| 1. Subpart Y - Petroleum Refineries                                                        | 2  |
|--------------------------------------------------------------------------------------------|----|
| 1.1 Using e-GGRT to Prepare Your Subpart Y Report                                          | 2  |
| 1.1.1 Subpart Y Summary Information for this Facility                                      | 6  |
| 1.1.2 Subpart Y Delayed Coking Unit Information                                            | 17 |
| 1.1.3 Subpart Y Asphalt Blowing Unit Information                                           | 21 |
| 1.1.4 Subpart Y Coke Calcining Unit Information                                            | 26 |
| 1.1.5 Subpart Y Catalytic Cracking, Fluid Coking, and Catalytic Reforming Unit Information |    |
| 1.1.6 Subpart Y Flares Unit Information                                                    |    |
| 1.1.7 Subpart Y Process Vents Unit Information                                             |    |
| 1.1.8 Subpart Y Sulfur Recovery Plant Information                                          | 58 |
| 1.1.9 Subpart Y Emissions Information for Process Units Monitored by CEMS                  |    |
| 1.2 Using Subpart Y Calculation Spreadsheets                                               | 67 |

# **Subpart Y - Petroleum Refineries**

🖶 A printer-friendly version (pdf) (96 pp, 11,239K) of GHG reporting instructions for this subpart

Please select a help topic from the list below:

- Using e-GGRT to Prepare Your Subpart Y Report
  - Subpart Y Summary Information for this Facility
  - Subpart Y Delayed Coking Unit Information
  - Subpart Y Asphalt Blowing Unit Information
  - Subpart Y Coke Calcining Unit Information
  - Subpart Y Catalytic Cracking, Fluid Coking, and Catalytic Reforming Unit Information
  - Subpart Y Flares Unit Information
  - Subpart Y Process Vents Unit Information
  - Subpart Y Sulfur Recovery Plant Information
  - Subpart Y Emissions Information for Process Units Monitored by CEMS
- Using Subpart Y Calculation Spreadsheets
- · Carry forward of data from previous submissions into RY2011 forms
- Subpart Y Rule Guidance
- Subpart Y Rule Language (eCFR)

Additional Resources:

- Part 98 Terms and Definitions
- Frequently Asked Questions (FAQs)
- Webinar Ślides

# Using e-GGRT to Prepare Your Subpart Y Report

Subpart Y consists of facilities that produce gasoline, gasoline blending stocks, naphtha, kerosene, distillate fuel oils, residual fuel oils, lubricants, or asphalt (bitumen) by the distillation of petroleum or the redistillation, cracking, or reforming of unfinished petroleum derivatives.

This page provides an overview of subtopics that are central to Subpart Y reporting:

If you previously reported for Reporting Year (RY) 2010, the Agency has carried some of your RY2010 data forward and entered it in your RY2011 forms to reduce reporting burden. It is still your responsibility to review and assure that all the information in your submission is correct, but the Agency believes that most of the data which is carried forward is unlikely to change significantly from year to year. For more information about carry forward data, please see the Carry forward of data from previous submissions into RY2011 forms help content.

- Subpart Y Summary Information for this Facility
- Subpart Y Delayed Coking Unit Information
- Subpart Y Asphalt Blowing Unit Information
- Subpart Y Coke Calcining Unit Information
- Subpart Y Catalytic Cracking, Fluid Coking, and Catalytic Reforming Unit Information
- Subpart Y Flares Unit Information
- Subpart Y Process Vents Unit Information
- Subpart Y Sulfur Recovery Plant Information
- Subpart Y Emissions Information for Process Units Monitored by CEMS
- Subpart Y Validation Report

The end of the page contains links you can use for more information on these topics.

If you are using a Best Available Monitoring Method (BAMM) in accordance with the rule in place of a method in Subpart Y, you should select the "Other" option in the method menu and write "BAMM" or "Best Available Monitoring Method" in the corresponding text box. Details regarding BAMM methods used should be included in Subpart A.

## Subpart Y Summary Information for this Facility

Subpart Y requires you to report the following data about your facility:

- The annual CO<sub>2</sub> emissions from sour gas sent off-site for sulfur recovery
- The annual CH<sub>4</sub> emissions from the following sources:
  - Uncontrolled Blowdown Systems
  - Equipment Leaks
  - Loading Operations
  - Storage Tanks
  - Delayed Coking

## Subpart Y Delayed Coking Unit Information

Subpart Y requires you to report the following data for each delayed coking unit at your facility:

- A unique name or identifier, plus optional description. See also About Unique Unit Names
- Method used to calculate the CH<sub>4</sub> emissions

Subpart Y requires you to report the following data for each coking drum at your facility:

- A unique name or identifier, plus optional description. See also About Unique Unit Names
- Typical drum outage in feet (i.e. unfilled distance from the top of the drum)

## Subpart Y Asphalt Blowing Unit Information

Subpart Y requires you to report the following data about your asphalt blowing operations:

- A unique name or identifier, plus optional description for this asphalt blowing unit. See also About Unique Unit Names.
- Specify the control device used to reduce methane (and other organic) emissions from the unit. Select from Vapor scrubber, Thermal oxidizer, Flare, Other (specify), or None.

When you are finished, click SAVE.

If you selected Thermal oxidizer, Flare, or Other, an additional question will appear requiring you to select a  $CO_2$  AND  $CH_4$  EMISSIONS CALCULATION METHOD. The system requires you to select the method used to calculate the  $CO_2$  and  $CH_4$  emissions for your asphalt blowing operations from the following list:

- Equations Y-14 and Y-15 (appears only if Other was selected)
- Equations Y-16a and Y-17
- Equations Y-16b and Y-17
- Equation Y-19 (Process Vent)

## **Subpart Y Coke Calcining Unit Information**

Subpart Y collects the following data about your coke calcining unit:

- · Maximum rated throughput of the coke calcining unit (metric tons coke calcined per stream day)
- Method used to calculate the CH<sub>4</sub> emissions:
  - Equation Y-9
  - Unit-specific measurement data
  - A unit-specific emission factor based on a source test of the unit
- Method used to calculate the N<sub>2</sub>O emissions:
  - Equation Y-10
  - Unit-specific measurement data
  - A unit-specific emission factor based on a source test of the unit

## Subpart Y Catalytic Cracking, Fluid Coking, and Catalytic Reforming Unit Information

Subpart Y collects the following data about your Catalytic Cracking, Fluid Coking, or Catalytic Reforming unit:

- A unique name or identifier, plus optional description for this unit (see also About Unique Unit Names)
  - Specify the type of unit:
    - Fluid Catalytic Cracking Unit
    - Thermal Catalytic Cracking Unit
    - Traditional Fluid Coking Unit
    - Catalytic Reforming Unit
    - Fluid Coking Unit with Flexicoking Design (see note below)
- An indication whether each unit is monitored by a CEMS

- For Fluid Coking Units with Flexicoking Design, you will be asked if the GHG emissions from the low heat value gas are accounted for in Subpart C.
  - If your answer to this question is 'yes', you are only required to report maximum rated throughput of the fluid coking unit with flexicoking design
  - If your answer to this question is 'no', you are required to report maximum rated throughput of the fluid coking unit with flexicoking design and the methods used to calculate emissions per the sections below

For Catalytic Cracking or Coking units that are NOT monitored by CEMS, Subpart Y also collects the following data:

- Maximum rated throughput of the unit (bbl per stream day)
- Method used to calculate CO<sub>2</sub> emissions (only appears if you select No for using a CEMS):
  - 98.253(c)(2) Equation Y-6 and continuous monitor for flow (but not meeting the CEMS monitoring requirements of 98.253(c)(1);
     e.g., not meeting the full CEMS quality assurance requirements)
  - 98.253(c)(2) Equation Y-6 and Y-7a
  - 98.253(c)(2) Equation Y-6 and Y-7b
  - 98.253(c)(3) Equation Y-8 (option appears only for Catalytic Cracking or Coking units; available only for catalytic cracking units and fluid coking units with rated capacities of 10,000 barrels per stream day (bbls/sd) or less that do not use a continuous CO<sub>2</sub> CEMS for the final exhaust stack)
  - 98.253(e)(3) Equation Y-11 (option appears only for Catalytic Reforming units)
- Method used to calculate CH₄ emissions:
  - Equation Y-9
  - Unit-specific measurement data
  - A unit-specific emission factor based on a source test of the unit
- Method used to calculate N<sub>2</sub>O emissions:
  - Equation Y-10
  - Unit-specific measurement data
  - A unit-specific emission factor based on a source test of the unit

For Catalytic Cracking or Coking units that are monitored by CEMS, Subpart Y also collects the following data:

- Maximum rated throughput of the unit (bbl per stream day)
  - Method used to calculate CH<sub>4</sub> emissions:
    - Equation Y-9
    - Unit-specific measurement data
    - A unit-specific emission factor based on a source test of the unit
- Method used to calculate N<sub>2</sub>O emissions:
  - Equation Y-10
  - Unit-specific measurement data
  - · A unit-specific emission factor based on a source test of the unit

## **Subpart Y Flares Unit Information**

Subpart Y collects the following data about your flare unit:

- A unique name or identifier, plus optional description for this flare unit (see also About Unique Unit Names)
  - Type of flare:
    - Steam assisted
    - Air assisted
    - Unassisted
    - Other (specify)
- Flare service type:
  - General facility flareUnit flare
  - Unit flare
  - Emergency only flare
  - Back-up flare
- Other (specify)
  Method used to calculate the CO<sub>2</sub> emissions:
  - 98.253(b)(1)(ii)(A) Equation Y-1a Gas Composition Monitored (Equation Y-1a or Y-1b must be used if you have a continuous
    gas composition monitor on the flare or if you measure it at least weekly)
  - 98.253(b)(1)(ii)(A) Equation Y-1b Gas Composition Monitored (Equation Y-1a or Y-1b must be used if you have a continuous gas composition monitor on the flare or if you measure it at least weekly)
  - 98.253(b)(1)(ii)(B) Equation Y-2 Heat Content Monitored (Equation Y-2 must be used if you have a continuous higher heating value monitor or measure it at least weekly and the heating value monitor or measurement is not based on compositional analyses; if compositional analyses are used, you must use Equation Y-1a or Y-1b)
  - 98.253(b)(1)(iii) Equation Y-3 Start-up, Shutdown, Malfunction (Equation Y-3 must be used if you do not measure gas composition or heating value at least weekly.)

## **Subpart Y Process Vents Unit Information**

Subpart Y collects the following data about your Process Vent unit:

- A unique name or identifier, plus optional description for this process vent unit (see also About Unique Unit Names):
- Operation type associated with this process vent:
- · Control device used to reduce methane (and other organic) emissions from the unit:
- Annual volumetric flow discharged to the atmosphere (scf)
- Method used to measure or estimate the annual volumetric flow rate:
- Number of venting events, if vent is intermittent
- Cumulative venting time (hours)
- Greenhouse gases to report for this process vent. Select any combination of CO<sub>2</sub>, CH<sub>4</sub> or N<sub>2</sub>O. CO<sub>2</sub> emissions must be reported if the process vent contains greater than 2 percent by volume CO<sub>2</sub> or greater. CH<sub>4</sub> emissions must be reported if the process vent contains 0.5 percent by volume of CH<sub>4</sub> or greater. N<sub>2</sub>O emissions must be reported if the process vent contains 0.01 percent by volume of N<sub>2</sub>O or greater.

Subpart Y collects the following data if CO2 is being reported for this Process Vent:

- Annual CO<sub>2</sub> emissions from this process vent (metric tons).
- Annual average mole fraction of CO<sub>2</sub>
- Method used to measure or estimate the annual average mole fraction of CO<sub>2</sub>

Subpart Y collects the following data if CH<sub>4</sub> is being reported for this Process Vent:

- Annual CH<sub>4</sub> emissions from this process vent (metric tons).
- Annual average mole fraction of CH<sub>4</sub>
- Method used to measure or estimate the annual average mole fraction of CH<sub>4</sub>

Subpart Y collects the following data if N2O is being reported for this Process Vent:

- Annual N<sub>2</sub>O emissions from this process vent (metric tons).
- Annual average mole fraction of N<sub>2</sub>O
- Method used to measure or estimate the annual average mole fraction of N<sub>2</sub>O

## Subpart Y Sulfur Recovery Plant Information

Subpart Y collects the following data about your sulfur recovery plant:

- Maximum rated throughput of the sulfur recovery plant (metric tons sulfur per stream day)
  - Type of sulfur recovery plant:
    - Caustic scrubber
      - Claus
      - Lo-cat
        Sulfuris asid also
      - Sulfuric acid plant
         Other (appairs)
    - Other (specify)
- Method used to calculate the CO<sub>2</sub> emissions. Specify either Equation Y-12 or Process Vent Method. [Only appears if No is selected for using a CEMS. For Claus Plants (that do not use a CEMS according to Subpart C), Equation Y-12 must be used. For non-Claus plants (that do not use a CEMS according to Subpart C), either Equation Y-12 or the Process Vent Method may be used.]
- Indicate whether, if you recycle tail gas, the recycled flow rate and carbon content of recycled tail gas is included in the measured volumetric flow and carbon mole fraction data. If you do not recycle tail gas, please select No. [This question appears only if Equation Y-12 is selected]. Click either Yes or No.
- Indicate if a correction for CO<sub>2</sub> emissions in the tail gas is used. [This question appears only if Yes is selected for previous question]. Click either Yes or No. Note that per Section 98.253(f)(5), if tail gas is recycled to the front of the sulfur recovery plant and the recycled flow rate and carbon content is included in the measured data, then the annual CO<sub>2</sub> emissions must be corrected to avoid double counting these emissions.

## Subpart Y Emissions Information for Process Units Monitored by CEMS

For each CEMS Monitoring Location, provide the following information:

- A unique unit name or identifier for the CML (see also About Unique Unit Names)
- An optional description or label for the CML
- The configuration of processes or process units that are monitored by the CML:
  - Single industrial process or process unit that exhausts to a dedicated stack

- Multiple industrial processes or process units share a common stack
- Industrial process or process unit shares a common stack with one or more stationary fuel combustion units
- The name of each fuel combusted in the unit(s) monitored by the CEMS
- The Tier 4/CEMS methodology start and end dates
- The cumulative total of hourly CO<sub>2</sub> mass emissions for each quarter of the reporting year (in metric tons) (*Do not cumulate emissions data between quarters*)
- The total annual CO<sub>2</sub> mass emissions measured by the CEMS (in metric tons)
- An indication whether emissions reported for the CEMS include emissions calculated according to 98.33(a)(4)(viii) for a slipstream that bypassed the CEMS
- The total annual biogenic CO<sub>2</sub> emissions from the combustion of all biomass fuels combined (in metric tons) (if applicable)
- The total annual non-biogenic CO<sub>2</sub> emissions (includes fossil fuel, sorbent, and process CO<sub>2</sub> emissions, in metric tons)
- The total annual CH<sub>4</sub> and N<sub>2</sub>O emissions associated with the combustion of all Table C-2 fuels combusted in all processes/process units monitored by the CEMS derived from application of Equation C-10 (in metric tons) (*if there are no combustion emissions in this CML, please enter zero*)
- The total number of source operating hours in the reporting year
- The total operating hours in which a substitute data value was used in the emissions calculations for the CO<sub>2</sub> concentration parameter
- The total operating hours in which a substitute data value was used in the emissions calculations for the stack gas flow rate parameter
- If moisture correction is required and a continuous moisture monitor is used, the total operating hours in which a substitute data value was used in the emissions calculations for the stack gas moisture content parameter
- An indication of the process units monitored by the CML
- The CO<sub>2</sub> emissions from this CEMS Monitoring Location that are attributable to process CO<sub>2</sub> emissions from this process unit (metric tons).

## **Subpart Y Validation Report**

You can use the Validation Report to assist with the completeness and quality of your reporting data.

You should use the Validation Report to check your work. The Validation Report performs two types of checks:

- Data Completeness: Data that are required for reporting are missing or incomplete.
- Data Quality: Data are outside of the expected range of values.

You may view the Validation Report at any time.

Note that the Validation Report is intended to assist users in entering data, but it is not an indication that the reporter has entered all necessary information, nor is it an indication that the reporter is in compliance with part 98. Furthermore a negative finding on the validation report is not a guarantee that a data element was entered incorrectly.

Back to Top

#### See Also

Screen Errors Using e-GGRT to Prepare Your Subpart Y Report Subpart Y Summary Information for this Facility Subpart Y Delayed Coking Unit Information Subpart Y Asphalt Blowing Unit Information Subpart Y Coke Calcining Unit Information Subpart Y Catalytic Cracking, Fluid Coking, and Catalytic Reforming Unit Information Subpart Y Flares Unit Information Subpart Y Process Vents Unit Information Subpart Y Sulfur Recovery Plant Information Subpart Y Emissions Information for Process Units Monitored by CEMS Subpart Validation Report

# Subpart Y Summary Information for this Facility

This topic provides a step-by-step description of how to enter Subpart Y summary information about this facility.

|                                   | tates<br>nental Protection                                                                                                    |                                                                                                    |                                                                                                    | Electron                                                                                                 | ic Greenhouse                                               | Gas                                 |
|-----------------------------------|----------------------------------------------------------------------------------------------------|----------------------------------------------------------------------------------------------------|----------------------------------------------------------------------------------------------------|----------------------------------------------------------------------------------------------------|-------------------------------------------------------------|-------------------------------------|
| OME FACILITY REGISTR              | ATION FACILITY MANAGEMENT                                                                                                    | DATA REPORTING                                                                                                    |                                                                                                    |                                                                                                    | Reporting                                                   | Teol<br>My Profile   Logout         |
|                                   |                                                                                                    |                                                                                                    |                                                                                                    | Halo,                                                                                                    | callin carter [                                             | my Prolife   Logou.                 |
|                                   | Petroleum Refineries Com                                                                                                    |                                                                                                    |                                                                                                    |                                                                                                    |                                                             |                                     |
|                                   | Subpart Y: Petroleur                                                                                                    | n Refineries                                                                                                    |                                                                                                    |                                                                                                    |                                                             |                                     |
| sing e-GGRT for Subpart Y porting | Subpart Overview                                                                                                    |                                                                                                    |                                                                                                    |                                                                                                    |                                                             |                                     |
|                                   | OVERVIEW OF SUBPART Y F                                                                                                    | REPORTING REQUIRE                                                                                                    | MENTS                                                                                                    | EPA has pro<br>data element                                                                              | sosed to defer (<br>s used as input                         | collection of 2010                  |
|                                   | Subpart Y requires affected fac                                                                                                    |                                                                                                    |                                                                                                    | equations fo                                                                                             | direct reporter                                             | s. (See 75 FR                       |
|                                   | from flares, catalytic cracking u<br>with flexicoking design, delayer                                                                                                    | d coking units, catalytic                                                                                                    | reforming units, sulfur                                                                                    | currently ref                                                                                            | hed Dec. 27, 2<br>ects this propor                          | sal, and EPA will                   |
|                                   | recovery units, coke calcining u<br>tanks, uncontrolled blowdown s                                                                                                    | inits, asphalt blowing, e                                                                                                    | equipment leaks, storage                                                                                   | make any ad<br>the final rule                                                                            | ustments neces                                              | ssary to reflect                    |
|                                   | non-merchant hydrogen plants.                                                                                                    | For additional informat                                                                                                    | ion about Subpart Y repor                                                                                  |                                                                                                    |                                                             |                                     |
|                                   | please use the e-GGRT Help lin                                                                                                    | nk(s) provided.                                                                                                    |                                                                                                    | A cuto                                                                                                   | art Y: View                                                 | Validation.                         |
|                                   |                                                                                                    |                                                                                                    |                                                                                                    | A Subj                                                                                                   | ant I. view                                                 | vandation                           |
|                                   |                                                                                                    |                                                                                                    |                                                                                                    |                                                                                                    |                                                             |                                     |
|                                   | FACILITY-LEVEL EMISSIONS S                                                                                                    |                                                                                                    |                                                                                                    |                                                                                                    |                                                             |                                     |
|                                   |                                                                                                    |                                                                                                    |                                                                                                    | CHa (metric tons) S                                                                                      |                                                             |                                     |
|                                   | Uncontrolled Blowdown System                                                                                                    | 8                                                                                                    | N/A                                                                                                    |                                                                                                    | complete                                                    | OPEN                                |
|                                   | Equipment Leaks                                                                                                    |                                                                                                    | N/A<br>N/A                                                                                                 |                                                                                                    | complete                                                    | OPEN                                |
|                                   | Loading Operations                                                                                                    |                                                                                                    |                                                                                                    |                                                                                                    | complete                                                    | OPEN                                |
|                                   | Storage Tanks                                                                                                    |                                                                                                    | N/A                                                                                                    |                                                                                                    | complete                                                    | OPEN                                |
|                                   | Sour Gas Sent Off-Site                                                                                                    |                                                                                                    |                                                                                                    |                                                                                                    | complete                                                    | OPEN                                |
|                                   | Delayed Coking                                                                                                    |                                                                                                    | N/A                                                                                                    | In                                                                                                    | complete                                                    | OPEN                                |
|                                   | DEL AVED COMMO UNITS                                                                                                    |                                                                                                    |                                                                                                    |                                                                                                    |                                                             |                                     |
|                                   | DELAYED COKING UNITS                                                                                                    |                                                                                                    |                                                                                                    |                                                                                                    |                                                             |                                     |
|                                   | Unit Name/Identifier                                                                                                    |                                                                                                    |                                                                                                    | S                                                                                                    | atus <sup>1</sup>                                           | Delete                              |
|                                   | None entered                                                                                                    |                                                                                                    |                                                                                                    |                                                                                                    |                                                             |                                     |
|                                   | None entered                                                                                                    |                                                                                                    |                                                                                                    |                                                                                                    |                                                             |                                     |
|                                   | ADD on Apphalt Blowing Unit                                                                                                    |                                                                                                    |                                                                                                    |                                                                                                    |                                                             |                                     |
|                                   | + ADD an Asphalt Blowing Unit                                                                                                    |                                                                                                    |                                                                                                    |                                                                                                    | _                                                           |                                     |
|                                   | ADD an Asphalt Blowing Unit                                                                                                    | SIONS SUMMARY                                                                                                    |                                                                                                    |                                                                                                    |                                                             |                                     |
|                                   | COKE CALCINING UNITS EMIS<br>Unit Name/Identifier                                                                                                    | SIONS SUMMARY                                                                                                    | CH₄ (metric tons)                                                                                          | N2O (metric tons) S                                                                                      | atus <sup>1</sup>                                           | Delete                              |
|                                   | COKE CALCINING UNITS EMIS<br>Unit Name/Identifier<br>None entered                                                                                                    |                                                                                                    | CH₄ (metric tons)                                                                                          | N2O (metric tons) S                                                                                      | atus <sup>1</sup>                                           | Delete                              |
|                                   | COKE CALCINING UNITS EMIS<br>Unit Name/Identifier                                                                                                    |                                                                                                    | CHs (metric tons)                                                                                          | N2O (metric tons) S                                                                                      | atus <sup>1</sup>                                           | Delete                              |
|                                   | COKE CALCINING UNITS EMIS<br>Unit Name/Identifier<br>None entered<br>HADD a Coke Calcining Unit                                                                                                    | CO2 (metric tons)                                                                                                    |                                                                                                    | N2O (metric tons) S                                                                                      | atus <sup>1</sup>                                           | Delete                              |
|                                   | COKE CALCINING UNITS EMIS<br>Unit Name/Identifier<br>None entered<br>#ABD a Coke Calcining Unit<br>CATALYTIC CRACKING UNITS,<br>COKING UNITS WITH FLEXICO                                                                                                    | CO2 (metric tons)                                                                                                    | COKING UNITS, FLUID                                                                                        |                                                                                                    | atus <sup>1</sup>                                           | Delete                              |
|                                   | COKE CALCINING UNITS EMIS<br>Unit Name/Identifier<br>None entered<br>ADD a Coke Calcining Unit<br>CATALYTIC CRACKING UNITS,<br>COKING UNITS WITH FLEXICO<br>UNITS EMISSIONS SUMMARY                                                                                                    | CO2 (metric tons)<br>TRADITIONAL FLUID                                                                                                    | COKING UNITS, FLUID                                                                                        |                                                                                                    |                                                             |                                     |
|                                   | COKE CALCINING UNITS EMIS<br>Unit Name/Identifier<br>None entered<br>ADD a Coke Calcining Unit<br>CATALYTIC CRACKING UNITS<br>CORING UNITS WITH FLEXICC<br>UNITS EMISSIONS SUMMARY<br>Unit Name/Identifier                                                                                                    | CO2 (metric tons)<br>TRADITIONAL FLUID                                                                                                    | COKING UNITS, FLUID                                                                                        |                                                                                                    |                                                             | Delete                              |
|                                   | COKE CALCINING UNITS EMIS<br>Unit Name/Identifier<br>None endend<br>ADD a Coke Calcining Unit<br>CATALYTIC CRACKING UNITS,<br>COKING UNITS WITH FLEXCO<br>UNITS EMISSIONS SUMMARY<br>Unit Name/Identifier<br>None endend                                                                                                    | CO2 (metric tons)<br>TRADITIONAL FLUID<br>IKING DESIGN, AND C<br>CO2 (metric tons)                                                                                                    | COKING UNITS, FLUID                                                                                        |                                                                                                    |                                                             |                                     |
|                                   | COKE CALCINING UNITS EMIS<br>Unit Name/Identifier<br>None entered<br>ADD a Coke Calcining Unit<br>CATALYTIC CRACKING UNITS<br>CORING UNITS WITH FLEXICC<br>UNITS EMISSIONS SUMMARY<br>Unit Name/Identifier                                                                                                    | CO2 (metric tons)<br>TRADITIONAL FLUID<br>IKING DESIGN, AND C<br>CO2 (metric tons)                                                                                                    | COKING UNITS, FLUID                                                                                        |                                                                                                    |                                                             |                                     |
|                                   | COKE CALCINING UNITS EMIS<br>Unit Name/Identifier<br>None endend<br>ADD a Coke Calcining Unit<br>CATALYTIC CRACKING UNITS,<br>COKING UNITS WITH FLEXCO<br>UNITS EMISSIONS SUMMARY<br>Unit Name/Identifier<br>None endend                                                                                                    | CO2 (metric tons)<br>TRADITIONAL FLUID<br>KING DESIGN, AND C<br>CO2 (metric tons)                                                                                                    | COKING UNITS, FLUID                                                                                        |                                                                                                    |                                                             |                                     |
|                                   | CORE CALCINING UNITS EMIS<br>Unit Name#identifier<br>None entered<br>ADD a Calos Calcing Unit<br>CATALYTIC CARCKING UNITS<br>CONING UNITS WITH FLEXCOS<br>UNITS EMISSIONS SUMMARY<br>UNITS EMISSIONS SUMMARY<br>None entered<br>ADD a Catalytic Cracking or<br>FLARES UNITS EMISSIONS SU                                                                                                    | CO2 (metric tons)                                                                                                    | COKING UNITS, FLUID<br>ATALYTIC REFORMING<br>CH4 (metric tons)                                             | N₂O (metric tons)∫S                                                                                      | atus <sup>1</sup>                                           | Delete                              |
|                                   | COKE CALCINING UNITS EMIS<br>Unit Name/Identifier<br>None entered<br>ADD a Coke Calcining Unit<br>CATALYTIC CRACKING UNITS,<br>COKING UNITS WITH FLEXCO<br>UNITS EMISSIONS SUMMARY<br>Unit Name/Identifier<br>None entered<br>ADD a Catalytic Cracking or U                                                                                                    | CO2 (metric tons)                                                                                                    | COKING UNITS, FLUID                                                                                        | N₂O (metric tons)∫S                                                                                      | atus <sup>1</sup>                                           |                                     |
|                                   | CORE CALCINING UNITS EMIS<br>UNIT Name-Ridentifier<br>None extend<br>ACD a Color Calcing Unit<br>CATASTATIC CRACKING UNITS<br>CATASTATIC CRACKING UNITS<br>CATASTATIC CRACKING UNITS<br>CATASTATIC CRACKING UNITS<br>CATASTATIC CRACKING UNITS<br>CATASTATIC CRACKING ON<br>UNITS MAIN CATASTATIC<br>None extend<br>MARKING CRACKING UNITS EMISSIONS SU<br>UNITS REMISSIONS SU<br>UNITS REMISSIONS SU                                                                                                    | CO2 (metric tons)                                                                                                    | COKING UNITS, FLUID<br>ATALYTIC REFORMING<br>CH4 (metric tons)                                             | N₂O (metric tons)∫S                                                                                      | atus <sup>1</sup>                                           | Delete                              |
|                                   | CORE CALCINING UNITS EMIS<br>UNIT Name Ademiliar<br>Name attends<br>◆ ADD a Cale Calcing Unit<br>CATALYTIC CRACKING UNITS<br>CATALYTIC CRACKING UNITS<br>CATALY                                                                                                    | CO2 (metric tons)                                                                                                    | COKING UNITS, FLUID<br>ATALYTIC REFORMING<br>CH4 (metric tons)                                             | N₂O (metric tons)∫S                                                                                      | atus <sup>1</sup>                                           | Delete                              |
|                                   | CORE CALCINING UNITS EMIS<br>UNIT Name differentiate<br>None extended<br>◆ACD a Colo Calcining Unit<br>CATATIVE CRACKING UNITS<br>CATATIVE CRACKING UNITS<br>CATATIVE CRACKING UNITS<br>CATATIVE CRACKING UNITS<br>CATATIVE CRACKING UNITS<br>CATATIVE CRACKING UNITS<br>CATATIVE CRACKING UNITS<br>Mana extended<br>PACD a Filme<br>PROCESS VENTS UNITS EMIS                                                                                                    | CO2 (metric tone)<br>TRADITIONAL FLUE<br>KING DESIGH, AND C<br>CO2 (metric tone)<br>Coloing Unit<br>MMARY<br>CO2 (metric tone)<br>SIONS SUMMARY                                                           | COKING UNITS, FLUID<br>ATALYTIC REFORMING<br>CHL (metric tons)                                             | NoO (metric tons)   S<br>NoO (metric tons)   S                                                           | atus <sup>1</sup><br>atus <sup>1</sup>                      | Delete                              |
|                                   | CORE CALCINING UNITS EMIS<br>UNIT Name Ademiliar<br>Name actedit<br>◆ ADD a Cale Calcing Unit<br>CATALYTIC CRACKING UNITS<br>CATALYTIC CRACKING UNITS<br>CATALY                                                                                                    | CO2 (metric tone)<br>TRADITIONAL FLUE<br>KING DESIGH, AND C<br>CO2 (metric tone)<br>Coloing Unit<br>MMARY<br>CO2 (metric tone)<br>SIONS SUMMARY                                                           | COKING UNITS, FLUID<br>ATALYTIC REFORMING<br>CHL (metric tons)                                             | N₂O (metric tons)∫S                                                                                      | atus <sup>1</sup><br>atus <sup>1</sup>                      | Delete                              |
|                                   | CORE CALCINING UNITS EMIS<br>UNIT Name differentiate<br>None entered<br>ACD a Cala Calabume Unit<br>CATATITE CRACKING UNITS<br>CATATITE CRACKING UNITS<br>CATATITE CRACKING UNITS<br>CONTING UNITS MAINS<br>UNIT Name Administre<br>None entered<br>ACD a Catalytic Cracking or i<br>Link Name Administre<br>None entered<br>ACD a Taino<br>PROCESS VENTS UNITS EMIS<br>UNI Name Administre<br>None entered<br>ACD a Taino                                                                                                    | CO2 (metric tone)<br>TRADITIONAL FLUE<br>KING DESIGH, AND C<br>CO2 (metric tone)<br>Coloing Unit<br>MMARY<br>CO2 (metric tone)<br>SIONS SUMMARY                                                           | COKING UNITS, FLUID<br>ATALYTIC REFORMING<br>CHL (metric tons)                                             | NoO (metric tons)   S<br>NoO (metric tons)   S                                                           | atus <sup>1</sup><br>atus <sup>1</sup>                      | Delete                              |
|                                   | CORE CALCINING UNITS EMIS<br>UNIT Name affead<br>Name affead<br>ADD a Cola Calacing Unit<br>CATALYTIC CRACKING UNITS<br>CATALYTIC CRACKING UNITS<br>CATALYTIC CRACKING UNITS<br>CATALYTIC CRACKING UNITS<br>CATALYTIC CRACKING UNITS<br>CATALYTIC CRACKING ON<br>DIA STANDARD CRACKING ON<br>TARABEL CRACKING UNITS<br>CATALYTIC CRACKING ON<br>CATALYTIC CRACKING ON<br>CATALYTIC                                                                                                    | CO2 (metric tone)<br>TRADITIONAL FLUE<br>KING DESIGH, AND C<br>CO2 (metric tone)<br>Coloing Unit<br>MMARY<br>CO2 (metric tone)<br>SIONS SUMMARY                                                           | COKING UNITS, FLUID<br>ATALYTIC REFORMING<br>CHL (metric tons)                                             | NoO (metric tons)   S<br>NoO (metric tons)   S                                                           | atus <sup>1</sup><br>atus <sup>1</sup>                      | Delete                              |
|                                   | CORE CALCINING UNITS EMIS<br>UNIT Name detention<br>None entered<br>◆ ACD a Cala Calcing Unit<br>CALCUNC UNITS FLEXICO<br>UNITS MEMORY AND A CALCUNCTURE<br>None entered<br>◆ ACD a Caladylic Cracking or 1<br>Unit Name detention<br>None entered<br>◆ ACD a Fine<br>PROCESS VEHTS UNITS EMIS<br>UNITS Manuel detention<br>ACD a Process Veht                                                                                                    | CO2 (metric tons) TRADITIONAL FLUID KING DESIGH, AND C CO2 (metric tons) Co2 (metric tons) Co2 (metric tons) CO2 (metric tons) CO2 (metric tons)                                                          | COKING UNITS, FLUID<br>ATALYTIC REFORMING<br>CHL (metric tons)                                             | NoO (metric tons)   S<br>NoO (metric tons)   S                                                           | atus <sup>1</sup><br>atus <sup>1</sup>                      | Delete                              |
|                                   | CONE CALCINING UNITS EMIS<br>UNITS Name differentifier<br>Nense externed<br>A -CG & a Calo Calcining Unit<br>CALATYIC CONCINCT UNITS FLUE<br>CALATYIC CONCINCTION OF A<br>CALATYIC CONCINCTION OF A<br>CALATYIC CONCINCTION OF A<br>CALATYIC CONCINCTION OF A<br>CALATYIC CONCINCTION OF A<br>CALATYIC CONCINCTION OF A<br>CALATYIC CONCINCTION OF A<br>MARKED A CALATYIC CONCINCTION<br>OF A CALATYIC CONCENTION OF A<br>MARKED A CALATYIC CONCENTION<br>Nense externed<br>A -CG & A PROSES Vent<br>SULFUR RECOVERY UNITS EMIS<br>UNITS Name differentifier<br>Nense externed<br>A -CG & A PROSES Vent                                                                                                    | CO2 (metric tons) TRADITIONAL FLUID KING DESIGH, AND C CO2 (metric tons) Co2 (metric tons) Co2 (metric tons) CO2 (metric tons) CO2 (metric tons)                                                          | CORING UNITS, FLUID<br>ATALYTIC REFORMING<br>CHz (metric tons)<br>CHz (metric tons)<br>CHz (metric tons)   | 1460 (mitric terns)   \$<br>1460 (mitric terns)   \$<br>1460 (mitric terns)   \$                         | atus <sup>1</sup><br>atus <sup>1</sup>                      | Delete                              |
|                                   | CORE CALCINING UNITS EMIS<br>UNIT Name Affecting<br>None artend<br>ACD a Colo Calcing Unit<br>CATATYL CRACKING UNITS<br>CATATYL CRACKING UNITS<br>UNIT SUBJECT CONTINUE<br>None artend<br>ACD a Catalyle Cracking or I<br>CHARES UNITS EMISSIONS SU<br>UNIT Name Affecting<br>ACD a Films<br>PROCESS VEITS UNITS EMIS<br>UNIT Name Affecting<br>ACD a Films<br>PROCESS VEITS UNITS EMIS<br>UNIT Name Affecting<br>ACD a Films<br>UNIT Name Affecting<br>Control of the Action of the Action<br>ACD a Films<br>UNIT Name Affecting<br>ACD a Films<br>UNIT Name Affecting<br>ACD a Films<br>UNIT Name Affecting<br>ACD a Films<br>UNIT Name Affecting<br>ACD a Films<br>UNIT Name Affecting<br>ACD a Films<br>UNIT Name Affecting<br>ACD a Films<br>UNIT Name Affecting<br>ACD a Films<br>UNIT Name Affecting<br>ACD a Films<br>ACD a Films<br>ACD a Fi | CO2 (metric tons) TRADITIONAL FLUID KING DESIGH, AND C CO2 (metric tons) Co2 (metric tons) Co2 (metric tons) CO2 (metric tons) CO2 (metric tons)                                                          | CORING UNITS, FLUID<br>ATALYTIC REFORMING<br>CHz (metric tons)<br>CHz (metric tons)<br>CHz (metric tons)   | N:O (metric tons)   S<br>N:O (metric tons)   S                                                           | atus <sup>1</sup><br>atus <sup>1</sup>                      | Delete                              |
|                                   | CONE CALCINING UNITS EMIS<br>UNIT Name differentiate<br>Note extended<br>→ ACG a Calca Calcining Unit<br>CALATYIC: COACHINE UNITS<br>CALATYIC: COACHINE UNITS<br>CALATYIC: COACHINE UNITS<br>CALATYIC: COACHINE UNITS<br>CALATYIC: COACHINE UNITS<br>CALATYIC: COACHINE UNITS<br>UNIT Name offerentiate<br>Note extended<br>→ ACG a Calatyic Cracking or<br>Unit Name (Adentifier<br>Note extended<br>→ ACG a Process Vent<br>SULFUR RECOVERY UNITS EMIS<br>UNIT Name (Adentifier<br>→ ACG a Process Vent<br>SULFUR RECOVERY UNITS EMIS<br>UNIT Name (Adentifier<br>Note extended<br>→ ACG a Process Vent<br>SULFUR RECOVERY UNITS EMIS<br>UNIT Name (Adentifier<br>Note extended<br>→ ACG a Process Vent                                                                                                    | CO2 (metric tons) TRADITIONAL FLUID KING DESIGH, AND C CO2 (metric tons) Co2 (metric tons) Co2 (metric tons) CO2 (metric tons) CO2 (metric tons)                                                          | CORING UNITS, FLUID<br>ATALYTIC REFORMING<br>CHz (metric tons)<br>CHz (metric tons)<br>CHz (metric tons)   | 1460 (mitric terns)   \$<br>1460 (mitric terns)   \$<br>1460 (mitric terns)   \$                         | atus <sup>1</sup><br>atus <sup>1</sup>                      | Delete                              |
|                                   | CORE CALCINING UNITS EMIS<br>UNIT Name Affecting<br>None artend<br>ACD a Colo Calcing Unit<br>CATATYL CRACKING UNITS<br>CATATYL CRACKING UNITS<br>UNIT SUBJECT CONTINUE<br>None artend<br>ACD a Catalyle Cracking or I<br>CHARES UNITS EMISSIONS SU<br>UNIT Name Affecting<br>ACD a Films<br>PROCESS VEITS UNITS EMIS<br>UNIT Name Affecting<br>ACD a Films<br>PROCESS VEITS UNITS EMIS<br>UNIT Name Affecting<br>ACD a Films<br>UNIT Name Affecting<br>Control of the Action of the Action<br>ACD a Films<br>UNIT Name Affecting<br>ACD a Films<br>UNIT Name Affecting<br>ACD a Films<br>UNIT Name Affecting<br>ACD a Films<br>UNIT Name Affecting<br>ACD a Films<br>UNIT Name Affecting<br>ACD a Films<br>UNIT Name Affecting<br>ACD a Films<br>UNIT Name Affecting<br>ACD a Films<br>UNIT Name Affecting<br>ACD a Films<br>ACD a Films<br>ACD a Fi | CO2 (metric tons) TRADITIONAL FLUID KING DESIGH, AND C CO2 (metric tons) Co2 (metric tons) Co2 (metric tons) CO2 (metric tons) CO2 (metric tons)                                                          | CORING UNITS, FLUID<br>ATALYTIC REFORMING<br>CHz (metric tons)<br>CHz (metric tons)<br>CHz (metric tons)   | 1460 (mitric terns)   \$<br>1460 (mitric terns)   \$<br>1460 (mitric terns)   \$                         | atus <sup>1</sup><br>atus <sup>1</sup>                      | Delete                              |
|                                   | CONE CALCINING UNITS EMIS<br>UNIT Name differentiate<br>Note extended<br>→ ACG a Calca Calcining Unit<br>CALATYIC: COACHINE UNITS<br>CALATYIC: COACHINE UNITS<br>CALATYIC: COACHINE UNITS<br>CALATYIC: COACHINE UNITS<br>CALATYIC: COACHINE UNITS<br>CALATYIC: COACHINE UNITS<br>UNIT Name offerentiate<br>Note extended<br>→ ACG a Calatyic Cracking or<br>Unit Name (Adentifier<br>Note extended<br>→ ACG a Process Vent<br>SULFUR RECOVERY UNITS EMIS<br>UNIT Name (Adentifier<br>→ ACG a Process Vent<br>SULFUR RECOVERY UNITS EMIS<br>UNIT Name (Adentifier<br>Note extended<br>→ ACG a Process Vent<br>SULFUR RECOVERY UNITS EMIS<br>UNIT Name (Adentifier<br>Note extended<br>→ ACG a Process Vent                                                                                                    | CO2 (metric tons) TRADITIONAL FLUID KING DESIGH, AND C CO2 (metric tons) Co2 (metric tons) Co2 (metric tons) CO2 (metric tons) CO2 (metric tons)                                                          | CORING UNITS, FLUID<br>ATALYTIC REFORMING<br>CHz (metric tons)<br>CHz (metric tons)<br>CHz (metric tons)   | 1460 (mitric terns)   \$<br>1460 (mitric terns)   \$<br>1460 (mitric terns)   \$                         | atus <sup>1</sup><br>atus <sup>1</sup>                      | Delete                              |
|                                   | CORE CALCINING UNITS EMIS<br>UNIT Name Ademiliar<br>ADD a Cala Calacing Unit<br>CALANTIC CRACKING UNITS<br>CALANTIC CRACKING UNITS<br>CALANTIC CRACKING UNI                                                                                                    | CO: (nutric torn)) TRADITIONE, FLUID (MINER) TRADITIONE, FLUID (MINER) CO: (nutric torn)) Co:(nutric torn) Co: (nutric torn) CO: (nutric torn) INSERVICE SUMMARY INSERVICE SUMMARY                        | CORING UNITS, FLUID<br>ATALYTIC REFORMING<br>CfLa (metric tons)<br>CfLa (metric tons)                      | 160 (mitric tons)   \$<br>160 (mitric tons)   \$<br>160 (mitric tons)   \$                               | atus <sup>1</sup><br>atus <sup>1</sup><br>atus <sup>1</sup> | Delete<br>Delete<br>Delete          |
|                                   | CORE CALCINING UNITS EMIS<br>Mine and an information of the second of the second of the                                                                                                    | CO2 (matrix tars)) TRADITIONAL FLUID TRADITIONAL FLUID TRADITIONAL FLUID (CO2 (matrix tars)) CO2 (matrix tars)) SIONS SUMMARY CO2 (matrix tars)) IISSIONS SUMMARY LUID LUID LUID LUID LUID LUID LUID LUID | COKING UNITS, EL UID<br>ATALAYTIC REFORMING<br>CR4 (metric tons)<br>CR4 (metric tons)<br>CR4 (metric tons) | NCO (matric terro)   \$<br>NCO (matric terro)   \$<br>NCO (matric terro)   \$<br>NCO (matric terro)   \$ | atus <sup>1</sup><br>atus <sup>1</sup><br>atus <sup>1</sup> | Delete Delete Delete ess validation |
|                                   | CORE CALCINING UNITS EMIS<br>UNIT Name didentifier<br>None entered<br>◆ ACD a Colo Calcing Unit<br>CALCING UNITS EMIS<br>CONTRO UNITS EMISSION SUMMARY<br>Unit Name Adentifier<br>None entered<br>◆ ACD a Catalytic Cracking or d<br>CALCING UNITS EMIS<br>Unit Name Adentifier<br>None entered<br>◆ ACD a Finces Vent<br>SUE DE PROCESS Vent<br>SUE DE PROCESS Vent<br>SUE DE PROCESS Vent<br>SUE DE PROCESS Vent<br>SUE DE RECOVERY UNITS EMIS<br>UNIT Name Adentifier<br>None entered<br>◆ ACD a Finces Vent<br>SUE DE RECOVERY UNITS EMIS<br>UNIT Name Adentifier<br>None entered<br>◆ ACD a Sinte Recovery Part<br>Catalytic Overview<br>◆ ACD a Sinte Recovery Part<br>Catalytic Overview                                                                                                    | CO2 (matrix tars)) TRADITIONAL FLUID TRADITIONAL FLUID TRADITIONAL FLUID (CO2 (matrix tars)) CO2 (matrix tars)) SIONS SUMMARY CO2 (matrix tars)) IISSIONS SUMMARY LUID LUID LUID LUID LUID LUID LUID LUID | COKING UNITS, EL UID<br>ATALAYTIC REFORMING<br>CR4 (metric tons)<br>CR4 (metric tons)<br>CR4 (metric tons) | NCO (matric terro)   \$<br>NCO (matric terro)   \$<br>NCO (matric terro)   \$<br>NCO (matric terro)   \$ | atus <sup>1</sup><br>atus <sup>1</sup><br>atus <sup>1</sup> | Delete Delete Delete ess validation |

## **Updating Summary Information for this Facility**

To update Subpart Y Summary Information for this Facility, locate the FACILITY-LEVEL EMISSIONS SUMMARY table on the Subpart Y Overview page, and click OPEN for the appropriate section.

## **Updating Uncontrolled Blowdown Systems**

Petroleum Refineries must specify a CH<sub>4</sub> calculation method for uncontrolled blowdown systems, if any. Blowdown systems where the uncondensed gas stream is routed to a flare or similar control device is considered to be controlled.

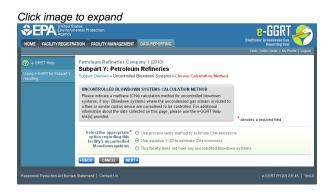

#### Step 1: Select Estimation Method

Subpart Y requires you to specify the appropriate option regarding this facility's uncontrolled blowdown systems. Select from:

· Use process vents method to estimate CH<sub>4</sub> emissions

- Use equation Y-20 to estimate CH₄ emissions
- This facility does not have any uncontrolled blowdown systems

When you are finished, click NEXT.

If "This facility does not have any uncontrolled blowdown systems" is selected then no further data is collected for uncontrolled blowdown systems.

Depending on which methodology you choose, follow either Step 2a or Step 2b.

#### Click image to expand

|                                                  | ates<br>ental Protection                                                                           |                                                                                                    | e-GGRT <i>S</i>                                                                           |
|--------------------------------------------------|----------------------------------------------------------------------------------------------------|----------------------------------------------------------------------------------------------------|-------------------------------------------------------------------------------------------|
| HOME FACILITY REGISTRA                           | TION FACILITY MANAGEMENT DAT                                                                       | A REPORTING                                                                                                    | Electronic Greenhouse Gas<br>Reporting Tool<br>Helio, Catlin Carter I My Profile I Locout |
| e-GRET Help Using e-GGRT for Subpart Y reporting | Petroleum Refineries Company<br>Subpart Y: Petroleum Re<br>Subpart Overview -> Uncontrolled Blowd  | efineries<br>own Systems » Eq. Y-20                                                                                 |                                                                                           |
|                                                  | Use this page to enter the GHG data<br>information about the data collected in<br>Ink(s) provided. | on this page, please use the e-GGRT Help                                                                            | (Eq. Y-20) CH4 emissions (metric tons)                                                    |
|                                                  | CH+=(                                                                                              | $Q_{Ref} \times EF_{BD} \times \frac{16}{MVC} \times 0.001$ )<br>ver an element in the equation above to reveal a c | lefinition of that element.                                                               |
|                                                  |                                                                                                    | 999 (metric tons)<br>se Y-20 spreadsheet to calculate                                                               |                                                                                           |
|                                                  | Basis for the methane<br>emission factor value                                                     | ony records 💌                                                                                                    |                                                                                           |
|                                                  | Statement   ContactUs                                                                              |                                                                                                    | e-GORT RY2010.R.45   Ybd-1                                                                |

#### Step 2a: Equation Y-20 Summary and Result

The annual CH<sub>4</sub> emissions from blowdown systems is required. The e-GGRT system provides links to optional worksheets that may be used to perform the calculations; use of the spreadsheet is entirely optional and is provided for your assistance. To calculate this value using the optional spreadsheet, download the spreadsheet by clicking the link titled "Use Y-20 spreadsheet to calculate". Fill in the spreadsheet using the instructions in the spreadsheet. After completing the spreadsheet, copy the value of CH<sub>4</sub> calculated by the spreadsheet to this page in the box next to "Annual CH<sub>4</sub> emissions from blowdown systems (metric tons)".

The Equation Y-20 Summary is presented on the page. You can hover over an element in the equation to reveal a definition of that element.

The basis for the methane emission factor value is required. Select from:

- Company records
- Measurement data
- Process Knowledge/Engineering calculation
- Used default emission factor
- Other (specify)

#### Step 2b: Process Vent Method for Uncontrolled Blowdown Systems

The annual CH4 emissions from blowdown systems is required. The e-GGRT system provides links to optional worksheets that may be used to perform the calculations; use of the spreadsheet is entirely optional and is provided for your assistance. To calculate this value using the optional spreadsheet, download the spreadsheet by clicking the link titled "Use Y-19 spreadsheet to calculate". Fill in the spreadsheet using the instructions in the spreadsheet. After completing the spreadsheet, copy the value of CH4 calculated by the spreadsheet to this page in the box next to "Annual CH4 emissions from blowdown systems (metric tons)".

The Equation Y-19 Summary is presented on the page. You can hover over an element in the equation to reveal a definition of that element.

Subpart Y collects the following data:

- Annual volumetric flow discharged to the atmosphere (scf) •
  - Method used to measure or estimate the annual volumetric flow rate:
    - Continuous or at least hourly measurements
    - Routine (less frequent than hourly but at least weekly) measurements
    - · Periodic (less frequent than weekly) measurements
    - Process knowledge
    - Engineering calculation
    - Other (specify)
- Number of venting events for all relevant vents, if vent is intermittent (see note below)
- Cumulative venting time (hours)
- Annual average mole fraction of CH4 (decimal between 0 and 1)
- Method used to measure or estimate the mole fraction of CH4:
  - Engineering estimates/process knowledge
  - Direct measurement
  - Other (specify)

1. Note that number of venting events is not applicable for continuous venting in which case you may leave this field blank

#### Step 3: Save Your Data

When you have finished entering Equation Y-20 results, click SAVE.

After you save the data on this page, the next time you open the page, the calculator on the top of the page will display the CH<sub>4</sub> emissions, rounded to the nearest 0.01 of a metric ton. The value displayed is for informational purposes only.

#### **Updating Equipment Leaks**

Petroleum Refineries must specify the method used to calculate the reported equipment leak emissions.

<section-header><complex-block><complex-block><complex-block><complex-block>

#### Step 1: Select Estimation Method

Subpart Y requires you to specify the appropriate option regarding this facility's equipment leaks. Select from:

- Use process-specific methane composition data and any of the emission estimation procedures provided in the Protocol for Equipment Leak Emissions Estimates (EPA-453/R-95-017, NTIS PB96-175401)
- Use Equation Y-21

When you are finished, click NEXT.

#### Step 2a: Equation Y-21 Summary and Result

The annual  $CH_4$  emissions from equipment leaks is required. The e-GGRT system provides links to optional worksheets that may be used to perform the calculations; use of the spreadsheet is entirely optional and is provided for your assistance. To calculate this value using the optional spreadsheet, download the spreadsheet by clicking the link titled "Use Y-21 spreadsheet to calculate". Fill in the spreadsheet using the instructions in the spreadsheet. After completing the spreadsheet, copy the value of  $CH_4$  calculated by the spreadsheet to this page in the box next to "Annual  $CH_4$  emissions from equipment leaks (metric tons)."

The Equation Y-21 Summary is presented on the page. You can hover over an element in the equation to reveal a definition of that element.

#### Step 2b: Process-specific Methane Composition Data Method Summary and Result

If the "Use process-specific methane composition data and any of the emission estimation procedures provided in the Protocol for Equipment Leak Emissions Estimates" option was selected then the following screen will display.

| HOME FACILITY REGIST                                  | RATION FACILITY MANAGEMENT DATA REP                                                                                                    | ORTING                          | Reporting Tool<br>Holio, Catlin Carter   My Profile   Loj |
|-------------------------------------------------------|----------------------------------------------------------------------------------------------------|---------------------------------|-----------------------------------------------------------|
| e-GRET Help<br>Jsing e-OGRT for Subpart Y<br>eporting | Petroleum Refineries Company 1 (201<br>Subpart Y: Petroleum Refine<br>Subpart Oveniew » Equipment Leaks » CH4 E                                                                                                    | ries                            |                                                           |
|                                                       | GHG DATA AND ASSOCIATED INFORMA<br>Use this page to enter the GHG data require<br>information about the data collected on this<br>link(s) provided.                                                                             | ed by Subpart Y. For additional | 99<br>CH4 emissions (metric tons)                         |
|                                                       | EQUIPMENT LEAK EMISSIONS INFORMATI                                                                                                    |                                 |                                                           |
|                                                       | Cumulative CH4 emissions for all<br>equipment leak sources                                                                                                    | 99                              | (metric tons)                                             |
|                                                       | Cumulative number of catalytic<br>cracking units, coking units (delayed or<br>fluid), hydrocracking, and full-range<br>distillation columns (including<br>depropanizer and debutanizer<br>distillation columns) at the facility | 39                              |                                                           |
|                                                       | Cumulative number of<br>hydrotreating/hydrorefining units,<br>catalytic reforming units, and<br>visbreaking units at the facility                                                                                               | 29                              |                                                           |
|                                                       | Total number of hydrogen plants at the facility                                                                                                    | 2                               |                                                           |
|                                                       | Total number of fuel gas systems at the facility                                                                                                    | 10                              |                                                           |
|                                                       | Number of atmospheric crude oil<br>distillation columns at the facility                                                                                                    | 4                               |                                                           |

Enter process-specific methane composition data (from measurement data or process knowledge) and any of the emission estimation procedures provided in the Protocol for Equipment Leak Emissions Estimates (EPA-453/R-95-017, NTIS PB96-175401).

Enter the following data:

- Cumulative CH<sub>4</sub> emissions for all equipment leak sources (metric tons)
- Cumulative number of catalytic cracking units, coking units (delayed or fluid), hydrocracking, and full-range distillation columns (including depropanizer and debutanizer distillation columns) at the facility
- Cumulative number of hydrotreating/hydrorefining units, catalytic reforming units, and visbreaking units at the facility
- Total number of hydrogen plants at the facility
- Total number of fuel gas systems at the facility
- · Number of atmospheric crude oil distillation columns at the facility

#### Step 3: Save Your Data

When you have finished entering the above data, click SAVE.

After you save the data on this page, the next time you open the page, the calculator on the top of the page will display the CH<sub>4</sub> emissions, rounded to the nearest 0.01 of a metric ton. The value displayed is for informational purposes only.

#### **Updating Loading Operations**

Petroleum Refineries must specify the cumulative annual methane emissions (in metric tons of each pollutant emitted) for loading operations.

|                                                        | States<br>mental Pro   |                                                                        |                                                                     |                                                                                                    | e-GGRT 矣                                    |
|--------------------------------------------------------|------------------------|------------------------------------------------------------------------|---------------------------------------------------------------------|----------------------------------------------------------------------------------------------------|---------------------------------------------|
| HOME FACILITY REGIST                                   | RATION                 | FACILITY MANAGEMENT                                                    | DATA REPORTING                                                      |                                                                                                    | Electronic Greenhouse Gas<br>Reporting Tool |
|                                                        |                        |                                                                        |                                                                     |                                                                                                    | Hello, Caltin Carter   My Profile   Log     |
| e-GRET Help<br>Using e-GGRT for Subpart Y<br>reporting | Sub                    | leum Refineries Com<br>part Y: Petroleur<br>rt Overview + Loading Oper | n Refineries                                                        | ns Estimation                                                                                         |                                             |
|                                                        | Use f<br>mate<br>perce | rials containing an equilibr                                           | data required by Su<br>ium vapor-phase CH4<br>ion about the data co | bpart Y. Please add vessels with<br>concentration of at least 0.5<br>llected on this page, please use | CH4 emissions (metric tons)                 |
|                                                        | LOADI                  | NG OPERATIONS EMISS                                                    | IONS INFORMATION                                                    |                                                                                                    |                                             |
|                                                        | Cum                    | ulative CH4 emissions fo<br>o                                          | perations                                                           | 199 (metri                                                                                            | : tons)                                     |
|                                                        | VESS                   | ELS WITH MATERIALS C                                                   | ONTAINING A VAPO                                                    | R-PHASE CH4 CONCENTRATION                                                                             | OF AT LEAST 0.5 PERCENT                     |
|                                                        | <b></b>                | Vessel Type<br>Other (specify) - 10-gallon<br>DD a Vessel Type         | drum                                                                |                                                                                                    | Delete<br>¥                                 |
|                                                        |                        |                                                                        |                                                                     |                                                                                                    |                                             |

Step 1: Loading Operations Emissions Information

The cumulative CH<sub>4</sub> emissions for loading operations is required. Enter the value of CH<sub>4</sub> in the box next to "Cumulative CH<sub>4</sub> emissions for loading operations (metric tons)".

#### Step 2: Vessels

Complete the applicable Vessels sections for vessels with materials containing a vapor-phase CH<sub>4</sub> concentration of at least 0.5 percent.

Click the link titled "ADD a Vessel Type".

#### Click image to expand

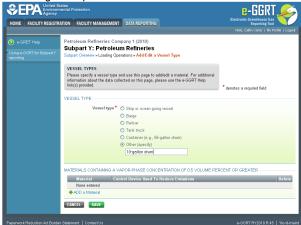

Specify the type of vessel:

- Ship or ocean-going vessel
- Railcar
- Tank truck
- Container
- Other (specify)

You may immediately enter materials containing a vapor-phase CH<sub>4</sub> concentration of at least 0.5 percent for this vessel now or whenever you edit an existing vessel (see Step 3: Materials). When you are finished, click SAVE.

Continue to add vessels until all vessel types with materials containing a vapor-phase CH<sub>4</sub> concentration of at least 0.5 percent are listed.

To edit an existing Vessel (e.g., to add, edit, or delete a material), click on the edit icon or the Name/ID link, which is the first column in the VESSELS SUMMARY table.

To delete an existing Vessel, click on the delete icon, which is the last column in the VESSELS SUMMARY table.

#### Step 3: Materials

Complete the applicable Materials section for each vessel.

Click the link titled "ADD a Material" while adding or editing a Vessel type.

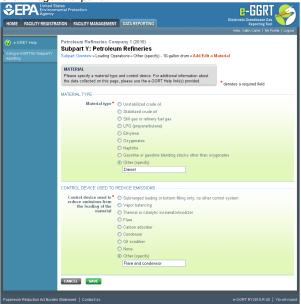

Specify the type of material:

- Unstabilized crude oil
- · Stabilized crude oil
- Still gas or refinery fuel gas
- LPG (propane/butane)
- Ethylene
- Oxygenates
- Naphtha
- Gasoline or gasoline blending stocks other than oxygenates
- Other (specify)

Specify the control device used to reduce emissions from the loading of the material:

- Submerged loading or bottom filling only; no other control system
- Vapor balancing
- Thermal or catalytic incinerator/oxidizer
- Flare
- Carbon adsorber
- Condenser
- Oil scrubber
- None
- Other (specify)

When you are finished, click SAVE.

Continue to add materials for a specific vessel type until all materials containing a vapor-phase CH<sub>4</sub> concentration of at least 0.5 percent that are loaded in the specified vessel type are listed.

To edit an existing Material, click on the edit icon or the Name/ID link, which is the first column in the MATERIAL SUMMARY table.

To delete an existing Material, click on the delete icon, which is the last column in the MATERIAL SUMMARY table. When you are finished, click SAVE.

#### Step 4: Save Your Data

When you have finished entering loading operations emissions and all vessel/material type combinations for materials containing a vapor-phase  $CH_4$  concentration of at least 0.5 percent, click SAVE.

After you save the data on this page, the next time you open the page, the calculator on the top of the page will display the CH<sub>4</sub> emissions, rounded to the nearest 0.01 of a metric ton. The value displayed is for informational purposes only.

#### **Updating Storage Tanks**

Petroleum refineries must report annual CH<sub>4</sub> emissions from unstabilized crude oil storage and stored liquids other than unstabilized crude oil.

#### Step 1: Indicate receipt of unstabilized crude oil or stored liquids other than unstabilized crude oil

Subpart Y requires you to report whether or not your facility received and stored unstabilized crude oil during the reporting year by selecting one of the following two options:

- "The facility did receive unstabilized crude oil during the reporting year."
- "The facility did not receive any unstabilized crude oil during the reporting year."

Subpart Y requires you to report whether or not your facility received and stored liquids other than unstabilized crude oil during the reporting year by selecting one of the following two options:

- "The facility did receive stored liquids other than unstabilized crude oil during the reporting year."
- "The facility did not receive stored liquids other than unstabilized crude oil during the reporting year."

When finished, click NEXT

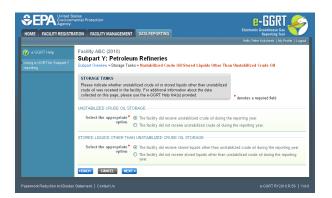

#### Step 2: Indicate emissions calculation methods (if applicable)

If the facility indicates use of "unstabilized crude oil" storage tanks, Subpart Y requires you to report:

- The method used to calculate the reported storage tank emissions
  - Tank-specific methane composition data and direct measurement of gas generation rate
  - Equation Y-23

If the facility indicates use of "stored liquids other than unstabilized crude oil" storage tanks, Subpart Y requires you to report:

- The method used to calculate the reported storage tank emissions
  - AP-42
  - Equation Y-22

When finished, click NEXT

Click image to expand

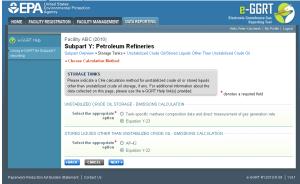

#### Step 3: Enter emissions information and additional data

If the facility indicates use of "unstabilized crude oil" storage tanks, Subpart Y also requires you to report:

- The annual CH4 emissions from unstabilized crude oil storage (from tank-specific methane composition data and direct measurement of gas generation rate or the output of Equation Y-23, in metric tons)
  - The basis for the average mole fraction of CH4 in vent gas
    - Equation Y-23 default
    - Measurement data
    - Product knowledge
    - Other (specify)
- If the facility indicates use of "unstabilized crude oil" storage tanks AND if the facility selected the 'tank-specific methane composition data' method, the system shall require the facility to report:
  - The method used to measure tank-specific methane composition in the vapor
    - Measurement data
    - Product knowledge
    - Other (specify)
    - If measured, the number of hours missing data procedures were used
  - The method used to measure the gas generation rate
    - Procedures specified by flow meter manufacturer
    - · Method published by a consensus-based standards organization
  - If measured, number of hours missing data procedures were used to measure the gas generation rate

For assistance in calculating process CH4 emissions from unstabilized crude oil storage using Equation Y-23, access the optional calculation

spreadsheet by clicking the link located below the red emissions entry box titled "Use Y-23 spreadsheet to calculate" and follow the provided instructions.

If the facility indicates use of "stored liquids other than unstabilized crude oil" storage tanks, Subpart Y also requires you to report:

• The annual CH<sub>4</sub> emissions from stored liquids other than unstabilized crude oil (the output of AP-42 or Equation Y-22, in metric tons)

For assistance in calculating process  $CH_4$  emissions from stored liquids other than unstabilized crude oil using Equation Y-22, access the optional calculation spreadsheet by clicking the link located below the red emissions entry box titled "Use Y-22 spreadsheet to calculate" and follow the provided instructions.

#### Step 4: Save Your Data

When you have finished entering all storage tank emissions information and additional data, click SAVE.

After you save the data on this page, the next time you open the page, the calculator on the top of the page will display the CH<sub>4</sub> emissions for stored liquids other than unstabilized crude oil and unstabilized crude oil storage, rounded to the nearest 0.01 of a metric ton. The value displayed is for informational purposes only.

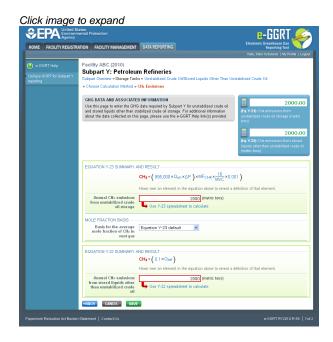

#### **Updating Sour Gas Sent Off-Site**

Petroleum refineries must report annual CO2 emissions from sour gas sent off-site.

#### Step 1: Indicate if sour gas stream is off-site for sulfur recovery

Subpart Y requires you to report whether or not your facility sent a sour gas stream off-site for sulfur recovery during the reporting year by selecting one of the following two options:

- Yes
- No

When finished, click NEXT

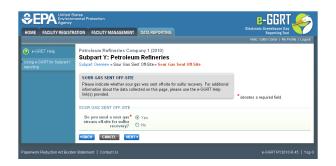

#### Step 2: Enter emissions information and additional data (if applicable)

If the facility indicates that a sour gas stream was sent off-site for sulfur recovery during the reporting year, Subpart Y requires you to report:

- The annual CO<sub>2</sub> emissions from sour gas sent off-site (the output of Equation Y-12, in metric tons)
- If measured, specific consensus-based standard method or describe the procedure specified by the flow meter manufacturer used to measure annual volume of sour gas fed (from the facility to the off-site sulfur recovery plant)
- If measured, the number of hours missing data procedures were used for annual volume of sour gas fed (from the facility to the off-site sulfur recovery plant)
  - If measured, the method used to measure the annual average mole fraction of carbon in the sour gas:
    - Method 18 at 40 CFR part 60, appendix A-6
    - ASTM D1945-03
    - ASTM D1946-90 (Reapproved 2006)
    - GPA 2261-00
    - UOP539-97
    - ASTM D2503-92 (Reapproved 2007)
    - Chromatographic analysis: manufacturer's instructions
    - Other (specify)
- If measured, the number of hours missing data procedures were used for annual average mole fraction of carbon in the sour gas

For assistance in calculating process  $CH_4$  emissions from sour gas sent off-site using Equation Y-12, access the optional calculation spreadsheet by clicking the link located below the red emissions entry box titled "Use Y-12 spreadsheet to calculate" and follow the provided instructions.

#### Step 3: Save Your Data

When you have finished entering all sour gas emissions information and additional data, click SAVE.

After you save the data on this page, the next time you open the page, the calculator on the top of the page will display the CO<sub>2</sub> emissions for sour gas sent off-site, rounded to the nearest 0.1 of a metric ton. The value displayed is for informational purposes only.

Click image to expand

| HOME FACILITY REGIST         | mental Protection                                                                                                    | T DATA REPORTING                                                                                       | Electronic Greenbosse Gas<br>Reporting Tool<br>Helo, Caltin Carter   My Profile   Logod |
|------------------------------|----------------------------------------------------------------------------------------------------|----------------------------------------------------------------------------------------------------|-----------------------------------------------------------------------------------------|
| e-GRET Help                  |                                                                                                    | um Refineries<br>Sent Off-Site = Eq. Y-12                                                              | (Fq.Y-12) CO2 emissions (metric tens)                                                   |
|                              | EQUATION Y-12 SUMMARY                                                                                                    | AND RESULT<br>CO2=FSG×44<br>MVC×MFc×0.001<br>Hover over an element in the equation above to reveal a d | efinition of that element                                                               |
|                              | Annual CO2 emissions<br>from sour gas sent off-site                                                                                                    | 500 (metric tons)                                                                                      |                                                                                         |
|                              | ANNUAL VOLUME OF SOUR<br>If measured, specific<br>consensus-based<br>standard method or<br>describe the procedure<br>specified by the flow<br>meter manufacturer used<br>to measure annual<br>volume of sour gas fed | GAS FED TO THE SULFUR RECOVERY PLANT                                                                   |                                                                                         |
|                              | If measured, number of<br>hours missing data<br>procedures were used for<br>annual volume of sour<br>gas fed                                                                                                    | 10 (hours)                                                                                             |                                                                                         |
|                              | ANNUAL AVERAGE MOLE F                                                                                                    | RACTION OF CARBON IN THE SOUR GAS                                                                      |                                                                                         |
|                              | If measured, method used<br>to measure the annual<br>average mole fraction of<br>carbon in the sour gas                                                                                                    | GPA 2261-00                                                                                            | ×                                                                                       |
|                              | If measured, number of<br>hours missing data<br>procedures were used for<br>annual average mole<br>fraction of carbon in the<br>sour gas                                                                             | 10 (hours)                                                                                             |                                                                                         |
|                              | CANCEL                                                                                                    |                                                                                                    |                                                                                         |
| Paperwork Reduction Act Burd | en Statement   Contact Us                                                                                                    |                                                                                                    | e-GGRT RY2010.R.45   Ysg-1                                                              |

#### **Updating Delayed Coking**

Petroleum refineries must report the cumulative CH<sub>4</sub> emissions from all delayed coking units at the facility.

Data reporting for delayed coking is not limited to this section. Data for delayed coking processes must be entered in BOTH the "Facility-Level Emissions Summary" section of Subpart Y and the "Delayed Coking Units" section of Subpart Y.

#### Step 1: Enter emission information and additional data

Subpart Y requires you to report:

- The cumulative CH<sub>4</sub> emissions from all delayed coking units at the facility
- · For each coking drum set at your facility, Subpart Y also requires you to report
  - A unique unit name or identifier and an optional description or label (see also About Unique Unit Names)
  - The number of coking drums in the set
  - The basis for the mole fraction of methane in the coking gas
  - The basis for the volumetric void fraction of the coke vessel prior to steaming

#### Click image to expand

A

| HOME FACILITY REGISTR                                 | ATION FACILITY MANAGEMENT DATA REPORTING                                                                                                    | Electronic Greenhouse Gas<br>Reporting Tool            |
|-------------------------------------------------------|----------------------------------------------------------------------------------------------------|--------------------------------------------------------|
|                                                       |                                                                                                    | Helio, Peter Kotrylanek   My Profile   Logo            |
| e-GGRT Help<br>Jsing e-GGRT for Subpart Y<br>eporting | Facility ABC (2010)<br>Subpart Y: Petroleum Refineries<br>Subpart Overview = Delayed Coking = Cumulative CH1 Emissions                                                                                                    |                                                        |
|                                                       | GHG DATA AND ASSOCIATED INFORMATION<br>Use this page to enter the OHG data sequence for delayed coking. Please note the<br>you are using the methodology in 82 320(1), the cumulative CH4 emissions for<br>delayed coking entered have include include the total emissions fance total total<br>emissions data enter yapes or accessed have the total emission data enter<br>emissions data enter yapes or accessed have the total emission data enter<br>emission data enter the other of the data collect<br>this page, please use the 4-OBH (He) data (b) provided. | m CH4 emissions (metric tons)<br>ons                   |
|                                                       | DELAYED CORING EMISSIONS INFORMATION $\label{eq:charge} {charge} CHar \left( N \times H \times \frac{(Pcu+14.7)}{14.7} \times f \text{ value } x \; \frac{\pi \times D^2}{4} \right)$                                                                                                    | $\times \frac{18}{MVC} \times MF_{CHV} \times 0.001$ ) |
|                                                       | Hover over an element in the equation above to rev                                                                                                    | eal a definition of that element.                      |
|                                                       | Cumulative CH4 emissions from all delayed coking units at the facility Use Y-18 (and Y-19, if neces                                                                                                    | (metric tons)<br>sary) spreadsheet to calculate        |
|                                                       | COKING DRUM SETS                                                                                                    |                                                        |
|                                                       | Name Number of Coking Dru<br>None entered<br>ADD a Coking Drum Set                                                                                                    | ums in Set Delete                                      |
|                                                       | Note: In addition to the above information, you must also add delayed coking unit(<br>information register of for each delayed coking unit and coke drum.                                                                                                    | s) on the subpart overview page to report additional   |

To add a coking drum set, click the link titled "ADD a Coking Drum Set" below the COKING DRUM SETS table, enter the required information, then click SAVE. Repeat for each coking drum set at your facility.

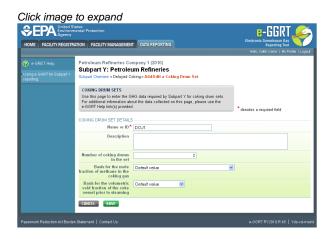

#### Step 2: Save Your Data

When you have finished entering all delayed coking unit emissions information and additional data, click SAVE.

After you save the data on this page, the next time you open the page, the calculator on the top of the page will display the cumulative CH<sub>4</sub> emissions from all delayed coking units at the facility, rounded to the nearest 0.01 of a metric ton. The value displayed is for informational purposes only.

#### Click image to expand

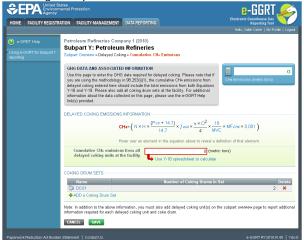

Back to Top

#### See Also

Screen Errors Using e-GGRT to Prepare Your Subpart Y Report Subpart Y Summary Information for this Facility Subpart Y Delayed Coking Unit Information Subpart Y Asphalt Blowing Unit Information Subpart Y Coke Calcining Unit Information Subpart Y Catalytic Cracking, Fluid Coking, and Catalytic Reforming Unit Information Subpart Y Flares Unit Information Subpart Y Process Vents Unit Information Subpart Y Sulfur Recovery Plant Information Subpart Y Emissions Information for Process Units Monitored by CEMS Subpart Validation Report

# Subpart Y Delayed Coking Unit Information

This topic provides a step-by-step description of how to enter Subpart Y Delayed Coking unit information about this facility.

Data reporting for delayed coking is not limited to this section. Data for delayed coking processes must be entered in BOTH the "Facility-Level Emissions Summary" section of Subpart Y and the "Delayed Coking Units" section of Subpart Y.

|                                                                                                    |                                                                                                    |                                                                                  |                                                          | تاتا-8                                                                        | RT 🟒              |
|----------------------------------------------------------------------------------------------------|----------------------------------------------------------------------------------------------------|----------------------------------------------------------------------------------|----------------------------------------------------------|-------------------------------------------------------------------------------|-------------------|
| ATION FACILITY MANAGEI                                                                                                    | MENT DATA REPORTING                                                                                                    |                                                                                  |                                                          | Electronic Greenhou<br>Reportin<br>Helo, Catin Cartere                        | se Gas<br>Ig Tool |
|                                                                                                    |                                                                                                    |                                                                                  |                                                          | Helo, Catin Catere                                                            | I way knotlie 1   |
| CITY ELECTRIC SYS                                                                                                    | ieum Refineries (2                                                                                                    | 011)                                                                             |                                                          |                                                                               |                   |
| Subpart Overview                                                                                                    |                                                                                                    | ••••                                                                             |                                                          |                                                                               |                   |
| OVERVIEW OF SUBPA                                                                                                    | RT Y REPORTING REQUIRE                                                                                                    | MENTS                                                                            |                                                          | A has finalized a rule th                                                     |                   |
| Subpart Y requires affec                                                                                                    | ted facilities to report Greenhi                                                                                                    | use qas (GHG) emissi                                                             | ons in                                                   | adline for reporting data<br>suts to emission equation                        | ns for direct     |
| with flexicoking design,                                                                                                    | cking units, traditional fluid co<br>delayed coking units, catalyti                                                                                                    | c reforming units, sulfur                                                        | 25                                                       | itters. See 76 FR 53057<br>(2011). In accordance v                            |                   |
| recovery units, coke call                                                                                                    | cining units, asphalt blowing,<br>down systems, loading opera                                                                                                    | equipment leaks, storac                                                          | le e-<br>id as                                           | GGRT is not currently co<br>incuts to emission equa                           |                   |
| non-merchant hydrogen<br>please use the e-GGRT                                                                                                    | plants. For additional informat                                                                                                    | tion about Subpart Y rep                                                         | iorting,                                                 |                                                                               |                   |
| presse use the e-cost                                                                                                    | nep mic(a) provoce.                                                                                                    |                                                                                  |                                                          | Subpart Y: View                                                               | Validation        |
|                                                                                                    |                                                                                                    |                                                                                  |                                                          |                                                                               |                   |
| FACILITY-LEVEL EMISS                                                                                                    |                                                                                                    |                                                                                  |                                                          |                                                                               |                   |
| Uncontrolled Blawdown                                                                                                    | CO2 (met                                                                                                    | ric tons)                                                                        | CH4 (metric                                              | tons) Status <sup>1</sup><br>56.00 Complete                                   | OPE               |
| Systems                                                                                                    |                                                                                                    |                                                                                  |                                                          |                                                                               |                   |
| Equipment Leaks                                                                                                    |                                                                                                    | N/A                                                                              |                                                          | 21.00 Complete                                                                | OPE               |
| Loading Operations                                                                                                    |                                                                                                    | N/A                                                                              |                                                          | 54.00 Complete                                                                | OP                |
| Storage Tanks                                                                                                    | Facility did not receive un<br>unstabilized crude oil                                                                                                    | stabilized crude oil/store                                                       | ed liquids other                                         | than Complete                                                                 | OPE               |
| Sour Gas Sent Off-Site                                                                                                    | Facility does not send so                                                                                                    | ur gas off-site                                                                  |                                                          | Complete                                                                      | OPE               |
| Delayed Coking                                                                                                    |                                                                                                    | N/A                                                                              |                                                          | 54.00 Complete                                                                | OPE               |
| DELAYED COKING UNIT                                                                                                    |                                                                                                    |                                                                                  |                                                          |                                                                               |                   |
| Unit Name/Identifie                                                                                                    |                                                                                                    |                                                                                  |                                                          | Status <sup>1</sup>                                                           | D                 |
| None entered                                                                                                    |                                                                                                    |                                                                                  |                                                          | Status                                                                        |                   |
| ADD a Delayed Coking                                                                                                    | Unit                                                                                                    |                                                                                  |                                                          |                                                                               |                   |
| ASPHALT BLOWING UN                                                                                                    | ITS EMISSIONS SUMMARY                                                                                                    |                                                                                  |                                                          |                                                                               |                   |
| Unit Name/Identifie                                                                                                    | r CO.                                                                                                    | z (metric tons)                                                                  | CH4 (metric                                              | tons) Status <sup>1</sup>                                                     | D                 |
| None entered<br>ADD an Asphalt Blowing                                                                                                    |                                                                                                    |                                                                                  |                                                          |                                                                               |                   |
| THUC all Popular Dioni                                                                                                    | ig om                                                                                                    |                                                                                  |                                                          |                                                                               |                   |
| COKE CALCINING UNITS                                                                                                    | EMISSIONS SUMMARY                                                                                                    |                                                                                  |                                                          |                                                                               |                   |
| Unit Name/Identifie                                                                                                    | r CO2 (metric tons)                                                                                                    | CH4 (metric tons)                                                                | N2O (metric                                              | tons) Status <sup>1</sup>                                                     | I I               |
| None entered                                                                                                    |                                                                                                    |                                                                                  |                                                          |                                                                               |                   |
| A ADD - Only Onlying                                                                                                    | 1 to be                                                                                                    |                                                                                  |                                                          |                                                                               |                   |
| +ADD a Coke Calcining                                                                                                    | Unit                                                                                                    |                                                                                  |                                                          |                                                                               |                   |
| CATALYTIC CRACKING                                                                                                    | UNITS, TRADITIONAL FLUI                                                                                                    | ) COKING UNITS, FLU                                                              | ID                                                       |                                                                               |                   |
| CATALYTIC CRACKING                                                                                                    | UNITS, TRADITIONAL FLUI<br>EXICOKING DESIGN, AND                                                                                                    | ) COKING UNITS, FLU<br>CATALYTIC REFORMI                                         | ID<br>IG                                                 |                                                                               |                   |
| CATALYTIC CRACKING<br>COKING UNITS WITH FL<br>UNITS EMISSIONS SUM<br>Unit Name/Identifie                                                                                                    | UNITS, TRADITIONAL FLUI<br>EXICOKING DESIGN, AND<br>MARY                                                                                                    | CATALYTIC REFORMIN                                                               | 46                                                       | tons) Status <sup>1</sup>                                                     | E                 |
| CATALYTIC CRACKING<br>COKING UNITS WITH FL<br>UNITS EMISSIONS SUM<br>Unit Name/Identific<br>None entered                                                                                                    | UNITS, TRADITIONAL FLUII<br>EXICOKING DESIGN, AND<br>MARY<br>r CO2 (metric tons)                                                                                                    | CATALYTIC REFORMIN                                                               | 46                                                       | tons) Status <sup>1</sup>                                                     |                   |
| CATALYTIC CRACKING<br>COKING UNITS WITH FL<br>UNITS EMISSIONS SUM<br>Unit Name/Identifie                                                                                                    | UNITS, TRADITIONAL FLUII<br>EXICOKING DESIGN, AND<br>MARY<br>r CO2 (metric tons)                                                                                                    | CATALYTIC REFORMIN                                                               | 46                                                       | tone) Status <sup>4</sup>                                                     | - I               |
| CATALYTIC CRACKING<br>COKING UNITS WITH FL<br>UNITS EMISSIONS SUM<br>Unit Name/Identific<br>None entered                                                                                                    | UNITS, TRADITIONAL FLUI<br>EXICOKING DESIGN, AND (<br>MARY<br><b>CO2</b> (metric tons)<br>ing or Coking Unit                                                                                                    | CATALYTIC REFORMIN                                                               | 46                                                       | tons) Status <sup>1</sup>                                                     | C                 |
| CATALYTIC CRACKING<br>COKING UNITS WITH FL<br>UNITS EMISSIONS SUM<br>Unit Name/Identific<br>None entered<br>ADD a Catalytic Crack<br>FLARES UNITS EMISSIC<br>Unit Name/Identific                                                                                                    | UNITS, TRADITIONAL FLUI<br>EXICOKING DESIGN, AND<br>MARY<br><b>r CO2 (metric tons)</b><br>ing or Coking Unit<br>NS SUMMARY                                                                                                    | CATALYTIC REFORMIN                                                               | N2O (metric                                              |                                                                               |                   |
| CATALYTIC CRACKING<br>COKING UNITS WITH FL<br>UNITS EMISSIONS SUM<br>Unit NameAdentifie<br>ADD a Catalytic Crack<br>FLARES UNITS EMISSIO<br>Unit NameAdentific<br>None ertered                                                                                                    | UNITS, TRADITIONAL FLUI<br>EXICOKING DESIGN, AND<br>MARY<br><b>r CO2 (metric tons)</b><br>ing or Coking Unit<br>NS SUMMARY                                                                                                    | CATALYTIC REFORMI                                                                | N2O (metric                                              |                                                                               |                   |
| CATALYTIC CRACKING<br>COKING UNTS WITH FL<br>UNITS EMISSIONS SUM<br>Unit Name/Identifie<br>ADD a Catalytic Crack<br>FLARES UNITS EMISSIC<br>Unit Name/Identifie<br>None entered<br>ADD a Flare                                                                                                    | UNITS, TRADITIONAL FLUI<br>EXICOKING DESIGN, AND<br>MARY<br>r CO2 (metric tons)<br>ing or Coking Unit<br>NIS SUMMARY<br>r CO2 (metric tons)                                                                                   | CATALYTIC REFORMI                                                                | N2O (metric                                              |                                                                               |                   |
| CATALYTIC CRACKING<br>COXING UNITS WITH FL<br>UNITS EMISSIONS SUM<br>UNIX Amendentifie<br>None erdered<br>ADD a Catalytic Crack<br>FLARES UNITS EMISSIC<br>Unit Namendentifie<br>None erdered<br>ADD a Flare<br>PROCESS VENTS UNITS                                                                                                    | UNITS, TRADITIONAL FLUI<br>EXECOMING DESIGN, AND J<br>MARY<br>r CO2 (metric tons)<br>ing or Coking Unit<br>NIS SUMMARY<br>r CO2 (metric tons)<br>E EMISSIONS SUMMARY                                                          | CHIL (metric tons)                                                               | IG<br>N2O (metric<br>N2O (metric                         | tons) <mark>Status<sup>1</sup></mark>                                         | E                 |
| CATALYTIC CRACKING<br>CORKING UNITS WITH FI<br>UNITS EMISSIONS SUM<br>Unit Nameridentifie<br>ADD a Catalytic Crack<br>FLARES UNITS EMISSIC<br>Unit Nameridentifie<br>None erdered<br>ADD a Flare<br>PROCESS VENTS UNITS<br>UNIt Nameridentifie                                                                                                    | UNITS, TRADITIONAL FLUI<br>EXECOMING DESIGN, AND J<br>MARY<br>r CO2 (metric tons)<br>ing or Coking Unit<br>NIS SUMMARY<br>r CO2 (metric tons)<br>E EMISSIONS SUMMARY                                                          | CATALYTIC REFORMI                                                                | IG<br>N2O (metric<br>N2O (metric                         |                                                                               | E                 |
| CATALYTIC CRACKING<br>COXING UNITS WITH FL<br>UNITS EMISSIONS SUM<br>UNIX Amendentifie<br>None erdered<br>ADD a Catalytic Crack<br>FLARES UNITS EMISSIC<br>Unit Namendentifie<br>None erdered<br>ADD a Flare<br>PROCESS VENTS UNITS                                                                                                    | UNITS, TRADITIONAL FLUI<br>EXECOMING DESIGN, AND J<br>MARY<br>r CO2 (metric tons)<br>ing or Coking Unit<br>NIS SUMMARY<br>r CO2 (metric tons)<br>E EMISSIONS SUMMARY                                                          | CHIL (metric tons)                                                               | IG<br>N2O (metric<br>N2O (metric                         | tons) <mark>Status<sup>1</sup></mark>                                         | E                 |
| ACTALYTIC CRACKING<br>CONTRO UNITS WITHS CANSIONS SUM<br>UNITS EMISSIONS SUM<br>UNITS EMISSIONS SUM<br>BABCE ACTALY AND A CATURY<br>ADDE A CATURY CARACK<br>UNITS EMISSION<br>CARACK SUMITS EMISSION<br>ADDE A FURT<br>PROCESS VEHTS UNITS<br>None entered<br>None entered<br>ADD a Process Veht                                                                                                    | HUTS, TRADITIONAL FLUI<br>EXECONIC DESIGN, AND<br>MAY<br>CO2 (metric tern)<br>ing ar Coking Unit<br>INS SUMMARY<br>r CO2 (metric tern)<br>FMISSIONS SUMMARY<br>r CO2 (metric tern)                                            | CHIL (metric tons)                                                               | IG<br>N2O (metric<br>N2O (metric                         | tons) <mark>Status<sup>1</sup></mark>                                         | E                 |
| ACTALYTIC CRACKING<br>CONTRO UNITS VITH SICKNOS SUM<br>UNITS LINESSIONS SUM<br>UNITS LINESSIONS SUM<br>Control Control Control<br>Action Control<br>Mark Manual Control<br>Mark Mark Control<br>Mark Mark Control<br>Mark Mark Control<br>Mark Mark Control<br>Mark Mark Control<br>Mark Mark Control<br>Mark Mark Control<br>Mark Mark Control<br>Mark Mark Control<br>Mark Mark Control<br>Mark Mark Control<br>Mark Mark Control<br>Mark Mark Mark Mark Mark Mark Mark<br>Mark Mark Mark Mark Mark Mark Mark Mark<br>Mark Mark Mark Mark Mark Mark Mark Mark                                                                                                    | UNITS, TRADITIONAL FLUI<br>EXECOND DESIGN, AND<br>MAY<br>T CD: (nutric territ)<br>ing or Cobing Unit<br>HS SUMMARY<br>T CO: (nutric territ)<br>FEMISSIONS SUMMARY<br>T CO: (nutric territ)<br>TS EMISSIONS SUMMARY            | CHIL (metric tons)                                                               | N2O (metric<br>N2O (metric<br>N2O (metric                | tons) Status <sup>1</sup>                                                     |                   |
| ACTALYTIC CRACKING<br>CONTRO UNITS WITHS CANSIONS SUM<br>UNITS EMISSIONS SUM<br>UNITS EMISSIONS SUM<br>BABCE ACTALY AND A CATURY<br>ADDE A CATURY CARACK<br>UNITS EMISSION<br>CARACK SUMITS EMISSION<br>ADDE A FURT<br>PROCESS VEHTS UNITS<br>None entered<br>None entered<br>ADD a Process Veht                                                                                                    | UNITS, TRADITIONAL FLUI<br>EXECOND DESIGN, AND<br>MAY<br>T CD: (nutric territ)<br>ing or Cobing Unit<br>HS SUMMARY<br>T CO: (nutric territ)<br>FEMISSIONS SUMMARY<br>T CO: (nutric territ)<br>TS EMISSIONS SUMMARY            | CHIL (metric tons)                                                               | N2O (metric<br>N2O (metric<br>N2O (metric                | tons) <mark>Status<sup>1</sup></mark>                                         |                   |
| ATALYTIC CRACKING<br>CONING UNTS YITH SINSSION SUM<br>UNTS IMISSIONS SUM<br>UNTS IMISSIONS SUM<br>DARGE effect<br>ARGE and Catalytic Crack<br>FLARES UNTS EMISSIO<br>UNT Ammit dentilite<br>Arge effect<br>Arge and arge and arge and arge and<br>Arge and arge and arge and<br>Arge and arge and<br>Arge and arge and<br>Arge and arge and<br>Arge and arge and<br>Arge and Arge and<br>Arge and Arge and<br>Arge and Arge and<br>Arge and<br>Arge and Arge and<br>Arge and<br>Arge a | UNITS, TRADITIONAL FLUI<br>EXECOND DESIGN, AND-<br>MARY                                                                                                    | CHIL (metric tons)                                                               | N2O (metric<br>N2O (metric<br>N2O (metric                | tons) Status <sup>1</sup>                                                     |                   |
| ACTALYTIC CRACKING<br>Control untits with sciences of the<br>Unit's Linksson Samu<br>Package and Catalytic Crack<br>ACD a Catalytic Crack<br>FLARES UNITS EMISSIC<br>Unit Name Activity<br>Name and Catalytic Crack<br>Market Control (Control (Control))<br>Market Control (Control)<br>Name and Control (Control)<br>Name and Con                                                                                                    | UNITS, TRADITIONAL FLUI<br>EXECOND DESIGN, AND-<br>MARY                                                                                                    | CHIL (metric tons)                                                               | N2O (metric<br>N2O (metric<br>N2O (metric                | tons) Status <sup>1</sup>                                                     |                   |
| ATALYTIC CRACKING<br>Goothoutris with second<br>With's Management<br>Anno a Catalytic Crack<br>ADD a Catalytic Crack<br>ADD a Catalytic Crack<br>FLARES WITH'S EMISSIC<br>With Name And and<br>ADD a Catalytic Crack<br>Name Addres<br>Management<br>Name Addres<br>Management<br>Addres ADD a Solity Recovery UN<br>UN Name Addres<br>ADD a Collar Recovery UN<br>SULFUR RECOVERY UN<br>SULFUR RECOVERY UN<br>SULFUR RECOVERY UN<br>SULFUR RECOVERY UN<br>SULFUR RECOVERY UN                                                                                                    | UNITS, TRADITIONAL FLUI<br>EXECOND DESIGN, AND<br>AMY<br>T CO: (mainte territ)<br>ing or Cobing Unit<br>HS SUMMARY<br>T CO: (mainte territ)<br>E EMISSIONS SUMMARY<br>T CO: (mainte territ)<br>TIS EMISSIONS SUMMARY<br>Plant | CH4 (metric tons) CH4 (metric tons) CH4 (metric tons)                            | N20 (metric<br>N20 (metric<br>N20 (metric<br>C02 (metric | tons) Status <sup>1</sup> tons) Status <sup>1</sup> tons) Status <sup>1</sup> |                   |
| ATALYTIC CRACKING<br>Control untits with sciences of the<br>Unit's Linkson South<br>Unit have defeating<br>Name and the science of the<br>ADD a Catalytic Crack<br>Mark And A Catalytic Crack<br>Mark And A Catalytic Crack<br>Mark A Catalytic Crack<br>Mark A Catalyti                                                                                                    | UNITS, TRADITIONAL FLUIR<br>EXECONIC DESIGN, AND<br>MARY<br>2 CD2 (numer terrs)<br>ing or Cabing Unit<br>HS SUMMARY<br>2 CD2 (numer terrs)<br>4 EMISSIONS SUMMARY<br>4 CD2 (numer terrs)<br>1 TS EMISSIONS SUMMARY<br>4 Plant | CHL (metric tons)<br>CHL (metric tons)<br>CHL (metric tons)<br>CHL (metric tons) | N20 (metric<br>N20 (metric<br>N20 (metric<br>CO2 (metric | tons) Status <sup>1</sup> tons) Status <sup>1</sup> tons) Status <sup>1</sup> | armpletene s      |

#### Adding or Updating Delayed Coking Unit Information

To add or update Subpart Y Delayed Coking Unit Information for this Facility, click the link titled "ADD a Delayed Coking Unit" below the DELAYED COKING UNITS table on the Subpart Y Overview page.

To edit an existing Delayed Coking Unit, click on the edit icon or the Name/ID link in the first column in the DELAYED COKING UNITS table.

To delete an existing Delayed Coking Unit, click on the delete icon in the last column in the DELAYED COKING UNITS table.

|                                                        | tates<br>nental Protection                                                   |                                                                                                    |                                                                                                   | e-GGRT 🔑                                                                                                    |
|--------------------------------------------------------|------------------------------------------------------------------------------|----------------------------------------------------------------------------------------------------|---------------------------------------------------------------------------------------------------|----------------------------------------------------------------------------------------------------|
| HOME FACILITY REGISTR                                  | ATION FACILITY MANAGEMENT                                                    | DATA REPORTING                                                                                                    |                                                                                                   | Electronic Greenhouse Gas<br>Reporting Tool                                                                                                    |
|                                                        |                                                                              |                                                                                                    |                                                                                                   | Helio, Caltin Cartere   My Profile   Logour                                                                                                    |
| e-GGRT Help<br>Jsing e-GGRT for Subpart Y<br>reporting | CITY ELECTRIC SYSTEM<br>Subpart Y: Petroleu<br>Subpart Overview » Add a Dela | m Refineries (2011)                                                                                                    |                                                                                                   |                                                                                                    |
|                                                        | the information described beli<br>used to calculate CH4 emissi               | ING UNITS<br>o uniquely identify each delayed<br>ow for each unit. Also use this p<br>ons from delayed coking units. I<br>llected on this page, please use | age to enter the method<br>or additional<br>the e-GGRT Help                                       | notes a required field                                                                                                    |
|                                                        | UNIT INFORMATION                                                             |                                                                                                    |                                                                                                   |                                                                                                    |
|                                                        | Name or ID*                                                                  | Unit1                                                                                                    | (40 characters ma                                                                                 | ximum)                                                                                                    |
|                                                        | Description (optional)                                                       |                                                                                                    |                                                                                                   |                                                                                                    |
|                                                        | Туре                                                                         | Delayed Coking Unit                                                                                                    |                                                                                                   |                                                                                                    |
|                                                        | EMISSIONS CALCULATION M                                                      | ETHOD                                                                                                    |                                                                                                   |                                                                                                    |
|                                                        | Method used to calculate *<br>the CH₄ emissions                              | process vent section on the<br>process vent unit page shou<br>facility-level emissions repo                                                                | e process vent associated with<br>Subpart Overview page. The en<br>Id be zero, because those emin | this delayed coking unit to the<br>nissions that you enter in the<br>ssions should be included in the<br>e sure to select "delayed coking" for |
|                                                        |                                                                              | O 98.253(i)(2) - Equation Y-18                                                                                                    |                                                                                                   |                                                                                                    |

Subpart Y requires you to report the following data for each delayed coking unit at your facility:

- A unique name or identifier, plus optional description. See also About Unique Unit Names
  - Method used to calculate the  $CH_{4}$  emissions:
    - 98.253(i)(1) Equation Y-18 and Y-19, or
      98.253(i)(2) Equation Y-18

Note: If you select 98.253(i)(1) - Equation Y-18 and Y-19, you must also add the process vent associated with this delayed θ coking unit to the process vent section on the Subpart Overview page. The emissions that you enter in the process vent unit page should be zero, because those emissions should be included in the facility-level emissions reported for delayed coking units. Be sure to select "delayed coking" for the "operation type" on the process vent information page. Click this link to access instructions for entering Subpart Y Process Vents Unit Information

When you are finished entering the required information, click SAVE.

| EPA United States<br>Environment<br>Agency |                                                                                                    |                                                                                                    |                                                                                                    |                                | e-GG                                                                                                    | RT 🚅                                                                                                    |
|--------------------------------------------|----------------------------------------------------------------------------------------------------|----------------------------------------------------------------------------------------------------|----------------------------------------------------------------------------------------------------|--------------------------------|----------------------------------------------------------------------------------------------------|----------------------------------------------------------------------------------------------------|
| ME FACILITY REGISTRATIO                    | N FACILITY MANAGEM                                                                                                    | IENT DATA REPORTING                                                                                                    |                                                                                                    |                                | Electronic Greenhous<br>Reportin                                                                                                    | se Gas                                                                                                   |
|                                            |                                                                                                    |                                                                                                    |                                                                                                    |                                | Helio, Catlin Cartere                                                                                                    | My Profile   Log                                                                                         |
|                                            | ITY ELECTRIC SYST                                                                                                    |                                                                                                    |                                                                                                    |                                |                                                                                                    |                                                                                                    |
|                                            | ubpart Y: Petrol                                                                                                    | leum Refineries (2                                                                                                    | 011)                                                                                                    |                                |                                                                                                    |                                                                                                    |
| orting                                     |                                                                                                    | RT Y REPORTING REQUIRE                                                                                                    |                                                                                                    |                                | EPA has finalized a rule the                                                                                                    | at defers the                                                                                            |
|                                            | Subpart Y requires affects<br>from flares, catalytic crac<br>with flexicoking design, d<br>recovery units, coke calci<br>tanks, uncontrolled blowd | ed facilities to report Greenho<br>king units, traditional fluid co<br>elayed coking units, catalytic<br>ining units, asphalt blowing, u<br>lown systems, loading operat<br>lants. For additional informat | use gas (GHG) emissio<br>king units, fluid coking u<br>reforming units, sulfur<br>iquipment leaks, storag-<br>ions, process vents, an | units<br>e<br>d                | detailine for reporting data<br>inputs to emission equation<br>emitters. See 76 FR 50067<br>25, 2011). In accordance<br>e-OGRT is not currently co<br>as inputs to emission equa | elements used as<br>is for direct<br>(published Augus<br>with the rule,<br>lifecting data used<br>tions. |
|                                            |                                                                                                    |                                                                                                    |                                                                                                    |                                |                                                                                                    |                                                                                                    |
| F                                          | ACILITY-LEVEL EMISSIO                                                                                                    | ONS SUMMARY                                                                                                    |                                                                                                    |                                |                                                                                                    |                                                                                                    |
|                                            |                                                                                                    | CO2 (met                                                                                                    |                                                                                                    | CHa (met                       | ric tons) Status <sup>1</sup>                                                                                                    |                                                                                                    |
| L.                                         | Incontrolled Blowdown<br>Systems                                                                                                    |                                                                                                    | N/A                                                                                                    |                                | 56.00 Complete                                                                                                    | OPEN                                                                                                    |
|                                            | Equipment Leaks                                                                                                    |                                                                                                    | N/A                                                                                                    |                                | 21.00 Complete                                                                                                    | OPEN                                                                                                    |
| L                                          | oading Operations                                                                                                    |                                                                                                    | N/A                                                                                                    |                                | 54.00 Complete                                                                                                    | OPEN                                                                                                    |
| S                                          | Storage Tanks                                                                                                    | Facility did not receive uns<br>unstabilized crude oil                                                                                                    | tabilized crude oil/store                                                                                                    | d liquids ot                   | her than Complete                                                                                                    | OPEN                                                                                                    |
| 5                                          | Sour Gas Sent Off-Site                                                                                                    | Facility does not send sou                                                                                                    | r gas off-site                                                                                                    |                                | Complete                                                                                                    | OPEN                                                                                                    |
| C                                          | elayed Coking                                                                                                    |                                                                                                    | N/A                                                                                                    |                                | 54.00 Complete                                                                                                    | OPEN                                                                                                    |
|                                            |                                                                                                    |                                                                                                    |                                                                                                    |                                |                                                                                                    |                                                                                                    |
| D                                          | ELAYED COKING UNITS                                                                                                    |                                                                                                    |                                                                                                    |                                |                                                                                                    |                                                                                                    |
|                                            | Unit Name/Identifier                                                                                                    |                                                                                                    |                                                                                                    |                                | Status <sup>1</sup><br>Incomplete                                                                                                    | Del                                                                                                    |
|                                            | ADD a Delayed Coking                                                                                                    | Linit                                                                                                    |                                                                                                    |                                |                                                                                                    | -                                                                                                    |
|                                            | PHOD a Delayed Coking                                                                                                    | om                                                                                                    |                                                                                                    |                                |                                                                                                    |                                                                                                    |
| A                                          |                                                                                                    | TS EMISSIONS SUMMARY                                                                                                    |                                                                                                    |                                |                                                                                                    |                                                                                                    |
|                                            | Unit Name/Identifier                                                                                                    | CO2                                                                                                    | (metric tons)                                                                                                    | CH4 (met                       | ric tons) Status <sup>1</sup>                                                                                                    | Del                                                                                                    |
|                                            | lone entered<br>ADD an Asphalt Blowing                                                                                                    | a Llož                                                                                                    |                                                                                                    |                                |                                                                                                    |                                                                                                    |
|                                            | Property and experience between                                                                                                    | g one                                                                                                    |                                                                                                    |                                |                                                                                                    |                                                                                                    |
| c                                          | OKE CALCINING UNITS                                                                                                    |                                                                                                    |                                                                                                    |                                |                                                                                                    |                                                                                                    |
|                                            |                                                                                                    | CO2 (metric tons)                                                                                                    | CH4 (metric tons)                                                                                                    | N2O (met                       | ric tons) Status <sup>1</sup>                                                                                                    | Deli                                                                                                    |
|                                            | lone entered<br>ADD a Coke Calcining U                                                                                                    | <b>1</b> -3                                                                                                    |                                                                                                    |                                |                                                                                                    |                                                                                                    |
|                                            | PADD a Coke calcining o                                                                                                    | or ne                                                                                                    |                                                                                                    |                                |                                                                                                    |                                                                                                    |
| C                                          | ATALYTIC CRACKING U<br>OKING UNITS WITH FLE<br>NITS EMISSIONS SUMN                                                                                 | INITS, TRADITIONAL FLUIE<br>EXICOKING DESIGN, AND O<br>MARY                                                                                                    | COKING UNITS, FLUI<br>ATALYTIC REFORMIN                                                                                               | D<br>IG                        |                                                                                                    |                                                                                                    |
|                                            | Unit Name/Identifier                                                                                                    | CO2 (metric tons)                                                                                                    | CH4 (metric tons)                                                                                                    | N20 (met                       | ric tons) Status <sup>1</sup>                                                                                                    | Del                                                                                                    |
|                                            | lone entered                                                                                                    |                                                                                                    |                                                                                                    |                                |                                                                                                    |                                                                                                    |
| 4                                          | ADD a Catalytic Crackin                                                                                                    | ng or Coking Unit                                                                                                    |                                                                                                    |                                |                                                                                                    |                                                                                                    |
| F                                          | LARES UNITS EMISSIO                                                                                                    | NS SUMMARY                                                                                                    |                                                                                                    |                                |                                                                                                    |                                                                                                    |
|                                            |                                                                                                    | CO2 (metric tons)                                                                                                    | CH4 (metric tons)                                                                                                    | N2O (met                       | ric tons) Status <sup>1</sup>                                                                                                    | Del                                                                                                    |
|                                            | lone entered                                                                                                    |                                                                                                    |                                                                                                    |                                |                                                                                                    |                                                                                                    |
| 4                                          | ADD a Flare                                                                                                    |                                                                                                    |                                                                                                    |                                |                                                                                                    |                                                                                                    |
| P                                          | ROCESS VENTS UNITS                                                                                                    | EMISSIONS SUMMARY                                                                                                    |                                                                                                    |                                |                                                                                                    |                                                                                                    |
|                                            | Unit Name/Identifier                                                                                                    |                                                                                                    | CH4 (metric tons)                                                                                                    | N2O (met                       | ric tons) Status <sup>1</sup>                                                                                                    | Del                                                                                                    |
|                                            | lone entered                                                                                                    |                                                                                                    |                                                                                                    |                                |                                                                                                    |                                                                                                    |
| 4                                          | ADD a Process Vent                                                                                                    |                                                                                                    |                                                                                                    |                                |                                                                                                    |                                                                                                    |
| s                                          | ULFUR RECOVERY UNIT                                                                                                    | IS EMISSIONS SUMMARY                                                                                                    |                                                                                                    |                                |                                                                                                    |                                                                                                    |
|                                            | Unit Name/Identifier                                                                                                    |                                                                                                    |                                                                                                    | CO2 (met                       | ric tons) Status <sup>1</sup>                                                                                                    | Delo                                                                                                    |
|                                            | lone entered                                                                                                    |                                                                                                    |                                                                                                    |                                |                                                                                                    |                                                                                                    |
|                                            | ADD a Sulfur Recovery                                                                                                    | Plant                                                                                                    |                                                                                                    |                                |                                                                                                    |                                                                                                    |
|                                            | Facility Overview                                                                                                    |                                                                                                    |                                                                                                    |                                |                                                                                                    |                                                                                                    |
| -                                          |                                                                                                    |                                                                                                    |                                                                                                    |                                |                                                                                                    |                                                                                                    |
|                                            | status of "incomplete" me<br>Ilidation messages in your                                                                                            | ans that one or more required<br>Validation Report by clicking th                                                                                                    | oata elements are incom<br>e "View Validation" link at                                                                                | piete. For di<br>bove (Note: i | mails, refer to the Data Ci<br>f there are no validation r                                                                                                    | ompleteness<br>messages for ti                                                                           |
|                                            | ubpart you will not see this I                                                                                                    |                                                                                                    |                                                                                                    |                                |                                                                                                    |                                                                                                    |

#### Adding or Updating Coking Drum Information

To add or update Coking Drum Information for a delayed coking unit, locate the unit in the DELAYED COKING UNITS table on the Subpart Y Overview page, and click OPEN.

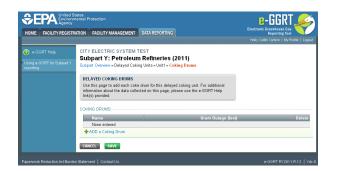

To add a Coking Drum for a delayed coking unit, click the link labeled "ADD a Coking Drum".

|                                                        | tates<br>nental Protection                                                                                                    |                                                            |
|--------------------------------------------------------|----------------------------------------------------------------------------------------------------|------------------------------------------------------------|
| HOME FACILITY REGISTR                                  | ATION FACILITY MANAGEMENT DATA REPORTING                                                                                                    | Reporting Tool<br>Helio, Catlin Cartere   My Profile   Log |
| e-GGRT Help<br>Using e-GGRT for Subpart Y<br>reporting | CITY ELECTRIC SYSTEM TEST<br>Subpart Y: Petroleum Refineries (2011)<br>Subpart Overview = Unit = Add/Edit a Coking Drum                                                                                                    | roed concrete ( in) roue ( io)                             |
|                                                        | DELAYED COKING DRUM DETAILS<br>Use this page to identify each coke drum for this delayed coking<br>page to provide supporting information for each coke drum. For<br>about the data collected on this page, please use the e-GGRT F | additional information                                     |
|                                                        | COKING DRUM DETAILS                                                                                                    |                                                            |
|                                                        | Description                                                                                                    |                                                            |
|                                                        | Typical drum outage, i.e.<br>unfilled distance from the<br>top of the drum                                                                                                    | (feet)                                                     |
|                                                        | CANCEL SAVE                                                                                                    |                                                            |

Subpart Y requires you to report the following data for each coking drum at your facility:

- A unique name or identifier, plus optional description. See also About Unique Unit Names
- Typical drum outage in feet (i.e. unfilled distance from the top of the drum)

When you are finished entering the required information, click SAVE.

|                                                     | States<br>mental Protecti |                        |                                                                 |          |                         | GRT 🚄                   |
|-----------------------------------------------------|---------------------------|------------------------|-----------------------------------------------------------------|----------|-------------------------|-------------------------|
| IOME FACILITY REGIST                                | RATION FACI               | LITY MANAGEMENT        | DATA REPORTING                                                  |          | Electronic Green<br>Rep | orting Tool             |
|                                                     |                           |                        |                                                                 |          | Hello, Caltin Car       | tere   My Profile   Loj |
| e-GGRT Help<br>sing e-GGRT for Subpart Y<br>porting | Subpar                    |                        | TEST<br><b>n Refineries (20</b> '<br>ing Units = Unit1 = Coking |          |                         |                         |
|                                                     | Use this p                | n about the data colle | e drum for this delayed co<br>cted on this page, please         |          |                         |                         |
|                                                     | COKING DR                 |                        |                                                                 |          |                         |                         |
|                                                     |                           | ng Drum 1              |                                                                 | Drum Out | age (feet)              | Delete<br>12 🗙          |
|                                                     | + ADD a                   | Coking Drum            |                                                                 |          |                         |                         |

Repeat this step until you have entered information for all coking drums for this delayed coking unit.

When finished, click SAVE.

Back to Top

#### See Also

Screen Errors Using e-GGRT to Prepare Your Subpart Y Report Subpart Y Summary Information for this Facility Subpart Y Delayed Coking Unit Information Subpart Y Asphalt Blowing Unit Information Subpart Y Coke Calcining Unit Information Subpart Y Catalytic Cracking, Fluid Coking, and Catalytic Reforming Unit Information Subpart Y Flares Unit Information Subpart Y Process Vents Unit Information Subpart Y Sulfur Recovery Plant Information Subpart Y Emissions Information for Process Units Monitored by CEMS Subpart Validation Report

# **Subpart Y Asphalt Blowing Unit Information**

This topic provides a step-by-step description of how to enter Subpart Y Asphalt Blowing unit information about this facility

| Agency                            | ates<br>iental Protection                                                                                                    |                                                                                                    |                                                                                                    | Elect                                                                                 | E-GG                                                                                                    | RT 🧲                                                                                             |
|-----------------------------------|----------------------------------------------------------------------------------------------------|----------------------------------------------------------------------------------------------------|----------------------------------------------------------------------------------------------------|---------------------------------------------------------------------------------------|----------------------------------------------------------------------------------------------------|--------------------------------------------------------------------------------------------------|
| FACILITY REGISTR                  | ATION FACILITY MANAGEN                                                                                                    | IENT DATA REPORTING                                                                                                    |                                                                                                    |                                                                                       | Reportin<br>o, Catin Cartere                                                                                                    |                                                                                                  |
| GGRT Help<br>e-GGRT for Subpart Y | CITY ELECTRIC SYST<br>Subpart Y: Petrol<br>Subpart Overview                                                                                         | 'EM TEST<br>Ieum Refineries (24                                                                                                    | 011)                                                                                                    |                                                                                       |                                                                                                    |                                                                                                  |
| 19                                | Subpart Y requires affects<br>from flares, catalytic crack<br>with flexicoking design, d<br>recovery units, coke calci<br>tanks, uncontrolled blowd | RT Y REPORTING REOUIRE<br>ad facilities to report Greenho<br>king units, traditional fluid co<br>elayed coking units, catalytic<br>ning units, asphalt blowing,<br>own systems, loading operat<br>lants. For additional informat<br>leip link(s) provided. | use gas (GHG) emissi<br>king units, fluid coking<br>: reforming units, sulfur<br>quipment leaks, storaj<br>ions, process vents, ar | ons inputs to<br>units entiters.<br>25, 2011<br>ge e-GORT<br>nd es inputs<br>sorting. | finalized a rule the<br>for reporting data<br>emission equation<br>See 76 FR 53057<br>I. In accordance v<br>s not currently col<br>to emission equal<br>abp art Y: View | elements used a<br>s for direct<br>(published Augu<br>rith the rule,<br>lecting data use<br>ions |
|                                   |                                                                                                    |                                                                                                    |                                                                                                    | CD 1                                                                                  |                                                                                                    |                                                                                                  |
|                                   | FACILITY-LEVEL EMISSIO                                                                                                    |                                                                                                    |                                                                                                    |                                                                                       |                                                                                                    |                                                                                                  |
|                                   | Uncentrolled Blowdown                                                                                                    | CO2 (met                                                                                                    | ic tons)                                                                                                    | CH4 (metric tons)                                                                     | Status<br>Complete                                                                                                    | OPEN                                                                                             |
|                                   | Systems                                                                                                    |                                                                                                    |                                                                                                    |                                                                                       |                                                                                                    | _                                                                                                |
|                                   | Equipment Leaks                                                                                                    |                                                                                                    | N/A                                                                                                    |                                                                                       | Complete                                                                                                    | OPEN                                                                                             |
|                                   | Loading Operations<br>Storage Tanks                                                                                                    | Facility did not receive uns                                                                                                    | N/A                                                                                                    |                                                                                       | Complete                                                                                                    | OPEN<br>OPEN                                                                                     |
|                                   | Storage Tariks                                                                                                    | unstabilized crude oil                                                                                                    | rabilized crude division                                                                                                    | a indrige other than                                                                  | Complete                                                                                                    | OPEN                                                                                             |
|                                   | Sour Gas Sent Off-Site                                                                                                    | Facility does not send sou                                                                                                    |                                                                                                    |                                                                                       | Complete                                                                                                    | OPEN                                                                                             |
|                                   | Delayed Coking                                                                                                    |                                                                                                    | N/A                                                                                                    | 54.00                                                                                 | Complete                                                                                                    | OPEN                                                                                             |
|                                   | DELAYED COKING UNITS                                                                                                    |                                                                                                    |                                                                                                    |                                                                                       |                                                                                                    |                                                                                                  |
|                                   | Unit Name/Identifier                                                                                                    |                                                                                                    |                                                                                                    |                                                                                       | Status <sup>1</sup>                                                                                                    | Del                                                                                              |
|                                   | None entered<br>ADD a Delayed Coking                                                                                                    | Unit                                                                                                    |                                                                                                    |                                                                                       |                                                                                                    |                                                                                                  |
|                                   |                                                                                                    |                                                                                                    |                                                                                                    |                                                                                       |                                                                                                    |                                                                                                  |
|                                   |                                                                                                    | TS EMISSIONS SUMMARY                                                                                                    |                                                                                                    |                                                                                       |                                                                                                    |                                                                                                  |
|                                   | Unit Name/Identifier<br>None entered                                                                                                    | C02                                                                                                    | (metric tons)                                                                                                    | CH4 (metric tons)                                                                     | Status                                                                                                    | Del                                                                                              |
|                                   | + ADD an Asphalt Blowing                                                                                                    | a Unit                                                                                                    |                                                                                                    |                                                                                       |                                                                                                    |                                                                                                  |
|                                   |                                                                                                    |                                                                                                    |                                                                                                    |                                                                                       |                                                                                                    |                                                                                                  |
|                                   | COKE CALCINING UNITS                                                                                                    |                                                                                                    |                                                                                                    |                                                                                       |                                                                                                    |                                                                                                  |
|                                   | Unit Name/Identifier<br>None entered                                                                                                    | CO2 (metric tons)                                                                                                    | CH4 (metric tons)                                                                                                    | N2O (metric tons)                                                                     | Status                                                                                                    | Del                                                                                              |
|                                   | + ADD a Coke Calcining U                                                                                                    | Joit                                                                                                    |                                                                                                    |                                                                                       |                                                                                                    |                                                                                                  |
|                                   | CATALYTIC CRACKING U<br>COKING UNITS WITH FLE<br>UNITS EMISSIONS SUMM                                                                               | NITS, TRADITIONAL FLUID<br>XICOKING DESIGN, AND C                                                                                                    | COKING UNITS, FLU<br>ATALYTIC REFORMI                                                                                              | ID<br>NG                                                                              |                                                                                                    |                                                                                                  |
|                                   | Unit Name/Identifier                                                                                                    | CO2 (metric tons)                                                                                                    | CH4 (metric tons)                                                                                                    | N2O (metric tons)                                                                     | Status <sup>1</sup>                                                                                                    | Del                                                                                              |
|                                   | None entered                                                                                                    |                                                                                                    |                                                                                                    |                                                                                       |                                                                                                    |                                                                                                  |
|                                   | ADD a Catalytic Crackin                                                                                                    | ng or Coking Unit                                                                                                    |                                                                                                    |                                                                                       |                                                                                                    |                                                                                                  |
|                                   | FLARES UNITS EMISSIO                                                                                                    | NS SUMMARY                                                                                                    |                                                                                                    |                                                                                       |                                                                                                    |                                                                                                  |
|                                   | Unit Name/Identifier                                                                                                    | CO2 (metric tons)                                                                                                    | CH4 (metric tons)                                                                                                    | N2O (metric tons)                                                                     | Status <sup>1</sup>                                                                                                    | Del                                                                                              |
|                                   | None entered                                                                                                    |                                                                                                    |                                                                                                    |                                                                                       |                                                                                                    |                                                                                                  |
|                                   | PROCESS VENTS UNITS                                                                                                    |                                                                                                    |                                                                                                    |                                                                                       |                                                                                                    |                                                                                                  |
|                                   | Unit Name/Identifier                                                                                                    |                                                                                                    | CH4 (metric tons)                                                                                                    | No (matrix tana)                                                                      | rum1                                                                                                    | Del                                                                                              |
|                                   | None entered                                                                                                    | GO2 (maine tona)                                                                                                    | Citia (metric tons)                                                                                                    | N2O (memo tone)                                                                       | Status                                                                                                    | Der                                                                                              |
|                                   | + ADD a Process Vent                                                                                                    |                                                                                                    |                                                                                                    |                                                                                       |                                                                                                    |                                                                                                  |
|                                   |                                                                                                    |                                                                                                    |                                                                                                    |                                                                                       |                                                                                                    |                                                                                                  |
|                                   |                                                                                                    | IS EMISSIONS SUMMARY                                                                                                    |                                                                                                    |                                                                                       | -                                                                                                    |                                                                                                  |
|                                   | Unit Name/Identifier<br>None entered                                                                                                    |                                                                                                    |                                                                                                    | CO2 (metric tons)                                                                     | Status'                                                                                                    | Del                                                                                              |
|                                   | ADD a Sulfur Recovery                                                                                                    | Plant                                                                                                    |                                                                                                    |                                                                                       |                                                                                                    |                                                                                                  |
|                                   |                                                                                                    |                                                                                                    |                                                                                                    |                                                                                       |                                                                                                    |                                                                                                  |
|                                   | ★ Facility Overview                                                                                                    |                                                                                                    |                                                                                                    |                                                                                       |                                                                                                    |                                                                                                  |
|                                   |                                                                                                    |                                                                                                    |                                                                                                    |                                                                                       |                                                                                                    |                                                                                                  |
|                                   | <sup>1</sup> A status of "incomplete" me                                                                                                    | ans that one or more required<br>Validation Report by clicking th                                                                                                    | data elements are incon                                                                                                    | nplete. For details, ref                                                              | er to the Data Co                                                                                                    | mpleteness                                                                                       |

#### Adding or Updating Asphalt Blowing Information

To add or update Subpart Y Asphalt Blowing Information for this Facility, locate the ASPHALT BLOWING UNIT-LEVEL EMISSIONS SUMMARY table on the Subpart Y Overview page.

Click the link titled "ADD an Asphalt Blowing Unit."

To edit an existing Asphalt Blowing Unit, click on the edit icon or the Name/ID link, which is the first column in the ASPHALT BLOWING UNIT-LEVEL EMISSIONS SUMMARY table.

To delete an existing Asphalt Blowing Unit, click on the delete icon, which is the last column in the ASPHALT BLOWING UNIT-LEVEL EMISSIONS SUMMARY table.

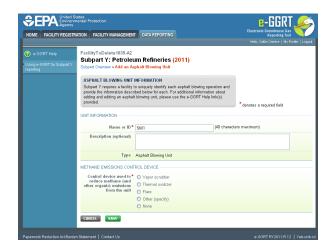

Subpart Y requires you to report the following data about your asphalt blowing operations:

- A unique name or identifier, plus optional description for this asphalt blowing unit. See also About Unique Unit Names.
- Specify the control device used to reduce methane (and other organic) emissions from the unit. Select from Vapor scrubber, Thermal oxidizer, Flare, Other (specify), or None.

When you are finished, click SAVE.

If you selected Thermal oxidizer, Flare, or Other, an additional question will appear requiring you to select a  $CO_2$  AND  $CH_4$  EMISSIONS CALCULATION METHOD. The system requires you to select the method used to calculate the  $CO_2$  and  $CH_4$  emissions for your asphalt blowing operations from the following list:

- Equations Y-14 and Y-15 (appears only if Other was selected)
- Equations Y-16a and Y-17
- Equations Y-16b and Y-17
- Equation Y-19 (Process Vent)

When you are finished, click SAVE.

Note: if you selected Vapor scrubber or None as the asphalt blowing operations control device, you must use Equations Y-14 and Y-15 or Y-19 (Process Vent).

The emissions entry screen presented will be dependent on the type of control device selected and, if necessary, the calculation method selected.

#### Adding or Updating Asphalt Blowing Emissions Information

#### Step 1: Asphalt Blowing Operations Emissions Summary and Result

If Equation Y-14 and Y-15 is required or chosen, then you will be prompted with the Equation Y-14/Y-15 Summary and Result page.

If Equation Y-16a is chosen then you will be prompted with the Equation Y-16a/Y-17 Summary and Result page.

If Equation Y-16b is chosen then you will be prompted with the Equation Y-16b/Y-17 Summary and Result page.

If Equation Y-19 (Process Vent) is chosen then you will be prompted with the Equation Y-19 (Process Vent) Summary and Result page.

Data entry instructions for each of these pages follow:

#### Step 1a: Equation Y-14/Y-15 Summary and Result

| ME FACILITY REGISTR                              | ATION FACILITY MANAGEMENT                                                            | DATA REPORTING                                                                                                    | Electronic Greenhouse Gas<br>Reporting Tool<br>Helo, Catlin Cartere   My Profile |
|--------------------------------------------------|--------------------------------------------------------------------------------------|----------------------------------------------------------------------------------------------------|----------------------------------------------------------------------------------|
| e-GGRT Help<br>ng e-GGRT for Subpart Y<br>orting | FacilityToDelete1835-A2<br>Subpart Y: Petroleum<br>Subpart Overview +Asphalt Blowing | Refineries (2011)<br>Operations » Still = Eq. Y-14 & Y-15                                                                                                    |                                                                                  |
|                                                  | operations. Please enter the inform                                                  | NFORMATION<br>at a required by Subpart Y for asphalt blowing<br>mation shown for this asphalt blowing unit. For<br>ta collected on this page, please use the e-GGRT | (Eq. Y-14) CO2 emissions (metric tor                                             |
|                                                  |                                                                                      | $D_{D_2} = ( G_{AB} \times EF_{AB,CO_2} )$<br>ver over an element in the equation above to reveal                                                                   | a definition of that element.                                                    |
|                                                  | Annual CO2 emission<br>from this asphalt blowing<br>unit                             | (metric tons of C                                                                                                    | 02)                                                                              |
|                                                  | Basis for the CO2<br>emission factor                                                 | elect                                                                                                    | ×                                                                                |
|                                                  |                                                                                      | D RESULT<br>H <sub>4</sub> =( O <sub>AB</sub> × EF <sub>AB,CH4</sub> )<br>ver over an element in the equation above to reveal                                       | a definition of that element.                                                    |
|                                                  | Annual CH4 emission<br>from this asphalt blowing<br>unit                             | (metric tons of C                                                                                                    |                                                                                  |
|                                                  | Basis for the CH4 Semission factor                                                   | elect                                                                                                    | ×                                                                                |

The annual  $CO_2$  and  $CH_4$  emissions from asphalt blowing operations are required. To calculate this value download the appropriate spreadsheet by clicking the link titled "Use Y-14 spreadsheet to calculate" for  $CO_2$  or "Use Y-15 spreadsheet to calculate" for  $CH_4$ . Fill in the spreadsheet using the instructions in the spreadsheet. After completing each respective spreadsheet, copy the values of  $CO_2$  and  $CH_4$  calculated by the spreadsheet to this page in the box next to "Annual  $CO_2$  emission from this asphalt blowing unit (metric tons)" or "Annual  $CH_4$  emission from this asphalt blowing unit (metric tons)," as appropriate.

The Equation Y-14/Y-15 Summaries are presented on the page. You can hover over an element in the equation to reveal a definition of that element.

Both the  $\mathrm{CO}_2$  and  $\mathrm{CH}_4$  emission factors require a basis:

- Used default emission factor
- Weekly or more frequent measurements
- · Periodic (less frequent than weekly) measurements
- Average of multiple source tests
- One-time source test
- Other (specify)

#### Step 1b: Equation Y-16a / Y-17 Summary and Result

|                                                       | tates<br>nental Protection                                                                |                                                                                                    | e-GGRT 🌽                                     |
|-------------------------------------------------------|-------------------------------------------------------------------------------------------|----------------------------------------------------------------------------------------------------|----------------------------------------------|
|                                                       |                                                                                           | DATA REPORTING                                                                                             | Electronic Greenhouse Gas<br>Reporting Tool  |
|                                                       |                                                                                           |                                                                                                    | Helio, Caltin Cartere   My Profile   Lo      |
| ) e-GGRT Help<br>sing e-GGRT for Subpart Y<br>porting | GHG DATA AND ASSOCIATI<br>Use this page to enter the GH<br>information shown for this asp | wing Operations + Still1 + Eq. Y-16a & Y-17                                                                | t the (Fig. Y-16a) C/2 emissions (matrix for |
|                                                       | EQUATION Y-16a SUMMARY                                                                    | AND RESULT $O_{AB} \times CEF_{AB} \times \frac{44}{12}$<br>Hover over an element in the equation above to | (Fig. Y-17) CH4 emissions (metric tons       |
|                                                       | Annual CO2 emission<br>from this asphalt blowing<br>unit                                  | (metric tor                                                                                                |                                              |
|                                                       | Basis for the carbon<br>emission factor                                                   | Select                                                                                                    | ×                                            |
|                                                       | EQUATION Y-17 SUMMARY.                                                                    | AND RESULT<br>CH4=0.02 × (QAB × EFAB, CH4)<br>Hover over an element in the equation above to               | reveal a definition of that element.         |
|                                                       | Annual CH4 emission rate<br>from this asphalt blowing<br>unit                             | (metric for<br>Use Y-17 spreadsheet to calculate                                                           | ns of CH4)                                   |
|                                                       | Basis for the CH4<br>emission factor                                                      | Select                                                                                                    | <b>V</b>                                     |

The annual CO<sub>2</sub> and CH<sub>4</sub> emissions from asphalt blowing operations are required. To calculate this value download the appropriate spreadsheet

Note: if you selected Vapor scrubber or None as the asphalt blowing operations control device, you must use Equations Y-14 and Y-15 or Y-19 (Process Vent).

by clicking the link titled "Use Y-16a spreadsheet to calculate" for  $CO_2$  or "Use Y-17 spreadsheet to calculate" for  $CH_4$ . Fill in the spreadsheet using the instructions in the spreadsheet. After completing each respective spreadsheet, copy the values of  $CO_2$  and  $CH_4$  calculated by the spreadsheet to this page in the box next to "Annual  $CO_2$  emission from this asphalt blowing unit (metric tons)" or "Annual  $CH_4$  emission from this asphalt blowing unit (metric tons)," as appropriate.

The Equation Y-16a/Y-17 Summaries are presented on the page. You can hover over an element in the equation to reveal a definition of that element.

Both the  $CO_2$  and  $CH_4$  emission factors require a basis:

- Used default emission factor
- · Weekly or more frequent measurements
- · Periodic (less frequent than weekly) measurements
- Average of multiple source tests
- One-time source test
- Other (specify)

#### Step 1c: Equation Y-16b/Y-17 Summary and Result

Click image to expand

| CEPA United St<br>Environm<br>Agency             | ates<br>ental Protection<br>ATION FACILITY MANAGEMENT    | DATA REPORTING                                                                                                    | Electronic Greenhouse Gas                |
|--------------------------------------------------|----------------------------------------------------------|----------------------------------------------------------------------------------------------------|------------------------------------------|
| HOME PACIEIT REGISTR                             | KION PROIDTT MARADEMENT                                  | DAIA REPORTING                                                                                                    | Helo, Catin Cartere   My Profile   Logou |
| e-GGRT Help Using e-GGRT for Subpart Y reporting |                                                          | wing Operations = Still1 = Eq. Y-16b & Y-17                                                                                                    |                                          |
|                                                  | information shown for this asp                           | EUNFORMATION<br>G data required by Subpart Y. Please enter the<br>hat blowing unit. For additional information about the<br>lease use the e-GGRT Help Ink(s) provided. | (Eq. Y-16b) CO2 emissions (metric tons)  |
|                                                  | EQUATION Y-166 SUMMARY                                   | AND RESULT                                                                                                    |                                          |
|                                                  |                                                          | $CO_2 = O_{AB} \times (EF_{AB}, CO_2 + D.98 \times [(CEF_{AB} \times \frac{4}{12})]$<br>Hover over an element in the equation above to reveal                          |                                          |
|                                                  | Annual CO2 emission<br>from this asphalt blowing<br>unit | (Metric tons of C                                                                                                    |                                          |
|                                                  | Basis for the CO2<br>emission factor                     | Select                                                                                                    | ×                                        |
|                                                  | Basis for the carbon<br>emission factor                  | Select                                                                                                    |                                          |
|                                                  | EQUATION Y-17 SUMMARY                                    |                                                                                                    |                                          |
|                                                  |                                                          | CH <sub>4</sub> =0.02 × ( Q <sub>AB</sub> × EF <sub>AB,CH<sub>4</sub></sub> )<br>Hover over an element in the equation above to reveal                                 | a definition of that element.            |
|                                                  | Annual CH4 emission<br>from this asphalt blowing<br>unit | (Metric tons of Cl                                                                                                    | Haj                                      |
|                                                  | Basis for the CH4<br>emission factor                     | Select                                                                                                    | <b>M</b>                                 |
|                                                  | CANCEL SAVE                                              |                                                                                                    |                                          |
|                                                  |                                                          |                                                                                                    |                                          |

The annual  $CO_2$  and  $CH_4$  emissions from asphalt blowing operations are required. To calculate this value download the appropriate spreadsheet by clicking the link titled "Use Y-16b spreadsheet to calculate" for  $CO_2$  or "Use Y-17 spreadsheet to calculate" for  $CH_4$ . Fill in the spreadsheet using the instructions in the spreadsheet. After completing each respective spreadsheet, copy the value of  $CO_2$  and  $CH_4$  calculated by the spreadsheet to this page in the box next to "Annual  $CO_2$  emission from this asphalt blowing unit (metric tons)" or "Annual  $CH_4$  emission from this asphalt blowing unit (metric tons)," as appropriate.

The Equation Y-16b/Y-17 Summaries are presented on the page. You can hover over an element in the equation to reveal a definition of that element.

The CO<sub>2</sub>, carbon, and CH<sub>4</sub> emission factors require a basis:

- Used default emission factor
- Weekly or more frequent measurements
- · Periodic (less frequent than weekly) measurements
- · Average of multiple source tests
- One-time source test
- Other (specify)

#### Step 1d: Equation Y-19 (Process Vent) Summary and Result

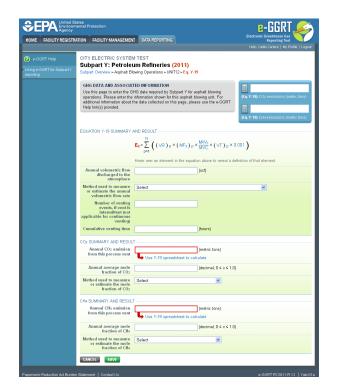

The annual  $CO_2$  and  $CH_4$  emissions from asphalt blowing operations are required. To calculate this value download the appropriate spreadsheet by clicking the link titled "Use Y-19 spreadsheet to calculate". Fill in the spreadsheet using the instructions in the spreadsheet. After completing the spreadsheet, copy the values of  $CO_2$  and  $CH_4$  calculated by the spreadsheet to this page in the box next to "Annual  $CO_2$  emission from this process vent (metric tons)" or "Annual  $CH_4$  emission from this process vent (metric tons)" as appropriate.

The Equation Y-19 (Process Vent) Summary is presented on the page. You can hover over an element in the equation to reveal a definition of that element.

Subpart Y collects the following data about your asphalt blowing unit process vent:

- Annual volumetric flow discharged to the atmosphere (scf)
  - Method used to measure or estimate the annual volumetric flow rate:
    - · Continuous or at least hourly measurements
    - · Routine (less frequent than hourly but at least weekly) measurements
    - · Periodic (less frequent than weekly) measurements
    - Process knowledge
    - Engineering calculation
  - Other (specify)
  - Number of venting events, if vent is intermittent (see note below)
- Cumulative venting time (hours)
- Annual average mole fraction of CO2
- Method used to measure or estimate the annual average mole fraction of CO2:
  - Engineering estimates/process knowledge
  - Direct measurement
  - Other (specify)
- Annual average mole fraction of CH4
  - Method used to measure or estimate the annual average mole fraction of CH4:
    - Engineering estimates/process knowledge
    - Direct measurement
    - Other (specify)

1. Note that number of venting events is not applicable for continuous venting in which case you may leave this field blank.

#### Step 2: Save Your Data

When you have finished entering Asphalt Blowing Operations Emissions Summary and Result, click SAVE.

After you save the data on this page, the next time you open the page, the calculators on the top of the page will display the  $CO_2$  and  $CH_4$  emissions, rounded to the nearest 0.1 and 0.01 of a metric ton, respectively. The values displayed are for informational purposes only.

#### See Also

Screen Errors Using e-GGRT to Prepare Your Subpart Y Report Subpart Y Summary Information for this Facility Subpart Y Delayed Coking Unit Information Subpart Y Asphalt Blowing Unit Information Subpart Y Coke Calcining Unit Information Subpart Y Coke Calcining Unit Information Subpart Y Fares Unit Information Subpart Y Flares Unit Information Subpart Y Process Vents Unit Information Subpart Y Sulfur Recovery Plant Information Subpart Y Emissions Information for Process Units Monitored by CEMS Subpart Validation Report

# **Subpart Y Coke Calcining Unit Information**

This topic provides a step-by-step description of how to enter Subpart Y Coke Calcining unit information about this facility.

| Environi<br>Agency | States<br>mental Protection                                                                                                    |                                                                                                    |                                                                                                    |                                                                                                    | <mark>- e-</mark> 66                                                                                                    | irt 🚄                             |
|--------------------|----------------------------------------------------------------------------------------------------|----------------------------------------------------------------------------------------------------|----------------------------------------------------------------------------------------------------|----------------------------------------------------------------------------------------------------|----------------------------------------------------------------------------------------------------|-----------------------------------|
|                    | RATION FACILITY MANAGEN                                                                                                    |                                                                                                    |                                                                                                    |                                                                                                    | ctronic Greenhou                                                                                                    | ise Gas                           |
| PAGILITT REGIST    | AATION PACILITY MANAGEN                                                                                                    | DATA REPORTING                                                                                                    |                                                                                                    |                                                                                                    | Reporti<br>Ielio, Catlin Cartere                                                                                                    | My Profile   Lo                   |
| GRT Help           | FacilityToDelete1835-                                                                                                    | A2                                                                                                    |                                                                                                    |                                                                                                    |                                                                                                    |                                   |
|                    |                                                                                                    | leum Refineries (201                                                                                                    | 1)                                                                                                    |                                                                                                    |                                                                                                    |                                   |
|                    | Subpart Overview                                                                                                    |                                                                                                    |                                                                                                    |                                                                                                    |                                                                                                    |                                   |
|                    |                                                                                                    | RT Y REPORTING REQUIREMEN                                                                                                    |                                                                                                    |                                                                                                    | is finalized a rule the for reporting date                                                                                                    |                                   |
|                    | Subpart Y requires affect<br>from flares instalution crack                                                                                                    | ed facilities to report Greenhouse<br>king units, traditional fluid coking                                                                                                    | gas (GHG) emissions<br>units fluid coking units                                                                                               | inpute                                                                                                    | to emission equatio<br>s. See 76 FR 53057                                                                                                    | ns for direct<br>Combinished Aven |
|                    | with flexicoking design, o                                                                                                    | lelayed coking units, catalytic ref                                                                                                    | orming units, sulfur                                                                                                    | 25, 20                                                                                                    | 1). In accordance                                                                                                    | with the rule,                    |
|                    | tanks, uncontrolled blown                                                                                                    | ining units, asphalt blowing, equi<br>down systems, loading operations                                                                                                    | s, process vents, and                                                                                                    | as inpu                                                                                                    | T is not currently o<br>ds to emission equi                                                                                                    | olecting data use<br>ations.      |
|                    | non-merchant hydrogen<br>please use the e-GGRT I                                                                                                    | alants. For additional information<br>Help link(e) provided                                                                                                    | about Subpart Y reportir                                                                                                    | ng.                                                                                                    |                                                                                                    |                                   |
|                    | process are a contra                                                                                                    | top milital provided.                                                                                                    |                                                                                                    | - A                                                                                                    | Subpart Y: View                                                                                                    | w Validation                      |
|                    |                                                                                                    |                                                                                                    |                                                                                                    | -                                                                                                    |                                                                                                    |                                   |
|                    | FACILITY-LEVEL EMISSI                                                                                                    | ONS SUMMARY                                                                                                    |                                                                                                    |                                                                                                    |                                                                                                    |                                   |
|                    |                                                                                                    | CO2 (metric to                                                                                                    |                                                                                                    | H4 (metric ton:                                                                                                    |                                                                                                    |                                   |
|                    | Uncontrolled Blowdown<br>Systems                                                                                                    |                                                                                                    | N/A.                                                                                                    | 54.0                                                                                                    | 0 Complete                                                                                                    | OPEN                              |
|                    | Equipment Leaks                                                                                                    |                                                                                                    | N/A                                                                                                    | 54.0                                                                                                    | 0 Complete                                                                                                    | OPEN                              |
|                    | Loading Operations                                                                                                    |                                                                                                    | N/A                                                                                                    |                                                                                                    | 0 Complete                                                                                                    | OPEN                              |
|                    | Storage Tanks                                                                                                    | Facility did not receive unstab<br>unstabilized crude oil                                                                                                    | lized crude oil/stored lic                                                                                                    | quids other tha                                                                                                    | n Complete                                                                                                    | OPEN                              |
|                    | Sour Gas Sent Off-Site                                                                                                    | Facility does not send sour ga                                                                                                    | is off-site                                                                                                    |                                                                                                    | Complete                                                                                                    | OPEN                              |
|                    | Delayed Coking                                                                                                    |                                                                                                    | N/A                                                                                                    | 54.0                                                                                                    | 0 Complete                                                                                                    | OPEN                              |
|                    |                                                                                                    |                                                                                                    |                                                                                                    |                                                                                                    |                                                                                                    |                                   |
|                    | DELAYED COKING UNITS                                                                                                    |                                                                                                    |                                                                                                    |                                                                                                    | - 1                                                                                                    |                                   |
|                    | Unit Name/Identifie<br>None entered                                                                                                    | 1                                                                                                    |                                                                                                    |                                                                                                    | Status <sup>1</sup>                                                                                                    | De                                |
|                    | + ADD a Delayed Coking                                                                                                    | Unit                                                                                                    |                                                                                                    |                                                                                                    |                                                                                                    |                                   |
|                    |                                                                                                    |                                                                                                    |                                                                                                    |                                                                                                    |                                                                                                    |                                   |
|                    |                                                                                                    |                                                                                                    |                                                                                                    |                                                                                                    |                                                                                                    |                                   |
|                    |                                                                                                    | TS EMISSIONS SUMMARY                                                                                                    |                                                                                                    |                                                                                                    |                                                                                                    |                                   |
|                    | Unit Name/Identifie                                                                                                    | r CO2 (metric to                                                                                                    |                                                                                                    | c tons) Statu<br>42.00 Com                                                                                                    |                                                                                                    |                                   |
|                    | Unit Name/Identifie                                                                                                    | r CO2 (metric to                                                                                                    | ons) CH4 (metri<br>50.0                                                                                                    | c tons) Statu<br>42.00 Comp                                                                                                    |                                                                                                    |                                   |
|                    | Unit Name/Identifie                                                                                                    | r CO2 (metric to                                                                                                    |                                                                                                    |                                                                                                    |                                                                                                    |                                   |
|                    | Unit Name/Identifie                                                                                                    | g Unit<br>EMISSIONS SUMMARY                                                                                                    | 50.0                                                                                                    | 42.00 Comp                                                                                                    | lete 🧧                                                                                                    | OPEN 1                            |
|                    | Unit Name/Identifie                                                                                                    | r CO2 (metric to                                                                                                    | 50.0                                                                                                    | 42.00 Comp                                                                                                    | lete 🧧                                                                                                    | OPEN :                            |
|                    | Unit Name/Identifie                                                                                                    | r CO2 (metric te<br>g Unit<br>EMISSIONS SUMMARY<br>r CO2 (metric tens) C                                                                                                    | 50.0                                                                                                    | 42.00 Comp                                                                                                    | lete 🧧                                                                                                    | OPEN 1                            |
|                    | Unit Name/Identifie                                                                                                    | r CO2 (metric te<br>g Unit<br>EMISSIONS SUMMARY<br>r CO2 (metric tens) C                                                                                                    | 50.0                                                                                                    | 42.00 Comp                                                                                                    | lete 🧧                                                                                                    | OPEN 1                            |
|                    | Unit Name/Identifie<br>CA Still<br>ADD an Asphalt Blowin<br>COKE CALCINING UNITS<br>Unit Name/Identifie<br>None entered<br>ADD a Coke Calcining<br>CATALYTIC CRACKING U                                                                                                    | CO2 (metric to g Unit EMISSIONS SUMMARY CO2 (metric toris) CO2 Unit Unit                                                                                                    | 50.0<br>THe (metric tons) No<br>KING UNITS, FLUID                                                                                             | 42.00 Comp                                                                                                    | lete 🧧                                                                                                    | OPEN 1                            |
|                    | Unit Name/Identifie<br>CA Still<br>ADD an Asphalt Blowin<br>COKE CALCINING UNITS<br>Unit Name/Identifie<br>None entered<br>ADD a Coke Calcining<br>CATALYTIC CRACKING U                                                                                                    | CO2 (metric to<br>g Unit<br>EMISSIONS SUMMARY<br>r CO2 (metric tone) C<br>Unit<br>INITS, TRADITIONAL FLUID CC<br>EXECOMING DESIGN, AND CAT                                                                                                    | 50.0<br>THe (metric tons) No<br>KING UNITS, FLUID                                                                                             | 42.00 Comp                                                                                                    | lete 🧧                                                                                                    | OPEN 1                            |
|                    | Unit Namendentifie<br>[2] Soliti<br>ADD an Asphalt Blowin<br>CORE CALCINING UNITS<br>Unit Name Indentifie<br>None entered<br>ADD a Coke Calcining<br>CATALYTIC CRACKING (<br>CATALYTIC CRACKING (<br>CATALYTIC CRACKING (<br>UNITS EMISSIONS SUMM<br>UNIT Namendentifie<br>UNITS CATALYTIC CRACKING (<br>CATALYTIC CRACKING (<br>CATALYTIC CRACK                                            | CD2 (metric to     g Unit     ENISSIONS SUMMARY     CO2 (metric tons)     CO2 (metric tons)     CO3     mitrs, TRADITIONAL FLUID CCC     NITS, TRADITIONAL FLUID CCT     ANY                                                                                                    | SOO<br>IHs (metric tons) No<br>KING UNITS, FLUID<br>ALYTIC REFORMING                                                                          | 42.00 Comp                                                                                                    | lete C                                                                                                    | DPEN 4                            |
|                    | Unit NameAdentifie<br>(2) Still<br>ADD an Asphalt Blowin<br>COKE CALCINING UNITS<br>Unit NameAdentifie<br>None entered<br>CATALYTIC CRACKING I<br>COKING UNITS WITH FL<br>UNITS EMISSIONS SUM<br>Unit NameAdentified<br>None entered                                                                                                    | CO: (metric tr<br>g Une<br>EBIISSIONS SUMMARY<br>CO: (metric torns) C<br>Unit<br>INITS, TRADITIONAL FLUID CC<br>EXECONING DESIGN, AND CAT<br>AAY<br>CO2 (metric torns) C                                                                                                    | SOO<br>IHs (metric tons) No<br>KING UNITS, FLUID<br>ALYTIC REFORMING                                                                          | 42.00 Comp                                                                                                    | lete C                                                                                                    | DPEN                              |
|                    | Unit Namendentifie<br>[2] Soliti<br>ADD an Asphalt Blowin<br>CORE CALCINING UNITS<br>Unit Name Indentifie<br>None entered<br>ADD a Coke Calcining<br>CATALYTIC CRACKING (<br>CATALYTIC CRACKING (<br>CATALYTIC CRACKING (<br>UNITS EMISSIONS SUMM<br>UNIT Namendentifie<br>UNITS CATALYTIC CRACKING (<br>CATALYTIC CRACKING (<br>CATALYTIC CRACK                                            | CO: (metric tr<br>g Une<br>EBIISSIONS SUMMARY<br>CO: (metric torns) C<br>Unit<br>INITS, TRADITIONAL FLUID CC<br>EXECONING DESIGN, AND CAT<br>AAY<br>CO2 (metric torns) C                                                                                                    | SOO<br>IHs (metric tons) No<br>KING UNITS, FLUID<br>ALYTIC REFORMING                                                                          | 42.00 Comp                                                                                                    | lete C                                                                                                    | DPEN 4                            |
|                    | Unit NameAdentifie<br>(2) Still<br>ADD an Asphalt Blowin<br>COKE CALCINING UNITS<br>Unit NameAdentifie<br>None entered<br>CATALYTIC CRACKING I<br>COKING UNITS WITH FL<br>UNITS EMISSIONS SUM<br>Unit NameAdentified<br>None entered                                                                                                    | CO2 (metric tr<br>g Une<br>EBIISSIONS SUMMARY<br>CO2 (metric torns) CO<br>EXECONDAL FLUID CC<br>EXECONDAL FLUID CC<br>EXECONDAL DE UND CAT<br>AAY<br>CO2 (metric torns) C                                                                                                    | SOO<br>IHs (metric tons) No<br>KING UNITS, FLUID<br>ALYTIC REFORMING                                                                          | 42.00 Comp                                                                                                    | lete C                                                                                                    | DPEN 4                            |
|                    | Unit Namendeentifie<br>ADD an Asphale Blowin<br>ADD an Asphale Blowin<br>COREC CALCUMEG UNITS<br>Unit Namendeentifie<br>None entered<br>ADD a Colve Calcing<br>CATALYTIC CARCHING LOUTS<br>UNITS EMISSIONS SUM<br>UNITS EMISSIONS SUM<br>UNITS EMISSIONS SUM<br>CATALYTIC CARCHING<br>ADD a Catalytic Crackin<br>FLARES UNITS EMISSION                                                                                                    | CO2 (metric tr<br>g Une<br>EBIISSIONS SUMMARY<br>CO2 (metric torns) CO<br>EXECONDAL FLUID CC<br>EXECONDAL FLUID CC<br>EXECONDAL DE UND CAT<br>AAY<br>CO2 (metric torns) C                                                                                                    | THe (metric tons) N.<br>WHIG UNITS, FLUID<br>ALYTIC REFORMING<br>THe (metric tons) N.                                                         | 42.00 Comp                                                                                                    | lete            3)         Status <sup>1</sup>                                                                                                    | DPEN 4                            |
|                    | Unit Itameldentific<br>↓ ADD an Asphal Ellowin<br>↓ ADD an Asphal Ellowin<br>CORE CALCINING UNITS<br>Unit Nameldentific<br>None entered<br>↓ ADD a Color Colorigue<br>UNITS active Colorigue<br>UNITS active Colorigue<br>UNITS active Colorigue<br>UNITS active Colorigue<br>UNITS active Colorigue<br>↓ ADD a Color Colorigue<br>UNITS active Colorigue<br>↓ ADD a Color Colorigue<br>↓ ADD a Color Colorigue<br>UNITS active Colorigue<br>↓ ADD a Color Colorigue<br>↓ ADD a Color Colorigue<br>↓ ADD a Color Colorigue<br>↓ ADD a Color Colorigue<br>↓ ADD a Colorigue<br>↓ ADD a Color Colorigue<br>↓ ADD a Color Color Color Color Color Color Color Color Color Color Color Color Color Color Color Color Color Color Color Color Color Color Color Color Color Color Color Color Color Color Color Color Color Color Color Color Color Color Color Color Color Color Color Color Color Color Color Color Color Colo                                                                                         | CO2 (metric tr<br>g Uhit<br>EMISSIONS SUMMARY<br>CO2 (metric tons) C<br>Unit<br>NITS, TRADITIONAL FLUID CC<br>SECOMING DESIGN, AMO CAT<br>CO2 (metric tons) C<br>ng or Coking Unit<br>INS SUMMARY                                                                                                    | THe (metric tons) N.<br>WHIG UNITS, FLUID<br>ALYTIC REFORMING<br>THe (metric tons) N.                                                         | 42.00 Comp                                                                                                    | lete            3)         Status <sup>1</sup>                                                                                                    | DPEN 4                            |
|                    | Unit lamenidentific<br>CR SUIN<br>ADD an Acpantal Bloom<br>CORE CALCHING UNITS<br>Unit Ramonidentific<br>None extend<br>ADD a Cole Colliciting<br>CATA YEAR CORE OF ACTION<br>CONTRE UNITS CARCHING<br>UNITS EMISSION<br>None extend<br>ACD a Catalytic Cracking<br>FLARES UNITS EMISSION<br>UNIT Remonification<br>FLARES UNITS EMISSION<br>UNIT Remonification                                                                                                    | CO2 (metric tr<br>g Uhit<br>EMISSIONS SUMMARY<br>CO2 (metric tons) C<br>Unit<br>NITS, TRADITIONAL FLUID CC<br>SECOMING DESIGN, AMO CAT<br>CO2 (metric tons) C<br>ng or Coking Unit<br>INS SUMMARY                                                                                                    | THe (metric tons) N.<br>WHIG UNITS, FLUID<br>ALYTIC REFORMING<br>THe (metric tons) N.                                                         | 42.00 Comp                                                                                                    | lete            3)         Status <sup>1</sup>                                                                                                    | DPEN 4                            |
|                    | Unit Itameldentific<br>↓ ADD an Asphal Ellowin<br>↓ ADD an Asphal Ellowin<br>CORE CALCINING UNITS<br>Unit Nameldentific<br>None entered<br>↓ ADD a Color Colorigue<br>UNITS active Colorigue<br>UNITS active Colorigue<br>UNITS active Colorigue<br>UNITS active Colorigue<br>UNITS active Colorigue<br>↓ ADD a Color Colorigue<br>UNITS active Colorigue<br>↓ ADD a Color Colorigue<br>↓ ADD a Color Colorigue<br>UNITS active Colorigue<br>↓ ADD a Color Colorigue<br>↓ ADD a Color Colorigue<br>↓ ADD a Color Colorigue<br>↓ ADD a Color Colorigue<br>↓ ADD a Colorigue<br>↓ ADD a Color Colorigue<br>↓ ADD a Color Color Color Color Color Color Color Color Color Color Color Color Color Color Color Color Color Color Color Color Color Color Color Color Color Color Color Color Color Color Color Color Color Color Color Color Color Color Color Color Color Color Color Color Color Color Color Color Color Colo                                                                                         | CO2 (metric to<br>g Unit<br>EBIISSIONS SUBMARY<br>CO2 (metric tons) C<br>Unit<br>NHTS, TRADITIONAL FLUID CC<br>EXECOMING DESIGN, AND CAT<br>AARY<br>CO2 (metric tons) C<br>ing or Coking Unit<br>INS SUMMARY<br>CO2 (metric tons) C                                                                                                    | THe (metric tons) N.<br>WHIG UNITS, FLUID<br>ALYTIC REFORMING<br>THe (metric tons) N.                                                         | 42.00 Comp                                                                                                    | lete            3)         Status <sup>1</sup>                                                                                                    | DPEN 4                            |
|                    | Unit lamenidentific           Qi Sitti           Qi Da na Agaha Blowin           COR CALCHING UNITS           Unit Ramonidentific           Once catal           ADD a Colse Catoring           ADD a Colse Catoring           ADD a Colse Catoring           CATATYTE CRACKING           Unit Ramonidentific           None entered           ADD a Catalyte Cracking           Unit Namonidentific           None entered           ADD a Catalyte Cracking           Unit Namonidentific           None entered           ADD a Catalyte Cracking           PADE a Catalyte Cracking           None entered           ADD a Taine           PROCESS VEHTS UNITS                                                                                                    | CO2 (metric to<br>g Unit<br>EBIISSIONS SUBMARY<br>CO2 (metric tons) C<br>Unit<br>NHTS, TRADITIONAL FLUID CC<br>EXECOMING DESIGN, AND CAT<br>AARY<br>CO2 (metric tons) C<br>ing or Coking Unit<br>INS SUMMARY<br>CO2 (metric tons) C                                                                                                    | CHe (metric tons)     No     KUNG UNITS, FLUID     ALVTIC REFORMING     CHe (metric tons)     No     CHe (metric tons)     No                 | 42.00 Comp                                                                                                    | lete         I           >)         Status*           >)         Status*           >)         Status*                                                           | PPEN 1                            |
|                    | Unit lamenidentific           Qi Sitti           Qi Da na Agaha Blowin           COR CALCHING UNITS           Unit Ramonidentific           Once catal           ADD a Colse Catoring           ADD a Colse Catoring           ADD a Colse Catoring           CATATYTE CRACKING           Unit Ramonidentific           None entered           ADD a Catalyte Cracking           Unit Namonidentific           None entered           ADD a Catalyte Cracking           Unit Namonidentific           None entered           ADD a Catalyte Cracking           PADE a Catalyte Cracking           None entered           ADD a Taine           PROCESS VEHTS UNITS                                                                                                    | CO2 (metric tr<br>CO2 (metric tr<br>CO2 (metric trns)) C<br>CO2 (metric trns)) C<br>Unit<br>INITS, TRADITIONAL FLUID C<br>CO2 (metric trns)) C<br>CO2 (metric trns)) C<br>CO2 (metric trns)) C<br>CO2 (metric trns)) C<br>CO2 (metric trns)) C<br>EMISSIONS SUMMARY                                                                                                    | CHe (metric tons)     No     KUNG UNITS, FLUID     ALVTIC REFORMING     CHe (metric tons)     No     CHe (metric tons)     No                 | 42.00 Comp                                                                                                    | lete         I           >)         Status*           >)         Status*           >)         Status*                                                           | PPEN 1                            |
|                    | Unit Iannel Gentlin<br>Q. Soll<br>ADD an Asphal Ellowin<br>CORE CAL CNING UNITS<br>Unit Iannel Gentlin<br>ADD a Color Coloring<br>CATALYTIC CRACING Coloring<br>CATALYTIC CRACING COLORING<br>CATALYTIC CRACING COLORING<br>CATALYTIC CRACING COLORI                                                                                  | CO2 (metric tr<br>CO2 (metric tr<br>CO2 (metric trns)) C<br>CO2 (metric trns)) C<br>Unit<br>INITS, TRADITIONAL FLUID C<br>CO2 (metric trns)) C<br>CO2 (metric trns)) C<br>CO2 (metric trns)) C<br>CO2 (metric trns)) C<br>CO2 (metric trns)) C<br>EMISSIONS SUMMARY                                                                                                    | CHe (metric tons)     No     KUNG UNITS, FLUID     ALVTIC REFORMING     CHe (metric tons)     No     CHe (metric tons)     No                 | 42.00 Comp                                                                                                    | lete         I           >)         Status*           >)         Status*           >)         Status*                                                           | DPEN S<br>Del<br>Del<br>Del       |
|                    | Unit Iameni dentific           Qi Sitti           A Da na Asphala Blowin           CARE CALCINIG UNITS           Unit Namoni dentific           None antendi           A DD a Colle Calcining           CARD a Colle Calcining           CARD TATUE CARCINE INSTITUTE           Unit Namoni dentific           None entendi           ARD a Caller Carcining           CARD TATUE CARCINE INSTITUTE           Unit Namoni dentific           None entendi           ARD a Caller Carcining           ARD a Caller Carcining           ARD a Caller Carcining           ARD a Caller Carcining           ARD a Caller Carcining           ARD a Caller Carcining           ARD a Caller Carcining           ARD a Caller Carcining           None entendi           ARD a Caller Carcining           ARD a Process VEIT           ARD a Process VEIT                                                                                                    | CO2 (metric tors)     CO2 (metric tors)     CO2 (metric tors) | CHe (metric tons)     No     KUNG UNITS, FLUID     ALVTIC REFORMING     CHe (metric tons)     No     CHe (metric tons)     No                 | 42.00 Comp                                                                                                    | lete         I           >)         Status*           >)         Status*           >)         Status*                                                           | PPEN 1                            |
|                    | Unit Jamel Gentlin<br>↓ ADD an Asphale Ellowin<br>↓ ADD an Asphale Ellowin<br>CORE CAL CNING UNITS<br>Unit Jamen (Jentling<br>↓ ADD an Calve Calcing<br>↓ ADD a Calve Calcing<br>↓ ADD a Calve Calcing<br>↓ ADD a Calve Calcing<br>↓ ADD a Calve Calcing<br>↓ ADD a Calve Calcing<br>↓ ADD a Calve Calcing<br>↓ ADD a Calve Calcing<br>↓ ADD a Calve Calcing<br>↓ ADD a Calve Calcing<br>↓ ADD a Calve Calcing<br>↓ ADD a Calve Calve<br>↓ ADD a Calve Calve<br>↓ ADD a Calve<br>↓ ADD a Calve<br>↓ ADD a Calve Calve<br>↓ ADD a Calve<br>↓ ADD a Ca | CO2 (metric to                                                                                                    | 80.0<br>His (metric tean) N<br>His (unit's, FLUID<br>ALYTIC RESONANCE<br>His (metric tean) N<br>His (metric tean) N<br>His (metric tean) N    | 42.00 Comp<br>c0 (metric torn<br>c0 (metric torn<br>c0 (metric torn<br>c0 (metric torn<br>c0 (metric torn                                                                                                    | Olde         C           ()         Status <sup>1</sup> ()         Status <sup>1</sup> ()         Status <sup>1</sup>                                           | Del<br>Del                        |
|                    | Unit Iameni dentific           Qi Sitti           A Da na Asphala Blowin           CARE CALCINIG UNITS           Unit Namoni dentific           None antendi           A DD a Colle Calcining           CARD a Colle Calcining           CARD TATUE CARCINE INSTITUTE           Unit Namoni dentific           None entendi           ARD a Caller Carcining           CARD TATUE CARCINE INSTITUTE           Unit Namoni dentific           None entendi           ARD a Caller Carcining           ARD a Caller Carcining           ARD a Caller Carcining           ARD a Caller Carcining           ARD a Caller Carcining           ARD a Caller Carcining           ARD a Caller Carcining           ARD a Caller Carcining           None entendi           ARD a Caller Carcining           ARD a Process VEIT           ARD a Process VEIT                                                                                                    | CO2 (metric to                                                                                                    | 80.0<br>His (metric tean) N<br>His (unit's, FLUID<br>ALYTIC RESONANCE<br>His (metric tean) N<br>His (metric tean) N<br>His (metric tean) N    | 42.00 Comp                                                                                                    | Olde         C           ()         Status <sup>1</sup> ()         Status <sup>1</sup> ()         Status <sup>1</sup>                                           | Del<br>Del                        |
|                    | Unit Iamenidentific<br>→ ADD an Asphala Blowin<br>→ ADD an Asphala Blowin<br>CORE CALCENING UNITS<br>Unit Namenidentific<br>None entered<br>→ ADD a Colso Caloning<br>CATATYIC CRACING LISSING<br>→ ADD a Colso Caloning<br>UNITS EXISTORS SUMU<br>UNITS EXISTORS SUMU<br>UNITS EXISTORS SUMU<br>Hannidentific<br>None entered<br>→ ADD a Fare<br>PROCESS VEHTS UNITS<br>Unit Namenidentific<br>None entered<br>→ ADD a Fare<br>PROCESS VEHTS UNITS<br>Unit Namenidentific<br>None entered<br>→ ADD a Fare<br>PROCESS VEHTS UNITS<br>UNITS Automodentific<br>None entered<br>→ ADD a Fare<br>PROCESS VEHTS UNITS<br>UNITS Automodentific<br>None entered<br>→ ADD a Fare<br>PROCESS VEHTS UNITS<br>UNITS Automodentific<br>None entered<br>→ ADD a Fare<br>PROCESS VEHTS UNITS<br>UNITS Automodentific<br>None entered<br>→ ADD a Fare<br>PROCESS VEHTS UNITS<br>UNITS Automodentific<br>None entered<br>→ ADD a Fare<br>PROCESS VEHTS UNITS<br>UNITS Automodentific<br>None entered<br>→ ADD a Fare<br>PROCESS VEHTS UNITS<br>UNITS Automodentific<br>None entered<br>→ ADD a Fare<br>PROCESS VEHTS UNITS<br>UNITS Automodentific<br>None entered<br>→ ADD a Fare<br>PROCESS VEHTS UNITS<br>UNITS Automodentific<br>None entered<br>→ ADD a Fare<br>PROCESS VEHTS UNITS<br>UNITS Automodentific<br>None entered<br>→ ADD a Fare<br>PROCESS VEHTS UNITS<br>UNITS Automodentific<br>None entered<br>→ ADD a Fare<br>PROCESS VEHTS UNITS<br>NOTATIONAL AUTOMODENTE<br>NOTATIONAL AUTOMODENTE<br>NOT                             | CO2 (metric to                                                                                                    | 80.0<br>His (metric tean) N<br>His (unit's, FLUID<br>ALYTIC RESONANCE<br>His (metric tean) N<br>His (metric tean) N<br>His (metric tean) N    | 42.00 Comp<br>c0 (metric torn<br>c0 (metric torn<br>c0 (metric torn<br>c0 (metric torn<br>c0 (metric torn                                                                                                    | Olde         C           ()         Status <sup>1</sup> ()         Status <sup>1</sup> ()         Status <sup>1</sup>                                           | SPEN 3                            |
|                    | Unit Lanes/Letentific<br>→ ADD an Asphale Ellowin<br>→ ADD an Asphale Ellowin<br>CORE CALCOMING UNITS<br>Unit Hammitdentifie<br>None entered<br>→ ADD a Color Color<br>Unit's ELHISSION SIMU<br>UNITS ELHISSION SIMU<br>UNITS ELHISSION SIMU<br>UNITS ELHISSION SIMU<br>DATA Lanes/Letentifie<br>→ ADD a Catalyte Coachi<br>CALARY SIMURY EMISSION<br>UNITS ELHISSION SIMU<br>UNITS ELHISSION SIMU<br>UNITS ELHISSION SIMU<br>UNITS ELHISSION SIMU<br>UNITS ELHISSION SIMU<br>UNITS ELHISSION SIMU<br>UNITS ELHISSION SIMU<br>UNITS ELHISSION<br>UNITS ELHISSION<br>UNITS ELHISSI     | CO2 (metric to                                                                                                    | 80.0<br>His (metric tean) N<br>His (unit's, FLUID<br>ALYTIC RESONANCE<br>His (metric tean) N<br>His (metric tean) N<br>His (metric tean) N    | 42.00 Comp<br>c0 (metric torn<br>c0 (metric torn<br>c0 (metric torn<br>c0 (metric torn<br>c0 (metric torn                                                                                                    | Olde         C           ()         Status <sup>1</sup> ()         Status <sup>1</sup> ()         Status <sup>1</sup>                                           | SPEEN 3                           |
|                    | One it tamenidentitie     Qa Sun     Qa A Sayhat Blown     Qa Can Asphata Blown     Qa Can Asphata Blown     Qa Can Asphata Blown     Conte Cutric Index Index     Qa Can Could Cutric     Unit Harmonidentitie     None entered     AD a Color Color Cutric Cutric Index     None entered     AD a Canse Cutric Cutric Index     PROCESS VURTS UNITS F     READESS VURTS UNITS F     READESS VURTS UNITS F     None entered     AD a Canse Color Cutric     Unit Harmonidentitie     None entered     AD a Canse Cutric     Unit Harmonidentitie     None entered     AD a Canse Cutric     Unit Harmonidentitie     None entered     AD a Canse Cutric     Unit Harmonidentitie     None entered     AD a Canse Cutric     Unit Harmonidentitie     None entered     AD a Color Color VI     Unit Harmonidentitie     None entered     AD a Color Color VI     Unit Harmonidentitie     None entered     AD a Color Color VI     Unit Harmonidentitie     None entered     AD a Color Color VI     Unit Harmonidentitie     None entered     AD a Color Color VI     Unit Harmonidentitie     None entered     AD a Color Color VI     Unit Harmonidentitie     None entered     AD a Color Color VI     Unit Harmonidentitie     None entered     AD a Color Color VI     Unit Harmonidentitie     None entered     AD a Color Color VI     Unit Harmonidentitie                                                                                                    | CO: (metric to<br>g Uhit EBIISSIONS SUMMARY CO2 (metric tons) C Unit INTS, TRADITIONAL FLUID CC ESECONING DESIGN, AND CAT AARY CO2 (metric tons) C Ing or Coking Unit INS SUMMARY CO2 (metric tons) C EBIISSIONS SUMMARY TS EBIISSIONS SUMMARY Plant                                                                                                    | 30.0<br>Hit (netro: tano) N.<br>Hit (netro: tano) N.<br>His (netro: tano) N.<br>His (netro: tano) N.<br>His (netro: tano) N.<br>Ci            | 42.00 Comp<br>Comp<br>Comparison (metric toni<br>Comparison (metric toni<br>Com                                                                           | lete         C           ()         Status*           ()         Status*           ()         Status*           ()         Status*           ()         Status* | Del Del                           |
|                    | Unit Lanes/Letentific<br>Satta<br>ADD an Asphale Ellowin<br>Cone CAL CHING UNITS<br>Unit Lanes/Letentific<br>None eldentific<br>CATALYTIC CRACHING CONE<br>CATALYTIC CRACHING CONE<br>CATALYTIC CONE<br>CATALYTIC CONE                                                                                                    | CO2 (metric to                                                                                                    | ABU (MAINE SANI) R.<br>ARING UNITS, ELUID<br>ALA YITE RESOLUTION<br>314 (MAINE SANI) R.<br>314 (MAINE SANI) R.<br>C.<br>Adments ave incomplet | 42.00 Comp<br>30 (metric torn<br>30 (metric torn<br>30 (metric) | Status*           ())         Status*           ())         Status*           ())         Status*           ())         Status*                                 | Del<br>Del<br>Del<br>Del          |

## Adding or Updating Coke Calcining Unit Information

To add or update Subpart Y Coke Calcining Unit Information for this Facility, locate the COKE CALCINING UNIT-LEVEL EMISSIONS SUMMARY table on the Subpart Y Overview page.

Click the link titled "ADD a Coke Calcining Unit."

To edit an existing Coke Calcining Unit, click on the edit icon or the Name/ID link, which is the first column in the COKE CALCINING UNIT-LEVEL

#### EMISSIONS SUMMARY table.

To delete an existing Coke Calcining Unit, click on the delete icon, which is the last column in the COKE CALCINING UNIT-LEVEL EMISSIONS SUMMARY table.

|                                                  | tates<br>mental Protection                                                                                                   |                        |                                                      | e-GGRT 🔎                                                                               |
|--------------------------------------------------|----------------------------------------------------------------------------------------------------|------------------------|------------------------------------------------------|----------------------------------------------------------------------------------------|
| HOME FACILITY REGIST                             | RATION FACILITY MANAGEMEN                                                                                                    | T DATA REPORTING       |                                                      | Electronic Greenhouse Gas<br>Reporting Tool<br>Hello, Callin Cartere   My Profile   Lo |
| e-GGRT Help Using e-GGRT for Subpart Y reporting | Subpart Overview » Add a Cole<br>COKE CALCINING UNIT INF<br>Subpart Y requires a facility t<br>the information described bel |                        | alcining unit and provide<br>mation about adding and | • denotes a required field                                                             |
|                                                  | UNIT INFORMATION                                                                                                    |                        |                                                      |                                                                                        |
|                                                  | Name or ID*                                                                                                    | CCU1                   | (40 characte                                         | rs maximum)                                                                            |
|                                                  | Description (optional)                                                                                                    |                        |                                                      |                                                                                        |
|                                                  | Туре                                                                                                    | Coke Calcining Unit    |                                                      |                                                                                        |
|                                                  | CONTINUOUS EMISSIONS M                                                                                                    | ONITORING              |                                                      |                                                                                        |
|                                                  | Is this unit's emissions*                                                                                                    | O Yes                  |                                                      |                                                                                        |
|                                                  | monitored using a CEMS?                                                                                                    | <ul> <li>No</li> </ul> |                                                      |                                                                                        |

Subpart Y requires you to report the following data about your coke calcining unit:

- A unique name or identifier, plus optional description for this coke calcining unit. See also About Unique Unit Names
- For each unit, answer the following question: "Do you operate and maintain a Continuous Emissions Monitoring System (CEMS) that measures CO<sub>2</sub> emissions according to subpart C? This means you have both a flow meter and a concentration monitor installed. If so, you must use the CEMS methodology. Click either Yes or No.

When you are finished, click NEXT.

If you selected Yes for using a CEMS, Subpart Y collects the maximum rated throughput of the coke calcining unit (metric tons coke calcined per stream day)

|                                           | tates<br>nental Protection                                                                      |                                                                                                    |                                                                   |                                                        |
|-------------------------------------------|-------------------------------------------------------------------------------------------------|----------------------------------------------------------------------------------------------------|-------------------------------------------------------------------|--------------------------------------------------------|
| HOME FACILITY REGISTR                     | ATION FACILITY MANAGEMENT                                                                       | DATA REPORTING                                                                                                    |                                                                   | Reporting Tool Hello, Catlin Cartere   My Profile   Li |
| e-GGRT Help<br>Jsing e-GGRT for Subpart Y | FacilityToDelete1835-A2<br>Subpart Y: Petroleu<br>Subpart Overview + CCU1 + Edi                 |                                                                                                    |                                                                   |                                                        |
|                                           | Use this page to enter the me<br>emissions of the coke calcini<br>throughput of the coke calcin | ISSIONS CALCULATION MET<br>ethod used to calculate CH4 an<br>ing unit, respectively. Also ente<br>ing unit. For additional informat<br>e use the e-GGRT Help link(s) | d nitrous oxide (N2O)<br>r the maximum rated<br>on about the data | * denotes a required field                             |
|                                           | UNIT INFORMATION                                                                                |                                                                                                    |                                                                   |                                                        |
|                                           | Name or ID*<br>Description (optional)                                                           | CCUI                                                                                                    | (40 charact                                                       | ers maximum)                                           |
|                                           | Туре                                                                                            | Coke Calcining Unit                                                                                                    |                                                                   |                                                        |
|                                           | RATED OUTPUT                                                                                    |                                                                                                    |                                                                   |                                                        |
|                                           | Maximum rated<br>throughput of the coke<br>calcining unit                                       |                                                                                                    | (metric tons coke ca                                              | licined per stream day)                                |
|                                           | EMISSIONS CALCULATION M                                                                         | ETHOD                                                                                                    |                                                                   |                                                        |
|                                           | Method used to calculate*<br>the CH4 emissions                                                  | <ul> <li>Equation Y-9</li> <li>Unit-specific measurement</li> <li>A unit-specific emission fa</li> </ul>                                                             |                                                                   | st of the unit                                         |
|                                           | Method used to calculate*<br>the N2O emissions                                                  | <ul> <li>Equation Y-10</li> <li>Unit-specific measurement</li> <li>A unit-specific emission fa</li> </ul>                                                            |                                                                   | st of the unit                                         |
|                                           | CONTINUOUS EMISSIONS MI                                                                         | ONITORING                                                                                                    |                                                                   |                                                        |
|                                           | ls this unit's emissions*<br>monitored using a CEMS?                                            | ⊙ Yes<br>⊙ No                                                                                                    |                                                                   |                                                        |
|                                           | +BACK CANCEL SAV                                                                                | Æ                                                                                                    |                                                                   |                                                        |

If you select No for using a CEMS, Subpart Y collects the following data about your coke calcining unit:

- Maximum rated throughput of the coke calcining unit (metric tons coke calcined per stream day)
- Method used to calculate the  $CH_{4}$  emissions:
  - Equation Y-9
  - Unit-specific measurement data
  - A unit-specific emission factor based on a source test of the unit
- Method used to calculate the N<sub>2</sub>O emissions:
  - Equation Y-10
  - Unit-specific measurement data
  - A unit-specific emission factor based on a source test of the unit

When you are finished, click SAVE.

#### Adding or Updating Coke Calcining Emissions Information

The following provides a step-by-step description of how to enter Subpart Y Coke Calcining emissions information.

|                                   | tates<br>mental Protection                                                                                                    |                                                                                                    |                                                       |                                                                      | e-GG                                                                                                    | RT                                                                                  |
|-----------------------------------|----------------------------------------------------------------------------------------------------|----------------------------------------------------------------------------------------------------|-------------------------------------------------------|----------------------------------------------------------------------|----------------------------------------------------------------------------------------------------|-------------------------------------------------------------------------------------|
| ME FACILITY REGIST                | RATION FACILITY MANAGEM                                                                                                    | AENT DATA REPORTING                                                                                                    |                                                       |                                                                      | Reporti                                                                                                    | ise Gas<br>ng Tool                                                                  |
|                                   |                                                                                                    |                                                                                                    |                                                       | Helic                                                                | o, Caltin Cartere                                                                                                    | My Profile                                                                          |
|                                   | FacilityToDelete1835-<br>Subpart Y: Petro                                                                                                    | A2<br>Ieum Refineries (2011)                                                                                                    |                                                       |                                                                      |                                                                                                    |                                                                                     |
| ig e-GGRT for Subpart Y<br>ifting | Subpart Overview                                                                                                    |                                                                                                    |                                                       |                                                                      |                                                                                                    |                                                                                     |
|                                   | Subpart Y requires affect<br>from flares, catalytic crad<br>with flexicoking design, o<br>recovery units, coke calo                                                                                                    | RT Y REPORTING REQUIREMENTS<br>ed facilities to report Greenhouse gas (GHG) emission<br>king units, traditional fuild ocking units, fuild ocking<br>lelayed ocking units, catalytic reforming units, suffur<br>ining units, asphalt blowing, equipment leaks, storage<br>forw systems, lawing operations, process verst, and<br>larlarts. For additional information about Subpart Y reporte<br>help link(s) provided.                                                                                                    | s<br>iits                                             | deadline fr<br>inputs to e<br>enitters. S<br>25, 2011).<br>e-GGRT is | Inalized a rule 1<br>or reporting dab<br>mission equalic<br>see 76 FR S305<br>In accordance<br>a not currently o<br>to emission equ                                                                                                    | a elements us<br>ns for direct<br>7 (published )<br>with the rule<br>ollecting data |
|                                   | please use the e-GGRT I                                                                                                    | Help link(s) provided.                                                                                                    | _ (                                                   | 🚺 Su                                                                 | ibpart Y: Vie                                                                                                    | w Validatio                                                                         |
|                                   | FACILITY-LEVEL EMISSI                                                                                                    | ONE CHRIMADY                                                                                                    |                                                       |                                                                      |                                                                                                    |                                                                                     |
|                                   | PACIEITT-LEVEL EMISSI                                                                                                    | CO2 (metric tons)                                                                                                    | CH4 (metri                                            | c tons)                                                              | Status <sup>1</sup>                                                                                                    |                                                                                     |
|                                   | Uncontrolled Blowdown                                                                                                    | NA                                                                                                    |                                                       |                                                                      | Complete                                                                                                    | OP                                                                                  |
|                                   | Systems<br>Equipment Leaks                                                                                                    | N/A                                                                                                    |                                                       | 54.00                                                                | Complete                                                                                                    | OF                                                                                  |
|                                   | Loading Operations                                                                                                    | N/A                                                                                                    |                                                       | 54.00                                                                | Complete                                                                                                    | OF                                                                                  |
|                                   | Storage Tanks                                                                                                    | Facility did not receive unstabilized crude oil/stored<br>unstabilized crude oil                                                                                                    | liquids oth                                           | er than                                                              | Complete                                                                                                    | OP                                                                                  |
|                                   | Sour Gas Sent Off-Site                                                                                                    | Facility does not send sour gas off-site                                                                                                    |                                                       |                                                                      | Complete                                                                                                    | OF                                                                                  |
|                                   | Delayed Coking                                                                                                    | N/A                                                                                                    |                                                       | 54.00                                                                | Complete                                                                                                    | OP                                                                                  |
|                                   | DELAYED COKING UNITS                                                                                                    |                                                                                                    |                                                       |                                                                      |                                                                                                    |                                                                                     |
|                                   | Unit Name/Identifie<br>None entered                                                                                                    | 1                                                                                                    |                                                       |                                                                      | Status <sup>1</sup>                                                                                                    |                                                                                     |
|                                   | + ADD a Delayed Coking                                                                                                    | Unit                                                                                                    |                                                       |                                                                      |                                                                                                    |                                                                                     |
|                                   |                                                                                                    |                                                                                                    |                                                       |                                                                      |                                                                                                    |                                                                                     |
|                                   | ASPHALT BLOWING UN                                                                                                    |                                                                                                    |                                                       |                                                                      |                                                                                                    |                                                                                     |
|                                   |                                                                                                    |                                                                                                    |                                                       |                                                                      |                                                                                                    |                                                                                     |
|                                   | Unit Name/Identifie                                                                                                    | r CO2 (metric tons) CH4 (me                                                                                                    | tric tons)                                            |                                                                      |                                                                                                    | NUMBER OF STREET                                                                    |
|                                   | D≱ Stillt                                                                                                    | r CO2 (metric tons) CH4 (me<br>50.0                                                                                                    |                                                       | Status <sup>1</sup><br>Complet                                       | e <b>(</b>                                                                                                    | OPEN                                                                                |
|                                   |                                                                                                    | r CO2 (metric tons) CH4 (me<br>50.0                                                                                                    |                                                       |                                                                      | e 🥻                                                                                                    |                                                                                     |
|                                   | C Still<br>ADD an Asphalt Blowin<br>COKE CALCINING UNITS                                                                                                    | r CO2 (metric tons) CH4 (me<br>50:0<br>g Unit<br>EMISSIONS SUMMARY                                                                                                    | 42.00                                                 | Complet                                                              | e <b>(</b>                                                                                                    | DPEN                                                                                |
|                                   | CX Still<br>ADD an Asphalt Blowin<br>COKE CALCINING UNITS<br>Unit Name/Identifie                                                                                                    | r CO2 (metric tons) CH4 (me<br>50.0<br>g Unit                                                                                                    | 42.00                                                 | Complet<br>Status <sup>1</sup>                                       |                                                                                                    | DPEN                                                                                |
|                                   | CA Still<br>ADD an Asphalt Blowin<br>COKE CALCINING UNITS<br>Unit Name/Identifie<br>CA CCU1                                                                                                    | CO2 (metric tons)     CH4 (metric tons)     GUt     GUt     GUt     GUt     GUt     CO2 (metric tons)     CH4 (metric tons)     N:O (metric     CO2 (metric tons)     CH4 (metric tons)     N:O (metric     CO2 (metric tons)     N:O (metric     CO2                                                                                                    | 42.00                                                 | Complet                                                              |                                                                                                    | DPEN                                                                                |
|                                   | ADD an Asphalt Blowin     ADD an Asphalt Blowin     COKE CALCINING UNITS     Unit Name/Identific     Da coke Calcining     ADD a Coke Calcining     CATALYTIC CRACKING I     COKING UNITS WITH FL.                                                                                                    | CO: (metric: tant) CH (me<br>S00     GUta     EMISSIONS SUMMARY     CO: (metric: tant) K-0 (me     Co: (metric: tant) K-0 (me     Co: (metric: tant) K-0 (metric: tant)     Co: (metric: tant) K-0 (metric: tant)     Marking K-1, Marking K-1, Marki                                                                                                    | 42.00                                                 | Complet<br>Status <sup>1</sup>                                       |                                                                                                    | DPEN                                                                                |
|                                   | C/2       Silit         ◆ ADD an Asphalt Blowin         COKE CALCINING UNITS         Unit Name#identifie         Up a Coke Calcining         CADD a Coke Calcining         CATALYTIC CRACKING COKE         COKING UNITS EMISSIONS SUMM                                                                                                    | CO: (matric tans) CHL (me<br>500<br>g Uhat<br>EMISSIONS SUMMARY<br>7 CO2 (matric tans) CHL (metric tans) NLO (me<br>7 CO2 (matric tans) CHL (metric tans) NLO (me<br>10 me<br>MIC (metric tans) CHL (metric tans) NLO (me<br>10 me<br>10 | 42.00                                                 | Complet<br>Status <sup>1</sup><br>incomple                           | ste 💽                                                                                                    | DPEN                                                                                |
|                                   | ADD an Asphalt Blowin     ADD an Asphalt Blowin     COKE CALCINING UNITS     Unit Name/Identific     Da coke Calcining     ADD a Coke Calcining     CATALYTIC CRACKING I     COKING UNITS WITH FL.                                                                                                    | CO: (metric: ters) CHI (met<br>500<br>g Unit<br>EMISSIONS SUMMARY<br>r CO2 (metric: ters) CHI (metric: ters) NLO (met<br>coa) CHI (metric: ters) NLO (metric: ters) NLO (met                                                                                                    | 42.00                                                 | Complet<br>Status <sup>1</sup><br>incomple                           | ste 💽                                                                                                    | DPEN                                                                                |
|                                   | CA Sill1                                                                                                    | CO2 (metric tans)     CHI (met     S00     S00                                                                                                    | 42.00                                                 | Complet<br>Status <sup>1</sup><br>incomple                           | ste 💽                                                                                                    | DPEN                                                                                |
|                                   | ÇA Suiti       ◆ ADD an Asphalt Blowin       COKE CALCINING UNITS       Unit Nemoldentifie       Ça CCUI       ◆ ADD a Coke Calcining       Unit Nemoldentifie       Vinit Nemoldentifie       None entered       ◆ ADD a Catalytic Cracki       FLARES UNITS EMISSION                                                                                                    | COL (neuto: tant) CHL (ne<br>500 G Unit EBISSIONS SUBMARY CBESSIONS SUBMARY CGE (neuto: tant) CHL (netle: tant) No (neu Charter tant) CHL (netle: tant) No (neu Charter tant) CHL (netle: tant) CHL (netle: tant) ng or Colong Unit NS SUMMARY                                                                                                    | 42.00                                                 | Complet<br>Status <sup>1</sup><br>incomple<br>c tons)                | ste (                                                                                                    | DPEN DPEN                                                                           |
|                                   | Ω Sun                                                                                                    | COL (neuto: tant) CHL (ne<br>500 G Unit EBISSIONS SUBMARY CBESSIONS SUBMARY CGE (neuto: tant) CHL (netle: tant) No (neu Charter tant) CHL (netle: tant) No (neu Charter tant) CHL (netle: tant) CHL (netle: tant) ng or Colong Unit NS SUMMARY                                                                                                    | 42.00                                                 | Complet<br>Status <sup>1</sup><br>incomple<br>c tons)                | ste (                                                                                                    | DPEN DPEN                                                                           |
|                                   | ÇA Suiti       ◆ ADD an Asphalt Blowin       COKE CALCINING UNITS       Unit Nemoldentifie       Ça CCUI       ◆ ADD a Coke Calcining       Unit Nemoldentifie       Vinit Nemoldentifie       None entered       ◆ ADD a Catalytic Cracki       FLARES UNITS EMISSION                                                                                                    | COL (neuto: tant) CHL (ne<br>500 G Unit EBISSIONS SUBMARY CBESSIONS SUBMARY CGE (neuto: tant) CHL (netle: tant) No (neu Charter tant) CHL (netle: tant) No (neu Charter tant) CHL (netle: tant) CHL (netle: tant) ng or Colong Unit NS SUMMARY                                                                                                    | 42.00                                                 | Complet<br>Status <sup>1</sup><br>incomple<br>c tons)                | ste (                                                                                                    | DPEN                                                                                |
|                                   | CA: Sen       ◆ AGD a Asphat Elowin       Cone Cut. Conic Cut. Conic Cut. Cut. Conic Cut. Cut. Cut. Cut. Cut. Cut. Cut. Cut.                                                                                                    | CO2 (neuto: tant)     CO3     Coate     CO3     Coate     Coate     Coate                                                                                                    | 42.00                                                 | Complet<br>Status <sup>1</sup><br>incomple<br>c tons)                | ste (                                                                                                    | DPEN DPEN                                                                           |
|                                   | □C         SHI           → ACD an Asphat Ellowin         Coke CALCINIG UNITS           COKE CALCINIG UNITS         Unit Name (Leanilie           □C COL         → ACD a Cake Calcining           CATALYTIC CRACKING I         COMING UNITS WITH FL           None attend         → ACD a Cake Calcining           CATALYTIC CRACKING I         COMING UNITS WITH FL           None attend         → ACD a Cake/Ipic Cracki           FLARES UNITS EMISSION         Unit Name (Leanilie           None attend         → ACD a Filme           PROCESS VEITS UNITS         PROCESS VEITS UNITS                                                                                                    | CO: (matric tant)         CH: (matric tant)           g Unit         50.0           g Unit         Exelusions SumMARY           CO: (matric tant)         CD: (matric tant)           LO: (matric tant)         CD: (matric tant)           Unit         Transition           Million         CM: (matric tant)           LO: (matric tant)         CH: (matric tant)           mg or Coking Unit         CH: (matric tant)           SUMMARY         CD: (matric tant)           CD: (matric tant)         CH: (matric tant)           EMISSIONS SUMMARY         CD: (matric tant)                                                                                                    | 42.00<br>tric tons)                                   | Complet<br>Status <sup>1</sup><br>incomple<br>c tons)                | ste (                                                                                                    | OPEN OPEN                                                                           |
|                                   | CA: Sen       ◆ AGD a Asphat Elowin       Cone Cut. Conic Cut. Conic Cut. Cut. Conic Cut. Cut. Cut. Cut. Cut. Cut. Cut. Cut.                                                                                                    | CO: (matric tant)         CH: (matric tant)           g Unit         50.0           g Unit         Exelusions SumMARY           CO: (matric tant)         CD: (matric tant)           LO: (matric tant)         CD: (matric tant)           Unit         Transition           Million         CM: (matric tant)           LO: (matric tant)         CH: (matric tant)           mg or Coking Unit         CH: (matric tant)           SUMMARY         CD: (matric tant)           CD: (matric tant)         CH: (matric tant)           EMISSIONS SUMMARY         CD: (matric tant)                                                                                                    | 42.00                                                 | Complet<br>Status <sup>1</sup><br>incomple<br>c tons)                | ste (                                                                                                    | DPEN DPEN                                                                           |
|                                   | CA: SMI           ◆ ADD an Asphat Ellowin           CORE CALCINIG UNITS:           CORE CALCINIG UNITS:           Unit Nema Eleminin           Car Construction           ADD a Colar Calcining           CORTACTIC CRACKING COREN           UNIT NEMISSION SUMMURIS           UNITS EMISSION SUMMURIS           UNITS EMISSION SUMMURIS           Channel dentific           None entered           ◆ ADD a Crashing Coreshing           PROCESS VEITS UNITS UNITS UNITS           Unit Nema Eleminits           Vantamentifications           Unit Nema Eleminits           None entered           ◆ ADD a Crashing Coreshing           PROCESS VEITS UNITS           Unit Nema Eleminits           Unit Nema Eleminits                                                                                                    | CO: (matric tant)         CH: (matric tant)           g Unit         50.0           g Unit         Exelusions SumMARY           CO: (matric tant)         CD: (matric tant)           LO: (matric tant)         CD: (matric tant)           Unit         Transition           Million         CM: (matric tant)           LO: (matric tant)         CH: (matric tant)           mg or Coking Unit         CH: (matric tant)           SUMMARY         CD: (matric tant)           CD: (matric tant)         CH: (matric tant)           EMISSIONS SUMMARY         CD: (matric tant)                                                                                                    | 42.00<br>tric tons)                                   | Complet<br>Status <sup>1</sup><br>incomple<br>c tons)                | ste (                                                                                                    | OPEN OPEN                                                                           |
|                                   | □         SHI           → ACD an Asphat Ellowin         Code CALCINIG UNITS           ■         CODE CALCINIG UNITS           □         Unit Name/Learning           → ACD a Code Calcining         CATALYTIC CRACKING IC           → ACD a Code Calcining         CATALYTIC CRACKING IC           None attend         → ACD a Code/IC           → ACD a Code/IC         Code/IC           → ACD a Code/IC         Code/IC           None attend         → ACD a Time           PROCESS VEITS UNITS         Unit Name/Learning           → ACD a Time         → ACD a Time                                                                                                    | CO: (matric tant)         CH: (matric tant)           g Unit         50.0           g Unit         Exelusions SumMARY           CO: (matric tant)         CD: (matric tant)           LO: (matric tant)         CD: (matric tant)           Unit         Transition           Million         CM: (matric tant)           LO: (matric tant)         CH: (matric tant)           mg or Coking Unit         CH: (matric tant)           SUMMARY         CD: (matric tant)           CD: (matric tant)         CH: (matric tant)           EMISSIONS SUMMARY         CD: (matric tant)                                                                                                    | 42.00<br>tric tons)                                   | Complet<br>Status <sup>1</sup><br>incomple<br>c tons)                | ste (                                                                                                    | OPEN OPEN                                                                           |
|                                   | □         SHI           → ACD an Asphat Ellowin         Code CALCINIG UNITS           ■         CODE CALCINIG UNITS           □         Unit Name/Learning           → ACD a Code Calcining         CATALYTIC CRACKING IC           → ACD a Code Calcining         CATALYTIC CRACKING IC           None attend         → ACD a Code/IC           → ACD a Code/IC         Code/IC           → ACD a Code/IC         Code/IC           None attend         → ACD a Time           PROCESS VEITS UNITS         Unit Name/Learning           → ACD a Time         → ACD a Time                                                                                                    | COL (number tans)         CHL (num           SUD         500           g Ubit         EMESSIONS SUMMARY           COL (number tans)         CHL (number tans)           COL (number tans)         CHL (number tans)           Mark         Anno CATALYTIC REFORMING           Mark         COL (number tans)           COL (number tans)         CHL (number tans)           Image: Color (number tans)         CHL (number tans)           Image: Color (number tans)         CHL (number tans)           Image: Color (number tans)         CHL (number tans)           Image: Color (number tans)         CHL (number tans)           Image: Color (number tans)         CHL (number tans)           Image: Color (number tans)         CHL (number tans)           Image: Color (number tans)         CHL (number tans)           Image: Color (number tans)         CHL (number tans)           Image: Color (number tans)         CHL (number tans)           Image: Color (number tans)         CHL (number tans)           Image: Color (number tans)         CHL (number tans)           Image: Color (number tans)         CHL (number tans)                                                                                                    | 42.00<br>tric tons)                                   | Complet<br>Status <sup>1</sup><br>incomple<br>c tone)                | status <sup>1</sup><br>Status <sup>1</sup>                                                                                                    | OPEN OPEN                                                                           |
|                                   | Constant Constant Consta                                                                                                    | COL (number tans) CHL (num<br>500<br>g Ubit<br>EMISSIONS SUMMARY<br>COL (number tans) CHL (number tans) Mich (num<br>Christian Christian (Christian (Christian                                                                                                    | 42.00 (metri                                          | Complet<br>Status <sup>1</sup><br>incomple<br>c tone)                | status <sup>1</sup><br>Status <sup>1</sup>                                                                                                    |                                                                                     |
|                                   | Construction     Construction                                                                                                    | COL (number tans) CHL (num<br>500<br>g Ubit<br>EMISSIONS SUMMARY<br>COL (number tans) CHL (number tans) Mich (num<br>Christian Christian (Christian (Christian                                                                                                    | 42.00 (metri                                          | Complet<br>Status <sup>1</sup><br>incomple<br>c tone)                | status <sup>1</sup><br>Status <sup>1</sup>                                                                                                    |                                                                                     |
|                                   | Constant Constant Consta                                                                                                    | COL (number tans) CHL (num<br>500<br>g Ubit<br>EMISSIONS SUMMARY<br>COL (number tans) CHL (number tans) Mich (num<br>Christian Christian (Christian (Christian                                                                                                    | 42.00 (metri                                          | Complet<br>Status <sup>1</sup><br>incomple<br>c tone)                | status <sup>1</sup><br>Status <sup>1</sup>                                                                                                    |                                                                                     |
|                                   | □ SMI       □ CoRE       □ CORE       □ CORE <td< td=""><td>COL (neutoc tants) CHL (ne<br/>S0.0      COL      Control (neutoc tants)     COL      Control (neutoc tants)     COL      (neutoc tants)     COL      (neutoc tants)     (neutoc tants)     (neutoc ta</td><td>42.00 i inic tons) i NED (metri NED (metri NED (metri</td><td>Complet Status  Status  c tons)  c tons)  c tons)</td><td>tte Garage Garage G<br/>Garage Garage Garage Garage Garage Garage Garage Garage Garage Garage Garage Garage Garage Garage Garage Garage G</td><td></td></td<> | COL (neutoc tants) CHL (ne<br>S0.0      COL      Control (neutoc tants)     COL      Control (neutoc tants)     COL      (neutoc tants)     COL      (neutoc tants)     (neutoc tants)     (neutoc ta                                                                                                    | 42.00 i inic tons) i NED (metri NED (metri NED (metri | Complet Status  Status  c tons)  c tons)  c tons)                    | tte Garage Garage G<br>Garage Garage Garage Garage Garage Garage Garage Garage Garage Garage Garage Garage Garage Garage Garage Garage G |                                                                                     |
|                                   | □ SMI       □ CoRE       □ CORE       □ CORE <td< td=""><td>CO: (wate: tant)         CH: (mail: tant)           30.0         50.0           30.4         50.0           4.1.1         CO: (wate: tant)         K-0 (mail: tant)           CO: (wate: tant)         CA: (wate: tant)         K-0 (mail: tant)           CO: (wate: tant)         CA: (wate: tant)         K-0 (mail: tant)           MITS: TRADITIONAL FLUID CONING WATS, FLUID         CM: (wate: tant)         Mail: tant)           MITS: TRADITIONAL FLUID CONING WATS, FLUID         CM: (wate: tant)         Mail: tant)           MITS: TRADITIONAL FLUID CONING WATS, FLUID         CM: (wate: tant)         Mail: tant)           MITS: TRADITIONAL FLUID CONING WATS, TRADITIONAL FLUID CONING WATS, TRA</td><td>42.00 i inic tons) i NED (metri NED (metri NED (metri</td><td>Complet Status  Status  c tons)  c tons)  c tons)</td><td>tte Garage Garage G<br/>Garage Garage Garage Garage Garage Garage Garage Garage Garage Garage Garage Garage Garage Garage Garage Garage G</td><td></td></td<>                                                                                                    | CO: (wate: tant)         CH: (mail: tant)           30.0         50.0           30.4         50.0           4.1.1         CO: (wate: tant)         K-0 (mail: tant)           CO: (wate: tant)         CA: (wate: tant)         K-0 (mail: tant)           CO: (wate: tant)         CA: (wate: tant)         K-0 (mail: tant)           MITS: TRADITIONAL FLUID CONING WATS, FLUID         CM: (wate: tant)         Mail: tant)           MITS: TRADITIONAL FLUID CONING WATS, FLUID         CM: (wate: tant)         Mail: tant)           MITS: TRADITIONAL FLUID CONING WATS, FLUID         CM: (wate: tant)         Mail: tant)           MITS: TRADITIONAL FLUID CONING WATS, TRADITIONAL FLUID CONING WATS, TRA                                                                                                    | 42.00 i inic tons) i NED (metri NED (metri NED (metri | Complet Status  Status  c tons)  c tons)  c tons)                    | tte Garage Garage G<br>Garage Garage Garage Garage Garage Garage Garage Garage Garage Garage Garage Garage Garage Garage Garage Garage G |                                                                                     |
|                                   | □     SMI       → ACD an Asphat Ellowin       CORE CALCINIG UNITS       □     CORE CALCINIG UNITS       □     CORE CALCINIG UNITS       □     ACD a CoRACC CARCING       □     ACD a CoRACC CARCING       □     ACD a CoRACC CARCING       □     ACD a CoRACC CARCING       □     ACD a CoRACC CARCING       □     ACD a CoRACC CARCING       □     ACD a CoRACC CARCING       □     ACD a CoRACC CARCING       □     ACD a CoRACC CARCING       □     ACD a CoRACC CARCING       □     ACD a CoRACC CARCING       □     ACD a CoRACCC CARCING       □     ACD a CoRACCC CARCING       □     ACD a CoRACCC CARCING       □     ACD a CoRACCC CARCING       □     ACD a CoRACCC CARCING       □     ACD a CoRACCC CARCING       □     ACD a CoRACCC CARCING       □     ACD a CoRACCC CARCING       □     ACD a CoRACCC CARCING       □     ACD a CORACCC CARCING                                                                                                    | CO: (wate: tant)         CH: (mail: tant)           30.0         50.0           30.4         50.0           4.1.1         CO: (wate: tant)         K-0 (mail: tant)           CO: (wate: tant)         CA: (wate: tant)         K-0 (mail: tant)           CO: (wate: tant)         CA: (wate: tant)         K-0 (mail: tant)           MITS: TRADITIONAL FLUID CONING WATS, FLUID         CM: (wate: tant)         Mail: tant)           MITS: TRADITIONAL FLUID CONING WATS, FLUID         CM: (wate: tant)         Mail: tant)           MITS: TRADITIONAL FLUID CONING WATS, FLUID         CM: (wate: tant)         Mail: tant)           MITS: TRADITIONAL FLUID CONING WATS, TRADITIONAL FLUID CONING WATS, TRA                                                                                                    | 42.00 i inic tons) i NED (metri NED (metri NED (metri | Complet Status  Status  c tons)  c tons)  c tons)                    | tte Garage Garage G<br>Garage Garage Garage Garage Garage Garage Garage Garage Garage Garage Garage Garage Garage Garage Garage Garage G |                                                                                     |

To add or update  $CO_2$  emissions information for a coke calcining unit that is monitored by CEMS, please refer to the Subpart Y Emissions Information for Process Units Monitored by CEMS help page ( $CH_4$  and  $N_2O$  emissions information for coke calcining units that are monitored by CEMS are reported separately per the instructions below).

To add or update  $CO_2$ ,  $CH_4$ , and  $N_2O$  emissions information for a coke calcining unit that is NOT monitored by CEMS **OR**  $CH_4$  and  $N_2O$  emissions information for a coke calcining unit that is monitored by CEMS, locate the COKE CALCINING UNIT-LEVEL EMISSION SUMMARY table on the Subpart Y Overview page, and click OPEN.

| FACILITY REGISTRAT | ION FACILITY MANAGEMENT                                                                                                  | DATA REPORTING                                        |                               | Electronic Greenhouse Gas<br>Reporting Tool<br>Helo, Catlin Cartere   My Profile   L |
|--------------------|----------------------------------------------------------------------------------------------------|-------------------------------------------------------|-------------------------------|--------------------------------------------------------------------------------------|
| GGRT Help          | FacilityToDelete1835-A2                                                                                                  |                                                       |                               |                                                                                      |
|                    | Subpart Y: Petroleu                                                                                                    | m Refineries (2011)                                   |                               |                                                                                      |
|                    | Subpart Overview » Coke Calcini                                                                                          |                                                       |                               |                                                                                      |
|                    | GHG DATA AND ASSOCIATE                                                                                                   | D INFORMATION                                         |                               |                                                                                      |
|                    | Use this page to enter the GH<br>Please enter the information sl<br>information about the data coll<br>link(s) provided. | hown for this coke calcining u                        | nit. For additional           | (Eq. Y-13) CO2 emissions (metric ton                                                 |
|                    |                                                                                                    |                                                       |                               | CH+ emissions (metric tons)                                                          |
|                    | CO2 SUMMARY AND RESUL                                                                                                    | т                                                     |                               |                                                                                      |
|                    |                                                                                                    | $CO_2 = \frac{44}{12} \times (M_{in} \times CC_{GC})$ | - (Mout + Moust) × CCMF       | rc )                                                                                 |
|                    |                                                                                                    | Hover over an element in the                          | equation above to reveal a de | finition of that element.                                                            |
|                    | Annual CO2 emission<br>from this coke calcining<br>unit                                                                  | Use Y-13 spreadsheet                                  | (metric tons)<br>to calculate |                                                                                      |
|                    | Method used to measure<br>the annual carbon<br>content of green coke fed<br>to the unit                                  | Select                                                | V                             |                                                                                      |
|                    | Method used to measure<br>the annual carbon<br>content of marketable<br>coke produced                                    | Select                                                | <u>×</u>                      |                                                                                      |
|                    | Description of coke dust<br>recycling for the unit                                                                       | Select                                                | <u>•</u>                      |                                                                                      |
|                    | CH4 SUMMARY (MEASUREN                                                                                                    | IENT DATA)                                            |                               |                                                                                      |
|                    | Annual CH₄ emission<br>from this coke calcining<br>unit                                                                  |                                                       | (metric tons)                 |                                                                                      |
|                    | N2O SUMMARY (MEASUREN                                                                                                    | MENT DATA)                                            |                               |                                                                                      |
|                    | Annual N2O emission<br>from this coke calcining<br>unit                                                                  |                                                       | (metric tons)                 |                                                                                      |
|                    |                                                                                                    |                                                       |                               |                                                                                      |

## Step 1. CO<sub>2</sub> Emissions: Equation Y-13 Summary and Result (for Units NOT Monitored by CEMS)

#### Step 1 does not apply to units monitored by CEMS. If you are reporting for a unit monitored by CEMS, please skip to Step 2a.

The annual  $CO_2$  emissions from coke calcining operations is required. To calculate this value download the spreadsheet by clicking the link titled "Use Y-13 spreadsheet to calculate." Fill in the spreadsheet using the instructions in the spreadsheet. After completing each respective spreadsheet, copy the value of  $CO_2$  calculated by the spreadsheet to this page in the box next to "Annual  $CO_2$  emission from this coke calcining unit (metric tons)."

The Equation Y-13 Summary is presented on the page. You can hover over an element in the equation to reveal a definition of that element.

Subpart Y requires the following additional data:

- Method used to measure the annual carbon content of green coke fed to the unit:
  - ASTM D3176-89-Reapproved 2002
  - ASTM D5291-02-Reapproved 2007
  - ASTM D5373-08
  - Other (specify)
- Method used to measure the annual carbon content of marketable coke produced:
  - ASTM D3176-89-Reapproved 2002
  - ASTM D5291-02-Reapproved 2007
  - ASTM D5373-08.
  - Other (specify)
- Description of coke dust recycling for the unit:
  - All dust is recycled
  - A portion of the dust is recycled
  - None of the dust is recycled

## Step 2. CH<sub>4</sub> and N<sub>2</sub>O Emissions

Depending on the method selected to calculate the  $CH_4$  and  $N_2O$  emissions for coke calcining units, some combination of the screens presented below (Steps 2a, 2b and 2c) will collect  $CH_4$  and  $N_2O$  emissions.

#### Step 2a: Equation Y-9/Y-10 Summary and Result

| EPA Environme<br>Agency |                                                                                           |                                                                                                    |                         | 💄 । अधेर - 9                                                                                                    |
|-------------------------|-------------------------------------------------------------------------------------------|----------------------------------------------------------------------------------------------------|-------------------------|----------------------------------------------------------------------------------------------------|
| E FACILITY REGISTRA     | TION FACILITY MANAGEMENT                                                                  | DATA REPORTING                                                                                                    |                         | Electronic Greenhouse Gas<br>Reporting Tool<br>Hello, Catlin Cartere   My Profile                                 |
| -GGRT Help              | FacilityToDelete1835-A2                                                                   |                                                                                                    |                         |                                                                                                    |
| e-GGRT for Subpart Y    | Subpart Y: Petroleu<br>Subpart Overview + Coke Calcin                                     |                                                                                                    |                         |                                                                                                    |
| ing                     | GHG DATA AND ASSOCIATE<br>Use this page to enter the GH<br>Please enter the information s | -                                                                                                    | For additional          | (Eq. Y-13) CO2 emissions (metric to<br>(Eq. Y-13) CO2 emissions (metric to<br>(Eq. Y-9) CH4 emissions (metric tor |
|                         | CO2 SUMMARY AND RESUL                                                                     | π                                                                                                    |                         | (Eq. Y-10) NaO emissions (metric to                                                                               |
|                         | Equation Y-13                                                                             | $CO_2 = \frac{44}{12} \times (M_{in} \times CC_{OC} - ($                                                                                                    |                         | ·                                                                                                    |
|                         | Annual CO2 emission<br>from this coke calcining<br>unit                                   | Use Y-13 spreadsheet to                                                                                                    | (metric tons)           |                                                                                                    |
|                         | Method used to measure<br>the annual carbon<br>content of green coke fed<br>to the unit   | Select                                                                                                    | ×                       |                                                                                                    |
|                         | Method used to measure<br>the annual carbon<br>content of marketable<br>coke produced     | Select                                                                                                    |                         |                                                                                                    |
|                         | Description of coke dust<br>recycling for the unit                                        | Select                                                                                                    | ~                       |                                                                                                    |
|                         | EQUATION Y-9 SUMMARY A                                                                    | ND RESULT<br>CH4= (CO2 × EmF2<br>EmF1)<br>Hover over an element in the equ                                                                                                    | ation above to reveal a | e definition of that element.                                                                                     |
|                         | Annual CH4 emission<br>from this coke calcining<br>unit                                   | Use Y-9 spreadsheet to c                                                                                                    | (metric tons)           |                                                                                                    |
|                         | EQUATION Y-10 SUMMARY                                                                     | AND RESULT                                                                                                    |                         |                                                                                                    |
|                         |                                                                                           | $N_2O=\left(CO_2 \times \frac{EmF_3}{EmF_1}\right)$                                                                                                    |                         | deficition of the talences                                                                                        |
|                         | Annual N2O emission<br>from this coke calcining                                           | Hover over an element in the equilibrium of the equilibrium of the equ | (metric tons)           | definition of that element.                                                                                       |
|                         |                                                                                           |                                                                                                    |                         |                                                                                                    |
|                         | CANCEL SAVE                                                                               |                                                                                                    |                         |                                                                                                    |

The annual  $CH_4$  and  $N_2O$  emissions from coke calcining operations are required. To calculate these values download the appropriate spreadsheet by clicking the link titled "Use Y-9 spreadsheet to calculate" for  $CH_4$  or "Use Y-10 spreadsheet to calculate" for  $N_2O$ . Fill in the spreadsheet using the instructions in the spreadsheet. After completing each respective spreadsheet, copy the value of  $CH_4$  and  $N_2O$  calculated by the spreadsheet to this page in the box next to "Annual  $CH_4$  emission from this coke calcining unit (metric tons)" or "Annual  $N_2O$  emission from this coke calcining unit (metric tons)," as appropriate.

The Equation Y-9/Y-10 Summaries are presented on the page. You can hover over an element in the equation to reveal a definition of that element.

## Step 2b: Unit-specific Measurement Result

|                            | ates<br>ental Protection                                                                                                  |                                            |                                       | e-GGRT 🞺                                    |
|----------------------------|----------------------------------------------------------------------------------------------------|--------------------------------------------|---------------------------------------|---------------------------------------------|
| HOME FACILITY REGISTRA     | TION FACILITY MANAGEMENT                                                                                                  | DATA REPORTING                             |                                       | Electronic Greenhouse Gas<br>Reporting Tool |
|                            |                                                                                                    |                                            |                                       | Hello, Caldin Cartere   My Profile   Logout |
| e-GGRT Help                | FacilityToDelete1835-A2                                                                                                   |                                            |                                       |                                             |
| Using e-GGRT for Subpart Y | Subpart Y: Petroleur                                                                                                    | m Refineries (                             | 2011)                                 |                                             |
| reporting                  | Subpart Overview + Coke Calcini                                                                                           | ng Units » CCU1                            |                                       |                                             |
|                            | GHG DATA AND ASSOCIATE                                                                                                    |                                            |                                       |                                             |
|                            | Use this page to enter the GHI<br>Please enter the information sl<br>information about the data coll<br>link(s) provided. | rown for this coke cal                     |                                       | (Eq. Y-13) CO2 emissions (metric tons)      |
|                            |                                                                                                    |                                            |                                       | CH4 emissions (metric tons)                 |
|                            | CO2 SUMMARY AND RESUL                                                                                                    | т                                          |                                       |                                             |
|                            | Equation Y-13                                                                                                    | $CO_2 = \frac{44}{12} \times (Min \times $ | CCGC - (Mout + Mdust) × CCr           | APC )                                       |
|                            |                                                                                                    | Hover over an elemen                       | t in the equation above to reveal a   | definition of that element.                 |
|                            | Annual CO2 emission<br>from this coke calcining<br>unit                                                                   | Use Y-13 sprea                             | (metric tons)<br>Idsheet to calculate |                                             |
|                            | Method used to measure<br>the annual carbon                                                                               | Select                                     | ×                                     |                                             |
|                            | content of green coke fed<br>to the unit                                                                                  |                                            |                                       |                                             |
|                            | Method used to measure<br>the annual carbon                                                                               | Select                                     | ×                                     |                                             |
|                            | content of marketable<br>coke produced                                                                                    |                                            |                                       |                                             |
|                            | Description of coke dust<br>recycling for the unit                                                                        | Select                                     | •                                     |                                             |
|                            | CH4 SUMMARY (MEASUREN                                                                                                    | IENT DATA)                                 |                                       |                                             |
|                            | Annual CH4 emission<br>from this coke calcining<br>unit                                                                   |                                            | (metric tons)                         |                                             |
|                            | N2O SUMMARY (MEASUREN                                                                                                    | (ENT DATA)                                 |                                       |                                             |
|                            | Annual N2O emission<br>from this coke calcining<br>unit                                                                   |                                            | (metric tons)                         |                                             |
|                            | CANCEL                                                                                                    |                                            |                                       |                                             |
|                            |                                                                                                    |                                            |                                       |                                             |

The annual  $CH_4$  and  $N_2O$  emissions from coke calcining operations are required. Enter the value of  $CH_4$  and  $N_2O$  in this page in the box next to "Annual  $CH_4$  emission from this coke calcining unit (metric tons)" or "Annual  $N_2O$  emission from this coke calcining unit (metric tons)," as appropriate.

#### Step 2c: Unit-specific Emission Factor Based on a Source Test Result

| Agency                                      |                                                                                         |                                                                                                    | Electronic Greenhouse Gas                           |
|---------------------------------------------|-----------------------------------------------------------------------------------------|----------------------------------------------------------------------------------------------------|-----------------------------------------------------|
| E FACILITY REGISTRA                         | TION FACILITY MANAGEMENT                                                                | DATA REPORTING                                                                                                    | Reporting Tool<br>Helo, Catlin Cartere   My Profile |
| -GGRT Help<br>I e-GGRT for Subpart Y<br>ing | Please enter the information s                                                          | ing Units » CCU1                                                                                                    | (Fq. Y-13) CO2 emissions (metric                    |
|                                             | link(s) provided.                                                                       |                                                                                                    | CH4 emissions (metric tons)                         |
|                                             | CO2 SUMMARY AND RESUL                                                                   | т                                                                                                    |                                                     |
|                                             | Equation Y-13                                                                           | $CO_2 = \frac{44}{12} \times (M_{in} \times CC_{GC} - (M_{out} + M_{dust}) \times C$<br>Hover over an element in the equation above to reveal | ,                                                   |
|                                             | Annual CO <sub>2</sub> emission                                                         | (metric tons)                                                                                                    | a demición of that element.                         |
|                                             | from this coke calcining<br>unit                                                        | Use Y-13 spreadsheet to calculate                                                                                                    |                                                     |
|                                             | Method used to measure<br>the annual carbon<br>content of green coke fed<br>to the unit | Select                                                                                                    |                                                     |
|                                             | Method used to measure<br>the annual carbon<br>content of marketable<br>coke produced   | Select                                                                                                    |                                                     |
|                                             | Description of coke dust<br>recycling for the unit                                      | Select                                                                                                    |                                                     |
|                                             | CH4 SUMMARY (EMISSION F                                                                 | FACTOR BASED ON A SOURCE TEST)                                                                                                    |                                                     |
|                                             | Annual CH4 emission<br>from this coke calcining<br>unit                                 | (metric tons)                                                                                                    |                                                     |
|                                             | Basis for the CH4<br>emission factor                                                    | Select                                                                                                    | <b>M</b>                                            |
|                                             | N20 SUMMARY (EMISSION I                                                                 | FACTOR BASED ON A SOURCE TEST)                                                                                                    |                                                     |
|                                             | Annual N2O emission<br>from this coke calcining<br>unit                                 | (metric tons)                                                                                                    |                                                     |
|                                             | Basis for the N20<br>emission factor                                                    | Select                                                                                                    | •                                                   |

The annual  $CH_4$  and  $N_2O$  emissions from coke calcining operations are required. Enter the value of  $CH_4$  and  $N_2O$  in this page in the box next to "Annual  $CH_4$  emission from this coke calcining unit (metric tons)" or "Annual  $N_2O$  emission from this coke calcining unit (metric tons)," as appropriate.

Both  $CH_4$  and  $N_2O$  emissions include the basis for the emission factor:

- · Weekly or more frequent measurements
- Periodic (less frequent than weekly) measurements
- Average of multiple source tests
- One-time source test
- Other (specify)

#### Step 3: Save Your Data

When you have finished entering emission results, click SAVE.

After you save the data on this page, the next time you open the page, the calculators on the top of the page will display the  $CO_2$ ,  $CH_4$  and  $N_2O$  emissions, rounded to the nearest 0.1, 0.01, and 0.001 of a metric ton, respectively. The value displayed is for informational purposes only.

#### Back to Top

#### See Also

Screen Errors Using e-GGRT to Prepare Your Subpart Y Report Subpart Y Summary Information for this Facility Subpart Y Delayed Coking Unit Information Subpart Y Asphalt Blowing Unit Information Subpart Y Coke Calcining Unit Information Subpart Y Catalytic Cracking, Fluid Coking, and Catalytic Reforming Unit Information Subpart Y Flares Unit Information Subpart Y Process Vents Unit Information

# Subpart Y Catalytic Cracking, Fluid Coking, and Catalytic Reforming Unit Information

This page provides a step-by-step description of how to enter Subpart Y Catalytic Cracking, Fluid Coking, or Catalytic Reforming unit information about this facility.

#### Adding or Updating Catalytic Cracking, Fluid Coking, or Catalytic Reforming Unit Information

To add or update Subpart Y Catalytic Cracking, Fluid Coking, or Catalytic Reforming unit information for this Facility, locate the CATALYTIC CRACKING UNITS, TRADITIONAL FLUID COKING UNITS, FLUID COKING UNITS WITH FLEXICOKING DESIGN, AND CATALYTIC REFORMING UNITS EMISSIONS SUMMARY table on the Subpart Y Overview page.

Click the link titled "ADD a Catalytic Cracking or Coking Unit."

To edit an existing Catalytic Cracking, Fluid Coking, or Catalytic Reforming Unit, click on the edit icon or the Name/ID link, which is the first column in the CATALYTIC CRACKING UNITS, TRADITIONAL FLUID COKING UNITS, FLUID COKING UNITS WITH FLEXICOKING DESIGN, AND CATALYTIC REFORMING UNITS EMISSIONS SUMMARY table.

To delete an existing Catalytic Cracking, Fluid Coking, or Catalytic Reforming Unit, click on the delete icon, which is the last column in the CATALYTIC CRACKING UNITS, TRADITIONAL FLUID COKING UNITS, FLUID COKING UNITS WITH FLEXICOKING DESIGN, AND CATALYTIC REFORMING UNITS EMISSIONS SUMMARY table.

Click image to expand

|                      | TION FACILITY MANAGEM                                                                                                    | ENT DATA REPORTING                                                                                                    |                                                                                                    | Electronic Greenhouse Gas                                                                                                    |
|----------------------|----------------------------------------------------------------------------------------------------|----------------------------------------------------------------------------------------------------|----------------------------------------------------------------------------------------------------|----------------------------------------------------------------------------------------------------|
|                      |                                                                                                    |                                                                                                    |                                                                                                    | Helo, Catlin Cartere   My Profile   Lo                                                                                                    |
| -GGRT Help           | FacilityToDelete1835-A                                                                                                    | 2                                                                                                    |                                                                                                    |                                                                                                    |
|                      | Subpart Y: Petrol                                                                                                    | eum Refineries <mark>(2</mark>                                                                                                    | 011)                                                                                                    |                                                                                                    |
| e-GGRT for Subpart Y | Subpart Overview                                                                                                    |                                                                                                    |                                                                                                    |                                                                                                    |
|                      | OVERVIEW OF SUBPAR                                                                                                    | T Y REPORTING REQUIRE                                                                                                    | MENTS                                                                                                    | EPA has finalized a rule that defers the                                                                                                    |
|                      | Subpart Y requires affecte                                                                                                    | d facilities to report Greenho                                                                                                    | use gas (GHG) emis:                                                                                      | deadline for reporting data elements used as<br>signs inputs to emission equations for direct                                                                                     |
|                      | from flares, catalytic crack                                                                                                    | ing units, traditional fluid co<br>layed coking units, catalytic                                                                                                    | king units, fluid coking                                                                                 | g units emitters. See 76 FR S3057 (published Augur<br>If 25, 2011). In accordance with the rule,                                                                                  |
|                      | recovery units, coke calcin                                                                                                    | ning units, asphalt blowing, i                                                                                                    | aquipment leaks, stor                                                                                    | age e-GGRT is not currently collecting data used                                                                                                    |
|                      | tanks, uncontrolled blowde                                                                                                    | own systems, loading operat<br>ants. For additional informat                                                                                                    | tions, process vents, :<br>ion about Subpart Y r                                                         | and as inputs to emission equations.                                                                                                    |
|                      | please use the e-GGRT H                                                                                                    | elp link(s) provided.                                                                                                    | ion accor occpan i i                                                                                     |                                                                                                    |
|                      |                                                                                                    |                                                                                                    |                                                                                                    | Subpart Y: View Validation                                                                                                    |
|                      |                                                                                                    |                                                                                                    |                                                                                                    |                                                                                                    |
|                      | FACILITY-LEVEL EMISSIO                                                                                                    |                                                                                                    |                                                                                                    |                                                                                                    |
|                      | Uncontrolled Blowdown                                                                                                    | CO2 (met                                                                                                    |                                                                                                    | CH4 (metric tons) Status <sup>1</sup>                                                                                                    |
|                      | Uncontrolled Blowdown<br>Systems                                                                                                    |                                                                                                    | N/A.                                                                                                    | 54.00 Complete OPEN                                                                                                    |
|                      | Equipment Leaks                                                                                                    |                                                                                                    | N/A                                                                                                    | 54.00 Complete OPEN                                                                                                    |
|                      | Loading Operations                                                                                                    |                                                                                                    | N/A                                                                                                    | 54.00 Complete OPEN                                                                                                    |
|                      | Storage Tanks                                                                                                    |                                                                                                    | stabilized crude oil/sto                                                                                 | red liquids other than Complete OPEN                                                                                                    |
|                      | Sour Gas Sent Off-Site                                                                                                    | unstabilized crude oil                                                                                                    |                                                                                                    |                                                                                                    |
|                      | Sour Gas Sent Off-Site<br>Delayed Coking                                                                                                    | Facility does not send sou                                                                                                    | Ir gas off-site<br>N/A                                                                                   | Complete OPEN<br>54.00 Complete OPEN                                                                                                    |
|                      | Derayed Coxing                                                                                                    |                                                                                                    | IUA                                                                                                    | 54.00 Complete OPEN                                                                                                    |
|                      | DELAYED COKING UNITS                                                                                                    |                                                                                                    |                                                                                                    |                                                                                                    |
|                      | Unit Name/Identifier                                                                                                    |                                                                                                    |                                                                                                    | Status <sup>1</sup> Dele                                                                                                    |
|                      | None entered                                                                                                    |                                                                                                    |                                                                                                    | Status Dele                                                                                                    |
|                      | +ADD a Delayed Coking I                                                                                                    | Init                                                                                                    |                                                                                                    |                                                                                                    |
|                      | •                                                                                                    |                                                                                                    |                                                                                                    |                                                                                                    |
|                      | ASPHALT BLOWING UNIT                                                                                                    | 'S EMISSIONS SUMMARY                                                                                                    |                                                                                                    |                                                                                                    |
|                      | Unit Name/Identifier                                                                                                    | CO2 (met                                                                                                    |                                                                                                    | (metric tons) Status <sup>1</sup> Dele                                                                                                    |
|                      | 🕼 Still                                                                                                    |                                                                                                    | 50.0                                                                                                    | 42.00 Complete OPEN #                                                                                                    |
|                      | COKE CALCINING UNITS<br>Unit Name/Identifier                                                                                                    | CO2 (metric tons) CH                                                                                                    | (metric tons) N2O                                                                                        | (metric tons) Status <sup>1</sup> Delo                                                                                                    |
|                      |                                                                                                    |                                                                                                    |                                                                                                    |                                                                                                    |
|                      | Г≱ сси                                                                                                    | 50.0                                                                                                    | 54.00                                                                                                    | 24.000 Complete OPEN X                                                                                                    |
|                      | C≱ CCU1<br>◆ADD a Coke Calcining U                                                                                                    | 50.0                                                                                                    |                                                                                                    |                                                                                                    |
|                      | ADD a Coke Calcining U CATALYTIC CRACKING UI                                                                                                    | 50.0<br>htt                                                                                                    | 54.00<br>COKING UNITS, FL                                                                                | 24.000 Complete OPEN #                                                                                                    |
|                      | ADD a Coke Calcining U                                                                                                    | 50.0<br>ht<br>NITS, TRADITIONAL FLUIE<br>XICOKING DESIGN, AND (                                                                                                    | 54.00<br>COKING UNITS, FL                                                                                | 24.000 Complete OPEN #                                                                                                    |
|                      | ADD a Coke Calcining U<br>CATALYTIC CRACKING UI<br>COKING UNITS WITH FLE<br>UNITS EMISSIONS SUMM                                                                                                    | 50.0<br>ht<br>NITS, TRADITIONAL FLUIE<br>XICOKING DESIGN, AND (                                                                                                    | 54.00<br>COKING UNITS, FL<br>CATALYTIC REFORM                                                            | 24.000 Complete OPEN X                                                                                                    |
|                      | ADD a Coke Calcining U<br>CATALYTIC CRACKING UI<br>COKING UNITS WITH FLE<br>UNITS EMISSIONS SUMM                                                                                                    | 50.0<br>hit<br>NITS, TRADITIONAL FLUID<br>XICOKING DESIGN, AND (<br>ARY                                                                                                    | 54.00<br>COKING UNITS, FL<br>CATALYTIC REFORM                                                            | 24.000 Complete OPEN X                                                                                                    |
|                      | ADD a Coke Calcining U<br>CATALYTIC CRACKING U<br>COKING UNITS WITH FLE<br>UNITS EMISSIONS SUMM<br>Unit Name/Identifier                                                                                                    | 50.0<br>nit<br>NITS, TRADITIONAL FLUID<br>XICOKING DESIGN, AND O<br>ARY<br>CO2 (metric tons)                                                                                                    | 54.00<br>COKING UNITS, FL<br>CATALYTIC REFORM                                                            | 24.000 Complete OPEN X                                                                                                    |
|                      | ADD a Coke Calcining U CATALYTIC CRACKING UI COKING UNITS WITH FLE UNITS EMISSIONS SUMM Unit Name/Identifier None entered     ADD a Catalytic Crackin                                                                                                    | 50.0<br>Init<br>NITS, TRADITIONAL FLUIE<br>XICOKING DESIGN, AND (<br>ARY<br>CO2 (metric tons)<br>g or Coking Unit                                                                                                    | 54.00<br>COKING UNITS, FL<br>CATALYTIC REFORM                                                            | 24.000 Complete OPEN X                                                                                                    |
|                      | ADD a Coke Calcining U     CATALYTIC CRACKING U     COKING UNITS WITH FLE     UNITS EMISSIONS SUMM     Unit Name/Identifier     None entered     ADD a Catalytic Crackin     FLARES UNITS EMISSION                                                                                                    | 500<br>Int<br>NITS, TRADITIONAL FLUIC<br>XICORING DESIGN, AND (<br>ARY<br>CO2 (metric tons)<br>g or Coking Unit<br>IS SUMMARY                                                                                                    | 54.00<br>COKING UNITS, FL<br>CATALYTIC REFORM                                                            | 24.000 Complete OPEN X                                                                                                    |
|                      | ADD a Coke Calcining U     CATALYTIC CRACKING U     CONING UNITS WITH FLE     UNITS EMISSIONS SUMM     Unit Name/dentifier     ADD a Catalytic Crackin     FLARES UNITS EMISSION     Unit Name/dentifier                                                                                                    | 50.0<br>Init<br>NITS, TRADITIONAL FLUIE<br>XICOKING DESIGN, AND (<br>ARY<br>CO2 (metric tons)<br>g or Coking Unit                                                                                                    | 54.00<br>COKING UNITS, FL<br>CATALYTIC REFORM<br>CH4 (metric tons)                                       | 24.000 Complete OPEN X                                                                                                    |
|                      | ADD a Coke Calcining U     CATALYTIC CRACKING U     COKING UNITS WITH FLE     UNITS EMISSIONS SUMM     Unit Name/Identifier     None entered     ADD a Catalytic Crackin     FLARES UNITS EMISSION                                                                                                    | 500<br>Int<br>NITS, TRADITIONAL FLUIC<br>XICORING DESIGN, AND (<br>ARY<br>CO2 (metric tons)<br>g or Coking Unit<br>IS SUMMARY                                                                                                    | 54.00<br>COKING UNITS, FL<br>CATALYTIC REFORM                                                            | 24.000 Complete OPEN X                                                                                                    |
|                      | ADD a Coke Calcining U CATALYTIC CRACKING U COKING UNITS WITH FLE UNITS EMISSIONS SUMM Unit Name/dentifier None entered ADD a Catalytic Crackin FLARES UNITS EMISSION Unit Name/dentifier None entered                                                                                                    | 500<br>Int<br>NITS, TRADITIONAL FLUIC<br>XICORING DESIGN, AND (<br>ARY<br>CO2 (metric tons)<br>g or Coking Unit<br>IS SUMMARY                                                                                                    | 54.00<br>COKING UNITS, FL<br>CATALYTIC REFORM                                                            | 24.000 Complete OPEN X                                                                                                    |
|                      | ADD a Coke Calcining U CATALYTIC CRACKING U COKING UNITS WITH FLE UNITS EMISSIONS SUMM Unit Name/dentifier None entered ADD a Catalytic Crackin FLARES UNITS EMISSION Unit Name/dentifier None entered                                                                                                    | 50.0 int WTS, TRADITIONAL FLUIC KICOKING DESIGH, AND ( ARY CO2 (metric tons) g or Coking Unit IS SUMMARY CO2 (metric tons)                                                                                                    | 54.00<br>COKING UNITS, FL<br>CATALYTIC REFORM                                                            | 24.000 Complete OPEN X                                                                                                    |
|                      | ADD a Coke Calcining U CATALYTIC CRACKING U CATALYTIC CRACKING U CATALYTIC CRACKING U CATALYTIC CRACKING U UNIT Name/Identifier None entered ADD a Catalytic Crackin None entered ADD a Flare PROCESS VENTS UNITS I Unit Name/Identifier                                                                                                    | SDD      M      WTS, TRADITIONAL FLUIE      WTS, TRADITIONAL FLUIE      WTS, TRADITIONAL FLUIE      CO2 (methic term)      g or Coking Unit      SSUMMARY      CO2 (methic term)      CO2 (methic term)      EMISSIONS SUMMARY                                                                                                    | 54.00<br>Ο COKING UNITS, FL<br>ΔΤΑΙΥΤΙC REFORM<br>CHε (metric tons)                                      | 24.000 Complete OPEN X                                                                                                    |
|                      | ADD a Coke Cateining U     CATALYTIC CRACKING U     CONIE OUT'S WITH STORE     CONIE OUT'S WITH STORE     Unit's Extins Store     Unit's Extins Store     Concentered     ADD a Catalytic Crackin     ADD a Catalytic Crackin     FLARES UNIT'S EMISSION     Unit NameIdentifier     None entered     Unit NameIdentifier     Unit NameIdentifier                                                                                                    | SDD      M      WTS, TRADITIONAL FLUIE      WTS, TRADITIONAL FLUIE      WTS, TRADITIONAL FLUIE      CO2 (methic term)      g or Coking Unit      SSUMMARY      CO2 (methic term)      CO2 (methic term)      EMISSIONS SUMMARY                                                                                                    | 54.00<br>Ο COKING UNITS, FL<br>ΔΤΑΙΥΤΙC REFORM<br>CHε (metric tons)                                      | 24.000 Complete OREN X UID ING NLO (metric tons) Status <sup>1</sup> Det NLO (metric tons) Status <sup>1</sup> Det                                                                |
|                      | ADD a Coke Calcining U CATALYTIC CRACKING U CATALYTIC CRACKING U CATALYTIC CRACKING U CATALYTIC CRACKING U UNIT Name/Identifier None entered ADD a Catalytic Crackin None entered ADD a Flare PROCESS VENTS UNITS I Unit Name/Identifier                                                                                                    | SDD      M      WTS, TRADITIONAL FLUIC      WTS, TRADITIONAL FLUIC      WTS, TRADITIONAL FLUIC      CO2 (methic terns)      g or Coking Unit      SSUMMARY      CO2 (methic terns)      CO3      General State      CO3      General State      CO3      General State      CO3      General State      CO3      General State      CO3      General State      General State     | 54.00<br>Ο COKING UNITS, FL<br>ΔΤΑΙΥΤΙC REFORM<br>CHε (metric tons)                                      | 24.000 Complete OREN X UID ING NLO (metric tons) Status <sup>1</sup> Det NLO (metric tons) Status <sup>1</sup> Det                                                                |
|                      | ADD a Cole Colesting U     CATALYTIC CRACKING UNITY     CRACKING WITH FLE     UNITY ELE     UNITY ELE     UNITY ELE     UNITY ELE     CATALYTIC CRACKING     CATALYTIC     CATALYTIC     CATALYT | S0.0 nd WTS, TRADITIONAL FLUE VICONING DESIGN, AND O     CO2 (multic term)     GO2 (multic term)     GO2 (multic term)     CO2 (multic term)     CO2 (multic term)     CO2 (multic term)     CO2 (multic term)                                                                                                    | 54.00<br>Ο COKING UNITS, FL<br>ΔΤΑΙΥΤΙC REFORM<br>CHε (metric tons)                                      | 24.000 Complete OREN X UID ING NLO (metric tons) Status <sup>1</sup> Det NLO (metric tons) Status <sup>1</sup> Det                                                                |
|                      | ADD a Coke Calening U     CATA UTAC CARCINE of CARCINE OF CARCINE OF CA | S0.0 nd WTS, TRADITIONAL FLUE VICONING DESIGN, AND O     CO2 (multic term)     GO2 (multic term)     GO2 (multic term)     CO2 (multic term)     CO2 (multic term)     CO2 (multic term)     CO2 (multic term)                                                                                                    | 54.00<br>Ο COKING UNITS, FL<br>ΔΤΑΙΥΤΙC REFORM<br>CHε (metric tons)                                      | 24.000 Complete ORR X<br>ILLO<br>ING<br>INCO (metric tons) Status <sup>1</sup> Dete<br>INCO (metric tons) Status <sup>1</sup> Dete<br>INCO (metric tons) Status <sup>1</sup> Dete |
|                      | ADD a Cole Coleman U     CATALYTIC CRACKING UNIT SHE     CONTING UNITS SHE     UNITS EVENTIFY E LE     UNITS EVENTIFY E LE     UNITS EVENTIFY E LE     UNITS EVENTIFY E LE     CONTINUES OF CONTINUES     ADD a Collaging Continues     ADD a Process Vint     SULFUR RECOVERY UNITS     UNIT NumeRidentifier     Mone entered     ADD a Process Vint     SULFUR RECOVERY UNITS     UNITS     UNITS     UNITS     UNITS     SULFUR RECOVERY UNITS                                                                                                    | S0.0 nd WTS, TRADITIONAL FLUE VICONING DESIGN, AND O     CO2 (multic term)     GO2 (multic term)     GO2 (multic term)     CO2 (multic term)     CO2 (multic term)     CO2 (multic term)     CO2 (multic term)                                                                                                    | 54.00<br>Ο COKING UNITS, FL<br>ΔΤΑΙΥΤΙC REFORM<br>CHε (metric tons)                                      | 24.000 Complete OREN X UID ING NLO (metric tons) Status <sup>1</sup> Det NLO (metric tons) Status <sup>1</sup> Det                                                                |
|                      | ACD a Coke Calening U     CATAL YINC CRACKINE U     CATAL YINC CRACKINE U     CATAL YINC CRACKINE U     UITTS CATALONG V     THE LI     UITTS CATALONG CRACKINE     VINTS CATALONG CRACKINE     VINTS CATALONG CRACKINE      | 600 ret  Text, TRADITIONAL FLUIK VICONING DESIGN, AND VICONING DESIGN, AND VICONING DESIGN, AND VICONING VICONING V | 54.00<br>Ο COKING UNITS, FL<br>ΔΤΑΙΥΤΙC REFORM<br>CHε (metric tons)                                      | 24.000 Complete ORR X<br>ILLO<br>ING<br>INCO (metric tons) Status <sup>1</sup> Dete<br>INCO (metric tons) Status <sup>1</sup> Dete<br>INCO (metric tons) Status <sup>1</sup> Dete |
|                      | ADD a Coke Calening U     CATAL YINC CRACKINE U     CATAL YINC CRACKINE U     THE CARACKINE U     THE CARACKINE U     THE CARACKINE U     THE CARACKINE     VITE CALE     VITE CARACKINE     VITE CALE     VITE CALE     VITE CALE     VITE CALE     VITE CALE     VITE CALE     VITE     VITE CALE     VITE     VITE CALE     VITE     VITE     VI | 600 ret  Text, TRADITIONAL FLUIK VICONING DESIGN, AND VICONING DESIGN, AND VICONING DESIGN, AND VICONING VICONING V | 54.00<br>Ο COKING UNITS, FL<br>ΔΤΑΙΥΤΙC REFORM<br>CHε (metric tons)                                      | 24.000 Complete ORR X<br>ILLO<br>ING<br>INCO (metric tons) Status <sup>1</sup> Dete<br>INCO (metric tons) Status <sup>1</sup> Dete<br>INCO (metric tons) Status <sup>1</sup> Dete |
|                      | ACD a Coke Calening U     CATAL YINC CRACKINE U     CATAL YINC CRACKINE U     CATAL YINC CRACKINE U     UITTS CATALONG V     THE LI     UITTS CATALONG CRACKINE     VINTS CATALONG CRACKINE     VINTS CATALONG CRACKINE      | 600 ret  Text, TRADITIONAL FLUIK VICONING DESIGN, AND VICONING DESIGN, AND VICONING DESIGN, AND VICONING VICONING V | 54.00<br>Ο COKING UNITS, FL<br>ΔΤΑΙΥΤΙC REFORM<br>CHε (metric tons)                                      | 24.000 Complete ORR X<br>ILLO<br>ING<br>INCO (metric tons) Status <sup>1</sup> Dete<br>INCO (metric tons) Status <sup>1</sup> Dete<br>INCO (metric tons) Status <sup>1</sup> Dete |
|                      | ACD a Color Color  | 500     tot     terrs, TRADITIONAL FLUIC     Version 2016     C22 (resting terrs)     C22 (resting terrs)     C22 (resting terrs)     C22 (resting terrs)     C22 (resting terrs)     C22 (resting terrs)     C22 (resting terrs)     C22 (resting terrs)     S SUMMARY     C22 (resting terrs)     S EMISSIONS SUMMARY     C22 (resting terrs)     S EMISSIONS SUMMARY     C23 (resting terrs)     S EMISSIONS SUMMARY     cos remote required                                                                                                    | 54.00<br>CORING UNITS, FL<br>ATALYTIC REFORM<br>GR (metric tons)<br>CR (metric tons)<br>CR (metric tons) | 24.000 Complete  ORR X                                                                                                    |
|                      | ADD a Cole Coleman U     CARACTER CRACKING UNITS VIET ELE     UNITS ELEISIONS SUMME VIET ELE     UNITS ELEISIONS SUMME VIET ELE     UNITS ELEISIONS SUMME VIET ELE     UNITS ELEISIONS COLEMA     ADD a Calagita Concelon     Concelente     ADD a Place     PROCESS VIETS VIET     SULFUR RECOVET VIETT     Man Recovert VIETT     None entered     ADD a Places     Viet     SULFUR RECOVET VIETT     None detered     ADD a Places     Viet     ADD a Concelente     Concelente     Concelente     Concelente     Concelente     ADD a Place     Viet     Concelente     Concelente     | 500           ret           ret                                                                                                    | 54.00<br>CORING UNITS, FL<br>ATALYTIC REFORM<br>GR (metric tons)<br>CR (metric tons)<br>CR (metric tons) | 24.000 Complete OVER X                                                                                                    |
|                      | ACD a Color Color  | 500           ret           ret                                                                                                    | 54.00<br>CORING UNITS, FL<br>ATALYTIC REFORM<br>GR (metric tons)<br>CR (metric tons)<br>CR (metric tons) | 24.000 Complete  ORR X                                                                                                    |

Subpart Y collects the following data about your Catalytic Cracking, Fluid Coking, or Catalytic Reforming unit:

- A unique name or identifier, plus optional description for this unit (see also About Unique Unit Names)
- Specify the type of unit:
  - Fluid Catalytic Cracking Unit
  - Thermal Catalytic Cracking Unit
  - Traditional Fluid Coking Unit
  - Catalytic Reforming Unit
  - Fluid Coking Unit with Flexicoking Design (see note below)
- For each unit, answer the following question: Do you operate and maintain a CEMS that measures CO<sub>2</sub> emissions according to subpart C? This means that both a flow meter and a concentration monitor need to be installed. If so, you must use the CEMS methodology for measuring CO<sub>2</sub> emissions from this unit. Click either Yes or No.

For Fluid Coking Units with Flexicoking Design, you will be asked if the GHG emissions from the low heat value gas are accounted for in Subpart C.

- If your answer to this question is 'yes', you are only required to report maximum rated throughput of the fluid coking unit with flexicoking design
- If your answer to this question is 'no', you are required to report maximum rated throughput of the fluid coking unit with flexicoking design and the methods used to calculate emissions per the sections below

When you are finished entering the required information, click NEXT.

| HOME FACILITY REGIST                                   | RATION FACILITY MANAGEMENT DATA REPORTING                                                                                                    | Reporting Tool<br>Hello, Peter Koty/wek   My Profile   Logo |
|--------------------------------------------------------|----------------------------------------------------------------------------------------------------|-------------------------------------------------------------|
| e-GGRT Help<br>Using e-GGRT for Subpart Y<br>reporting | FacIlity ABC (2010)<br>Subpart Y: Petroleum Refineries<br>Subpart Overview = FCU1 = Edit                                                                                                    |                                                             |
|                                                        | CATALYTIC CRACKING WITH, FUID COMING WITH, OR CATALYTIC<br>WITH INFORMATION<br>Subpart 7 requires a facility cumpinity identify each catalytic carding<br>caving using catalytic informing unapproved the information descri<br>each for additional information aloud adding and edining a catalytic car-<br>bing and the catalytic informing unapproved the information descri<br>provided.<br>INIT BEFORMATION | unit, fluid<br>ibed below for<br>cloing unit,               |
|                                                        | Name or ID* FCU1                                                                                                    | (40 characters maximum)                                     |
|                                                        | Description (optional)                                                                                                    |                                                             |
|                                                        | Type* Fluid Coking Unit with Fleeicoking Des                                                                                                    | iign 💌                                                      |
|                                                        | CONTINUOUS EMISSIONS MONITORING                                                                                                    |                                                             |
|                                                        | Is this unit's emissions <sup>®</sup> ○ Yes<br>monitored using a CEMS?<br>⊛ No                                                                                                    |                                                             |
|                                                        |                                                                                                    |                                                             |

For Catalytic Cracking or Coking units that are NOT monitored by CEMS, Subpart Y also collects the following data:

- Maximum rated throughput of the unit (bbl per stream day)
- Method used to calculate CO<sub>2</sub> emissions (only appears if you select No for using a CEMS):
  - 98.253(c)(2) Equation Y-6 and continuous monitor for flow (but not meeting the CEMS monitoring requirements of 98.253(c)(1);
  - e.g., not meeting the full CEMS quality assurance requirements)
  - 98.253(c)(2) Equation Y-6 and Y-7a
  - 98.253(c)(2) Equation Y-6 and Y-7b
  - 98.253(c)(3) Equation Y-8 (option appears only for Catalytic Cracking or Coking units; available only for catalytic cracking units and fluid coking units with rated capacities of 10,000 barrels per stream day (bbls/sd) or less that do not use a continuous CO<sub>2</sub> CEMS for the final exhaust stack)
  - 98.253(e)(3) Equation Y-11 (option appears only for Catalytic Reforming units)
- Method used to calculate CH<sub>4</sub> emissions:
  - Equation Y-9
  - Unit-specific measurement data
  - A unit-specific emission factor based on a source test of the unit
- Method used to calculate N<sub>2</sub>O emissions:
  - Equation Y-10
  - Unit-specific measurement data
  - A unit-specific emission factor based on a source test of the unit

When you are finished entering the required information, click SAVE.

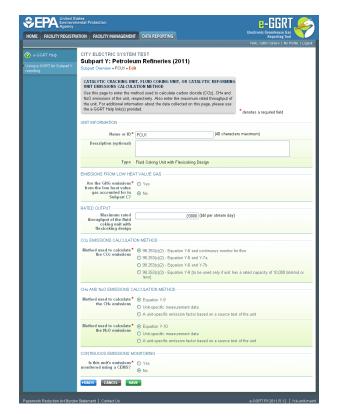

For Catalytic Cracking or Coking units that are monitored by CEMS, Subpart Y also collects the following data:

- Maximum rated throughput of the unit (bbl per stream day)
- Method used to calculate CH<sub>4</sub> emissions:
  - Equation Y-9
  - Unit-specific measurement data
  - A unit-specific emission factor based on a source test of the unit
- Method used to calculate N<sub>2</sub>O emissions:
  - Equation Y-10
  - Unit-specific measurement data
  - · A unit-specific emission factor based on a source test of the unit

When you are finished entering the required information, click SAVE.

#### Adding or Updating Catalytic Cracking or Coking Unit Emissions Information

This section provides a step-by-step description of how to enter Subpart Y Catalytic Cracking or Coking unit emissions information.

To add or update  $CO_2$  emissions information for a catalytic cracking or coking unit that is monitored by CEMS, please refer to the Subpart Y Emissions Information for Process Units Monitored by CEMS help page.  $CH_4$  and  $N_2O$  emissions information for catalytic cracking or coking units that are monitored by CEMS are reported separately per the instructions below.

To add or update  $CO_2$ ,  $CH_4$ , and  $N_2O$  emissions information for a catalytic cracking or coking unit that is NOT monitored by CEMS **OR**  $CH_4$  and  $N_2O$  emissions information for a catalytic cracking or coking unit that is monitored by CEMS, locate the CATALYTIC CRACKING UNITS, TRADITIONAL FLUID COKING UNITS, FLUID COKING UNITS WITH FLEXICOKING DESIGN, AND CATALYTIC REFORMING UNITS EMISSIONS SUMMARY table on the Subpart Y Overview page, and click OPEN.

Note that Fluid Coking Units with Flexicoking Design for which the GHG emissions from the low heat value gas are accounted for in Subpart C require no emissions or additional data under Subpart Y thus the OPEN button is black and has no function.

| SEPA United SI<br>Environm<br>Agency    | ates<br>nental Protection                                                                |                                                                                                    |                                     |                                                                                                    | e-Gl                                               | GRT 🜽                    |  |
|-----------------------------------------|------------------------------------------------------------------------------------------|----------------------------------------------------------------------------------------------------|-------------------------------------|----------------------------------------------------------------------------------------------------|----------------------------------------------------|--------------------------|--|
| HOME FACILITY REGISTR                   | ATION FACILITY MANAGEM                                                                   | ENT DATA REPORTING                                                                                                    |                                     |                                                                                                    | Electronic Greenho<br>Repor                        | ouse Gas<br>ting Tool    |  |
|                                         |                                                                                          |                                                                                                    |                                     |                                                                                                    | Hello, Caltin Carter                               | re   My Profile   Logout |  |
|                                         | FacilityToDelete1835-A                                                                   |                                                                                                    |                                     |                                                                                                    |                                                    |                          |  |
| Using e-OGRT for Subpart Y<br>reporting | Subpart 1: Petrol<br>Subpart Overview                                                    | eum Refineries (20                                                                                                    | (11)                                |                                                                                                    |                                                    |                          |  |
| reporting                               | -                                                                                        | T Y REPORTING REQUIREN                                                                                                    | IENTS                               | 8                                                                                                    | PA has finalized a rule                            | that defers the          |  |
|                                         | Subpart Y requires affecte                                                               | d facilities to report Greenhou                                                                                                    | use gas (GHG) emis                  | isions 👘                                                                                                    | eadline for reporting de<br>puts to emission equat | ions for direct          |  |
|                                         | with flexicoking design, de<br>recovery units, coke calcin<br>tanks, uncontrolled blowde | ing units, traditional fluid cok<br>dayed coking units, catalytic<br>ning units, asphalt blowing, er<br>own systems, loading operati<br>ants. For additional informatic | fur 2<br>rage e<br>and e            | emitters. See 76 FR 53057 (published August<br>25, 2011). In accordance with the rule,<br>e-OORT is not currently collecting data used<br>as inputs to emission equations. |                                                    |                          |  |
|                                         | please use the e-GGRT H                                                                  | elp link(s) provided.                                                                                                    |                                     |                                                                                                    | Subpart Y: Vi                                      | ew Validation            |  |
|                                         |                                                                                          |                                                                                                    |                                     |                                                                                                    |                                                    |                          |  |
|                                         | FACILITY-LEVEL EMISSIO                                                                   |                                                                                                    |                                     |                                                                                                    |                                                    |                          |  |
|                                         | Uncontrolled Blowdown                                                                    | CO2 (metri                                                                                                    | c tons)<br>N/A                      |                                                                                                    | tons) Status <sup>1</sup><br>54.00 Complete        | OPEN                     |  |
|                                         | Systems                                                                                  |                                                                                                    |                                     |                                                                                                    |                                                    |                          |  |
|                                         | Equipment Leaks                                                                          |                                                                                                    | N/A                                 |                                                                                                    | 54.00 Complete                                     | OPEN                     |  |
|                                         | Loading Operations                                                                       |                                                                                                    | N/A.                                |                                                                                                    | 54.00 Complete                                     | OPEN                     |  |
|                                         | Storage Tanks                                                                            | Facility did not receive unst<br>unstabilized crude oil                                                                                                    | abilized crude olivst               | orea liquias otnei                                                                                                    | than Complete                                      | OPEN                     |  |
|                                         | Sour Gas Sent Off-Site                                                                   | Facility does not send sour                                                                                                    | gas off-site                        |                                                                                                    | Complete                                           | OPEN                     |  |
|                                         | Delayed Coking                                                                           |                                                                                                    | N/A                                 |                                                                                                    | 54.00 Complete                                     | OPEN                     |  |
|                                         | DELAYED COKING UNITS                                                                     |                                                                                                    |                                     |                                                                                                    |                                                    |                          |  |
|                                         | Unit Name/Identifier                                                                     |                                                                                                    |                                     |                                                                                                    | Status <sup>1</sup>                                | Delete                   |  |
|                                         | None entered                                                                             |                                                                                                    |                                     |                                                                                                    |                                                    |                          |  |
|                                         | ADD a Delayed Coking U                                                                   | Jnit                                                                                                    |                                     |                                                                                                    |                                                    |                          |  |
|                                         | ASPHALT BLOWING UNIT                                                                     | S EMISSIONS SUMMARY                                                                                                    |                                     |                                                                                                    |                                                    |                          |  |
|                                         | Unit Name/Identifier                                                                     | CO2 (metri                                                                                                    |                                     | (metric tons) S                                                                                                    |                                                    | Delete                   |  |
|                                         | Da Shim                                                                                  |                                                                                                    | 60.0                                | 42.00 C                                                                                                    | omplete                                            | OPEN 🗱                   |  |
|                                         | ADD an Asphalt Blowing                                                                   | Unit                                                                                                    |                                     |                                                                                                    |                                                    |                          |  |
|                                         | COKE CALCINING UNITS                                                                     | EMISSIONS SUMMARY                                                                                                    |                                     |                                                                                                    |                                                    |                          |  |
|                                         | Unit Name/Identifier                                                                     | CO2 (metric tons) CH4                                                                                                    |                                     |                                                                                                    |                                                    | Delete                   |  |
|                                         | 🕼 ccui                                                                                   | 50.0                                                                                                    | 54.00                               | 24.000 C                                                                                                    | omplete                                            | OPEN 😫                   |  |
|                                         | ADD a Coke Calcining U                                                                   | init                                                                                                    |                                     |                                                                                                    |                                                    |                          |  |
|                                         | CATALYTIC CRACKING U<br>COKING UNITS WITH FLE<br>UNITS EMISSIONS SUMM                    | NITS, TRADITIONAL FLUID<br>XICOKING DESIGN, AND CA                                                                                                    | COKING UNITS, FI<br>ATALYTIC REFORM | LUID<br>MING                                                                                                    |                                                    |                          |  |
|                                         |                                                                                          | CO2 (metric tons) CHe                                                                                                    | (metric tons) N2O                   | (metric tons) S                                                                                                    | tatus <sup>1</sup>                                 | Delete                   |  |
|                                         | 🕼 CRU                                                                                    | 50.0                                                                                                    | 34.00                               | 36.000 C                                                                                                    | omplete                                            | OPEN 🗶                   |  |
|                                         | ADD a Catalytic Crackin                                                                  | g or Coking Unit                                                                                                    |                                     |                                                                                                    |                                                    |                          |  |
|                                         | FLARES UNITS EMISSION                                                                    | IS SUMMARY                                                                                                    |                                     |                                                                                                    |                                                    |                          |  |
|                                         | Unit Name/Identifier                                                                     |                                                                                                    | CHe (metric tons)                   | NoO (metric                                                                                                    | tons) Status <sup>1</sup>                          | Delete                   |  |
|                                         | None entered                                                                             | our (neme tene)                                                                                                    | one (mone cono)                     | inte (morno                                                                                                    | Tomoy Status                                       | Derete                   |  |
|                                         | ADD a Flare                                                                              |                                                                                                    |                                     |                                                                                                    |                                                    |                          |  |
|                                         | PROCESS VENTS UNITS I                                                                    | EMISSIONS SUMMARY                                                                                                    |                                     |                                                                                                    |                                                    |                          |  |
|                                         | Unit Name/Identifier                                                                     |                                                                                                    | CH4 (metric tons)                   | NoO (metric                                                                                                    | tons) Status <sup>1</sup>                          | Delete                   |  |
|                                         | None entered                                                                             | a of the second second                                                                                                    | (1101110-10116)                     | 1 Inter Uniorite                                                                                                    |                                                    | Delete                   |  |
|                                         | ADD a Process Vent                                                                       |                                                                                                    |                                     |                                                                                                    |                                                    |                          |  |
|                                         | SULFUR RECOVERY UNIT                                                                     |                                                                                                    |                                     |                                                                                                    |                                                    |                          |  |
|                                         | SULFUR RECOVERY UNIT                                                                     | 5 EMISSIONS SUMMARY                                                                                                    |                                     | CO. (                                                                                                    | tons) Status <sup>1</sup>                          | Delete                   |  |
|                                         | Unit Name/Identifier<br>None entered                                                     |                                                                                                    |                                     | CO2 (metric                                                                                                    | (008) Status'                                      | Delete                   |  |
|                                         | ADD a Sulfur Recovery F                                                                  | Plant                                                                                                    |                                     |                                                                                                    |                                                    |                          |  |
|                                         |                                                                                          |                                                                                                    |                                     |                                                                                                    |                                                    |                          |  |
|                                         |                                                                                          |                                                                                                    |                                     |                                                                                                    |                                                    |                          |  |
|                                         |                                                                                          | ins that one or more required o                                                                                                    |                                     |                                                                                                    |                                                    |                          |  |
|                                         | validation messages in your<br>subpart you will not see this li                          | /alidation Report by clicking the<br>nk).                                                                                                    | Privew Validation* lin              | k above (Note: if th                                                                                                    | iere are no validation                             | n messages for this      |  |
|                                         |                                                                                          |                                                                                                    |                                     |                                                                                                    |                                                    |                          |  |
|                                         |                                                                                          |                                                                                                    |                                     |                                                                                                    |                                                    |                          |  |

Depending on the methods selected to calculate CO<sub>2</sub>, CH<sub>4</sub> and N<sub>2</sub>O emissions (see previous section titled "Adding or Updating Catalytic Cracking, Fluid Coking, or Catalytic Reforming Unit Information"), you will be presented with screens to collect the respective CO<sub>2</sub>, CH<sub>4</sub> and N<sub>2</sub>O emission results and additional data. Each specific screen is discussed below.

#### CO2 Emissions Calculation: 98.253(c)(2) - Equation Y-6 and Flow

The annual  $CO_2$  emission rate from the unit operations is required. To calculate this value download the spreadsheet by clicking the link titled "Use Y-6 spreadsheet to calculate." Fill in the spreadsheet using the instructions in the spreadsheet. After completing the spreadsheet, copy the value of  $CO_2$  calculated by the spreadsheet to this page in the box next to "Annual  $CO_2$  emission from this *unit type* unit (metric tons)."

Subpart Y also collects the following CO<sub>2</sub> emission data:

- Annual average flow rate of exhaust gas (dscfh)
- Manufacturer's recommended method used for annual average flow rate of exhaust gas
- Number of hours missing data procedures were used for annual average flow rate of exhaust gas (hours)
- Annual average percent CO<sub>2</sub> in exhaust gas stream (percent by volume dry basis; 0 ? x ? 100)
- Manufacturer's recommended method used for annual average percent CO<sub>2</sub> in exhaust gas stream
- Number of hours missing data procedures were used for annual average percent CO<sub>2</sub> in exhaust gas stream (hours)
- Annual average percent CO in exhaust gas stream (percent by volume dry basis; 0 ? x ? 100)
- · Manufacturer's recommended method used for annual average percent CO in exhaust gas stream
- Number of hours missing data procedures were used for annual average percent CO in exhaust gas stream (hours)

The Equation Y-6 Summary and monitored flow requirements are presented in the screenshot below. You can hover over an element in the equation to reveal a definition of that element.

| nental Protection                                                               | DATA REPORTING                                                                                                    | Electronic Greenhouse Gi            |
|---------------------------------------------------------------------------------|----------------------------------------------------------------------------------------------------|-------------------------------------|
| ATION PACIEIT MANAGEMEN                                                         | DAIA REPORTING                                                                                                    | Helio, Catlin Carter   My           |
| Petroleum Refineries Co                                                         |                                                                                                    |                                     |
| Subpart Y: Petroleu<br>Subpart Oveniew y Catalytic C                            | IM Refineries<br>racking and Coking Units <u>× CRU1</u>                                                                  |                                     |
|                                                                                 |                                                                                                    |                                     |
| GHG DATA AND ASSOCIAT<br>Use this page to enter the Gi                          | ED INFORMATION<br>IG data required by Subpart Y. Please enter the                                                        |                                     |
| information shown for this cat                                                  | alytic cracking unit, fluid coking unit, or catalytic<br>information about the data collected on this page,              | (Eq. Y-6) CO2 emissions (m          |
| please use the e-GGRT Help                                                      | link(s) provided.                                                                                                    |                                     |
|                                                                                 |                                                                                                    | CH4 emissions (metric tons          |
|                                                                                 |                                                                                                    |                                     |
|                                                                                 |                                                                                                    | N2O emissions (metric ton:          |
|                                                                                 |                                                                                                    |                                     |
| EQUATION Y-6 SUMMARY                                                            |                                                                                                    |                                     |
|                                                                                 | $CO_2 = \sum_{n=1}^{n} \left[ (Q_i)_p \times \frac{(\% CO_2 + \% CO)_p}{100\%} \times \frac{44}{MVC} \times 0.1 \right]$ | 101                                 |
|                                                                                 | p=1                                                                                                    |                                     |
|                                                                                 | Hover over an element in the equation above to reveal                                                                    | a definition of that element.       |
| Annual CO2 emission<br>from this catalytic                                      | 200000 (metric tons)                                                                                                    |                                     |
| reforming únit                                                                  | Use Y-6 spreadsheet to calculate                                                                                         |                                     |
|                                                                                 | ETRIC FLOW RATE OF EXHAUST GAS                                                                                           |                                     |
| Annual average<br>volumetric flow rate of                                       | 34 (dscfh)                                                                                                    |                                     |
| exhaust gas from this<br>catalytic reforming unit<br>prior to the combustion of |                                                                                                    |                                     |
| prior to the combustion of<br>other fossil fuels                                |                                                                                                    |                                     |
| Describe the<br>manufacturer's                                                  |                                                                                                    |                                     |
| recommended method                                                              |                                                                                                    |                                     |
| that was used for annual<br>average volumetric flow<br>rate of exhaust gas      |                                                                                                    |                                     |
| Number of hours missing<br>data procedures were                                 | 0 (hours)                                                                                                    |                                     |
| used for annual average<br>volumetric flow rate of                              |                                                                                                    |                                     |
| exhaust gas                                                                     |                                                                                                    |                                     |
| ANNUAL AVERAGE CO2 CO                                                           | INCENTRATION IN EXHAUST GAS STREAM                                                                                       |                                     |
| Annual average percent<br>CO2 in exhaust gas                                    | 24 (percent by volur                                                                                                    | ne - dry basis; $0 \le x \le 100$ ) |
| stream<br>Describe the                                                          |                                                                                                    |                                     |
|                                                                                 |                                                                                                    |                                     |
| recommended method<br>that was used for annual<br>average percent CO2 in        |                                                                                                    |                                     |
| exhaust gas stream                                                              |                                                                                                    |                                     |
| Number of hours missing<br>data procedures were<br>used for annual average      | 1 (hours)                                                                                                    |                                     |
| used for annual average<br>percent CO2 in exhaust<br>gas stream                 |                                                                                                    |                                     |
|                                                                                 |                                                                                                    |                                     |
| ANNUAL AVERAGE CO CO<br>Annual average percent<br>CO in exhaust gas stream      | 43 (percent by volur                                                                                                    | ne - dry basis; 0 ≤ x ≤ 100)        |
| CO in exhaust gas stream<br>Describe the                                        | · · · ·                                                                                                    |                                     |
| manufacturer's<br>recommended method                                            |                                                                                                    |                                     |
| that was used for annual<br>average percent CO in                               |                                                                                                    |                                     |
| exhaust gas stream                                                              |                                                                                                    |                                     |
| Number of hours missing<br>data procedures were<br>used for annual average      | 1 (hours)                                                                                                    |                                     |
| percent CO in exhaust<br>gas stream                                             |                                                                                                    |                                     |
| 3.0.070                                                                         |                                                                                                    |                                     |
| CH4 SUMMARY (MEASURE                                                            | MENT DATA)                                                                                                    |                                     |
| Annual CH4 emission<br>from this catalytic                                      | 50 (metric tons)                                                                                                    |                                     |
| reforming unit                                                                  |                                                                                                    |                                     |
| N20 SUMMARY (MEASURE                                                            | MENT DATA)                                                                                                    |                                     |
| Annual N20 emission                                                             | 10 (metric tons)                                                                                                    |                                     |
| from this catalytic<br>reforming unit                                           |                                                                                                    |                                     |
|                                                                                 |                                                                                                    |                                     |

CO<sub>2</sub> Emissions Calculation: 98.253(c)(2) - Equation Y-6 and Y-7a

The annual  $CO_2$  emissions from the unit operations is required. To calculate this value download the spreadsheet by clicking the link titled "Use Y-6 and Y-7a spreadsheet to calculate." Fill in the spreadsheet using the instructions in the spreadsheet. After completing the spreadsheet, copy the value of  $CO_2$  calculated by the spreadsheet to this page in the box next to "Annual  $CO_2$  emission from this *unit type* unit (metric tons)."

The Equation Y-6 and Y-7a Summaries are presented on the page. You can hover over an element in the equation to reveal a definition of that element.

Subpart Y also collects the following  $\rm CO_2$  emission data:

- Annual CO<sub>2</sub> emission from this unit (metric tons)
- Annual average percent CO<sub>2</sub> in exhaust gas stream (percent by volume dry basis; 0 ? x ? 100)
- Describe the manufacturer's recommended method that was used for annual average percent CO2 in exhaust gas stream
- Number of hours missing data procedures were used for annual average percent CO<sub>2</sub> in exhaust gas stream (hours)
- Annual average percent CO in exhaust gas stream (percent by volume dry basis; 0 ? x ? 100)
- Describe the manufacturer's recommended method that was used for annual average percent CO in exhaust gas stream
- Number of hours missing data procedures were used for annual average percent CO in exhaust gas stream (hours)
- Annual average volumetric flow rate of exhaust gas from this unit prior to the combustion of other fossil fuels (dscfh)
- Annual average flow rate of inlet air (dscfh)
- Annual average flow rate of oxygen enriched air (a value of "0" may be entered if inlet air is not oxygen enriched to avoid validation errors ) (dscfh)
- Annual average percent O<sub>2</sub> in exhaust gas stream (percent by volume dry basis; 0 ? x ? 100)
- Describe the manufacturer's recommended method that was used for annual average percent O<sub>2</sub> in exhaust gas stream
- Number of hours missing data procedures were used for annual average percent O<sub>2</sub> in exhaust gas stream (hours)

Annual average percent O<sub>2</sub> in oxygen-enriched gas stream inlet (a value of "0" may be entered if inlet air is not oxygen enriched to avoid validation errors) (percent by volume - dry basis; 0 ? x ? 100)

The Equation Y-6 and Y-7a Summaries are presented in the screenshot below. You can hover over an element in the equation to reveal a definition of that element.

| IE FACILITY REGISTR            | itates<br>nental Protection                                                                                                    | E-GUKI                                                                                                    |
|--------------------------------|----------------------------------------------------------------------------------------------------|----------------------------------------------------------------------------------------------------|
|                                | RATION FACILITY MANAGEMENT                                                                                                    | DATA REPORTING Electronic of Personals & Gas<br>Reporting Tool<br>Holo, Peter Kabylarek   My Profile   La                                                                                                    |
| a-GGRT Help                    | Facility ABC (2010)                                                                                                    |                                                                                                    |
|                                | Subpart Y: Petroleu                                                                                                    |                                                                                                    |
| g e-GGRT for Subpart Y<br>ting |                                                                                                    | acking and Coking Units » Unit XYZ                                                                                                    |
|                                | GHG DATA AND ASSOCIATE                                                                                                    |                                                                                                    |
|                                | Use this page to enter the GHI<br>information shown for this cata                                                                                                    | G data required by Subpart Y. Please enter the<br>lytic cracking unit, fluid coking unit, or catalytic<br>formation about the data collected on this page, please                                                                                                    |
|                                | reforming unit. For additional in<br>use the e-GGRT Help link(s) pr                                                                                                    |                                                                                                    |
|                                |                                                                                                    | (Eq. Y-9) CH4 emissions (metric tons)                                                                                                    |
|                                |                                                                                                    |                                                                                                    |
|                                |                                                                                                    | 0.000                                                                                                    |
|                                |                                                                                                    | (Eq.Y.10) NzO emissions (metric tons)                                                                                                    |
|                                | COUNTRY YO COMPANY                                                                                                    | NO DECUMIT                                                                                                    |
|                                | EQUATION Y-6 SUMMARY A                                                                                                    |                                                                                                    |
|                                |                                                                                                    | $CO_{2} = \sum_{p=1}^{n} \left[ \langle G_{1} \rangle_{p} \times \frac{(\frac{1}{2} GO_{2} + \frac{9}{2} GO_{2})_{p}}{100\%} \times \frac{44}{MVC} \times 0.001 \right]$                                                                                                    |
|                                |                                                                                                    |                                                                                                    |
|                                |                                                                                                    | Hover over an element in the equation above to reveal a definition of that element.                                                                                                    |
|                                | Annual CO <sub>2</sub> emission from<br>this fluid catalytic                                                                                                    | 500 (metric tons)                                                                                                    |
|                                | cracking únit                                                                                                    | Use Y-6 spreadsheet to calculate                                                                                                    |
|                                |                                                                                                    | ICENTRATION IN EXHAUST GAS STREAM                                                                                                    |
|                                | Annual average percent<br>CO2 in exhaust gas                                                                                                    | 15 (percent by volume - dry basis; 0 ≤ x ≤ 100)                                                                                                    |
|                                | stream                                                                                                    |                                                                                                    |
|                                | Describe the<br>manufacturer's<br>recommended method                                                                                                    |                                                                                                    |
|                                | recommended method<br>that was used for annual                                                                                                    |                                                                                                    |
|                                | that was used for annual<br>average percent CO2 in<br>exhaust gas stream                                                                                                    |                                                                                                    |
|                                | Number of hours mirring                                                                                                    | 1 (hours)                                                                                                    |
|                                | data procedures were<br>used for annual average<br>percent CO2 in exhaust                                                                                                    |                                                                                                    |
|                                | percent CO2 in exhaust<br>gas stream                                                                                                    |                                                                                                    |
|                                |                                                                                                    | CENTRATION IN EVANIOT CAR OTDEAM                                                                                                    |
|                                | Annual average percent                                                                                                    | CENTRATION IN EXHAUST GAS STREAM<br>7 (percent by volume - dry basis; 0 ≤ x ≤ 100)                                                                                                    |
|                                | Annual average percent<br>CO in exhaust gas stream                                                                                                    | ,,,,,,,,,,,,,,,,,,,,,,,,,,,,,,,,,,,,,,,                                                                                                    |
|                                | Describe the<br>manufacturer's                                                                                                    |                                                                                                    |
|                                | that was used for annual                                                                                                    |                                                                                                    |
|                                | recommended method<br>that was used for annual<br>average percent CO in<br>exhaust gas stream                                                                                                    |                                                                                                    |
|                                | Number of hours missing<br>data procedures were<br>used for annual average<br>percent CO in exhaust gas<br>stream                                                                                                    | 1 (hours)                                                                                                    |
|                                | used for annual average                                                                                                    |                                                                                                    |
|                                | stream                                                                                                    |                                                                                                    |
|                                |                                                                                                    |                                                                                                    |
|                                | EQUATION Y-78 SUMMARY -                                                                                                    | (70 × 0; + (100, MO;-) × 0;)                                                                                                    |
|                                |                                                                                                    | $O_{f} = \frac{(79 \times G_{0} + (100 - \% G_{00Y}) \times G_{00Y})}{100 - \% G_{02} - \% G_{02}}$                                                                                                    |
|                                |                                                                                                    | Hover over an element in the equation above to reveal a definition of that element.                                                                                                    |
|                                | Annual average                                                                                                    | 5000 (dscfh)                                                                                                    |
|                                | Annual average<br>volumetric flow rate of<br>exhaust gas from this fluid<br>catalytic cracking unit<br>prior to the combustion of<br>other fossil fuels                                                                                                    | Use Y-7a spreadsheet to calculate                                                                                                    |
|                                | prior to the combustion of                                                                                                    |                                                                                                    |
|                                |                                                                                                    |                                                                                                    |
|                                | ANNUAL AVERAGE FLOW R                                                                                                    |                                                                                                    |
|                                | Annual average flow rate<br>of inlet air                                                                                                    | 12 (dscft)                                                                                                    |
|                                | Annual average flow rate                                                                                                    | 12 (dscfh)                                                                                                    |
|                                | Annual average flow rate<br>of oxygen enriched air (a<br>value of "0" may be<br>entered if inlet air is not                                                                                                    |                                                                                                    |
|                                | entered if inlet air is not                                                                                                    |                                                                                                    |
|                                | oxygen enficient to avoid                                                                                                    |                                                                                                    |
|                                | oxygen enriched to avoid<br>validation errors)                                                                                                    |                                                                                                    |
|                                | ANNUAL AVERAGE O2 CON                                                                                                    | CENTRATION IN EXHAUST GAS STREAM                                                                                                    |
|                                | ANNUAL AVERAGE O2 CON<br>Annual average percent<br>O2 in exhaust gas stream                                                                                                    | CENTRATION IN EXHAUST GAS STREAM<br>12 (gercent by volume - dry basis; 0 ≤ x ≤ 100)                                                                                                    |
|                                | ANNUAL AVERAGE O2 CON<br>Annual average percent<br>O2 in exhaust gas stream                                                                                                    |                                                                                                    |
|                                | ANNUAL AVERAGE O2 CONC<br>Annual average percent<br>O2 in exhaust gas stream<br>Describe the<br>manufacturer's<br>recommended method                                                                                                    |                                                                                                    |
|                                | ANNUAL AVERAGE O2 CONC<br>Annual average percent<br>O2 in exhaust gas stream<br>Describe the<br>manufacturer's<br>recommended method                                                                                                    |                                                                                                    |
|                                | ANNUAL AVERAGE 02 CONO<br>Annual average percent<br>02 in exhaust gas stream<br>Describe the<br>manufacturer's<br>recommended method<br>that was used for annual<br>average percent 02 in<br>exhaust gas stream                                                                                                    | 12     (percent by volume - dry basis; 0 ≤ x ≤ 100)                                                                                                    |
|                                | ANNUAL AVERAGE 02 CONO<br>Annual average percent<br>02 in exhaust gas stream<br>Describe the<br>manufacturer's<br>recommended method<br>that was used for annual<br>average percent 02 in<br>exhaust gas stream                                                                                                    |                                                                                                    |
|                                | ANNUAL AVERAGE O2 CONC<br>Annual average percent<br>O2 in exhaust gas stream<br>Describe the<br>manufacturer's<br>recommended method                                                                                                    | 12     (percent by volume - dry basis; 0 ≤ x ≤ 100)                                                                                                    |
|                                | ANNUAL AVERAGE 02 CON<br>Annual average percent<br>02 in exhaust gas stream<br>Describe the<br>recommended tarbind<br>that was used for annual<br>average percent 02 in<br>exhaust gas stream<br>Number of hours missing<br>data procedures were<br>used for annual average<br>percent 02 in exhaust gas<br>stream<br>ANNUAL AVERAGE 02 CON                                                                                                    | 12 (parcent by volume - dry basis; 0 & x & 100)                                                                                                    |
|                                | ANNUAL AVERAGE 02 CON<br>Annual average percent<br>02 in exhaust gas stream<br>Describe the<br>recommended tarbind<br>that was used for annual<br>average percent 02 in<br>exhaust gas stream<br>Number of hours missing<br>data procedures were<br>used for annual average<br>percent 02 in exhaust gas<br>stream<br>ANNUAL AVERAGE 02 CON                                                                                                    | 12) (percent by volume - dry basic, 0 4 x 4 (00)                                                                                                    |
|                                | ANNUAL AVERAGE 02 CON<br>Annual average percent<br>02 in exhaust gas stream<br>Describe the<br>recommended tarbind<br>that was used for annual<br>average percent 02 in<br>exhaust gas stream<br>Number of hours missing<br>data procedures were<br>used for annual average<br>percent 02 in exhaust gas<br>stream<br>ANNUAL AVERAGE 02 CON                                                                                                    | 12] (servent by volume - dy basis, 0 & x & 100)     2) (servent by volume - dy basis, 0 & x & 100)     2) (server)  EXHIFACTION IN OXY/GENERATION CASS STREAM NUET                                                                                                    |
|                                | ANNUAL AVERAGE Do CON<br>Annual average percent<br>Ci le chaint gas stream<br>Describe the<br>encode of the chain stream<br>the chaint gas stream<br>exhant gas stream<br>faits procedures were<br>been stream to the chaint gas<br>stream<br>percent O in exhant gas<br>stream<br>of the chaint gas stream<br>to the chaint gas stream<br>to the chaint gas stream<br>stream the chaint gas<br>stream<br>to the chaint gas stream<br>to the chaint gas stream<br>to                                                                                                    | 12] (servent by volume - dy basis, 0 & x & 100)     2) (servent by volume - dy basis, 0 & x & 100)     2) (server)  EXHIFACTION IN OXY/GENERATION CASS STREAM NUET                                                                                                    |
|                                | ANNUAL AVERAGE OS CON<br>Annual average percent<br>Os ne chean ges sitesan<br>Describe tite<br>recommenden method<br>that was med for annual<br>exheat ges sitesan<br>Humber of hears: missing<br>data procedures were<br>spercent 0.5 in coloand gas<br>tesan<br>ANNUAL AVERAGE OS COM<br>Annual average percent<br>Os in oxyana-mislet for volve                                                                                                    | 12] (servent by volume - dy basis, 0 & x & 100)     2) (servent by volume - dy basis, 0 & x & 100)     2) (server)  EXHIFACTION IN OXY/GENERATION CASS STREAM NUET                                                                                                    |
|                                | ANNUL AVERAGE OG COM<br>Annual average percent<br>för ar erhange sitteam<br>Beschlichte average percent<br>recommendel method<br>bat vas med for annual<br>en generation for<br>the sitteam average<br>data proceeders were<br>seef for annual average<br>percent og i average average<br>percent og i average average<br>average average average<br>average average average<br>for annual average<br>percent og i average average<br>average average average<br>data processioner average<br>average average average<br>data processioner average<br>average average average<br>data processioner average<br>average average average<br>data processioner average<br>average average average<br>average average average<br>average average average<br>average average average<br>average average average<br>average average average average<br>average average average average average<br>average average average average average<br>average average average average average<br>average average average average average<br>average average average average average<br>average average average average average average<br>average average average average average average average<br>average average average average average average average average<br>average average average average average average average average average average average average average average average average average average average                                                                                                     | 12) (percent by vilume - dy basis, 0 & x & 100)           2) (blows)           EINTRATION IN OXYCEIN EXPRICICED GAS STITESAM INLET           30) (percent by vilume - dry basis, 0 & x < 100)                                                                                                    |
|                                | ANNUAL AVERAGE Do CON<br>Annual average percent<br>Ci le chaint gas stream<br>Describe the<br>encode of the chain stream<br>the chaint gas stream<br>exhant gas stream<br>faits procedures were<br>been stream to the chaint gas<br>stream<br>percent O in exhant gas<br>stream<br>of the chaint gas stream<br>to the chaint gas stream<br>to the chaint gas stream<br>stream the chaint gas<br>stream<br>to the chaint gas stream<br>to the chaint gas stream<br>to                                                                                                    | 12         gencent by volume - dy basis, 0 ≤ x ≤ 100)           2         gencent           2         gencent           30         gencent by volume - dy basis, 0 ≤ x ≤ 100)           30         gencent by volume - dy basis, 0 ≤ x ≤ 100)           NO RESULT         Contract                                                                                                    |
|                                | ANNUL AVERAGE OG COM<br>Annual average percent<br>för ar erhange sitteam<br>Beschlich ter erhange sitteam<br>Beschlichter annual<br>ergen average sitteam<br>data procederas were<br>seef for samal average<br>percent og i average sitteam<br>average sitteam average<br>percent og i average sitteam<br>average sitteam<br>Annual AVERAGE OC COM<br>Annual AVERAGE De COM<br>Annual average sitteam<br>average sitteam average<br>average sitteam average<br>average sitteam<br>average sitteam<br>av | 12         gencent by volume - dy basis, 0 ≤ x ≤ 100)           2         gencent           2         gencent           30         gencent by volume - dy basis, 0 ≤ x ≤ 100)           30         gencent by volume - dy basis, 0 ≤ x ≤ 100)           NO RESULT         Contract                                                                                                    |
|                                | ANNUL AVERAGE OG COM<br>Annual average percent<br>för ar erhange sitteam<br>Beschlich ter erhange sitteam<br>Beschlichter annual<br>ergen average sitteam<br>data procederas were<br>seef for samal average<br>percent og i average sitteam<br>average sitteam average<br>percent og i average sitteam<br>average sitteam<br>Annual AVERAGE OC COM<br>Annual AVERAGE De COM<br>Annual average sitteam<br>average sitteam average<br>average sitteam average<br>average sitteam<br>average sitteam<br>av | 12         gencent by volume - dry basis, 0 ≤ x ≤ 100)           2         (bours)           2         (bours)           30         (bours)           30         (bours)           CH1FATION IN OKYGEN-ENRICHED GAS STREAM BLET           30         (bours)           CH1FATION IN OKYGEN-ENRICHED GAS STREAM BLET           30         (bours)           CH1FATION IN OKYGEN-ENRICHED GAS STREAM BLET           CH1         (CO1 × Enrife)                                                                                                    |
|                                | ARUNA AVERAGE OC COM<br>Mutal overage percent<br>for in exheat segment<br>to in exheat segment<br>to include the segment<br>exheat segment<br>exheat segment<br>exheat segment<br>to include the segment<br>exheat segment<br>exheat segment<br>exhe                                                                                                    | 12) (servent by volume - dy basis, 0 & x ≤ 100)           2) (Nourci)           ENTRATION IN OUT/GENERINCHED GAS STREAM INLET           30) (servent by volume - dy basis; 0 & x ≤ 100)           NO RESULT           CHL=C (CO2x Emr);           Hear (CO2x Emr);           Hear (CO2x Emr);           Hear over an element (the equation above to reveal a soferition of that element.                                                                                                    |
|                                | ANNUL AVERAGE OC COM<br>Montal average percent<br>of the other and the other<br>means and the other and the<br>means and the other and the<br>excent of the other and the<br>excent of the other and the<br>excent of the other and the<br>percent of the other and the<br>percent of the other and the<br>excent of the other and the<br>excent of the other and the                                                                                                    | 12) Spercent by volume - dry basis, 0 & x & 100)           2) (board)           2) (board)           EXTRATION N OXYGENENRCHED GAS STREAM BLET           30) (percent by volume - dry basis, 0 & x < 100)                                                                                                    |
|                                | ARUNA AVERAGE OC COM<br>Mutal overage percent<br>for in exheat segment<br>to in exheat segment<br>to include the segment<br>exheat segment<br>exheat segment<br>exheat segment<br>to include the segment<br>exheat segment<br>exheat segment<br>exhe                                                                                                    | 12) (servent by volume - dy basis, 0 & x ≤ 100)           2) (Nourci)           ENTRATION IN OUT/GENERINCHED GAS STREAM INLET           30) (servent by volume - dy basis; 0 & x ≤ 100)           NO RESULT           CHL=C (CO2x Emr);           Hear (CO2x Emr);           Hear (CO2x Emr);           Hear over an element (the equation above to reveal a soferition of that element.                                                                                                    |
|                                | ANNUL AVERAGE OC COM<br>Annual average percent<br>Cit in exhange significant<br>Cit in exhange significant<br>in exhange of the annual<br>in exhange of heart missing<br>exhange and the annual<br>exhange and the annual<br>exhange annual<br>exhange annual<br>e                                                                                                    | 12) (servent by volume - dy basis, 0 & x ≤ 100)           2) (bound)           2) (bound)           ENTRATION IN DOMOBILE INFORMATION OF AND STITEAM INLET           30) (servent by volume - dy basis; 0 & x ≤ 100)           NO RESULT           CHL= ( CO2 × Emily: )           Hoter over an element (the equation above to reveal a soleholton of that element.           S0) (served to trave)           Use Y3 spread/baset to calculate                                                                                                    |
|                                | ANNUL AVERAGE OC COM<br>Montal average percent<br>of the other and the other<br>means and the other and the<br>means and the other and the<br>excent of the other and the<br>excent of the other and the<br>excent of the other and the<br>percent of the other and the<br>percent of the other and the<br>excent of the other and the<br>excent of the other and the                                                                                                    | 12) generant by volume - dry basis, 0 ≤ x ≤ 100)           2) (block)           2) (block)           EXTRATION N OXYCEN EXERCISED GAS STITESAM NEET           30) (percent by volume - dry basis, 0 ≤ x ≤ 100)           CH12 (CD2 x Emr)           CH12 (CD2 x Emr)           Hore control in the equation above to result a definition of that element.           30) (percent two)           User VB approximative to calculate           NID RESULT                                                                                                    |
|                                | ANNUL AVERAGE OC COM<br>Annual average percent<br>Cit in exhange significant<br>Cit in exhange significant<br>in exhange of the annual<br>in exhange of heart missing<br>exhange and the annual<br>exhange and the annual<br>exhange annual<br>exhange annual<br>e                                                                                                    | 12) (servent by volume - dy basis, 0 & x ≤ 100)           2) (bound)           2) (bound)           ENTRATION IN DOMOBILE INFORMATION OF AND STITEAM INLET           30) (servent by volume - dy basis; 0 & x ≤ 100)           NO RESULT           CHL= ( CO2 × Emily: )           Hoter over an element (the equation above to reveal a soleholton of that element.           S0) (served to trave)           Use Y3 spread/baset to calculate                                                                                                    |
|                                | ANNUL AVERAGE OC COM<br>Annual average percent<br>Cit in exhange significant<br>Cit in exhange significant<br>in exhange of the annual<br>in exhange of heart missing<br>exhange and the annual<br>exhange and the annual<br>exhange annual<br>exhange annual<br>e                                                                                                    | 12) generant by volume - dry basis, 0 ≤ x ≤ 100)           2) (block)           2) (block)           EXTRATION N OXYCEN EXERCISED GAS STITESAM NEET           30) (percent by volume - dry basis, 0 ≤ x ≤ 100)           CH12 (CD2 x Emr)           CH12 (CD2 x Emr)           Hore control in the equation above to result a definition of that element.           30) (percent two)           User VB approximative to calculate           NID RESULT                                                                                                    |
|                                | ANNUL AVERAGE OC COM<br>Annual average percent<br>of a exhemit systems<br>Rescalation of the systems<br>Rescalation of the                                                                                                    | 12) Specient by volume - dry basis, 0 ≤ x ≤ 100)         2) (bourd)         2) (bourd)         EXITEATION IN OVINGEN ENRICHED GAS SITEAM RLET         30) (becret by volume - dry basis, 0 ≤ x ≤ 100)         30) (becret by volume - dry basis, 0 ≤ x ≤ 100)         40 RESULT         CH <sub>4</sub> = (CO2 × Emr)         (bur row are a demont in the equation above to rewal a definition of that element.         50) (metric trans)         (brar Y3 spread/test to calculates         NOP RESULT         NOP RESULT         10 (metric trans)         10 (metric trans)                                                                                                    |
|                                | Annual AVERAGE OC CON<br>Annual average percent<br>Of the chean gest stream<br>Of the chean gest stream<br>of the chean gest stream<br>recommended method<br>shift was used for annual<br>exhaust gest stream<br>Number of hearns missing<br>data proceeding wave<br>percent 0; in exhaust gas<br>stream<br>ANNUAL AVERAGE OC COM<br>Annual average percent<br>0; in expanse intricked<br>et 0; in expanse intricked<br>et 0; intricked et 0; intricked<br>et 0; intricked et 0; intricked<br>et 0; intricked et 0; intricked<br>et 0; intricked et 0; intricked<br>et 0; intricked et 0; intricked<br>et 0; intricked et 0; intricked et 0; intricked<br>et 0; intricked et 0; intricked et 0; intricked<br>et 0; intricked et 0; intricked et 0; intricked et 0; intricked<br>et 0; intricked et 0; intricked e                                                                                                    | 12) (percent by volume - dry basis, 0 ≤ x ≤ 100)         2) (bourd)         CHIRATON N OVYCEN ENRICHED GAS STREAM NLET         30) (percent by volume - dry basis, 0 ≤ x ≤ 100)         CHIRATON N OVYCEN ENRICHED GAS STREAM NLET         30) (percent by volume - dry basis, 0 ≤ x ≤ 100)         CHIRATON N OVYCEN ENRICHED GAS STREAM NLET         30) (percent by volume - dry basis, 0 ≤ x ≤ 100)         WO RESULT         Up the Y-3 specialized to calculate         NOP RESULT         NOP RESULT          NOP RESULT         NOP RESULT         NOP RESULT         NOP RESULT         NOP RESULT         NOP RESULT         NOP RESULT |
|                                | ANNUL AVERAGE OC COM<br>Annual average percent<br>of a exhemit systems<br>Respectively and annual<br>recemental systems<br>and annual average percent<br>annual average percent<br>average percent<br>average percent<br>average p                                                                                                    | 12) generant by volume - dry basis, 0 ≤ x ≤ 100)         2) (boxr)         2) (boxr)         ENTRATION IN OLYGENERINCHED GAS STREAM BLEFT         30) (becreant by volume - dry basis, 0 ≤ x ≤ 100)         CHLT2         GB( percent by volume - dry basis, 0 ≤ x ≤ 100)         WD RESULT                                                                                                    |

CO2 Emissions Calculation: 98.253(c)(2) - Equation Y-6 and Y-7b

The annual  $CO_2$  emissions from the unit operations is required. To calculate this value download the spreadsheet by clicking the link titled "Use Y-6 and Y-7b spreadsheet to calculate." Fill in the spreadsheet using the instructions in the spreadsheet. After completing the spreadsheet, copy the value of  $CO_2$  calculated by the spreadsheet to this page in the box next to "Annual  $CO_2$  emission from this *unit type* unit (metric tons)."

Subpart Y also collects the following CO<sub>2</sub> emission data:

- Annual CO<sub>2</sub> emission from this unit (metric tons)
- Annual average percent CO<sub>2</sub> in exhaust gas stream (percent by volume dry basis; 0 ? x ? 100)
- Describe the manufacturer's recommended method that was used for annual average percent CO<sub>2</sub> in exhaust gas stream
- Number of hours missing data procedures were used for annual average percent CO<sub>2</sub> in exhaust gas stream (hours)
- Annual average percent CO in exhaust gas stream (percent by volume dry basis; 0? x ? 100)
- Describe the manufacturer's recommended method that was used for annual average percent CO in exhaust gas stream
- Number of hours missing data procedures were used for annual average percent CO in exhaust gas stream (hours)
- · Annual average volumetric flow rate of exhaust gas from this unit prior to the combustion of other fossil fuels (dscfh)
- Annual average flow rate of inlet air (dscfh)
- Annual average flow rate of oxygen enriched air (a value of "0" may be entered if inlet air is not oxygen enriched to avoid validation errors ) (dscfh)
- Annual average percent N<sub>2</sub> in exhaust gas stream (percent by volume dry basis; 0 ? x ? 100)
- Describe the method that was used to measure annual average percent N<sub>2</sub> in exhaust gas stream:
  - Method 18 at 50 CFR part 60, appendix A-6
  - ASTM D1945-03
  - ASTM D1946-90-Reapproved 2006
  - GPA 2261-00
  - UOP539-97
  - ASTM D2503-92-Reapproved 2007
  - Chromatographic analysis: manufacturer's instructions
  - Maximum N<sub>2</sub> impurity specification
  - Other (specify)
- Number of hours missing data procedures were used for annual average percent N<sub>2</sub> in exhaust gas stream (hours)
- Annual average percent N<sub>2</sub> in oxygen-enriched gas stream inlet (a value of "0" may be entered if inlet air is not oxygen enriched to avoid validation errors) (percent by volume dry basis; 0 ? x ? 100)
- Describe the method that was used to measure annual average percent N<sub>2</sub> in oxygen-enriched gas stream inlet:
  - Method 18 at 50 CFR part 60, appendix A-6
  - ASTM D1945-03
  - ASTM D1946-90-Reapproved 2006
  - GPA 2261-00
  - UOP539-97
  - ASTM D2503-92-Reapproved 2007
  - Chromatographic analysis: manufacturer's instructions
  - Maximum N<sub>2</sub> impurity specification
  - Other (specify)
- Number of hours missing data procedures were used for annual average percent N<sub>2</sub> in oxygen-enriched gas stream inlet (a value of "0" may be entered if inlet air is not oxygen enriched to avoid validation errors) (hours)

If the gas stream in question does not contain any oxygen-enrichment, then a value of zero may be entered for questions related to oxygen-enrichment.

The Equation Y-6 and Y-7b Summaries are presented in the screenshot below. You can hover over an element in the equation to reveal a definition of that element.

|                                         | etes<br>ental Protection                                                                                                    |                                                                                                    | e-GGRT 🔑                                |
|-----------------------------------------|----------------------------------------------------------------------------------------------------|----------------------------------------------------------------------------------------------------|-----------------------------------------|
|                                         | TION FACILITY MANAGEMENT                                                                                                    | DATA REPORTING                                                                                                    | Reporting Tool                          |
| 😧 e-GGRT Help                           | Facility ABC (2010)                                                                                                    | Held                                                                                                    | , Peter Kobylanek   My Profile   Logout |
| Using e-GGRT for Subpart Y<br>reporting | Subpart Y: Petroleu                                                                                                    | m Refineries<br>acking and Coking Units + Unit XYZ                                                                         |                                         |
| reporting                               | GHG DATA AND ASSOCIATE                                                                                                    |                                                                                                    |                                         |
|                                         | Use this page to enter the GH                                                                                                    | G data required by Subpart Y. Please enter the                                                                             | CO2 emissions (metric tons)             |
|                                         | reforming unit. For additional in<br>use the e-GGRT Help link(s) p                                                                                                    | formation about the data collected on this page, please                                                                    |                                         |
|                                         |                                                                                                    |                                                                                                    | 50.00<br>CH4 emissions (metric tons)    |
|                                         |                                                                                                    |                                                                                                    | 10.000                                  |
|                                         |                                                                                                    | (Eq. Y-1                                                                                                    | 0) NzO emissions (metric tons)          |
|                                         | EQUATION Y-6 SUMMARY A                                                                                                    | ND RESULT                                                                                                    |                                         |
|                                         |                                                                                                    | $CO_2 = \sum_{n=1}^{n} \left[ (O_r)_p \times \frac{(\% CO_2 + \% CO)_p}{100\%} \times \frac{44}{MVC} \times 0.001 \right]$ |                                         |
|                                         |                                                                                                    | p=1                                                                                                    |                                         |
|                                         | Annual CO2 emission from                                                                                                    | Hover over an element in the equation above to reveal a definition of 500 (metric tons)                                    | that element.                           |
|                                         | this fluid catalytic<br>cracking unit                                                                                                    | Use Y-6 spreadsheet to calculate                                                                                           |                                         |
|                                         |                                                                                                    | ICENTRATION IN EXHAUST GAS STREAM                                                                                          |                                         |
|                                         | Annual average percent<br>CO2 in exhaust gas                                                                                                    | 15 (percent by volume - dry basis                                                                                          | 0 ≤ x ≤ 100)                            |
|                                         | stream                                                                                                    |                                                                                                    |                                         |
|                                         | Describe the<br>manufacturer's<br>recommended method                                                                                                    |                                                                                                    |                                         |
|                                         | that was used for annual<br>average percent CO <sub>2</sub> in<br>exhaust gas stream                                                                                                    |                                                                                                    |                                         |
|                                         | Number of hours missing<br>data procedures were                                                                                                    | 1 (hours)                                                                                                    |                                         |
|                                         | Number of hours missing<br>data procedures were<br>used for annual average<br>percent CO <sub>2</sub> in exhaust                                                                                                    |                                                                                                    |                                         |
|                                         | gas stream                                                                                                    | CENTRATION IN EXHAUST GAS STREAM                                                                                           |                                         |
|                                         | ANNUAL AVERAGE CO CON<br>Annual average percent<br>CO in exhaust gas stream                                                                                                    | 12 (percent by volume - dry basis)                                                                                         | 0 ≤ x ≤ 100)                            |
|                                         | Departing the                                                                                                    |                                                                                                    |                                         |
|                                         | manufacturer's<br>recommended method<br>that was used for annual                                                                                                    |                                                                                                    |                                         |
|                                         | exhaust gas stream                                                                                                    |                                                                                                    |                                         |
|                                         | Number of hours missing<br>data procedures were<br>used for annual worage                                                                                                    | 1 (hours)                                                                                                    |                                         |
|                                         | data procedures were<br>used for annual average<br>percent CO in exhaust gas<br>stream                                                                                                    |                                                                                                    |                                         |
|                                         | EQUATION Y-75 SUMMARY                                                                                                    |                                                                                                    |                                         |
|                                         |                                                                                                    | $\mathbf{O}_{\mathbf{f}} = \frac{(78.1 \times \mathbf{G}_{0} + (96N_{2,oxy}) \times \mathbf{G}_{0xy})}{96N_{2,oxhoust}}$   |                                         |
|                                         |                                                                                                    | Hover over an element in the equation above to reveal a definition of                                                      | that element.                           |
|                                         | Annual average                                                                                                    | 32 (dscfh)                                                                                                    |                                         |
|                                         | Annual average<br>volumetric flow rate of<br>exhaust gas from this fluid<br>catalytic cracking unit<br>prior to the combustion of<br>other fossil fuels                                                                                     | Use Y-7b spreadsheet to calculate                                                                                          |                                         |
|                                         | prior to the combustion of<br>other fossil fuels                                                                                                    |                                                                                                    |                                         |
|                                         | ANNUAL AVERAGE FLOW R                                                                                                    |                                                                                                    |                                         |
|                                         | Annual average flow rate<br>of inlet air                                                                                                    | 12 (dscfh)                                                                                                    |                                         |
|                                         | Annual average flow rate<br>of exygen enriched air (a<br>value of "0" may be                                                                                                    | 12 (dscfh)                                                                                                    |                                         |
|                                         | of oxygen enriched air (a<br>value of "0" may be<br>entered if inlet air is not<br>oxygen enriched to avoid<br>validation errors)                                                                                                    |                                                                                                    |                                         |
|                                         |                                                                                                    | ENTRATION IN EXHAUST GAS STREAM                                                                                            |                                         |
|                                         | Annual average percent<br>N2 in exhaust gas stream                                                                                                    | 21 (percent by volume - dry basis;                                                                                         | : 0 ≤ x ≤ 100)                          |
|                                         | Describe the method that                                                                                                    | Method 18 at 40 CFR part 60, appendix A-6                                                                                  |                                         |
|                                         | was used to measure<br>annual average percent<br>N2 in exhaust gas stream                                                                                                    |                                                                                                    |                                         |
|                                         | Number of hours missing<br>data procedures were                                                                                                    | 4 (hours)                                                                                                    |                                         |
|                                         | Number of hours missing<br>data procedures were<br>used for annual average<br>percent N2 in exhaust gas                                                                                                    |                                                                                                    |                                         |
|                                         | stream                                                                                                    | ENTRATION IN OXYGEN-ENRICHED GAS STREAM INLET                                                                              |                                         |
|                                         | Annual average percent                                                                                                    | 5 (percent by volume - dry basis)                                                                                          | 0 ≤ x ≤ 100)                            |
|                                         | Annual average percent<br>N₂ in oxygen-enriched<br>gas stream inlet (a value<br>of "0" may be entered if<br>inlet air is not oxygen<br>enriched to avoid<br>validation errors)                                                              |                                                                                                    |                                         |
|                                         | inlet air is not oxygen<br>enriched to avoid<br>validation avoid                                                                                                    |                                                                                                    |                                         |
|                                         | Describe the method that<br>was used to measure<br>annual average percent                                                                                                    | Method 18 at 40 CFR part 60, appendix A-6                                                                                  |                                         |
|                                         | was used to measure<br>annual average percent<br>N2 in oxygen-enriched<br>gas stream inlet                                                                                                    |                                                                                                    |                                         |
|                                         |                                                                                                    | (hours)                                                                                                    |                                         |
|                                         | data procedures were<br>used for annual average<br>percent N2 in oxygen                                                                                                    |                                                                                                    |                                         |
|                                         | enriched gas stream inlet<br>(a value of "0" may be                                                                                                    |                                                                                                    |                                         |
|                                         | Number of hours missing<br>data procedures were<br>used for annual average<br>percent Rc in oxygen-<br>enriched gas stream inlet<br>(a value of 70° may be<br>entered if inlet air is not<br>oxygen enriched to avoid<br>validation errors) |                                                                                                    |                                         |
|                                         |                                                                                                    |                                                                                                    |                                         |
|                                         | EQUATION Y-9 SUMMARY A                                                                                                    | CH4=(CO2×EmF2)                                                                                                    |                                         |
|                                         |                                                                                                    | CH4= ( CO2 × EmF1 )<br>Hover over an element in the equation above to reveal a definition of                               | that element                            |
|                                         | Annual CH4 emission from                                                                                                    | Hover over an element in the equation above to reveal a detinition of 50 (metric tons)                                     | and settinging                          |
|                                         | this fluid catalytic<br>cracking unit                                                                                                    | Use Y-9 spreadsheet to calculate                                                                                           |                                         |
|                                         | EQUATION Y-10 SUMMARY                                                                                                    | SND DESILLT                                                                                                    |                                         |
|                                         | COMMANY / TO SUMMARY /                                                                                                    | $N_2O=\left(CO_2 \times \frac{EmF_3}{EmF_1}\right)$                                                                        |                                         |
|                                         |                                                                                                    | Hover over an element in the equation above to reveal a definition of                                                      | that element.                           |
|                                         | Annual N20 emission from                                                                                                    | 10 (metric tons)                                                                                                    |                                         |
|                                         | this fluid catalytic<br>cracking unit                                                                                                    | Use Y-10 spreadsheet to calculate                                                                                          |                                         |
|                                         | CANCEL SAVE                                                                                                    |                                                                                                    |                                         |
|                                         | Statement   Contact Us                                                                                                    |                                                                                                    | e-00RT RY2010.R.60   Yok-1              |

## CO2 Emissions Calculation: 98.253(c)(3) – Equation Y-8

The annual  $CO_2$  emissions from the unit operations is required. To calculate this value download the spreadsheet by clicking the link titled "Use Y-8 spreadsheet to calculate." Fill in the spreadsheet using the instructions in the spreadsheet. After completing the spreadsheet, copy the value of  $CO_2$  calculated by the spreadsheet to this page in the box next to "Annual  $CO_2$  emission from this *unit type* unit (metric tons)."

For this method, Subpart Y also collects the basis for the carbon content value:

- Weekly or more frequent measurements
- · Periodic (less frequent than weekly but at least quarterly) measurements
- Semi-annual or annual measurements
- Historical measurement value
- Engineering estimate
- Default value
- Other (specify)

The Equation Y-8 Summary is presented in the screenshot below. You can hover over an element in the equation to reveal a definition of that element

Click image to expand

|                                                   | States<br>nmental Protection                                                       |                                                                                                    | e-GGRT 🚄                                                                                      |
|---------------------------------------------------|------------------------------------------------------------------------------------|----------------------------------------------------------------------------------------------------|-----------------------------------------------------------------------------------------------|
| ME FACILITY REGIS                                 | TRATION FACILITY MANAGEMENT                                                        | DATA REPORTING                                                                                                    | Electronic Greenhouse Gas<br>Reporting Tool<br>Helio, Catlin Carter   My Profile   L          |
| e-GRET Help<br>ing e-GGRT for Subpart Y<br>orting | Petroleum Refineries Con<br>Subpart Y: Petroleu<br>Subpart Overview » Catalytic Cr |                                                                                                    |                                                                                               |
|                                                   | information shown for this cata                                                    | G data required by Subpart Y. Plea<br>alytic cracking unit, fluid coking unit<br>nformation about the data collected | t, or catalytic (Eq. Y-8) CO2 emissions (metric tons)                                         |
|                                                   |                                                                                    |                                                                                                    | 1<br>N2O emissions (metric tons)                                                              |
|                                                   | EQUATION Y-8 SUMMARY A                                                             | CO2 = Qunit × ( CBF × 0.001 ) >                                                                                      | $\times \text{CC} \times \frac{44}{12}$<br>tion above to reveal a definition of that element. |
|                                                   | Annual CO2 emission<br>from this fluid catalytic<br>cracking unit                  | 50<br>Use Y-8 spreadsheet to calc                                                                                    | () (metric tons)<br>culate                                                                    |
|                                                   | Basis for the carbon<br>content value                                              | Weekly or more frequent measu                                                                                        | rements 💌                                                                                     |
|                                                   | CH4 SUMMARY (MEASURE)                                                              | MENT DATA)                                                                                                    |                                                                                               |
|                                                   | Annual CH4 emission<br>from this fluid catalytic<br>cracking unit                  | 51                                                                                                    | (metric tons)                                                                                 |
|                                                   | N20 SUMMARY (MEASURE)                                                              | MENT DATA)                                                                                                    |                                                                                               |
|                                                   | Annual N2O emission<br>from this fluid catalytic<br>cracking unit                  | 11                                                                                                    | g (metric tons)                                                                               |
|                                                   |                                                                                    |                                                                                                    |                                                                                               |
|                                                   | CANCEL SAVE                                                                        |                                                                                                    |                                                                                               |

## CO<sub>2</sub> Emissions Calculation: 98.253(c)(3) - Equation Y-11

The annual  $CO_2$  emissions from the unit operations is required. To calculate this value download the spreadsheet by clicking the link titled "Use Y-11 spreadsheet to calculate." Fill in the spreadsheet using the instructions in the spreadsheet. After completing the spreadsheet, copy the value of  $CO_2$  calculated by the spreadsheet to this page in the box next to "Annual  $CO_2$  emission from this catalytic reforming unit (metric tons)."

For this method, Subpart Y also collects the total number of regeneration cycles or measurement periods, as well as the average coke burn-off quantity per cycle or measurement period.

The Equation Y-11 Summary is presented in the screenshot below. You can hover over an element in the equation to reveal a definition of that element.

|                                                                                                    | Agency                  |                                             |                                                    | Electronic Greenhouse Gas                                   |
|----------------------------------------------------------------------------------------------------|-------------------------|---------------------------------------------|----------------------------------------------------|-------------------------------------------------------------|
| Subject Y: Periodeum Refineries (2011)         Subject Y: Periodeum Refineries (2011)         Subject Y: Periodeum Refineries (2011)         Subject Y: Periodeum Refineries (2011)         Subject Y: Periodeum Refineries (2011)         Unit the page outer the fold gate requed by Subject Y. Perse enter the provideum regime (1000)         Space and the GOST frep langt provide.         EDUATION Y: 11 SUMMARY AND RESULT         EDUATION Y: 11 SUMMARY AND RESULT         EDUATION Y: 11 SUMMARY AND RESULT         State of the calleging control of the calleging of the state (1000)         State of the calleging control of the calleging of the state (1000)         State of the calleging control of the state of the calleging of the state of the state of                                                                                                    | OME FACILITY REGISTRATI | ION FACILITY MANAGEMENT                     | DATA REPORTING                                     | Reporting Tool<br>Helio, Catlin Cartere   My Profile   Logo |
| Subpart Y: Petroleum Refineries (2011)         Subpart Y: Petroleum Refineries (2011)         Subpart Y: Petroleum Refineries (2011)         Subpart Y: Petroleum Refineries (2011)         Use View David Code Units (2014)         Use David Code Units (2014)         Use David Code Units (2014)                                                                                                    | A-GGRT Hele             | CITY ELECTRIC SYSTEM                        | TEST                                               |                                                             |
| CHICATAN AND ASSOCIATE Device including and using under Control to State Control to State Con                                                                                                    |                         | Subpart Y: Petroleu                         | m Refineries (2011                                 | )                                                           |
| Use the page is exter the QCB data required by Stapar Y. Prese enter the information to find a called call information alout the data called call on this page.       Image: Comparison of Comparison of Comparison o                                                                                                    |                         | Subpart Overview » Catalytic Cr             | acking and Coking Units = CA                       | RTER TEST                                                   |
| Use the page is which and the device of a scalar device of a scalar three which and the device of a scalar device of a scalar                                                                                                    |                         | GHG DATA AND ASSOCIATI                      | D INFORMATION                                      |                                                             |
| Information yours, For additional information allocate data collected in this pige.         Image: Second Second                                                                                                    |                         | Use this page to enter the GH               | G data required by Subpart Y                       | . Please enter the                                          |
| $\begin{array}{c} \hline \\ \hline \\ \hline \\ \hline \\ \hline \\ \hline \\ \hline \\ \hline \\ \hline \\ \hline $                                                                                                    |                         |                                             |                                                    |                                                             |
| EOUNTION Y-11 SUMMARY AND RESULT<br>$Cog = \sum_{1}^{n} \left[ (CB0) + x + CC + \frac{44}{3} \times 0.01 \right]$ Here over an element in the regulation above to reveal a definition of that element.<br>Ansmall CO2 emission<br>Tegeneration cyclics<br>Tegeneration cyclics |                         | please use the e-GGRT Help I                | ink(s) provided.                                   |                                                             |
| EDUATION Y-11 SUMMARY AND RESULT $c_{02} = \sum_{1}^{n} \left[ (CB_0) + x \cdot C \times \frac{41}{12} \times 0.001 \right]$ How row an element in the equation above to reveal a definition of that element.         Annual C0; entering out         Table Tables catalytic         Table Tables catalytic         Table Tables catalytic         Table Tables catalytic         Table Tables catalytic         Table Tables catalytic         Table Tables catalytic         CH+ SUMMARY (MEASUREMENT DATA)         Annual C14: emission         GOUNTION Y-10 SUMMARY AND RESULT         EDUATION Y-10 SUMMARY AND RESULT         Report (C C02 × $\frac{EmF3}{DT}$ )         How row an element in the equation above to reveal a definition of that element.         Annual R0; emission         Quest C C C02 × $\frac{EmF3}{DT}$ )         How row an element in the equation above to reveal a definition of that element.                                                                                                    |                         |                                             |                                                    | CH4 emissions (metric tons)                                 |
| EDUATION Y-11 SUMMARY AND RESULT $c_{02} = \sum_{1}^{n} \left[ (CB_0) + x \cdot C \times \frac{41}{12} \times 0.001 \right]$ How row an element in the equation above to reveal a definition of that element.         Annual C0; entering out         Table Tables catalytic         Table Tables catalytic         Table Tables catalytic         Table Tables catalytic         Table Tables catalytic         Table Tables catalytic         Table Tables catalytic         CH+ SUMMARY (MEASUREMENT DATA)         Annual C14: emission         GOUNTION Y-10 SUMMARY AND RESULT         EDUATION Y-10 SUMMARY AND RESULT         Report (C C02 × $\frac{EmF3}{DT}$ )         How row an element in the equation above to reveal a definition of that element.         Annual R0; emission         Quest C C C02 × $\frac{EmF3}{DT}$ )         How row an element in the equation above to reveal a definition of that element.                                                                                                    |                         |                                             |                                                    |                                                             |
| EDUATION Y-11 SUMMARY AND RESULT $c_{02} = \sum_{1}^{n} \left[ (CB_0) + x \cdot C \times \frac{41}{12} \times 0.001 \right]$ How row an element in the equation above to reveal a definition of that element.         Annual C0; entering out         Table Tables catalytic         Table Tables catalytic         Table Tables catalytic         Table Tables catalytic         Table Tables catalytic         Table Tables catalytic         Table Tables catalytic         CH+ SUMMARY (MEASUREMENT DATA)         Annual C14: emission         GOUNTION Y-10 SUMMARY AND RESULT         EDUATION Y-10 SUMMARY AND RESULT         Report (C C02 × $\frac{EmF3}{DT}$ )         How row an element in the equation above to reveal a definition of that element.         Annual R0; emission         Quest C C C02 × $\frac{EmF3}{DT}$ )         How row an element in the equation above to reveal a definition of that element.                                                                                                    |                         |                                             |                                                    |                                                             |
| $c_{02} = \sum_{1}^{n} \left[ \left( CB_{0} \right) n \times CC \times \frac{44}{12} \times 0.01 \right]$ To resource an element in the equation above to reveal a definition of that element. Ansual CO2 emission Use Y-11 spreadsheet to calculate Total number of yells of measurement partial Over an element to the equation above to reveal a definition of that element. CH: SUMMARY (MEASUREMENT DATA) Ansual CH: emission (for static cardyle reforming use CH: SUMMARY (MEASUREMENT DATA) Ansual CH: emission (for static cardyle reforming use) EDUATION Y-10 SUMMARY AND RESULT N2O-( $CO2 \times \frac{Emis}{Emis}$ ) Hore over an element in the equation above to reveal a definition of that element. Annual RB: or emission (for static cardyle for ever an element in the equation above to reveal a definition of that element. Annual RB: or emission (for static cardyle for ever an element in the equation above to reveal a definition of that element. Annual RB: or emission (for static cardyle for ever an element in the equation above to reveal a definition of that element. Annual RB: or emission (for static cardyle for ever an element in the equation above to reveal a definition of that element. Annual RB: or emission (for static cardyle for ever an element in the equation above to reveal a definition of that element. Annual RB: or emission (for static cardyle for ever an element in the equation above to reveal a definition of that element. Annual RB: or emission (for static cardyle for ever an element in the equation above to reveal a definition of that element. (for static cardyle for ever an element in the equation above to reveal a definition of that element. (for static cardyle for ever an element in the equation above to reveal a definition of that element. (for every an element in the equation above to reveal a definition of that element.)                                                                                                    |                         |                                             |                                                    | (Eq. Y-10) NOU emissions (metric tons)                      |
| How rows a detend in the equation above to reveal a defention of that element.  From the catalytic From a moment of respectation cycles  From the catalytic From the catalytic From the                                                                                                    |                         | EQUATION Y-11 SUMMARY.                      | AND RESULT                                         |                                                             |
| How rows a detend in the equation above to reveal a defention of that element.  From the catalytic From a moment of respectation cycles  From the catalytic From the catalytic From the                                                                                                    |                         |                                             | n                                                  |                                                             |
| How rows a detend in the equation above to reveal a defention of that element.  From the catalytic From a moment of respectation cycles  From the catalytic From the catalytic From the                                                                                                    |                         |                                             | $CO_2 = \sum \left[ (CB_Q) n \times C \right]$     | C × 44/12 × 0.001                                           |
| Annual CO; enables<br>from the scalapic<br>reforming unit<br>Tegeneration cycles<br>Average cole lamost<br>Average cole lamost<br>Average cole lamost<br>Che SURMARY MEASUREMENT DATA<br>Annual CHe enables<br>EOUNTON Y-IO SUMMARY AND RESULT<br>EOUNTON Y-IO SUMMARY AND RESULT<br>Hour over an element in the equation above to reveal a definition of that element.<br>Annual Right emission<br>Support Cole 2x Emission<br>Hour over an element in the equation above to reveal a definition of that element.<br>Annual Right emission<br>Support Cole 2x Emission<br>Support Cole 2x E                                           |                         |                                             | 1.                                                 | -                                                           |
| from this catabylic<br>regeneration cycles or<br>measurement particle<br>Average color burnet<br>measurement particle<br>CHs SUMMARY (MEASUREMENT DATA)<br>Annual CH emission<br>FOUNTION Y-10 SUMMARY AND RESULT<br>EDUATION Y-10 SUMMARY AND RESULT<br>N2O* (CO2 × Enr.)<br>Hour over an element in the equation shows to seval a definition of that element.<br>Annual RGs emission<br>(prestic tors)                                                                                                    |                         |                                             | Hover over an element in the                       | equation above to reveal a definition of that element.      |
| reforming unit       Use V-11 spreadbaset to calculate         Testembar of regression cycles of measurement period       Regression cycles to the test of the test of the test of the test of the test of the test of the test of test of                                                                                                    |                         |                                             |                                                    | (metric tons)                                               |
| regress ratios cycles or<br>measurement particle       (kg coketrycle or kg coketrycles or kg coketrycles<br>(kg coketrycle or kg coketrycles or kg coketrycles or kg coketrycles<br>(kg coketrycles or kg coketrycles or kg coketrycles or kg coketrycles<br>(kg coketrycles or kg coketrycles or kg coketrycles or kg coketrycles<br>(kg coketrycles or kg coketrycles)         CHs SUMARY ADERSURENT DATA)       (find cols)/kg<br>reforming unit         EOUATION Y-10 SUMARY ADERSULT       (find cols)/kg<br>reforming unit         EOUATION Y-10 SUMARY ADERSULT       (find cols)/kg<br>reforming unit         Hour over an element in the squadron above to reveal a definition of that element.         Annual Rg0 emission       (prate: ton)                                                                                                    |                         | from this catalytic<br>reforming unit       | Use Y-11 spreadsheet                               | to calculate                                                |
| minisaurement jeriolo       Average dock burnedit<br>quantity per cycles       CHs SUMMARY (MEASUREMENT DATA)       Annual CHe envision       Genetic torol       Ferritrian       Genetic torol       Ferritrian       Ng/O = (CO2 × Emrit)       Hour over a temperation to the quantitor above to reveal a definition of that element.       Annual Rijo eministra       Genetic torol                                                                                                    |                         |                                             |                                                    |                                                             |
| CH4 SUMMARY (MEASUREMENT DATA)         Annual CH4 emission         Generation         Generation         Generation         Generation         Generation         Generation         Generation         Generation         Generation         Generation         Generation         Generation         Generation         Hour over an element in the equation above to reveal a definition of that element.         Annual Rob emission         Generation         Generation                                                                                                    |                         |                                             |                                                    |                                                             |
| measurement period         CHs SUMMARY (MEASUREMENT DATA)         Annual (CH emblain<br>from this catalytic<br>reforming and         EOUATION Y-10 SUMMARY AND RESULT         EOUATION Y-10 SUMMARY AND RESULT         Nz0* ( CC2 × EmF1 )         How row an element in the equation above to reveal a definition of that element.         Annual RE0 emiliation                                                                                                    |                         | Average coke burn-off                       |                                                    | (kg coke/cycle or kg coke/measurement period)               |
| Annual CNs enablish     (Institution)       EOUATION Y-10 SUMMARY AND RESULT       EOUATION Y-10 SUMMARY AND RESULT       Hore over an element in the equation above to reveal a definition of that element.       Annual Rod emission       Constrained                                                                                                    |                         | quantity per cycle or<br>measurement period |                                                    |                                                             |
| Annual (R) enables     (Institution)       EOUATION Y-10 SUMMARY AND RESULT       N≥0 < (C02 × EmP3)                                                                                                    |                         |                                             |                                                    |                                                             |
| from this catalytic                                                                                                    |                         | CH4 SUMMARY (MEASURE)                       | (ENT DATA)                                         |                                                             |
| reforming unit<br>EOUATION Y-ID SUMMARY AND RESULT<br>Ngo ⊂ (Co2 y Emps)<br>Hower over an element in the equation above to reveal a definition of that element.<br>Annual Rod emission<br>                                                                                                    |                         |                                             |                                                    | (metric tons)                                               |
| N2O* (CO2 × EmPs)<br>EmPr)<br>Howe over an element in the equation above to reveal a definition of that element.                                                                                                    |                         |                                             |                                                    |                                                             |
| N2O* (CO2 × EmPs)<br>EmPr)<br>Howe over an element in the equation above to reveal a definition of that element.                                                                                                    |                         | EQUATION V 10 SUMMARY                       |                                                    |                                                             |
| Hover over an element in the equation above to reveal a definition of that element. Annual RCO emission (metric tons)                                                                                                    |                         | CONSIGNATION OF DOMMANT.                    |                                                    |                                                             |
| Annual N2O emission (metric tons)                                                                                                    |                         |                                             | $N_2O=\left(CO_2 \times \frac{CO_1}{EmF_1}\right)$ |                                                             |
| from this catabric                                                                                                    |                         |                                             | Hover over an element in the                       | equation above to reveal a definition of that element.      |
| from this catabilic                                                                                                    |                         |                                             | [                                                  | (metric tons)                                               |
|                                                                                                    |                         | from this catalytic                         | Use Y-10 spreadsheet                               |                                                             |
| CANCEL SAVE                                                                                                    |                         | CANCEL CANE                                 |                                                    |                                                             |

## CH<sub>4</sub> Emissions Calculation: Equation Y-9

The annual  $CH_4$  emissions from the unit operations is required. To calculate this value download the spreadsheet by clicking the link titled "Use Y-9 spreadsheet to calculate." Fill in the spreadsheet using the instructions in the spreadsheet. After completing the spreadsheet, copy the value of  $CH_4$  calculated by the spreadsheet to this page in the box next to "Annual  $CH_4$  emission from this *unit type* unit (metric tons)."

The Equation Y-9 Summary is presented in the screenshot below. You can hover over an element in the equation to reveal a definition of that element.

| ning + 0.081 for Subpart Y<br>gooling                    | acility ABC (2010)<br><b>ubpart Y: Petroleum</b><br>ubpart Overview = Catalytic Ci<br>GHG DATA AND ASSOCIATE<br>Use this page to enter the GH<br>information shown for this ca                                    | Volte: Peter Johnson ( 1 Ar Peter ) Lo<br>Refineries<br>Tracing and Coking Units -654zxovel<br>Editoria and Coking Units -654zxovel<br>DerGebMATION<br>HO data regarder by Subpart Y. Please enter the<br>Market crashing unit ( docking unit, or catalytic<br>Information about the data collected on this page,<br>plank() provided.<br>SU<br>Editor Y 1) COL examines ( meter bard)<br>Editor Y 1) COL examines ( meter bard)<br>Editor Y 1) COL examines ( meter bard)<br>NO RESULT                                                                                                    |
|----------------------------------------------------------|----------------------------------------------------------------------------------------------------|----------------------------------------------------------------------------------------------------|
| ing e 0.00T for Subpart Y<br>gring e 0.00T for Subpart Y | ubpart Y: Petroleum<br>ubpart Overview = Catalyte Cr<br>GHG DATA AND ASSOCIATED<br>Use bits page to enter the GH<br>information shown for this ca<br>reforming unit. For additional<br>please use the e-GORT Help | Th Refineries<br>Refineries<br>Sectors and Colory UNIs + 55 tzcovet<br>Hick data residue of the Colory unit, or citaly<br>Hick data residue of the Colory unit, or citaly<br>Hindky) provided.<br>Sectors and the data colorided on this page,<br>Jim (4) provided.<br>Sectors and the data colorided on this page,<br>Jim (4) provided.<br>Sectors and the data colorided on this page,<br>Jim (4) provided.<br>Sectors and the data colorided on this page,<br>Jim (4) provided.<br>Sectors and the data colorided on this page,<br>Jim (4) provided.<br>Sectors and the data colorided on this page,<br>Jim (4) provided.<br>Sectors and the data colorided on this page,<br>Jim (4) provided on the data colorided on this page.<br>Jim (4) provided on the data colorided on this page.<br>Jim (4) provided on the data colorided on this page.<br>Jim (4) provided on the data colorided on this page.<br>Jim (4) provided on the data colorided on this page.<br>Jim (4) provided on the data colorided on the data colorid |
|                                                          | Use this page to enter the GH<br>Information shown for this ca<br>reforming unit. For additional<br>please use the e-GORT Help                                                                                    | High data required by Subject / Pieses enter the<br>information about the data collected on this page,<br>plink(s) provided.                                                                                                    |
| ſ                                                        | EQUATION Y-8 SUMMARY AN                                                                                                    |                                                                                                    |
|                                                          |                                                                                                    | $\begin{array}{l} \text{CO}_2 = \Omega_{unit} \times \left( \text{ CBF } \times 0.001 \right) \times \mathbb{CC} \times \frac{44}{12} \\ \\ \text{Hover over an element in the equation above to reveal a definition of that element.} \end{array}$                                                                                                    |
|                                                          | Annual CO2 emission from<br>this fluid catalytic<br>cracking unit<br>Basis for the carbon                                                                                                    | 500 (metric tons) Use Y-8 spreadsheet to calculate Weekly or more frequent measurements                                                                                                    |
|                                                          | Content value                                                                                                    |                                                                                                    |
|                                                          | Annual CH4 emission from<br>this fluid catalytic<br>cracking unit                                                                                                    | Hover over an element in the equation above to reveal a definition of that element.  50] (metric tons)  Use Y-9 spreadsheet to calculate                                                                                                    |
|                                                          | EQUATION Y-10 SUMMARY A                                                                                                    | ND RESULT $\frac{EmF_{2}}{EmF_{1}}$ (CO <sub>2</sub> × $\frac{EmF_{2}}{EmF_{1}}$ ) How over an element in the equation above to reveal a definition of that element.                                                                                                    |
|                                                          | Annual N2O emission from<br>this fluid catalytic<br>cracking unit                                                                                                    | Prover over an element in the equation adove to reveal a delimitation of an element.           10         (metric tons)           Use Y-10 spreadsheet to calculate                                                                                                    |

CH<sub>4</sub> Emissions Calculation: Unit-Specific Measurement Data

For the unit-specific measurement data method, Subpart Y collects the annual CH<sub>4</sub> emission from this unit (metric tons).

The CH<sub>4</sub> Summary (Measurement Data) is presented in the screenshot below.

|                                           | tates<br>nental Protection                                                    |                                                                                                    | e-GGRT 🔎                                                                                                    |
|-------------------------------------------|-------------------------------------------------------------------------------|----------------------------------------------------------------------------------------------------|----------------------------------------------------------------------------------------------------|
| HOME FACILITY REGISTR                     | ATION FACILITY MANAGEMENT                                                     | DATA REPORTING                                                                                                    | Electronic Greenhouse Gas<br>Reporting Tool                                                                                                    |
|                                           |                                                                               |                                                                                                    | Hello, Peter Kobylarek   My Profile   Log-                                                                                                    |
| e-GRET Help<br>Using e-OORT for Subpart Y | Facility ABC (2010)<br>Subpart Y: Petroleum<br>Subpart Overview « Catalytic C | Refineries<br>racking and Coking Units = 654zxcvsdf                                                                                                    |                                                                                                    |
|                                           | information shown for this ca                                                 | HG data required by Subpart Y. Please enter the<br>talytic cracking unit, fluid coking unit, or catalytic<br>information about the data collected on this page,    | (Eq. V-8) CC2 xmissions (medic tens)           (Eq. V-8) CC2 xmissions (medic tens)           (CC2 xmissions (medic tens))           (CH1 xmissions (medic tens)) |
|                                           |                                                                               |                                                                                                    | N20 emissions (metric tons)                                                                                                    |
|                                           | EQUATION Y-8 SUMMARY AV                                                       | CO2= Cunt × ( CBF × 0.001 ) × CC × $\frac{44}{12}$<br>Hover over an element in the equation above to reve<br>500 (metric tons)<br>Use Y-8 spreadsheat to calculate | bal a definition of that element.                                                                                                    |
|                                           | Basis for the carbon content value                                            | Weekly or more frequent measurements                                                                                                    |                                                                                                    |
|                                           | CH4 SUMMARY (MEASUREM                                                         | ENT DATA)                                                                                                    |                                                                                                    |
|                                           | Annual CH4 emission from<br>this fluid catalytic<br>cracking unit             | 50 (metric tons)                                                                                                    |                                                                                                    |
|                                           | N20 SUMMARY (MEASUREM                                                         | ENT DATA)                                                                                                    |                                                                                                    |
|                                           | Annual N2O emission from<br>this fluid catalytic<br>cracking unit             | 10 (metric tons)                                                                                                    |                                                                                                    |
|                                           | CANCEL SAVE                                                                   |                                                                                                    |                                                                                                    |

## CH4 Emissions Calculation: A Unit-Specific Emission Factor Based on a Source Test of the Unit

For the unit-specific emission factor based on a source test of the unit method, Subpart Y collects annual CH<sub>4</sub> emission from this unit (metric tons).

For this method Subpart Y also collects the basis for the  $CH_4$  emission factor:

- Weekly or more frequent measurements
- Periodic (less frequent than weekly) measurements
- Average of multiple source tests
- One-time source test
- Other (specify)

The  $CH_4$  Summary (Emission Factor Based on a Source Test) is presented in the screenshot below.

| FACILITY REGISTRAT              | 10N FACILITY MANAGEMENT                                                       | DATA REPORTING                                                                                                    | Electronic Greenhouse Gas<br>Reporting Tool                                                                        |
|---------------------------------|-------------------------------------------------------------------------------|----------------------------------------------------------------------------------------------------|----------------------------------------------------------------------------------------------------|
|                                 |                                                                               |                                                                                                    | Hello, Peter Kobylarek   My Profile   Lo                                                                           |
| GRET Help<br>GORT for Subpart Y | Facility ABC (2010)<br>Subpart Y: Petroleum<br>Subpart Overview » Catalytic C | Refineries<br>racking and Coking Units = 654zxcvsdf                                                                                                    |                                                                                                    |
|                                 | information shown for this ca                                                 | HG data required by Subpart Y. Please enter the<br>talytic cracking unit, fluid coking unit, or catalytic<br>information about the data collected on this pag | Fe SO<br>(Fig. Y4) CC2 emissions (metric box)<br>S<br>CH4 emissions (metric box)<br>E<br>SC emissions (metric box) |
|                                 | EQUATION Y-8 SUMMARY AP                                                       | ID RESULT<br>CO2= Q <sub>init</sub> × ( CBF × 0.001 ) × CC × $\frac{44}{12}$<br>Hover over an element in the equation above to<br>500 (metric tons            |                                                                                                    |
|                                 | this fluid catalytic<br>cracking unit                                         | Use Y-8 spreadsheet to calculate                                                                                                    | ,<br>                                                                                                    |
|                                 | Basis for the carbon<br>content value                                         | Weekly or more frequent measurements                                                                                                    | ×                                                                                                    |
|                                 | CH4 SUMMARY (EMISSION F                                                       | ACTOR BASED ON A SOURCE TEST)                                                                                                    |                                                                                                    |
|                                 | Annual CH4 emission from<br>this fluid catalytic<br>cracking unit             | 50 (metric tons                                                                                                    | 3)                                                                                                    |
|                                 | Basis for the CH4<br>emission factor                                          | Weekly or more frequent measurements                                                                                                    | <b>×</b>                                                                                                    |
|                                 | N2O SUMMARY (EMISSION F                                                       | ACTOR BASED ON A SOURCE TEST)                                                                                                    |                                                                                                    |
|                                 | Annual N2O emission from<br>this fluid catalytic<br>cracking unit             | 10 (metric tons                                                                                                    | 3)                                                                                                    |
|                                 | Basis for the N2O<br>emission factor                                          | Weekly or more frequent measurements                                                                                                    | ×                                                                                                    |
|                                 | CANCEL SAVE                                                                   |                                                                                                    |                                                                                                    |

## N<sub>2</sub>O Emissions Calculation: Equation Y-10

The annual  $N_2O$  emissions from the unit operations is required. To calculate this value download the spreadsheet by clicking the link titled "Use Y-10 spreadsheet to calculate." Fill in the spreadsheet using the instructions in the spreadsheet. After completing the spreadsheet, copy the value of  $N_2O$  calculated by the spreadsheet to this page in the box next to "Annual  $N_2O$  emission from this *unit type* unit (metric tons)."

The Equation Y-10 Summary is presented in the screenshot below. You can hover over an element in the equation to reveal a definition of that element.

|                                                                         | itates<br>mental Protection                                                                  |                                                                                                    | e-GGRT 🔎                                                                                                    |
|-------------------------------------------------------------------------|----------------------------------------------------------------------------------------------|----------------------------------------------------------------------------------------------------|----------------------------------------------------------------------------------------------------|
| HOME FACILITY REGIST                                                    | RATION FACILITY MANAGEMENT                                                                   | DATA REPORTING                                                                                                    | Electronic Greenhouse Gas<br>Reporting Tool<br>Hello, Peter Kobylarek   My Profile   Logo                                                                                                    |
| י - ORET Help<br>אוויק - OORT for Subpad Y<br>אוויק - OORT for Subpad Y | GHG DATA AND ASSOCIATED<br>Use this page to enter the GH<br>information shown for this ca    | racking and Coking Units = 654zxcvsdf<br>DINFORMATION<br>HG data required by Subpart Y. Please enter the<br>datytic cracking unit, fluid coking unit, or catatytic<br>Information about the data collected on this page, | Eq. 1/3) CML emissions (investor land)           Eq. 1/3) CML emissions (investor land)           Eq. 1/3) CML emissions (investor land)           Eq. 1/3) CML emissions (investor land)           Eq. 1/3) CML emissions (investor land) |
|                                                                         | EQUATION Y-8 SUMMARY AP<br>Annual CO2 emission from<br>this fluid catalytic                  | CO <sub>2</sub> = Q <sub>unit</sub> × ( CBF × 0.001 ) × CC × $\frac{44}{12}$<br>Hover over an element in the equation above to rew<br>500 (metric tons)                                                                  | eal a definition of that element.                                                                                                    |
|                                                                         | cracking unit<br>Basis for the carbon<br>content value                                       | Use Y-8 spreadsheet to calculate Weekly or more frequent measurements                                                                                                    | ×                                                                                                    |
|                                                                         | EQUATION Y-9 SUMMARY AN<br>Annual CHc emission from<br>this fluid catalytic<br>cracking unit | ND RESULT<br>CHIP( CC2 × EmF2)<br>Hover over an element in the equation above to reve<br>50 (metric tons)<br>Use Y-9 spreadsheetto calculate                                                                             | eal a definition of that element.                                                                                                    |
|                                                                         | EQUATION Y-10 SUMMARY A                                                                      | ND RESULT<br>$N_2 O= \left( CO_2 \times \frac{EmF_3}{EmF_1} \right)$<br>Hover over an element in the equation above to rew                                                                                               | eal a definition of that element.                                                                                                    |
|                                                                         | Annual N2O emission from<br>this fluid catalytic<br>cracking unit                            | 10 (metric tons)                                                                                                    |                                                                                                    |
|                                                                         | CANCEL                                                                                       |                                                                                                    |                                                                                                    |

## N<sub>2</sub>O Emissions Calculation: Unit-Specific Measurement Data

For the unit-specific measurement data method, Subpart Y collects the annual N<sub>2</sub>O emission from this unit (metric tons).

The  $\rm N_2O$  Summary (Measurement Data) is presented in the screenshot below.

| Click | image | to | expand |
|-------|-------|----|--------|
| Onon  | mage  | w  | onpuna |

|                                                        | tates<br>nental Protection                                                    |                                                                                                    | e-GGRT 🔑                                                                                   |
|--------------------------------------------------------|-------------------------------------------------------------------------------|----------------------------------------------------------------------------------------------------|--------------------------------------------------------------------------------------------|
| HOME FACILITY REGISTR                                  | ATION FACILITY MANAGEMENT                                                     | DATA REPORTING                                                                                                    | Electronic Greenhouse Gas<br>Reporting Tool<br>Hello, Peter Kobylarek   My Profile   Logou |
| e-GRET Help<br>Using e-OORT for Subpart Y<br>reporting | Facility ABC (2010)<br>Subpart Y: Petroleum<br>Subpart Overview = Catalytic C | racking and Coking Units = 654zxcvsdf                                                                                              |                                                                                            |
|                                                        | Use this page to enter the Gi<br>information shown for this ca                | IG data required by Subpart Y. Please a<br>talytic cracking unit, fluid coking unit, or<br>information about the data collected on | catalytic (Eq. Y-8) CO2 emissions (metric tons)                                            |
|                                                        | EQUATION Y-8 SUMMARY AP                                                       |                                                                                                    | N2O emissions (metric tons)                                                                |
|                                                        |                                                                               |                                                                                                    | above to reveal a definition of that element.                                              |
|                                                        | Annual CO2 emission from<br>this fluid catalytic<br>cracking unit             | 500 (me                                                                                                    | etric tons)<br>e                                                                           |
|                                                        | Basis for the carbon<br>content value                                         | Weekly or more frequent measureme                                                                                                  | ints 💌                                                                                     |
|                                                        | CH4 SUMMARY (MEASUREM                                                         |                                                                                                    |                                                                                            |
|                                                        | Annual CH4 emission from<br>this fluid catalytic<br>cracking unit             | 50 (m                                                                                                    | etric tons)                                                                                |
|                                                        | N20 SUMMARY (MEASUREM                                                         | ENT DATA)                                                                                                    |                                                                                            |
|                                                        | Annual N2O emission from<br>this fluid catalytic<br>cracking unit             | 10 (m                                                                                                    | etric tons)                                                                                |
|                                                        | CANCEL SAVE                                                                   |                                                                                                    |                                                                                            |
| operwork Reduction Act Burde                           | n Statement   Contact Us                                                      |                                                                                                    |                                                                                            |

## N2O Emissions Calculation: A Unit-Specific Emission Factor Based on a Source Test of the Unit

For the unit-specific emission factor based on a source test of the unit method, Subpart Y collects annual N<sub>2</sub>O emission from this unit (metric tons).

For this method Subpart Y also collects the basis for the  $\mathrm{N_2O}$  emission factor:

- Weekly or more frequent measurements
- Periodic (less frequent than weekly) measurements
- Average of multiple source tests
- One-time source test
- Other (specify)

The N<sub>2</sub>O Summary (Emission Factor Based on a Source Test) is presented in the screenshot below.

| E FACILITY REGISTR                 | ATION FACILITY MANAGEMENT                                                     | DATA REPORTING                                                                                                    | Electronic Greenhouse Gas<br>Reporting Tool |
|------------------------------------|-------------------------------------------------------------------------------|----------------------------------------------------------------------------------------------------|---------------------------------------------|
|                                    |                                                                               |                                                                                                    |                                             |
| -GRET Help<br>e-GGRT for Subpart Y | Facility ABC (2010)<br>Subpart Y: Petroleum<br>Subpart Overview » Catalytic C | Refineries<br>acking and Coking Units = 654zxcvsdf                                                                                               |                                             |
|                                    | information shown for this ca                                                 | IG data required by Subpart Y. Please enter<br>talytic cracking unit, fluid coking unit, or cata<br>information about the data collected on this | htic (Eq. Y-8) CO2 emissions (metric tors)  |
|                                    | EQUATION Y-8 SUMMARY AP                                                       | $CO_2 = O_{unit} \times (CBF \times 0.001) \times CC \times \frac{44}{12}$<br>Hover over an element in the equation above                        | ve to reveal a definition of that element.  |
|                                    | Annual CO2 emission from<br>this fluid catalytic<br>cracking unit             | 500 (metric to 500) Use Y-8 spreadsheet to calculate                                                                                             | tons)                                       |
|                                    | Basis for the carbon<br>content value                                         | Weekly or more frequent measurements                                                                                                    | <b>v</b>                                    |
|                                    | CH4 SUMMARY (EMISSION F                                                       | ACTOR BASED ON A SOURCE TEST)                                                                                                    |                                             |
|                                    | Annual CH4 emission from<br>this fluid catalytic<br>cracking unit             | 50 (metric                                                                                                    | tons)                                       |
|                                    | Basis for the CH4<br>emission factor                                          | Weekly or more frequent measurements                                                                                                    | <b>v</b>                                    |
|                                    | N2O SUMMARY (EMISSION F                                                       | ACTOR BASED ON A SOURCE TEST)                                                                                                    |                                             |
|                                    | Annual N2O emission from<br>this fluid catalytic<br>cracking unit             | 10 (metric                                                                                                    | tons)                                       |
|                                    | Basis for the N2O<br>emission factor                                          | Weekly or more frequent measurements                                                                                                    | ×                                           |
|                                    | CANCEL SAVE                                                                   |                                                                                                    |                                             |

#### Back to Top

#### See Also

#### Screen Errors

Using e-GGRT to Prepare Your Subpart Y Report Subpart Y Summary Information for this Facility Subpart Y Delayed Coking Unit Information Subpart Y Asphalt Blowing Unit Information Subpart Y Coke Calcining Unit Information Subpart Y Catalytic Cracking, Fluid Coking, and Catalytic Reforming Unit Information Subpart Y Flares Unit Information Subpart Y Process Vents Unit Information Subpart Y Sulfur Recovery Plant Information Subpart Y Emissions Information for Process Units Monitored by CEMS Subpart Validation Report

## **Subpart Y Flares Unit Information**

This topic provides a step-by-step description of how to enter Subpart Y Flares unit information about this facility.

|                     | tates<br>nental Protection                                                                                    |                                                                                                    |                                                     |                                               |                                    | <b>e-</b> 66                                                                 | RT                                       | Je .                |
|---------------------|----------------------------------------------------------------------------------------------------|----------------------------------------------------------------------------------------------------|-----------------------------------------------------|-----------------------------------------------|------------------------------------|------------------------------------------------------------------------------|------------------------------------------|---------------------|
| ME FACILITY REGISTR | ATION FACILITY MANAGEM                                                                                        | ENT DATA REPORTING                                                                                                    |                                                     |                                               | Elect                              | ronic Greenhou<br>Reporti                                                    | ise Gas<br>ng Tool                       |                     |
|                     |                                                                                                    |                                                                                                    |                                                     |                                               | Hel                                | o, Caitlin Cartere                                                           | My Pro                                   | file   Logout       |
|                     | FacilityToDelete1835-A                                                                                        |                                                                                                    |                                                     |                                               |                                    |                                                                              |                                          |                     |
|                     | Subpart Y: Petrol<br>Subpart Overview                                                                         | eum Refineries (20                                                                                                    | 11)                                                 |                                               |                                    |                                                                              |                                          |                     |
|                     |                                                                                                    |                                                                                                    |                                                     |                                               | ED4 has                            | finalized a rule th                                                          | at datase                                | the                 |
|                     |                                                                                                    | T Y REPORTING REQUIREM                                                                                                    |                                                     |                                               | deadline                           | for reporting data                                                           | elements                                 | used as             |
|                     | from flares, catalytic crack<br>with flexicoking design, de<br>recovery units, coke calcin                    | d facilities to report Greenhou<br>king units, traditional fluid cok<br>alayed coking units, catalytic<br>ning units, asphalt blowing, ec | ing units, fluid<br>reforming unit<br>quipment leak | coking units<br>s, sulfur<br>s, storage       | emitters.<br>25, 2011)<br>e-OORT i | emission equatio<br>See 76 FR 53057<br>I In accordance<br>a not currently co | ? (publishe<br>with the r<br>ollecting d | ed August<br>ule,   |
|                     | tanks, uncontrolled blowde<br>non-merchant hydrogen pl<br>please use the e-GGRT H                             | own systems, loading operatio<br>lants. For additional informatic<br>elp link(s) provided.                                                | ons, process<br>on about Subp                       | vents, and<br>art Y reporting,                |                                    | to enission equi                                                             |                                          |                     |
|                     |                                                                                                    |                                                                                                    |                                                     |                                               | 🔔 si                               | ibpart Y: View                                                               | w Valida                                 | tion                |
|                     |                                                                                                    |                                                                                                    |                                                     |                                               | _                                  |                                                                              |                                          |                     |
|                     | FACILITY-LEVEL EMISSIO                                                                                        |                                                                                                    |                                                     |                                               |                                    |                                                                              |                                          |                     |
|                     | Uncontrolled Blowdown                                                                                         | CO2 (metric                                                                                                    | c tons)<br>N/A                                      | CH4 (mo                                       | tric tons)                         | Status <sup>1</sup><br>Complete                                              |                                          | 0051                |
|                     | Systems                                                                                                    |                                                                                                    | N/A                                                 |                                               | 54.UU                              | Complete                                                                     |                                          | OPEN                |
|                     | Equipment Leaks                                                                                               |                                                                                                    | N/A                                                 |                                               | 54.00                              | Complete                                                                     |                                          | OPEN                |
|                     | Loading Operations                                                                                            |                                                                                                    | N/A                                                 |                                               | 54.00                              | Complete                                                                     |                                          | OPEN                |
|                     | Storage Tanks                                                                                                 | Facility did not receive unst                                                                                                    | abilized crude                                      | oil/stored liquids o                          | ther than                          | Complete                                                                     |                                          | OPEN                |
|                     | Sour Gas Sent Off-Site                                                                                        | unstabilized crude oil<br>Facility does not send sour                                                                                     | nas off-site                                        |                                               |                                    | Complete                                                                     | -                                        | OPEN                |
|                     | Delayed Coking                                                                                                | actually uses not send sour                                                                                                    | gas on-site<br>N/A                                  |                                               | 54.00                              | Complete                                                                     |                                          | OPEN                |
|                     | could be coving                                                                                               |                                                                                                    |                                                     |                                               | - 34.00                            | oompiere.                                                                    |                                          |                     |
|                     | DELAYED COKING UNITS                                                                                          |                                                                                                    |                                                     |                                               |                                    |                                                                              |                                          |                     |
|                     | Unit Name/Identifier                                                                                          |                                                                                                    |                                                     |                                               |                                    | Status <sup>1</sup>                                                          |                                          | Delete              |
|                     | None entered                                                                                                  |                                                                                                    |                                                     |                                               |                                    |                                                                              |                                          |                     |
|                     | ADD a Delayed Coking U                                                                                        |                                                                                                    |                                                     |                                               |                                    |                                                                              |                                          |                     |
|                     | ASPHALT BLOWING UNIT                                                                                          |                                                                                                    |                                                     |                                               |                                    |                                                                              |                                          |                     |
|                     | Unit Name/Identifier                                                                                          | CO <sub>2</sub> (metric                                                                                                    |                                                     | CH4 (metric tons)                             |                                    |                                                                              |                                          | Delete              |
|                     | Dja Siim                                                                                                    |                                                                                                    | 50.0                                                | 42.00                                         | ) Complet                          | te 🧧                                                                         | OPEN                                     | ×                   |
|                     | ADD an Asphalt Blowing                                                                                        | Unit                                                                                                    |                                                     |                                               |                                    |                                                                              |                                          |                     |
|                     | COKE CALCINING UNITS                                                                                          | ENICCIONS SUMMARY                                                                                                    |                                                     |                                               |                                    |                                                                              |                                          |                     |
|                     |                                                                                                    | CO2 (metric tons) CH4                                                                                                    | (matric tone)                                       | NoD (matric tons)                             | Statur                             |                                                                              |                                          | Delete              |
|                     | Ca CCU1                                                                                                    | 50.0                                                                                                    | 54.00                                               |                                               | ) Complet                          | le 🔽                                                                         | DPEN                                     | ×                   |
|                     | ADD a Coke Calcining U                                                                                        | Init                                                                                                    |                                                     |                                               |                                    | _                                                                            |                                          |                     |
|                     |                                                                                                    |                                                                                                    |                                                     |                                               |                                    |                                                                              |                                          |                     |
|                     | CATALYTIC CRACKING U<br>COKING UNITS WITH FLE<br>UNITS EMISSIONS SUMM                                         | NITS, TRADITIONAL FLUID<br>XICOKING DESIGN, AND C/<br>IARY                                                                                | COKING UNI<br>ATALYTIC RE                           | TS, FLUID<br>FORMING                          |                                    |                                                                              |                                          |                     |
|                     | Unit Name/Identifier                                                                                          | CO2 (metric tons) CH4                                                                                                    | (metric tons)                                       | N2O (metric tons)                             | Status <sup>1</sup>                |                                                                              |                                          | Delete              |
|                     | 🞲 CRU                                                                                                    | 50.0                                                                                                    | 34.00                                               |                                               | ) Complet                          | te 🔽                                                                         | OPEN                                     | ×                   |
|                     | +ADD a Catalytic Crackin                                                                                      | ig or Coking Unit                                                                                                    |                                                     |                                               |                                    |                                                                              |                                          |                     |
|                     | FLARES UNITS EMISSION                                                                                         | 0.000000                                                                                                    |                                                     |                                               |                                    |                                                                              |                                          |                     |
|                     |                                                                                                    | CO2 (metric tons)                                                                                                    | CIII. (matrix                                       | He O (ma                                      |                                    | eres al                                                                      |                                          | Delete              |
|                     | None entered                                                                                                  | CO2 (metric tons)                                                                                                    | Cue (memo                                           | tons) N20 (me                                 | ane tons)                          | Status                                                                       |                                          | Delete              |
|                     | ADD a Flare                                                                                                   |                                                                                                    |                                                     |                                               |                                    |                                                                              |                                          |                     |
|                     | PROCESS VENTS UNITS I                                                                                         | EMISSIONS SUMMARY                                                                                                    |                                                     |                                               |                                    |                                                                              |                                          |                     |
|                     |                                                                                                    | CO2 (metric tons)                                                                                                    | Cille (motrie                                       | tone) NoO (mo                                 | (and and                           | Statual                                                                      |                                          | Delete              |
|                     | None entered                                                                                                  | GO2 (memo tons)                                                                                                    | Cite (metric                                        | (0115) 420 (111                               | ane tona)                          | Status                                                                       |                                          | Defete              |
|                     | +ADD a Process Vent                                                                                           |                                                                                                    |                                                     |                                               |                                    |                                                                              |                                          |                     |
|                     | SULFUR RECOVERY UNIT                                                                                          | S EMISSIONS SUMMARY                                                                                                    |                                                     |                                               |                                    |                                                                              |                                          |                     |
|                     | Unit Name/Identifier                                                                                          |                                                                                                    |                                                     | CO2 (me                                       | tric tons)                         | Status <sup>1</sup>                                                          |                                          | Delete              |
|                     | None entered                                                                                                  |                                                                                                    |                                                     |                                               |                                    |                                                                              |                                          |                     |
|                     | ADD a Sulfur Recovery F                                                                                       | Nant                                                                                                    |                                                     |                                               |                                    |                                                                              |                                          |                     |
|                     | ★ Facility Overview                                                                                           |                                                                                                    |                                                     |                                               |                                    |                                                                              |                                          |                     |
|                     | <sup>1</sup> A status of "Incomplete" mea<br>validation messages in your v<br>subpart you will not see this i | ans that one or more required d<br>Validation Report by clicking the                                                                      | lata elements :<br>"View Validati                   | are incomplete. For i<br>on" link above (Note | details, refe<br>if there an       | r to the Data C<br>e no validation                                           | omplete<br>messag                        | ness<br>es for this |
|                     | suppart you will not see this li                                                                              | rikį.                                                                                                    |                                                     |                                               |                                    |                                                                              |                                          |                     |
|                     |                                                                                                    |                                                                                                    |                                                     |                                               |                                    |                                                                              |                                          | R 12   Y-I          |

## Step 1. Adding or Updating Flares Unit Information

To add or update Subpart Y Flares Unit Information for this Facility, locate the FLARES UNITS EMISSIONS SUMMARY table on the Subpart Y Overview page, click the link titled "ADD a Flare."

To edit an existing Flare Unit, click on the edit icon or the Name/ID link, which is the first column in the FLARES UNITS EMISSIONS SUMMARY table.

To delete an existing Flare Unit, click on the delete icon, which is the last column in the FLARES UNITS EMISSIONS SUMMARY table.

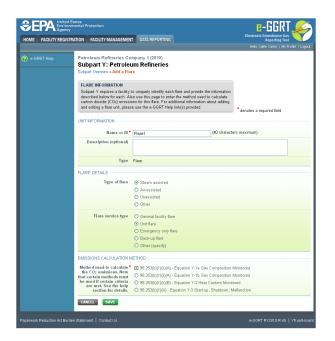

Subpart Y collects the following data about your flare unit:

- A unique name or identifier, plus optional description for this flare unit (see also About Unique Unit Names)
- Type of flare:
  - Steam assisted
  - Air assisted
  - Unassisted
  - Other (specify)
- Flare service type:
  - General facility flare
  - Unit flare
  - Emergency only flare
  - Back-up flare
  - Other (specify)
  - Method used to calculate the CO<sub>2</sub> emissions:
    - 98.253(b)(1)(ii)(A) Equation Y-1a Gas Composition Monitored (Equation Y-1a or Y-1b must be used if you have a continuous
      gas composition monitor on the flare or if you measure it at least weekly)
    - 98.253(b)(1)(ii)(A) Equation Y-1b Gas Composition Monitored (Equation Y-1a or Y-1b must be used if you have a continuous
      gas composition monitor on the flare or if you measure it at least weekly)
    - 98.253(b)(1)(ii)(B) Equation Y-2 Heat Content Monitored (Equation Y-2 must be used if you have a continuous higher heating value monitor or measure it at least weekly and the heating value monitor or measurement is not based on compositional analyses; if compositional analyses are used, you must use Equation Y-1a or Y-1b)
    - 98.253(b)(1)(iii) Equation Y-3 Start-up, Shutdown, Malfunction (Equation Y-3 must be used if you do not measure gas composition or heating value at least weekly.)

When you are finished, click SAVE.

## Step 2. Adding or Updating Flare Unit Emissions Information

This page provides a step-by-step description of how to enter Subpart Y Flares unit emissions information.

#### Step 2a: Select a flare

To add or update Subpart Y flare emissions information, locate the FLARES UNITS EMISSION SUMMARY table on the Subpart Y Overview page, and click OPEN.

|                                                                                                    |                                                                                                    |                                                                                                    | e-GR                                                                                                    |                                 |
|----------------------------------------------------------------------------------------------------|----------------------------------------------------------------------------------------------------|----------------------------------------------------------------------------------------------------|----------------------------------------------------------------------------------------------------|---------------------------------|
| TRATION FACILITY MANAGEM                                                                                                    | ENT DATA REPORTING                                                                                                    |                                                                                                    | Electronic Greenhouse Ga<br>Reporting To:<br>Helo, Catlin Cartere   My                                    | Profile   Logo                  |
| FacilityToDelete1835-A                                                                                                    | 2                                                                                                    |                                                                                                    |                                                                                                    |                                 |
| Subpart Y: Petrol                                                                                                    | eum Refineries (2011)                                                                                                    |                                                                                                    |                                                                                                    |                                 |
| Subpart Overview                                                                                                    |                                                                                                    |                                                                                                    |                                                                                                    |                                 |
|                                                                                                    | T Y REPORTING REQUIREMENTS                                                                                                    | EP/                                                                                                    | has finalized a rule that def<br>dine for reporting data elem                                             | ers the                         |
|                                                                                                    | d facilities to report Greenhouse gas (GHG                                                                                                    | emissions inp                                                                                                    | its to emission equations for                                                                             | direct                          |
| with flexicoking design, de                                                                                                    | king units, traditional fluid coking units, fluid<br>alayed coking units, catalytic reforming unit                                                                                                    | s. sulfur 🛛 🛪                                                                                                    | tters. See 76 FR 53057 (publ<br>2011). In accordance with th                                              |                                 |
| recovery units, coke calci                                                                                                    | ning units, asphalt blowing, equipment leak<br>own systems, loading operations, process                                                                                                    | s, storage e-G                                                                                                    | GRT is not currently collectin<br>nouts to emission equations                                             | g data used                     |
| non-merchant hydrogen p                                                                                                    | lants. For additional information about Subp                                                                                                    | art Y reporting,                                                                                                    |                                                                                                    |                                 |
| please use the e-GGRT H                                                                                                    | elp link(s) provided.                                                                                                    |                                                                                                    | Subpart Y: View Val                                                                                       | dation                          |
|                                                                                                    |                                                                                                    | C.                                                                                                    |                                                                                                    |                                 |
| FACILITY-LEVEL EMISSIO                                                                                                    | INS SUMMARY                                                                                                    |                                                                                                    |                                                                                                    |                                 |
|                                                                                                    | CO2 (metric tons)                                                                                                    | CH4 (metric 1                                                                                                    |                                                                                                    |                                 |
| Uncontrolled Blowdown<br>Systems                                                                                                    | N/A                                                                                                    | 5                                                                                                    | 4.00 Complete                                                                                             | OPEN                            |
| Equipment Leaks                                                                                                    | N/A                                                                                                    | 6                                                                                                    | 4.00 Complete                                                                                             | OPEN                            |
| Loading Operations                                                                                                    | N/A                                                                                                    |                                                                                                    | 4.00 Complete                                                                                             | OPEN                            |
| Storage Tanks                                                                                                    | Facility did not receive unstabilized crude                                                                                                    |                                                                                                    |                                                                                                    | OPEN                            |
|                                                                                                    | unstabilized crude oil                                                                                                    | and a second and a second a second a second a second a second a second a second a second a second a second a se                                                                                  |                                                                                                    | _                               |
| Sour Gas Sent Off-Site                                                                                                    | Facility does not send sour gas off-site                                                                                                    |                                                                                                    | Complete                                                                                                  | OPEN                            |
| Delayed Coking                                                                                                    | N/A                                                                                                    | 5                                                                                                    | 4.00 Complete                                                                                             | OPEN                            |
| DELAYED COKING UNITS                                                                                                    |                                                                                                    |                                                                                                    |                                                                                                    |                                 |
| Unit Name/Identifier                                                                                                    |                                                                                                    |                                                                                                    | Status                                                                                                    | Delete                          |
| None entered                                                                                                    |                                                                                                    |                                                                                                    | Status                                                                                                    | Derete                          |
| ADD a Delayed Coking                                                                                                    | tiot                                                                                                    |                                                                                                    |                                                                                                    |                                 |
|                                                                                                    |                                                                                                    |                                                                                                    |                                                                                                    |                                 |
| ASPHALT BLOWING UND                                                                                                    | IS EMISSIONS SUMMARY                                                                                                    |                                                                                                    |                                                                                                    |                                 |
| Unit Name/Identifier                                                                                                    | CO2 (metric tons)                                                                                                    | CH4 (metric tons) Sta                                                                                                    | itus <sup>1</sup>                                                                                         | Delete                          |
| Da Shiri                                                                                                    | 60.0                                                                                                    | 42.00 Co                                                                                                    | mplete OPEN                                                                                               | ×                               |
| + ADD an Asphalt Blowing                                                                                                    | l Unit                                                                                                    |                                                                                                    |                                                                                                    |                                 |
|                                                                                                    |                                                                                                    |                                                                                                    |                                                                                                    |                                 |
| COKE CALCINING UNITS                                                                                                    |                                                                                                    |                                                                                                    |                                                                                                    | _                               |
|                                                                                                    |                                                                                                    | N20 (metric tons) Sta                                                                                                    |                                                                                                    |                                 |
|                                                                                                    | CO2 (metric tons) CH4 (metric tons)                                                                                                    | 01000 0                                                                                                    |                                                                                                    | Delete                          |
| Ca coui                                                                                                    | 50.0 54.00                                                                                                    | 24.000 Co                                                                                                    | mplete OPEN                                                                                               | Delete<br>X                     |
|                                                                                                    | 50.0 54.00                                                                                                    | 24.000 Co                                                                                                    | mplete OPEN                                                                                               |                                 |
| C2 CCU1<br>ADD a Coke Calcining U<br>CATALYTIC CRACKING U                                                                                                    | 50.0 54.00<br>Init<br>NITS, TRADITIONAL FLUID COKING UNIT                                                                                                    | FS, FLUID                                                                                                    | mplete OPEN                                                                                               |                                 |
| ADD a Coke Calcining U<br>ADD a Coke Calcining U<br>CATALYTIC CRACKING U<br>COKING UNITS WITH FLE                                                                                                    | 60.0 54.00<br>Init<br>NITS, TRADITIONAL FLUID COKING UNIT<br>XICOKING DESIGN, AND CATALYTIC RE                                                                                                    | FS, FLUID                                                                                                    | mplete OPEN                                                                                               |                                 |
| CCUI<br>ADD a Coke Calcining U<br>CATALYTIC CRACKING U<br>COKING UNITS WITH FLE<br>UNITS EMISSIONS SUMM                                                                                                    | 50.0 54.00<br>Init<br>NITS, TRADITIONAL FLUID COKING UNI<br>XICOKING DESIGN, AND CATALYTIC RE<br>VARY                                                                                                    | FS, FLUID<br>FORMING                                                                                                    |                                                                                                    | ×                               |
| ADD a Coke Calcining U<br>ADD a Coke Calcining U<br>COKING UNITS WITH FLE<br>UNITS EMISSIONS SUMM<br>Unit Name/Identifier                                                                                                    | 60.0 54.00<br>Init<br>NITS, TRADITIONAL FLUID COKING UNIT<br>XICOKING DESIGN, AND CATALYTIC RE                                                                                                    | FS, FLUID<br>FORMING                                                                                                    | ıtus <sup>1</sup>                                                                                         | X                               |
| ADD a Coke Calcining U<br>ADD a Coke Calcining U<br>COKING UNITS WITH FLE<br>UNITS EMISSIONS SUMM<br>Unit Name/Identifier                                                                                                    | 50.0         54.00           Init         NITS, TRADITIONAL FLUID COKING UNITXICORING DESIGN, AND CATALYTIC REARY           CO2 (metric tons)         CH4 (metric tons)           50.0         34.00                                                                                                    | TS, FLUID<br>FORMING<br>N2O (metric tons) Sta                                                                                                    | ıtus <sup>1</sup>                                                                                         | ×                               |
| ADD a Coke Calcining U<br>ADD a Coke Calcining U<br>COKING UNITS WITH FLE<br>UNITS EMISSIONS SUMM<br>Unit Name/Identifier                                                                                                    | 50.0         54.00           Init         NITS, TRADITIONAL FLUID COKING UNITXICORING DESIGN, AND CATALYTIC REARY           CO2 (metric tons)         CH4 (metric tons)           50.0         34.00                                                                                                    | TS, FLUID<br>FORMING<br>N2O (metric tons) Sta                                                                                                    | ıtus <sup>1</sup>                                                                                         | X                               |
| ADD a Coke Calcining U<br>ADD a Coke Calcining U<br>COKING UNITS WITH FLE<br>UNITS EMISSIONS SUMM<br>Unit Name/Identifier                                                                                                    | 50.0         54.00           Init         NITS, TRADITIONAL FLUID COKIN UNIT<br>SUCOMING DESIGN, AND CATALYTIC RE<br>ARY           CO2 (metric tons)         CHz (metric tons)           CO2 (metric tons)         CHz (metric tons)           50.0         34.00           g or Coking Unit         CHz                                                                                                    | TS, FLUID<br>FORMING<br>N2O (metric tons) Sta                                                                                                    | ıtus <sup>1</sup>                                                                                         | X                               |
| C2 CCU1<br>ADD a Cole Calcining L<br>CATALYTIC CRACKING U<br>COKING UNITS WITH FEL<br>UNITS EMISSIONS SUMM<br>Unit Neme/Identifiler<br>C2 CRU<br>ADD a Catalytic Crackin<br>FLARES UNITS EMISSION                                                                                                    | 50.0         54.00           Init         NITS, TRADITIONAL FLUID COKIN UNIT<br>SUCOMING DESIGN, AND CATALYTIC RE<br>ARY           CO2 (metric tons)         CHz (metric tons)           CO2 (metric tons)         CHz (metric tons)           50.0         34.00           g or Coking Unit         CHz                                                                                                    | rs, FLUID<br>FORMING<br>N2O (metric tone)<br>36.000 Co                                                                                                    | stus <sup>1</sup><br>mplete OPEN                                                                          | X                               |
| C2 CCU1<br>ADD a Cole Calcining L<br>CATALYTIC CRACKING U<br>COKING UNITS WITH FEL<br>UNITS EMISSIONS SUMM<br>Unit Neme/Identifiler<br>C2 CRU<br>ADD a Catalytic Crackin<br>FLARES UNITS EMISSION                                                                                                    | 50.0         54.00           init         HITS: TRANKE FLUID CORNING UNIT<br>VICKORING DESIGN, AND CATALYTIC RE<br>ARY           CO2: (metrics tons)         CH4 (metrics tons)           GO2: (metrics tons)         CH4 (metrics tons)           g or Caking Unit         Hits           ISS SUMMARY         Liss SUMMARY                                                                                                    | TS, FLUID<br>FORMING<br>N:0 (metric tons) Sta<br>36.000 Co<br>N:0 (metric tons) Sta                                                                                                    | stus <sup>1</sup><br>mplete OPEN                                                                          | Delete                          |
| CR CCUI<br>ADD a Cake Calcining L<br>CATALYTIC CRACKING U<br>UNIT'S EMISSIONS SUMM<br>UNIT'S EMISSIONS SUMM<br>UNIT Name/Identifier<br>CR CPU<br>ADD a Catalytic Crackin<br>FLARES UNIT'S EMISSION<br>UNIT Name/Identifier                                                                                                    | 50.0         54.00           init         HITS: TRANKE FLUID CORNING UNIT<br>VICKORING DESIGN, AND CATALYTIC RE<br>ARY           CO2: (metrics tons)         CH4 (metrics tons)           GO2: (metrics tons)         CH4 (metrics tons)           g or Caking Unit         Hits           ISS SUMMARY         Liss SUMMARY                                                                                                    | TS, FLUID<br>FORMING<br>N:0 (metric tons) Sta<br>36.000 Co<br>N:0 (metric tons) Sta                                                                                                    | ntus <sup>1</sup><br>mplete OPEN                                                                          | Deiete<br>X                     |
| CR COUI<br>◆ ADD a Cake Calching U<br>CATALYTIC CRACKING U<br>CONNU GUTS WITH FLE<br>UNITS EMISSIONS SUMM<br>UNIT RemAndentifier<br>CR CRU<br>◆ ADD a Catalytic Crackin<br>CR Exercision<br>Unit Remandentifier<br>CR Flavel<br>◆ ADD a Flave                                                                                                    | 50.0         54.00           rot         Transaction of the second second s | TS, FLUID<br>FORMING<br>N:0 (metric tons) Sta<br>36.000 Co<br>N:0 (metric tons) Sta                                                                                                    | ntus <sup>1</sup><br>mplete OPEN                                                                          | Deiete<br>X                     |
| CR COUI                                                                                                    | 50.0         54.00           Init         Init           INIT         INIT           VALONING ALL FLUID CONTROL ON<br>XALONING DESIGN, AND CATALYTIC RE<br>ARY         CO2 (matric trans)<br>50.0         34.00           GO2 (matric trans)         CHL (matric trans)         SUMMARY           CO2 (matric trans)         CHL (matric trans)           ENISSIONS SUMMARY         ENISSIONS SUMMARY                                                                                                    | IS, FLUID<br>FORMING<br>N: 0 (metric tens) Stu<br>36.000 Co<br>N: 0 (metric tens) Stu<br>Inc                                                                                                    | ntus <sup>1</sup><br>Intus <sup>1</sup><br>Intus <sup>1</sup><br>Oncen                                    | Deiete                          |
| CE COUI<br>ADD a Cake Calcining U.<br>CATALYTIC CRACHINE OF<br>CONING UNITS WITH FLOT<br>UNITS MENTS FOR SUB-<br>UNITS MENTS ON SUMMARY<br>ADD a Catalytic Crackin<br>CE CRU<br>ADD a Catalytic Crackin<br>CE CRU<br>ADD a Flore<br>PROCESS VENTS UNITS<br>UNIT Kennenddentifer                                                                                                    | 50.0         54.00           rot         Transaction of the second second s | IS, FLUID<br>FORMING<br>N: 0 (metric tens) Stu<br>36.000 Co<br>N: 0 (metric tens) Stu<br>Inc                                                                                                    | ntus <sup>1</sup><br>Intus <sup>1</sup><br>Intus <sup>1</sup><br>Oncen                                    | Deiete<br>X                     |
| CR COUI           ● ADD a Coke Calcining U           Contrise UNITS Concentration of Concentration of Concentratio of Concentration of Concentratio of Concentratio of C                                                                                                    | 50.0         54.00           Init         Init           INIT         INIT           VALONING ALL FLUID CONTROL ON<br>XALONING DESIGN, AND CATALYTIC RE<br>ARY         CO2 (matric trans)<br>50.0         34.00           GO2 (matric trans)         CHL (matric trans)         SUMMARY           CO2 (matric trans)         CHL (matric trans)           ENISSIONS SUMMARY         ENISSIONS SUMMARY                                                                                                    | IS, FLUID<br>FORMING<br>N: 0 (metric tens) Stu<br>36.000 Co<br>N: 0 (metric tens) Stu<br>Inc                                                                                                    | ntus <sup>1</sup><br>Intus <sup>1</sup><br>Intus <sup>1</sup><br>Oncen                                    | Deiete                          |
| CE COUI<br>ADD a Cake Calcining U.<br>CATALYTIC CRACHINE OF<br>CONING UNITS WITH FLOT<br>UNITS MENTS FOR SUB-<br>UNITS MENTS ON SUMMARY<br>ADD a Catalytic Crackin<br>CE CRU<br>ADD a Catalytic Crackin<br>CE CRU<br>ADD a Flore<br>PROCESS VENTS UNITS<br>UNIT Kennenddentifer                                                                                                    | 50.0         54.00           Init         Init           INIT         INIT           VALONING ALL FLUID CONTROL ON<br>XALONING DESIGN, AND CATALYTIC RE<br>ARY         CO2 (matric trans)<br>50.0         34.00           GO2 (matric trans)         CHL (matric trans)         SUMMARY           CO2 (matric trans)         CHL (matric trans)           ENISSIONS SUMMARY         ENISSIONS SUMMARY                                                                                                    | IS, FLUID<br>FORMING<br>N: 0 (metric tens) Stu<br>36:000 Co<br>N: 0 (metric tens) Stu<br>Inc                                                                                                    | ntus <sup>1</sup><br>Intus <sup>1</sup><br>anglete OPEN<br>anglete OPEN                                   | Deiete                          |
| CR COUI           ● ADD a Coke Calcining U           Contrise UNITS Concentration of Concentration of Concentratio of Concentration of Concentratio of Concentratio of C                                                                                                    | 50.0         54.00           Int         Int           Int         Int           VEX.00HEX.001         EVENTS           VEX.00HEX.001         CHL (metric time)           CD2 (metric time)         CHL (metric time)           GD2 (metric time)         CHL (metric time)           GD2 (metric time)         CHL (metric time)           ENISSIONE SUMMARY         CD2 (metric time)           CD2 (metric time)         CHL (metric                                                                                                    | IS, FLUID<br>FORMING<br>N: 0 (metric tens) Stu<br>36:000 Co<br>N: 0 (metric tens) Stu<br>Inc                                                                                                    | ntus <sup>1</sup><br>Intus <sup>1</sup><br>anglete OPEN<br>anglete OPEN                                   | Deiete                          |
| CR COUI                                                                                                    | 50.0         54.00           ret         Transaction of the second second s | IS, FLUID<br>FORMING<br>N: 0 (metric tens) Stu<br>36:000 Co<br>N: 0 (metric tens) Stu<br>Inc                                                                                                    | ntus <sup>1</sup><br>orres<br>orreplete<br>orresy<br>Status <sup>1</sup>                                  | Deiete                          |
| C COUI C CRACHINE U C CATA VITIC CRACHINE U C CATA VITIC CRACHINE U C CATA VITIC CRACHINE U UITITS WITH FLE C CRU ADD a Catalytic Crackin C CRU ADD a Catalytic Crackin C CRU ADD A Catalytic Crackin C CRU ADD AD ADD a Catalytic Crackin C CRU ADD AD AD AD AD AD AD AD AD AD AD AD AD                                                                                                    | 50.0         54.00           ret         Transaction of the second second s | IS, FLUID<br>FORMING<br>N:O (metric tons)   Sta<br>36.000 Ca<br>N:O (metric tons)   Sta<br>  nc<br>tons)   N:O (metric t                                                                         | ntus <sup>1</sup><br>orres<br>orreplete<br>orresy<br>Status <sup>1</sup>                                  | Delete                          |
| CE COUI<br>→ ADD a Coke Calcining U.<br>CONING UNITS WITH EL<br>CONING UNITS WITH EL<br>UNITS EMISSIONS SUMM<br>UNIT Kenneldentifier<br>CE CRU<br>→ ADD a Calajtic Crackin<br>FLARES UNITS EMISSION<br>UNIT Kenneldentifier<br>None Andread<br>→ ADD a Flare<br>PROCESS VENTS UNITS<br>None Andread<br>→ ADD a Flare<br>PROCESS VENTS UNITS<br>NONE AND A Flare<br>PROCESS VENTS UNITS<br>NONE AND A Flare<br>PROCESS VENTS UNITS<br>NONE AND A FLARE<br>NONE AND A FLARE<br>NONE AND A | 60.0         54.00           Ind         Test           Test         Test           VICONING DESIGN, AND CATALYTIC READY         COL (marks thin)           GO (address thin)         CHL (marks thin)           GO (address thin)         CHL (marks thin)           GO (marks thin)         CHL (marks thin)           CO (marks thin)         CHL (marks thin)           CO (marks thin)         CHL (marks thin)           CO (marks thin)         CHL (marks thin)           CO (marks thin)         CHL (marks thin)           CO (marks thin)         CHL (marks thin)           CO (marks thin)         CHL (marks thin)           CO (marks thin)         CHL (marks thin)           CO (marks thin)         CHL (marks thin)                                                                                                    | IS, FLUID<br>FORMING<br>N:O (metric tons)   Sta<br>36.000 Ca<br>N:O (metric tons)   Sta<br>  nc<br>tons)   N:O (metric t                                                                         | ntus <sup>1</sup><br>orres<br>orreplete<br>orresy<br>Status <sup>1</sup>                                  | Delete                          |
| C COUI                                                                                                    | 60.0         54.00           Ind         Test           Test         Test           VICONING DESIGN, AND CATALYTIC READY         COL (marks thin)           GO (address thin)         CHL (marks thin)           GO (address thin)         CHL (marks thin)           GO (marks thin)         CHL (marks thin)           CO (marks thin)         CHL (marks thin)           CO (marks thin)         CHL (marks thin)           CO (marks thin)         CHL (marks thin)           CO (marks thin)         CHL (marks thin)           CO (marks thin)         CHL (marks thin)           CO (marks thin)         CHL (marks thin)           CO (marks thin)         CHL (marks thin)           CO (marks thin)         CHL (marks thin)                                                                                                    | IS, FLUID<br>FORMING<br>N:O (metric tons)   Sta<br>36.000 Co<br>N:O (metric tons)   Sta<br>  nc<br>tons)   N:O (metric t                                                                         | ntus <sup>1</sup><br>orres<br>orreplete<br>orresy<br>Status <sup>1</sup>                                  | Delete                          |
| CE COUI<br>CADO a Colo Calcining U<br>CONING UNITS WITH FLC<br>CONING UNITS WITH FLC<br>UNITS EMISSIONS SUMM<br>UNIT Remaindeminer<br>CE CPU<br>ADD a Catalytic Cracker<br>CE CPU<br>ADD a Catalytic Cracker<br>CE FLARES UNITS EMISSION<br>UNIT Remaindeminer<br>PROCESS VENTS UNITS<br>UNIT Remaindeminer<br>None entered<br>SULFUR RECOVERY UNIT<br>UNIT Remaindeminer<br>UNIT Remaindeminer<br>None entered                                                                                                    | 60.0         54.00           Ind         Test           Test         Test           VICONING DESIGN, AND CATALYTIC READY         COL (marks thin)           GO (address thin)         CHL (marks thin)           GO (address thin)         CHL (marks thin)           GO (marks thin)         CHL (marks thin)           CO (marks thin)         CHL (marks thin)           CO (marks thin)         CHL (marks thin)           CO (marks thin)         CHL (marks thin)           CO (marks thin)         CHL (marks thin)           CO (marks thin)         CHL (marks thin)           CO (marks thin)         CHL (marks thin)           CO (marks thin)         CHL (marks thin)           CO (marks thin)         CHL (marks thin)                                                                                                    | IS, FLUID<br>FORMING<br>N:O (metric tons)   Sta<br>36.000 Co<br>N:O (metric tons)   Sta<br>  nc<br>tons)   N:O (metric t                                                                         | ntus <sup>1</sup><br>orres<br>orreplete<br>orresy<br>Status <sup>1</sup>                                  | Delete                          |
| C COUI                                                                                                    | 50.0         54.00           Ind         Ind           Ind         Ind           Stopping         Charles Fund           CO2 (neutric tons)         CHL (matric tons)           GO2 (neutric tons)         CHL (matric tons)           GO2 (neutric tons)         CHL (matric tons)           CO2 (neutric tons)         CHL (matric tons)           CO2 (neutric tons)         CHL (matric tons)           CO2 (neutric tons)         CHL (matric tons)           CO2 (neutric tons)         CHL (matric tons)           CO3 (neutric tons)         CHL (matric tons)           CO4 (neutric tons)         CHL (matric tons)           CO5 (neutric tons)         CHL (matric tons)           CO5 (neutric tons)         CHL (matric tons)           CO5 (neutric tons)         CHL (matric tons)           CO5 (neutric tons)         CHL (matric tons)           CO5 (neutric tons)         CHL (matric tons)           State         State                                                                                                    | IS, FLUID<br>FS, FLUID<br>FORMUS<br>30,000 Ce<br>30,000 Ce<br>40,0 (methic term) Sta<br>Inc<br>term) NCO (methic term) Sta<br>Inc<br>CO: (methic term)<br>CO: (methic term)<br>CO: (methic term) | nue" Corca<br>nue" Corca<br>nue" Corca<br>nue" Corca<br>nue" Corca<br>nue" Corca<br>nue" Corca<br>Statue" | X<br>Delete<br>Delete<br>Delete |
| C COUI                                                                                                    | 50.0         54.00           rot         Train Standard FLUID CONTRO UNITY           TOS International FLUID CONTRO UNITY         TOS International FLUID CONTRO UNITY           TOS International FLUID CONTRO UNITY         TOS International FLUID CONTRO UNITY           COS (matrix Lana)         CHL (matrix Lana)           COS (matrix Lana)         CHL (matrix Lana)           COS (matrix Lana)         CHL (matrix Lana)           COS (matrix Lana)         CHL (matrix Lana)           COS (matrix Lana)         CHL (matrix Lana)           COS (matrix Lana)         CHL (matrix Lana)           COS (matrix Lana)         CHL (matrix Lana)           COS (matrix Lana)         CHL (matrix Lana)           COS (matrix Lana)         CHL (matrix Lana)           COS (matrix Lana)         CHL (matrix Lana)           COS (matrix Lana)         CHL (matrix Lana)           COS (matrix Lana)         CHL (matrix Lana)           S EMISSIONS SUMMARY         CHL (matrix Lana)           S EMISSIONS SUMMARY         CHL (matrix Lana)           S EMISSIONS SUMMARY         CHL (matrix Lana)           S EMISSIONS SUMMARY         CHL (matrix Lana)                                                                                                    | IS, FLUID<br>FS, FLUID<br>FORMUS<br>30,000 Ce<br>30,000 Ce<br>40,0 (methic term) Sta<br>Inc<br>term) NCO (methic term) Sta<br>Inc<br>CO: (methic term)<br>CO: (methic term)<br>CO: (methic term) | nue" Corca<br>nue" Corca<br>nue" Corca<br>nue" Corca<br>nue" Corca<br>nue" Corca<br>nue" Corca<br>Statue" | X<br>Delete<br>Delete<br>Delete |

#### Step 2b: Equation Summary and Results

The Equation Summary is presented on this page. You can hover over an element in the equation to reveal a definition of that element.

For each flare at your facility, Subpart Y requires you to enter the following emissions information:

- The annual CO<sub>2</sub> emissions from flare unit operations (the output of Equation Y-1a, Y-1b, Y-2, or Y-3 depending on the calculation method used for this flare, in metric tons) [98.256(e)(4)]
- used for this flare, in metric tons) [98.256(e)(4)] The annual CH<sub>4</sub> emissions from flare unit operations (the output of Equation Y-4, in metric tons) [98.256(e)(4)]
- The basis for the fraction of carbon in the flare gas contributed by methane value:
  - Method 18 at 40 CFR part 60, appendix A-6
  - ASTM D1945-03
  - ASTM D1946-90-Reapproved 2006
  - GPA 2261-00
  - UOP539-97
  - ASTM D2503-92-Reapproved 2007
  - Chromatographic analysis: manufacturer's instructions
  - Engineering calculations
  - Other (specify)
- The annual N<sub>2</sub>O emissions from flare unit operations (the output of Equation Y-5, in metric tons) [98.256(e)(4)]

The e-GGRT system provides links to optional worksheets that may be used to perform the calculations; use of the spreadsheet is entirely optional and is provided for your assistance. To calculate annual  $CO_2$  emissions using the optional spreadsheets, download the calculation spreadsheet by clicking the link titled "Use Y-x spreadsheet to calculate" (where 'x' represents 1a, 1b, 2, or 3 depending on the  $CO_2$  calculation method used for this flare). Fill in the spreadsheet using the instructions in the spreadsheet. After completing the spreadsheet, copy the value of  $CO_2$  calculated by the spreadsheet to this page in the red box next to "Annual  $CO_2$  emission from this flare (metric tons)."

To calculate annual  $CH_4$  and  $N_2O$  emissions using the optional spreadsheets, download the calculation spreadsheets by clicking the links titled "Use Y-4 spreadsheet to calculate" and "Use Y-5 spreadsheet to calculate," respectively. Fill in the spreadsheets using the instructions in each spreadsheet. After completing the spreadsheets, copy the values of  $CH_4$  and  $N_2O$  calculated by the spreadsheets to this page in the red box next to "Annual CH<sub>4</sub> emission from this flare (metric tons)" and "Annual N<sub>2</sub>O emission from this flare (metric tons)," respectively.

If using a mass flow meter to measure flow, molecular weights may be estimated instead of measured.

#### Step 2c: Enter supplemental emissions information

For each flare using the Equation Y-1a calculation method, Subpart Y requires you to enter the following supplemental emissions information:

- An indication of whether daily or weekly measurement periods are used [98.256(e)(6)]
- The annual volume of flare gas combusted (in scf) [98.256(e)(6)]
- The specific consensus-based standard method number or description of the procedure specified by the flow meter manufacturer [98.256(q)]
- The number of days during the reporting year missing data procedures were used to determine the volume of flare gas combusted
- The annual average molecular weight (in kg/kg-mole) [98.256(e)(6)]
- The method used to measure molecular weight [98.256(q)]
  - Method 18 at 40 CFR part 60, appendix A-6
  - ASTM D1945-03
  - ASTM D1946-90 (Reapproved 2006)
  - GPA 2261-00
  - UOP539-97
  - ASTM D2503-92 (Reapproved 2007)
  - Chromatographic analysis: manufacturer's instructions
  - Other (specify)
- The number of days during the reporting year missing data procedures were used to determine molecular weight
- The annual average carbon content of the flare gas (kg carbon/kg flare gas) [98.256(e)(6)]
- The method used to measure carbon content [98.256(q)]
  - Method 18 at 40 CFR part 60, appendix A-6
    - ASTM D1945-03
    - ASTM D1946-90 (Reapproved 2006)
    - GPA 2261-00
    - UOP539-97
    - ASTM D2503-92 (Reapproved 2007)
    - Chromatographic analysis: manufacturer's instructions
    - Other (specify)
- The number of days during the reporting year missing data procedures were used to determine carbon content

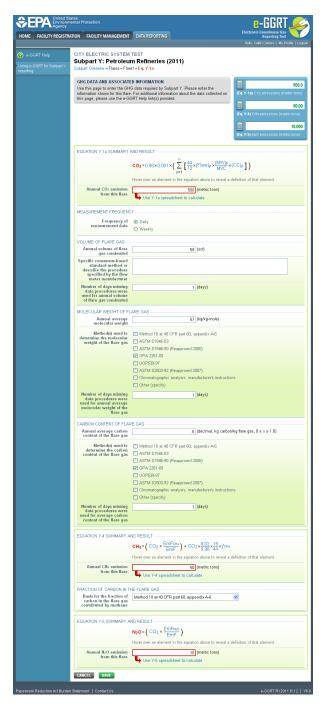

For each flare using the Equation Y-1b calculation method, Subpart Y requires you to enter the following supplemental emissions information:

- An indication of whether daily or weekly measurement periods are used [98.256(e)(7)]
- The annual volume of flare gas combusted (in scf) [98.256(e)(7)]
- The specific consensus-based standard method number or description of the procedure specified by the flow meter manufacturer [98.256(q)]
- The number of days during the reporting year missing data procedures were used to determine the volume of flare gas combusted
- The annual average CO<sub>2</sub> concentration (in percent by volume or mole) [98.256(e)(7)]
- The method used to measure CO<sub>2</sub> concentration [98.256(q)]
  - Method 18 at 40 CFR part 60, appendix A-6
  - ASTM D1945-03
  - ASTM D1946-90 (Reapproved 2006)
  - GPA 2261-00
  - UOP539-97
  - ASTM D2503-92 (Reapproved 2007)
  - · Chromatographic analysis: manufacturer's instructions
  - Other (specify)
- The number of days during the reporting year missing data procedures were used to determine CO<sub>2</sub> concentration

- For each carbon containing compound other than CO<sub>2</sub> in the flare gas stream identified by the facility, and for each flare using Equation Y-1b, the system shall require the facility to identify: The annual average concentration of the compound (in percent by volume or mole) [98.256(e)(7)(i)]

, ссот 🥕

- The method used to measure concentration of the compound [98.256(q)] ٠
  - Method 18 at 40 CFR part 60, appendix A-6
    - ASTM D1945-03
    - ASTM D1946-90 (Reapproved 2006)
    - GPA 2261-00
    - UOP539-97
    - ASTM D2503-92 (Reapproved 2007)
    - Chromatographic analysis: manufacturer's instructions
    - Other (specify)
- The number of days during the reporting year missing data procedures were used to determine the concentration of the compound

| Click | ima | ge t | o exp | band |  |
|-------|-----|------|-------|------|--|
|       |     |      |       |      |  |

|                                       |                                                                                             |                                                                                                    | Electronic Greenhouse Gas<br>Reporting Tool               |
|---------------------------------------|---------------------------------------------------------------------------------------------|----------------------------------------------------------------------------------------------------|-----------------------------------------------------------|
| HOME FACILITY REGISTRA                | TION FACILITY MANAGEMENT                                                                    | DATA REPORTING                                                                                                    | Reporting Tool<br>Hello, Catlin Carter   My Profile   Log |
| e-GRET Help                           | Petroleum Refineries Com                                                                    | 1pany 1 (2010)                                                                                                    |                                                           |
|                                       | Subpart Y: Petroleu                                                                         | m Refineries                                                                                                    |                                                           |
| sing e-GGRT for Subpart Y<br>sporting | Subpart Overview + Flares + Flar                                                            | e2 = Eq. Y-1b                                                                                                    |                                                           |
|                                       | GHG DATA AND ASSOCIATE                                                                      | ED INFORMATION                                                                                                    |                                                           |
|                                       | Use this page to enter the GH                                                               | G data required by Subpart Y. Please enter the                                                                                                    | 500                                                       |
|                                       | information shown for this flare<br>this page, please use the e-GI                          | . For additional information about the data collected on<br>GRT Help link(s) provided.                                                                     | (Eq. Y-1b) CO2 emissions (metric tons)                    |
|                                       |                                                                                             |                                                                                                    | 50                                                        |
|                                       |                                                                                             |                                                                                                    | (Eq. Y-4) CH4 emissions (metric tons)                     |
|                                       |                                                                                             |                                                                                                    | 10                                                        |
|                                       |                                                                                             |                                                                                                    | (Eq. Y-5) NzO emissions (metric tons)                     |
|                                       |                                                                                             |                                                                                                    |                                                           |
|                                       | EQUATION Y-15 SUMMARY                                                                       | AND RESULT                                                                                                    |                                                           |
|                                       | <u>n</u>                                                                                    | (Score) 44                                                                                                    | (%Cx)e                                                    |
|                                       | CO2 = 2                                                                                     | $\left[ (Flare)_p \times \frac{44}{MVC} \times 0.001 \times \left( \frac{(\% CO_2)_p}{100\%} + \sum_{y=1}^{y} \left\{ 0.98 \times \right. \right) \right]$ | 100% ×CMMx } )                                            |
|                                       |                                                                                             | Hover over an element in the equation above to reveal a                                                                                                    | definition of that element.                               |
|                                       | Annual CO <sub>2</sub> emission                                                             | 500 (metric tons)                                                                                                    |                                                           |
|                                       | from this flare                                                                             | Use Y-1b spreadsheet to calculate                                                                                                    |                                                           |
|                                       |                                                                                             |                                                                                                    |                                                           |
|                                       | MEASUREMENT FREQUENO                                                                        | Y                                                                                                    |                                                           |
|                                       | Frequency of<br>measurement data                                                            | Daily                                                                                                    |                                                           |
|                                       | incusive meat data                                                                          | O Weekly                                                                                                    |                                                           |
|                                       | VOLUME OF FLARE GAS                                                                         |                                                                                                    |                                                           |
|                                       | Annual volume of flare<br>gas combusted                                                     | 58 (scf)                                                                                                    |                                                           |
|                                       | Specific consensus-based                                                                    |                                                                                                    |                                                           |
|                                       | standard method or<br>describe the procedure                                                |                                                                                                    |                                                           |
|                                       | standard method or<br>describe the procedure<br>specified by the flow<br>meter manufacturer |                                                                                                    |                                                           |
|                                       | Number of days missing                                                                      | 2 (days)                                                                                                    |                                                           |
|                                       | data procedures were<br>used for annual volume                                              |                                                                                                    |                                                           |
|                                       | of flare gas combusted                                                                      |                                                                                                    |                                                           |
|                                       | ANNUAL AVERAGE CO2 CO                                                                       | NCENTRATION                                                                                                    |                                                           |
|                                       | Annual average CO2<br>concentration                                                         | g (percent by volume                                                                                                    | or mole; 0 ≤ x ≤ 100)                                     |
|                                       | Method used to                                                                              | Method 18 at 50 CFR part 60, appendix A-6                                                                                                    | ×                                                         |
|                                       | determine the annual<br>average CO2                                                         | The second second second second second second second second second second second second second second second se                                            |                                                           |
|                                       | concentration                                                                               |                                                                                                    |                                                           |
|                                       | Number of days missing<br>data procedures were                                              | 1 (days)                                                                                                    |                                                           |
|                                       | used for annual average<br>CO2 concentration                                                |                                                                                                    |                                                           |
|                                       | CARBON CONTAINING COM                                                                       | POUNDS (OTHER THAN CO2) IN THE FLARE GAS STR                                                                                                    | FAM                                                       |
|                                       |                                                                                             |                                                                                                    |                                                           |
|                                       | Carbon Containing<br>Compound                                                               | Annual Average Method(s) Used t<br>Concentration C                                                                                                    | o Measure Annual Average Delet                            |
|                                       | None entered<br>ADD a Compound                                                              |                                                                                                    |                                                           |
|                                       | <ul> <li>Applies composite</li> </ul>                                                       |                                                                                                    |                                                           |
|                                       | EQUATION Y-4 SUMMARY A                                                                      | ND RESULT                                                                                                    |                                                           |
|                                       |                                                                                             | $CH_4 = \left( CO_2 \times \frac{EmF_{CH_4}}{EmF} \right) + CO_2 \times \frac{0.02}{0.98} \times \frac{16}{44} \times f_{CH_4}$                            |                                                           |
|                                       |                                                                                             |                                                                                                    |                                                           |
|                                       | Annual City on Lat                                                                          | Hover over an element in the equation above to reveal a                                                                                                    | ummuon of that element.                                   |
|                                       | Annual CH4 emission<br>from this flare                                                      | 50 (metric tons)                                                                                                    |                                                           |
|                                       |                                                                                             | Use Y-4 spreadsheet to calculate                                                                                                    |                                                           |
|                                       | FRACTION OF CARBON IN T                                                                     |                                                                                                    |                                                           |
|                                       | Basis for the fraction of<br>carbon in the flare gas                                        | Method 18 at 50 CFR part 60, appendix A-6                                                                                                    | ×                                                         |
|                                       | contributed by methane                                                                      |                                                                                                    |                                                           |
|                                       |                                                                                             | ND 050117                                                                                                    |                                                           |
|                                       | EQUATION Y-5 SUMMARY A                                                                      |                                                                                                    |                                                           |
|                                       |                                                                                             | $N_2O = \left( CO_2 \times \frac{EmFN_{2O}}{EmF} \right)$                                                                                                  |                                                           |
|                                       |                                                                                             | Hover over an element in the equation above to reveal a                                                                                                    | definition of that element.                               |
|                                       | Annual N2O emission                                                                         | 10 (metric tons)                                                                                                    |                                                           |
|                                       | from this flare                                                                             | Use Y-5 spreadsheet to calculate                                                                                                    |                                                           |
|                                       |                                                                                             |                                                                                                    |                                                           |
|                                       | CANCEL                                                                                      |                                                                                                    |                                                           |
|                                       |                                                                                             |                                                                                                    |                                                           |

To add a non-CO2 carbon-contain compound for the flare, click the "ADD a Compound" link in the CARBON CONTAINING COMPOUNDS (OTHER THAN CO2) IN THE FLARE GAS STREAM section on the Equation Summary and Result page and enter the required information.

When finished entering the required compound information, click SAVE.

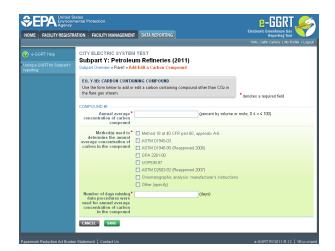

For each flare using the **Equation Y-2** calculation method, Subpart Y requires you to enter the following supplemental emissions information:

- An indication of whether daily or weekly measurement periods are used [98.256(e)(8)]
- The annual volume of flare gas combusted (in MMscf) [98.256(e)(8)]
- The specific consensus-based standard method number or description of the procedure specified by the flow meter manufacturer [98.256(q)]
- The number of days during the reporting year missing data procedures were used to determine the volume of flare gas combusted
- The annual average higher heating value of the flare gas (MMBtu/MMscf) [98.256(e)(8)]
- The method used to measure higher heating value of the flare gas [98.256(q)]
  - ASTM D4809-06
  - ASTM D240-02 (Reapproved 2007)
  - ASTM D1826-94 (Reapproved 2003)
  - ASTM D3588-98 (Reapproved 2003)
  - ASTM D4891-89 (Reapproved 2006)
  - Chromatographic analysis: manufacturer's instructions
  - Other (specify)
- The number of days during the reporting year missing data procedures were used to determine the higher heating value of the flare gas
- An indication of whether the annual volume of flare gas combusted was determined using standard conditions of 68 °F and 14.7 psia or 60 °F and 14.7 psia [98.256(e)(8)]
- An indication of whether the annual average higher heating value of the flare gas was determined using standard conditions of 68 °F and 14.7 psia or 60 °F and 14.7 psia [98.256(e)(8)]

| FACILITY REGISTRATION F | ACILITY MANAGEMENT                                                                          | DATA REPORTING                                                                                                    | Electronic Greenhouse Gas<br>Reporting Tool |
|-------------------------|---------------------------------------------------------------------------------------------|----------------------------------------------------------------------------------------------------|---------------------------------------------|
|                         |                                                                                             |                                                                                                    | Helio, Catlin Carter   My Profile           |
| Subn                    | eum Refineries Com<br>art Y: Petroleu                                                       |                                                                                                    |                                             |
|                         | Overview » Flares » Flar                                                                    |                                                                                                    |                                             |
| GHG I                   | DATA AND ASSOCIATE                                                                          | D INFORMATION                                                                                                    |                                             |
| inform                  | ation shown for this flare                                                                  | G data required by Subpart Y. Please enter the<br>For additional information about the data collected on              | 200                                         |
| this pa                 | ige, please use the e-G                                                                     | GRT Help link(s) provided.                                                                                            |                                             |
|                         |                                                                                             |                                                                                                    | (Eq. Y-4) CH4 emissions (metric to          |
|                         |                                                                                             |                                                                                                    |                                             |
|                         |                                                                                             |                                                                                                    | (Eq. Y-5) N2O emissions (metric to          |
| FOUA                    | TION Y-2 SUMMARY A                                                                          | ND RESULT                                                                                                    |                                             |
|                         |                                                                                             |                                                                                                    |                                             |
|                         |                                                                                             | $CO_2 = 0.98 \times 0.001 \times \sum_{p=1}^{n} [(Flare)_p \times (HHV)_p \times (En$                                 | ηF)]                                        |
|                         |                                                                                             | Hover over an element in the equation above to reveal                                                                 | a definition of that element.               |
| 1                       | Annual CO2 emission<br>from this flare                                                      | 500 (metric tons)                                                                                                    |                                             |
|                         |                                                                                             | Use Y-2 spreadsheet to calculate                                                                                      |                                             |
| MEAS                    | UREMENT FREQUENC                                                                            | Υ                                                                                                    |                                             |
|                         | Frequency of<br>measurement data                                                            | Daily                                                                                                    |                                             |
|                         |                                                                                             | O Weekly                                                                                                    |                                             |
|                         | ME OF FLARE GAS —<br>nual volume of flare                                                   | 58 (MMscf)                                                                                                    |                                             |
|                         | gas combusted<br>ific consensus-based                                                       | 50 (((())))                                                                                                    |                                             |
| Speci                   | standard method or<br>scribe the procedure<br>specified by the flow                         |                                                                                                    |                                             |
|                         | specified by the flow<br>meter manufacturer                                                 |                                                                                                    |                                             |
| Nun                     | nber of days missing<br>ata procedures were<br>d for annual volume                          | 1 (days)                                                                                                    |                                             |
| use<br>of               | d for annual volume<br>flare gas combusted                                                  |                                                                                                    |                                             |
| Con                     | ditions on which the<br>nual volume of flare                                                | 68 °F and 14.7 psia                                                                                                   |                                             |
| an                      | gas was determined                                                                          | O 60 °F and 14.7 psia                                                                                                 |                                             |
|                         | ER HEATING VALUE OF                                                                         | THE FLARE GAS                                                                                                    |                                             |
| An<br>heati             | nual average higher<br>ing value of the flare<br>gas combusted                              | 23 (MMBtu/MMscf)                                                                                                    |                                             |
|                         | Method used to<br>etermine the annual                                                       | ASTM D4809-06                                                                                                    | ×                                           |
| dave                    | etermine the annual<br>trage higher heating<br>value                                        |                                                                                                    |                                             |
| Nun                     | nber of days missing                                                                        | 1 (days)                                                                                                    |                                             |
| dused                   | nber of days missing<br>ata procedures were<br>I for annual average<br>higher heating value |                                                                                                    |                                             |
| Con                     | ditions on which the                                                                        | O 68 *F and 14.7 psia                                                                                                 |                                             |
| an                      | nual average higher<br>heating value was<br>determined                                      | ● 60 °F and 14.7 psia                                                                                                 |                                             |
|                         | determined                                                                                  |                                                                                                    |                                             |
| EQUA                    | TION Y-4 SUMMARY A                                                                          |                                                                                                    |                                             |
|                         |                                                                                             | $CH_4 = \left( CO_2 \times \frac{EmFOH}{EmF} \right) + CO_2 \times \frac{0.02}{0.98} \times \frac{16}{44} \times for$ | 14                                          |
|                         |                                                                                             | Hover over an element in the equation above to reveal                                                                 |                                             |
| 1                       | Annual CH4 emission<br>from this flare                                                      | 50 (metric tons)                                                                                                    |                                             |
|                         |                                                                                             | Use Y-4 spreadsheet to calculate                                                                                      |                                             |
|                         | TION OF CARBON IN T                                                                         |                                                                                                    |                                             |
| Ba                      | sis for the fraction of<br>rbon in the flare gas<br>tributed by methane                     | Method 18 at 50 CFR part 60, appendix A-6                                                                             | ¥                                           |
| con                     | anouted by methane                                                                          |                                                                                                    |                                             |
| EQUA                    | TION Y-5 SUMMARY A                                                                          |                                                                                                    |                                             |
|                         |                                                                                             | $N_2O = \left( CO_2 \times \frac{EmF_{N_2O}}{EmF} \right)$                                                            |                                             |
|                         |                                                                                             | Hover over an element in the equation above to reveal                                                                 | a definition of that element.               |
| 1                       | Annual N2O emission<br>from this flare                                                      | 10 (metric tons)                                                                                                    |                                             |
|                         |                                                                                             | Use Y-5 spreadsheet to calculate                                                                                      |                                             |

For each flare using the **Equation Y-3** calculation method, Subpart Y requires you to enter the following supplemental emissions information:

• The total number of start-up, shutdown, or malfunction (SSM) events exceeding 500,000 scf/day [98.256(e)(9)]

| OME FACILITY REGISTR                                | tates<br>nental Protection<br>ATION FACILITY MANAGEMENT                                                                      | DATA REPORTING                                                                                                    | Electronic Greenhouse Gas<br>Reporting Teol<br>Helio, Caldin Carter   My Profile   Log                                                                                                    |
|-----------------------------------------------------|----------------------------------------------------------------------------------------------------|----------------------------------------------------------------------------------------------------|----------------------------------------------------------------------------------------------------|
| e-GRET Help<br>sing e-GGRT for Subpart Y<br>porting | Petroleum Refineries Com<br>Subpart Y: Petroleum<br>Subpart Overview » Flares » Flar                                         | m Refineries                                                                                                    |                                                                                                    |
|                                                     |                                                                                                    | 3 data required by Subpart Y. Please enter the<br>For additional information about the data collected on                                                                                   | 500<br>(Eq. Y.3) CO2 emissions (metric tons)<br>50<br>CH4 emissions (metric tons)                                                                                                    |
|                                                     | EQUATION Y-3 SUMMARY A                                                                                                    | ND RESULT<br>001×( FlareNorm×HH-f/×EmF + $\sum_{n=1}^{n} \left[\frac{44}{12}$ ×(Flares)                                                                                                    | National and the second second |
|                                                     | CO2 = U.98 × U<br>Annual CO2 emission<br>from this flare                                                                     | UUTX ( FioreNorm XHHV XEmit + 2 [172X(FioreS<br>pert)<br>Hover over an element in the equation above to reveal a<br>500 (metric tons)<br>Use Y-3 spreadsheet to calculate                  |                                                                                                    |
|                                                     | START-UP, SHUTDOWN, OR<br>Total number of start-up,<br>shutdown, or malfunction<br>(SSM) events exceeding<br>500,000 scf/day |                                                                                                    |                                                                                                    |
|                                                     | EQUATION Y-4 SUMMARY A                                                                                                    | ND RESULT<br>$CH_1 = (CO_2 \times \frac{EmF_{CH_1}}{EmF}) + CO_2 \times \frac{0.02}{0.98} \times \frac{16}{44} \times f_{CH_1}$<br>Hover over an element in the equation above to reveal a |                                                                                                    |
|                                                     | Annual CH4 emission<br>from this flare                                                                                       | 50 (metric tons)                                                                                                    |                                                                                                    |
|                                                     | FRACTION OF CARBON IN TH<br>Basis for the fraction of<br>carbon in the flare gas<br>contributed by methane                   | HE FLARE GAS<br>Method 18 at 50 CFR, part 60, appendix A-6                                                                                                    | ×                                                                                                    |
|                                                     | EQUATION Y-5 SUMMARY A                                                                                                    | ND RESULT<br>$N_2O = (CO_2 \times \frac{EmF_{MOO}}{EmF})$<br>Hover over an element in the equation above to reveal a                                                                       | definition of that element                                                                                                    |
|                                                     | Annual N2O emission<br>from this flare                                                                                       | 10 (metric tons)                                                                                                    | semmer e ne ovribit.                                                                                                    |
|                                                     | CANCEL SAVE                                                                                                    |                                                                                                    |                                                                                                    |

#### Step 2d: Save Your Data

When you have finished entering emission results, click SAVE.

After you save the data on this page, the next time you open the page, the calculator on the top of the page will display the  $CO_2$ ,  $CH_4$ , and  $N_2O$  emissions, rounded to the nearest 0.1, 0.01, and 0.001 of a metric ton, respectively. The value displayed is for informational purposes only.

## Step 3. Repeat Steps 1-2

Repeat Steps 1-2 until you have entered emissions information for all flares at your facility.

Back to Top

#### See Also

Screen Errors Using e-GGRT to Prepare Your Subpart Y Report Subpart Y Summary Information for this Facility Subpart Y Delayed Coking Unit Information Subpart Y Asphalt Blowing Unit Information Subpart Y Coke Calcining Unit Information Subpart Y Catalytic Cracking, Fluid Coking, and Catalytic Reforming Unit Information Subpart Y Flares Unit Information Subpart Y Process Vents Unit Information Subpart Y Sulfur Recovery Plant Information Subpart Y Emissions Information for Process Units Monitored by CEMS Subpart Validation Report

# **Subpart Y Process Vents Unit Information**

This topic provides a step-by-step description of how to enter Subpart Y Process Vents unit information about this facility.

## Adding or Updating Process Vents Unit Information

| nited States<br>wironmental Protection<br>gency                  |                                                                                                    | e-GGRT 矣                                                                                 |
|------------------------------------------------------------------|----------------------------------------------------------------------------------------------------|------------------------------------------------------------------------------------------|
| EGISTRATION FACILITY MANAGE                                      | EMENT DATA REPORTING                                                                                                    | Electronic Greenhouse Gas<br>Reporting Tool<br>Helio, Catlin Cartere   My Profile   Logo |
| FacilityToDelete183                                              | 5-A2<br>oleum Refineries (2011)                                                                                           | ,                                                                                        |
| Subpart 1. Peu<br>Subpart Overview                               | oleum Reinferies (2011)                                                                                                   |                                                                                          |
|                                                                  | ART Y REPORTING REQUIREMENTS                                                                                              | EPA has finalized a rule that defers the                                                 |
|                                                                  | cted facilities to report Greenhouse gas (GHG) emission                                                                   | deadline for reporting data elements used as<br>inputs to emission equations for direct  |
| from flares, catalytic cr                                        | acking units, traditional fluid coking units, fluid coking u<br>, delayed coking units, catalytic reforming units, sulfur | nits enitters, See 76 FR 53057 (published August                                         |
| recovery units, coke ca                                          | lcining units, asphalt blowing, equipment leaks, storage                                                                  | 25, 2011). In accordance with the rule,<br>e-OORT is not currently collecting data used  |
| tanks, uncontrolled blo<br>non-merchant hydroger                 | wdown systems, loading operations, process vents, and<br>plants. For additional information about Subpart Y repo          | as inputs to emission equations.                                                         |
| please use the e-GGR1                                            | Help link(s) provided.                                                                                                    |                                                                                          |
|                                                                  |                                                                                                    | Subpart Y: View Validation                                                               |
| FACILITY-LEVEL EMIS                                              | SIONS STIMMARY                                                                                                    |                                                                                          |
|                                                                  | CO2 (metric tons)                                                                                                    | CH4 (metric tons) Status1                                                                |
| Uncontrolled Blowdown                                            | N/A                                                                                                    | 54.00 Complete OPEN                                                                      |
| Systems                                                          |                                                                                                    |                                                                                          |
| Equipment Leaks                                                  | N/A<br>N/A                                                                                                    | 54.00 Complete OPEN<br>54.00 Complete OPEN                                               |
| Loading Operations                                               |                                                                                                    |                                                                                          |
| Storage Tanks                                                    | Facility did not receive unstabilized crude oil/storec<br>unstabilized crude oil                                          | I liquids other than Complete OPEN                                                       |
| Sour Gas Sent Off-Site                                           | Facility does not send sour gas off-site                                                                                  | Complete OPEN                                                                            |
| Delayed Coking                                                   | N/A                                                                                                    | 54.00 Complete OPEN                                                                      |
| DELAYED COKING UNI                                               |                                                                                                    |                                                                                          |
| Unit Name/Identifi                                               |                                                                                                    | Status <sup>1</sup> Delete                                                               |
| None entered                                                     | er                                                                                                    | Status Deleti                                                                            |
| + ADD a Delayed Cokir                                            | e Unit                                                                                                    |                                                                                          |
| ASPHALT BLOWING U<br>Unit Name/Identifi                          | er CO2 (metric tons) CH4 (m<br>50.0                                                                                       | etric tons) Status <sup>1</sup> Delete<br>42.00 Complete OPEN 😫                          |
| + ADD an Asphalt Blow                                            |                                                                                                    |                                                                                          |
| - Nob an Aspirat Disk                                            | ang one                                                                                                    |                                                                                          |
|                                                                  | S EMISSIONS SUMMARY                                                                                                    |                                                                                          |
|                                                                  | er CO2 (metric tons) CH4 (metric tons) N2O (metric tons)                                                                  |                                                                                          |
|                                                                  | 50.0 54.00                                                                                                    | 24.000 Complete OPEN 🗶                                                                   |
| +ADD a Coke Calcinin                                             | g Unit                                                                                                    |                                                                                          |
| CATALYTIC CRACKING<br>COKING UNITS WITH F<br>UNITS EMISSIONS SUI | UNITS, TRADITIONAL FLUID COKING UNITS, FLUI<br>LEXICOKING DESIGN, AND CATALYTIC REFORMIN<br>MADY                          | )<br>6                                                                                   |
| Unit Name/Identifi                                               |                                                                                                    | stric tons) Status <sup>1</sup> Delete                                                   |
| Da CRU                                                           | 50.0 34.00                                                                                                    | 36.000 Complete OPEN 🙀                                                                   |
| + ADD a Catalytic Crac                                           | king or Coking Unit                                                                                                    |                                                                                          |
|                                                                  |                                                                                                    |                                                                                          |
| FLARES UNITS EMISS                                               |                                                                                                    |                                                                                          |
|                                                                  | er CO2 (metric tons) CH4 (metric tons) N2O (metric tons) 50.0 54.00                                                       |                                                                                          |
| Di Flare1                                                        | 90.0 94.00                                                                                                    | 54.000 Complete OPEN 🗶                                                                   |
| + ADD a Flare                                                    |                                                                                                    |                                                                                          |
| PROCESS VENTS UNIT                                               | S EMISSIONS SUMMARY                                                                                                    |                                                                                          |
| Unit Name/Identifi                                               | er CO2 (metric tons) CH4 (metric tons)                                                                                    | N2O (metric tons) Status <sup>1</sup> Delete                                             |
| None entered                                                     |                                                                                                    |                                                                                          |
| ADD a Process Vent                                               |                                                                                                    |                                                                                          |
| CULTUD DE CONTRA M                                               | TTO PRICE OUR CURRENTS                                                                                                    |                                                                                          |
|                                                                  | NITS EMISSIONS SUMMARY                                                                                                    |                                                                                          |
| Unit Name/Identifi<br>None entered                               | er                                                                                                    | CO2 (metric tons) Status <sup>1</sup> Delete                                             |
| ADD a Sulfur Recover                                             | v Plant                                                                                                    |                                                                                          |
| PHOD & Solida Recover                                            | 2 · · ·····                                                                                                    |                                                                                          |
| ★ Facility Overview                                              |                                                                                                    |                                                                                          |
| <sup>1</sup> A status of "Incomplete" r                          | neans that one or more required data elements are income                                                                  | liete. For details, refer to the Data Completeness                                       |
| validation messages in yo                                        | ur Validation Report by clicking the "View Validation" link ab                                                            |                                                                                          |
| subpart you will not see th                                      | is link).                                                                                                    |                                                                                          |
|                                                                  |                                                                                                    |                                                                                          |
|                                                                  |                                                                                                    |                                                                                          |

To add or update Subpart Y Process Vents unit information for this Facility, locate the PROCESS VENTS UNITS EMISSIONS SUMMARY table on the Subpart Y Overview page.

Click the link titled "ADD a Process Vent."

To edit an existing Process Vent unit, click on the edit icon or the Name/ID link, which is the first column in the PROCESS VENTS UNITS EMISSIONS SUMMARY table.

To delete an existing Process Vent unit, click on the delete icon, which is the last column in the PROCESS VENTS UNITS EMISSIONS SUMMARY table.

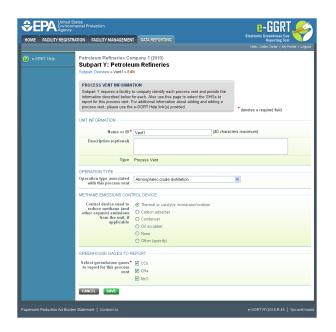

Subpart Y collects the following data about your Process Vent unit:

- A unique name or identifier, plus optional description for this process vent unit (see also About Unique Unit Names):
  - Operation type associated with this process vent:
    - Atmospheric crude distillation
      - Vacuum distillation
      - Delayed coking
      - Fluid coking (traditional)
      - Flexicoking

٠

- Visbreaking, other thermal cracking
- Fluid catalytic cracking unit
- Non-fluid catalytic cracking unit
- Catalytic hydrocracking
- Catalytic reforming unit continuous regeneration
- Catalytic reforming unit cyclic regeneration
  Catalytic reforming unit semi-regenerative
- Fuels solvent deasphalting
- Desulfurization/ hydrotreat naphtha/reformer feed
- Desulfurization/ hydrotreat gasoline
  Desulfurization/ hydrotreat kerosene/jet fuel
- Desulfurization/ hydrotreat diesel
- Desulfurization/ hydrotreat other distillate
- Desulfurization/ hydrotreat residual
- Desulfurization/ hydrotreat heavy gas oil
- Desulfurization/ hydrotreat --other
- HF alkylation
- H2SO4 alkylation
- Aromatics production
- Asphalt production
- Isomerization Isobutane
- Isomerization Iso C5,C6
- Lubricants production
- Petroleum coke storage
- Sulfur plant
- Gas plant (LPG production unit)
- Oxygenate plant MTBE
- Oxygenate plant ETBE
- Oxygenate plant TAME
- ٠ Oxygenate plant - other (specify)
- Marine vessel loading/unloading
- Truck/tank truck loading/unloading
- Rail car loading/unloading
- ٠ Blow down system
- Knock-out pot
- Analyzer
- Vacuum jet exhaust
- Wastewater treatment unit
- Wastewater collection system (drain, junction box, etc.)
- · Soil remediation

- Other
- Control device used to reduce methane (and other organic) emissions from the unit:
   Thermal or catalytic incinerator/oxidizer
  - Carbon adsorber
  - Condenser
  - Oil scrubber
  - None
  - Other (specify)
- Greenhouse gases to report for this process vent. Select any combination of CO<sub>2</sub>, CH<sub>4</sub> or N<sub>2</sub>O. CO<sub>2</sub> emissions must be reported if the process vent contains greater than 2 percent by volume CO<sub>2</sub> or greater. CH<sub>4</sub> emissions must be reported if the process vent contains 0.5 percent by volume of CH<sub>4</sub> or greater. N<sub>2</sub>O emissions must be reported if the process vent contains 0.01 percent by volume of N<sub>2</sub>O or greater. You must use Equation Y-19 for catalytic reforming unit depressurization and purge vents when methane is used as the purge gas.

When you are finished, click SAVE.

## Adding or Updating Process Vents Unit Emissions Information

This page provides a step-by-step description of how to enter Subpart Y Process Vents unit GHG and associated data.

To add or update Subpart Y Process Vents unit emissions information, locate the PROCESS VENTS UNITS EMISSIONS SUMMARY table on the Subpart Y Overview page, and click OPEN.

|                  | d States<br>onmental Protection<br>=Y          |                                                                                                    | e-GGRT 🔑                                    |
|------------------|------------------------------------------------|----------------------------------------------------------------------------------------------------|---------------------------------------------|
| ME FACILITY REGI | STRATION FACILITY MANAGEMEN                    | T DATA REPORTING                                                                                                    | Electronic Greenhouse Gas<br>Reporting Tool |
|                  |                                                |                                                                                                    | Helio, Caltin Carter   My Profile   Log     |
|                  | Petroleum Refineries Co                        | mpany 1 (2010)                                                                                                    |                                             |
|                  | Subpart Y: Petrole                             |                                                                                                    |                                             |
| nting            | Subpart Overview » Process V                   | ents » Vent1                                                                                                    |                                             |
|                  | GHG DATA AND ASSOCIA                           | TED INFORMATION                                                                                                    |                                             |
|                  | Use this page to enter the G                   | HG data required by Subpart Y. Please enter the                                                                                       | (Eq. Y-19) CO2 emissions (metric tons)      |
|                  | collected on this page, pleas                  | ocess vent. For additional information about the data<br>ie use the e-GGRT Help link (s) provided.                                    | (Eq. 1- ra) C O2 emissions (metric tons)    |
|                  |                                                |                                                                                                    | 50                                          |
|                  |                                                |                                                                                                    | (Eq. Y-19) CH4 emissions (metric tons)      |
|                  |                                                |                                                                                                    | 10                                          |
|                  |                                                |                                                                                                    | (Eq. Y-19) N2O emissions (metric tons)      |
|                  |                                                |                                                                                                    |                                             |
|                  | EQUATION Y-19 SUMMARY .                        | AND RESULT                                                                                                    |                                             |
|                  |                                                | $\mathbf{E}_{\mathbf{X}} = \sum_{p=1}^{N} \left( (VR)_{p} \times (MF_{X})_{p} \times \frac{MVV_{x}}{MVC} \times (VT)_{p} \right)$     |                                             |
|                  |                                                | $= \sum_{p=1}^{\infty} \left( \left( VR \right)_p \wedge \left( MP_X \right)_p \wedge MVC \wedge \left( V1 \right)_p \right) \right)$ | ~ 0.001 )                                   |
|                  |                                                | Hover over an element in the equation above to reveal a                                                                               | definition of that element.                 |
|                  | Annual volumetric flow                         | 56 (scf)                                                                                                    |                                             |
|                  | discharged to the<br>atmosphere                | 36 (44)                                                                                                    |                                             |
|                  | Method used to measure                         | Continuous or at least hourly measurements                                                                                            | ~                                           |
|                  | or estimate the annual<br>volumetric flow rate | Commode of a recentionly mediatements                                                                                                 |                                             |
|                  | Number of venting                              | 46                                                                                                    |                                             |
|                  | events, if vent is<br>intermittent             |                                                                                                    |                                             |
|                  | Cumulative venting time                        | 356 (hours)                                                                                                    |                                             |
|                  |                                                | -                                                                                                    |                                             |
|                  | CO2 SUMMARY AND RESUL<br>Annual CO2 emission   | 500 (metric tons)                                                                                                    |                                             |
|                  | from this process vent                         | Use Y-19 spreadsheet to calculate                                                                                                    |                                             |
|                  |                                                |                                                                                                    |                                             |
|                  | Annual average mole<br>fraction of CO2         | .012 (decimal; 0 ≤ x ≤ 1                                                                                                    | 1.0)                                        |
|                  | Method used to measure                         | Engineering estimates/process knowledge 💌                                                                                             |                                             |
|                  | or estimate the mole<br>fraction of CO2        |                                                                                                    |                                             |
|                  | CH4 SUMMARY AND RESUL                          | T                                                                                                    |                                             |
|                  | Annual CH4 emission<br>from this process vent  | 50 (metric tons)                                                                                                    |                                             |
|                  | from this process vent                         | Use Y-19 spreadsheet to calculate                                                                                                    |                                             |
|                  | Annual average mole                            | .022 (decimal; 0 ≤ x ≤ 1                                                                                                    | 1.0)                                        |
|                  | fraction of CH4<br>Method used to measure      |                                                                                                    |                                             |
|                  | or estimate the mole<br>fraction of CH4        | Engineering estimates/process knowledge ¥                                                                                             |                                             |
|                  | N20 SUMMARY AND RESUL                          | <b>T</b>                                                                                                    |                                             |
|                  | Annual N20 emission                            | 10 (metric tons)                                                                                                    |                                             |
|                  | from this process vent                         | Use Y-19 spreadsheet to calculate                                                                                                    |                                             |
|                  | Annual managements                             | .023 (decimal; 0 ≤ x ≤ 1                                                                                                    | 0                                           |
|                  | Annual average mole<br>fraction of N2O         | .U23 (decimal; U.S.x.S.1                                                                                                    |                                             |
|                  | Method used to measure<br>or estimate the mole | Engineering estimates/process knowledge 💌                                                                                             |                                             |
|                  | or estimate the mole<br>fraction of N2O        |                                                                                                    |                                             |
|                  |                                                |                                                                                                    |                                             |
|                  | CANCEL SAVE                                    |                                                                                                    |                                             |

Subpart Y collects the following data about your Process Vent unit:

- Annual volumetric flow discharged to the atmosphere (scf)
  - Method used to measure or estimate the annual volumetric flow rate:
    - · Continuous or at least hourly measurements
    - Routine (less frequent than hourly but at least weekly) measurements
    - Periodic (less frequent than weekly) measurements
    - Process knowledge
    - Engineering calculation
    - Other (specify)

٠

- · Number of venting events, if vent is intermittent (see note below)
- Cumulative venting time (hours)

1. Note that number of venting events is not applicable for continuous venting in which case you may leave this field blank

Subpart Y collects the following data if CO<sub>2</sub> is being reported for this Process Vent:

- Annual CO<sub>2</sub> emissions from this process vent (metric tons). To calculate this value download the spreadsheet by clicking the link titled "Use Y-19 spreadsheet to calculate." Fill in the spreadsheet using the instructions in the spreadsheet. After completing the spreadsheet, copy the value of CO<sub>2</sub> calculated by the spreadsheet to this page in the box next to "Annual CO<sub>2</sub> emission from this process vent (metric tons)."
- Annual average mole fraction of CO<sub>2</sub>
- Method used to measure or estimate the annual average mole fraction of CO<sub>2</sub>:
  - Engineering estimates/process knowledge
  - Direct measurement
  - Other (specify)

Subpart Y collects the following data if CH<sub>4</sub> is being reported for this Process Vent:

- Annual CH<sub>4</sub> emissions from this process vent (metric tons). To calculate this value download the spreadsheet by clicking the link titled "Use Y-19 spreadsheet to calculate." Fill in the spreadsheet using the instructions in the spreadsheet. After completing the spreadsheet, copy the value of CH<sub>4</sub> calculated by the spreadsheet to this page in the box next to "Annual CH<sub>4</sub> emission from this process vent (metric tons)."
- Annual average mole fraction of CH<sub>4</sub>
- Method used to measure or estimate the annual average mole fraction of CH<sub>4</sub>:
  - Engineering estimates/process knowledge
  - Direct measurement
  - Other (specify)

Subpart Y collects the following data if N2O is being reported for this Process Vent:

- Annual N<sub>2</sub>O emissions from this process vent (metric tons). To calculate this value download the spreadsheet by clicking the link titled "Use Y-19 spreadsheet to calculate." Fill in the spreadsheet using the instructions in the spreadsheet. After completing the spreadsheet, copy the value of N<sub>2</sub>O calculated by the spreadsheet to this page in the box next to "Annual N<sub>2</sub>O emission from this process vent (metric tons)."
- Annual average mole fraction of N<sub>2</sub>O
- Method used to measure or estimate the annual average mole fraction of N<sub>2</sub>O:
  - Engineering estimates/process knowledge
    - Direct measurement
    - Other (specify)

The Equation Y-19 Summary is presented on the page. You can hover over an element in the equation to reveal a definition of that element.

When you have finished entering emission results, click SAVE.

#### Back to Top

#### See Also

Screen Errors Using e-GGRT to Prepare Your Subpart Y Report Subpart Y Summary Information for this Facility Subpart Y Delayed Coking Unit Information Subpart Y Asphalt Blowing Unit Information Subpart Y Coke Calcining Unit Information Subpart Y Catalytic Cracking, Fluid Coking, and Catalytic Reforming Unit Information Subpart Y Flares Unit Information Subpart Y Process Vents Unit Information Subpart Y Sulfur Recovery Plant Information Subpart Y Emissions Information for Process Units Monitored by CEMS Subpart Validation Report

# **Subpart Y Sulfur Recovery Plant Information**

This page provides a step-by-step description of how to enter Subpart Y Sulfur Recovery Plant information about this facility.

## Adding or Updating Sulfur Recovery Plant Information

To add or update Subpart Y Sulfur Recovery Plant information for this Facility, locate the SULFUR RECOVERY UNITS EMISSIONS SUMMARY table on the Subpart Y Overview page.

To edit an existing Sulfur Recovery Plant, click on the edit icon or the Unit Name/Identifier link, which is the first column in the SULFUR RECOVERY UNITS EMISSIONS SUMMARY table.

To delete an existing Sulfur Recovery Plant, click on the delete icon, which is the last column in the SULFUR RECOVERY UNITS EMISSIONS SUMMARY table.

Click image to expand

| PA United States<br>Environmental Protection<br>Agency |                                    |                                                            |                                                       |                                                    | e-bi                                       | GRT,                       |                   |
|--------------------------------------------------------|------------------------------------|------------------------------------------------------------|-------------------------------------------------------|----------------------------------------------------|--------------------------------------------|----------------------------|-------------------|
| FACILITY REGISTRATION FACILIT                          | Y MANAGEME                         | NT DATA REPORTING                                          |                                                       |                                                    | lectronic Greenh<br>Repo                   | ouse Gas<br>ting Tool      | Y                 |
|                                                        |                                    |                                                            |                                                       |                                                    | Helio, Catlin Carte                        | re   My Pro                | nie   Log         |
|                                                        | elete1835-A2                       |                                                            |                                                       |                                                    |                                            |                            |                   |
|                                                        |                                    | um Refineries (                                            | 2011)                                                 |                                                    |                                            |                            |                   |
|                                                        |                                    |                                                            |                                                       | ED a                                               | has finalized a rule                       | thest defense              | like              |
|                                                        |                                    | Y REPORTING REQUI                                          |                                                       | dead                                               | tine for reporting d                       | ata elements               | used as           |
| from flares, o                                         | atalytic crackin                   | facilities to report Green<br>ng units, traditional fluid  | coking units, fluid cok                               | ing units ent                                      | s to emission equa<br>ers. See 76 FR 530   |                            |                   |
| with flexicok                                          | ing design, dela                   | ayed coking units, cataly<br>ng units, asphalt blowing     | rtic reforming units, su                              | ulfur 25.3                                         | 011). In accordance<br>RT is not currently | e with the n               | 4. C              |
| tanks, uncor                                           | ntrolled blowdov                   | vn systems, loading ope                                    | rations, process vents                                | s, and as in                                       | puts to emission er                        | collecting of<br>justions. | ata usea          |
| non-merchar                                            | it hydrogen plai<br>he e GGRT Hel  | nts. For additional inform<br>p link(s) provided.          | nation about Subpart 1                                | reporting,                                         |                                            |                            |                   |
| protection of                                          |                                    | p mm(o) promote.                                           |                                                       | A                                                  | Subpart Y: V                               | ew Valida                  | tion              |
|                                                        |                                    |                                                            |                                                       | -                                                  |                                            |                            |                   |
| FACILITY-LEV                                           | VEL EMISSION                       |                                                            |                                                       |                                                    |                                            |                            |                   |
|                                                        |                                    | C02 (m                                                     | etric tons)                                           | CHa (metric to                                     |                                            |                            |                   |
| Uncontrolled<br>Systems                                | Blowdown                           |                                                            | N/A                                                   | 54                                                 | .00 Complete                               |                            | OPEN              |
| Equipment Le                                           | aks                                |                                                            | NKA                                                   | 54                                                 | .00 Complete                               |                            | OPEN              |
| Loading Oper                                           | ations                             |                                                            | NKA                                                   | 54                                                 | .00 Complete                               |                            | OPEN              |
| Storage Tank                                           |                                    | Facility did not receive u                                 | unstabilized crude oil/s                              | stored liquids other th                            | ian Complete                               |                            | OPEN              |
| Sour Gas Ser                                           |                                    | unstabilized crude oil<br>Facility does not send s         | our ree officite                                      |                                                    | Complete                                   |                            | OPEN              |
| Delayed Coki                                           |                                    | r ucinity ucco nor ocno o                                  | N/A                                                   | 54                                                 | .00 Complete                               |                            | OPEN              |
|                                                        |                                    |                                                            |                                                       |                                                    |                                            | -                          |                   |
| DELAYED CO                                             | KING UNITS                         |                                                            |                                                       |                                                    |                                            |                            |                   |
| Unit Nan                                               | ne/Identifier                      |                                                            |                                                       |                                                    | Status <sup>1</sup>                        |                            | Dele              |
| None entered                                           |                                    |                                                            |                                                       |                                                    |                                            |                            |                   |
| + ADD a Dela                                           | ayed Coking Ur                     | hit                                                        |                                                       |                                                    |                                            |                            |                   |
| ASPHALT BL                                             | OWING UNITS                        | EMISSIONS SUMMAR                                           | RY .                                                  |                                                    |                                            |                            |                   |
|                                                        | ne/Identifier                      |                                                            |                                                       | la (metric tons) Sta                               | tus <sup>1</sup>                           |                            | Dele              |
| Dia Still                                              |                                    |                                                            | 60.0                                                  | 42.00 Con                                          | nplete                                     | OPEN                       | ×                 |
| +ADD an As                                             | sphalt Blowing (                   | Jnit                                                       |                                                       |                                                    |                                            |                            |                   |
| COKE CALCI                                             | NING UNITS FI                      | MISSIONS SUMMARY                                           |                                                       |                                                    |                                            |                            |                   |
|                                                        |                                    | CO2 (metric tons) C                                        | He (metric tons) No                                   | 0 (metric tons) Star                               | tus <sup>1</sup>                           |                            | Dele              |
| Da coui                                                |                                    | 50.0                                                       | 54.00                                                 | 24.000 Con                                         |                                            | OPEN                       | ×                 |
| +ADD a Cok                                             | e Calcining Uni                    | 2                                                          |                                                       |                                                    |                                            |                            |                   |
|                                                        |                                    |                                                            |                                                       |                                                    |                                            |                            |                   |
| COKING UNIT                                            | IS WITH FLEX                       | ITS, TRADITIONAL FLU<br>ICOKING DESIGN, AND                | JID COKING UNITS, I<br>D CATALYTIC REFOR              | FLUID<br>RMING                                     |                                            |                            |                   |
| UNITS EMISS                                            | IONS SUMMA                         | RY                                                         |                                                       |                                                    |                                            |                            |                   |
|                                                        | ne/Identifier                      | CO2 (metric tons) C                                        |                                                       |                                                    |                                            | _                          | Dele              |
| Dø CRU                                                 |                                    | 50.0                                                       | 34.00                                                 | 36.000 Con                                         | nplete                                     | OPEN                       | ×                 |
| ADD a Cat                                              | alytic Cracking                    | or Coking Unit                                             |                                                       |                                                    |                                            |                            |                   |
| FLARES UNIT                                            | IS EMISSIONS                       | SUMMARY                                                    |                                                       |                                                    |                                            |                            |                   |
|                                                        |                                    |                                                            | H4 (metric tons) N2                                   | 0 (metric tons) Star                               | tus <sup>1</sup>                           |                            | Delo              |
| D Flare1                                               |                                    | 50.0                                                       | 64.00                                                 | 54.000 Con                                         |                                            | OPEN                       | ×                 |
| +ADD a Flar                                            | re                                 |                                                            |                                                       |                                                    |                                            |                            |                   |
|                                                        |                                    |                                                            |                                                       |                                                    |                                            |                            |                   |
|                                                        |                                    | MISSIONS SUMMARY                                           |                                                       |                                                    |                                            | _                          |                   |
| Unit Nan                                               |                                    | CO <sub>2</sub> (metric tons) C<br>50.0                    | Ha (metric tons) No<br>21.00                          | 0 (metric tons) Star<br>54.000 Con                 |                                            | OPEN                       | Dele              |
| + ADD a Pro                                            |                                    | 30.0                                                       | 21.00                                                 | 04.000 CON                                         | ibiete                                     | UPEN                       | ^                 |
| ADD a Pro                                              | cess vent                          |                                                            |                                                       |                                                    |                                            |                            |                   |
| SULFUR REC                                             | OVERY UNITS                        | EMISSIONS SUMMAR                                           | Y                                                     |                                                    |                                            |                            |                   |
| Unit Nan                                               | ne/Identifier                      |                                                            |                                                       | CO2 (metric to                                     | ns) Status <sup>1</sup>                    |                            | Dele              |
| None entered                                           |                                    |                                                            |                                                       |                                                    |                                            |                            |                   |
| +ADD a Sult                                            | fur Recovery Pla                   | ant                                                        |                                                       |                                                    |                                            |                            |                   |
|                                                        |                                    |                                                            |                                                       |                                                    |                                            |                            |                   |
| + Facility Door                                        | wiew                               |                                                            |                                                       |                                                    |                                            |                            |                   |
| ر Facility Over                                        |                                    |                                                            |                                                       |                                                    |                                            |                            |                   |
| <sup>1</sup> A status of "Invalidation mes-            | complete" mean<br>sages in your Va | is that one or more requin<br>ilidation Report by clicking | ed data elements are in<br>3 the "View Validation" li | ncomplete. For details<br>ink above (Note: if ther | , refer to the Data<br>e are no validatio  | Complete<br>n messag       | ness<br>es for th |
| <sup>1</sup> A status of "Invalidation mes-            | complete" mean                     | ilidation Report by clicking                               | ed data elements are in<br>9 the "View Validation" II | ncomplete. For details<br>Ink above (Note: If ther | , refer to the Data<br>e are no validatio  | Complete<br>n messag       | ness<br>es for tr |

Subpart Y collects the following data about your sulfur recovery plant:

- A unique name or identifier, plus optional description for this sulfur recovery plant (see also About Unique Unit Names).
- For each plant, indicate a response of Yes or No answering the question: Do you operate and maintain a CEMS that measures CO<sub>2</sub> emissions according to subpart C? This means that both a flow meter and a concentration monitor need to be installed. If so, you must use the CEMS methodology for measuring CO<sub>2</sub> emissions from the sulfur recovery unit.

When you are finished, click NEXT.

|                      | nmental Protection                                                                                                    |                                                                                                    | אטט-9 🛃                                                                                   |
|----------------------|----------------------------------------------------------------------------------------------------|----------------------------------------------------------------------------------------------------|-------------------------------------------------------------------------------------------|
| IOME FACILITY REGIST | TRATION FACILITY MANAGEMEN                                                                                                    | DATA REPORTING                                                                                                    | Electronic Greenhouse Gas<br>Reporting Tool<br>Hello, Caltin Carter   My Profile   Logout |
| e-GRET Help          | Petroleum Refineries Co<br>Subpart Y: Petroleu<br>Subpart Overview * Sulf1 * Edit                                                           | um Refineries                                                                                                    |                                                                                           |
|                      | Use this page to enter the m<br>recovery plant. Also enter the<br>recovery plant, and additiona                                             | T EMISSIONS CALCULATION METHOD<br>thind used to calculate CD2 emissions of the sulfur<br>in maximum rated throughput, the type of the sulfur<br>linformation. For additional information about the data<br>e use the e-GGRT Help link(s) provided. | * denotes a required field                                                                |
|                      | UNIT INFORMATION                                                                                                    |                                                                                                    |                                                                                           |
|                      | Name or ID*                                                                                                    | Sulf1 (40 chara                                                                                                    | cters maximum)                                                                            |
|                      | Description (optional)                                                                                                    |                                                                                                    |                                                                                           |
|                      | Туре                                                                                                    | Sulfur Recovery Plant                                                                                                    |                                                                                           |
|                      | RATED OUTPUT                                                                                                    |                                                                                                    |                                                                                           |
|                      | Maximum rated<br>throughput of the sulfur<br>recovery plant                                                                                 | 20000 (metric tons sulfur                                                                                                    | per stream day)                                                                           |
|                      | PLANT TYPE                                                                                                    |                                                                                                    |                                                                                           |
|                      | Type of sulfur recovery<br>plant                                                                                                    | Caustic scrubber                                                                                                    |                                                                                           |
|                      | CO2 EMISSIONS CALCULATI                                                                                                    | ON METHOD                                                                                                    |                                                                                           |
|                      | Method used to calculate*<br>the CO2 emissions                                                                                              | <ul> <li>Equation Y-12</li> <li>Process Vent Method</li> </ul>                                                                                                    |                                                                                           |
|                      | RECYCLED TAIL GAS                                                                                                    |                                                                                                    |                                                                                           |
|                      | If you recycle tail gas to *<br>the front of the plant, is<br>the recycled flow rate<br>and carbon content of<br>recycled tail gas included | © Yes                                                                                                    |                                                                                           |
|                      | in the measured<br>volumetric flow and<br>carbon mole fraction<br>data? (If you do not                                                      | No No                                                                                                    |                                                                                           |
|                      | recycle tail gas, please<br>select "No")                                                                                                    |                                                                                                    |                                                                                           |
|                      | CONTINUOUS EMISSIONS M                                                                                                    | ONITORING                                                                                                    |                                                                                           |
|                      | ls this unit's emissions*<br>monitored using a CEMS?                                                                                        | ⊙ Yes<br>⊛ No                                                                                                    |                                                                                           |
|                      | +BACK CANCEL SA                                                                                                    | Æ                                                                                                    |                                                                                           |

Subpart Y collects the following data about your sulfur recovery plant:

- Maximum rated throughput of the sulfur recovery plant (metric tons sulfur per stream day)
  - Type of sulfur recovery plant:
    - Caustic scrubber
    - Claus
    - Lo-cat
    - Sulfuric acid plant
    - Other (specify)
- Method used to calculate the CO<sub>2</sub> emissions. Specify either Equation Y-12 or Process Vent Method. [Only appears if No is selected for using a CEMS. For Claus Plants (that do not use a CEMS according to Subpart C), Equation Y-12 must be used. For non-Claus plants (that do not use a CEMS according to Subpart C), either Equation Y-12 or the Process Vent Method may be used.]
- Indicate whether, if you recycle tail gas, the recycled flow rate and carbon content of recycled tail gas is included in the measured volumetric flow and carbon mole fraction data. If you do not recycle tail gas, please select No. [This question appears only if Equation Y-12 is selected]. Click either Yes or No.
- Indicate if a correction for CO<sub>2</sub> emissions in the tail gas is used. [This question appears only if Yes is selected for previous question]. Click either Yes or No. Note that per Section 98.253(f)(5), if tail gas is recycled to the front of the sulfur recovery plant and the recycled flow rate and carbon content is included in the measured data, then the annual CO<sub>2</sub> emissions must be corrected to avoid double counting these emissions.

When you are finished, click SAVE.

#### Adding or Updating Sulfur Recovery Plant Emissions Information

This section provides a step-by-step description of how to enter Subpart Y sulfur recovery plant emissions information.

To add or update emissions information for a sulfur recovery plant that is monitored by CEMS, please refer to the Subpart Y Emissions Information for Process Units Monitored by CEMS help page.

To add or update emissions information for a sulfur recovery plant that is NOT monitored by CEMS, locate the SULFUR RECOVERY UNITS EMISSIONS SUMMARY table on the Subpart Y Overview page, and click OPEN.

| l States<br>nmental Protection<br>y                    |                                                             |                                                       |                                   | e-GGR                                                        |                            |
|--------------------------------------------------------|-------------------------------------------------------------|-------------------------------------------------------|-----------------------------------|--------------------------------------------------------------|----------------------------|
| TRATION FACILITY MANAG                                 | EMENT DATA REPORTIN                                         | 4G                                                    |                                   | Reporting T<br>Helo, Catin Cartere   M                       | y Profile   Logo           |
| FacilityToDelete183                                    | 5-A2                                                        |                                                       |                                   |                                                              |                            |
| Subpart Y: Pet                                         | roleum Refinerie:                                           | s (2011)                                              |                                   |                                                              |                            |
|                                                        | PART Y REPORTING REQ                                        | UDENENTS                                              | EPA                               | has finalized a rule that d                                  | eters the                  |
|                                                        | ected facilities to report Gr                               |                                                       | dee<br>issions inc.               | dine for reporting data ele-<br>its to emission equations fi | nents used as<br>ar direct |
| from flares, catalytic o                               | racking units, traditional flu                              | id coking units, fluid cok                            | ing units and                     | ters. See 76 FR 53057 (pu<br>2011). In accordance with       | blished August             |
| recovery units, coke c                                 | n, delayed coking units, ca<br>alcining units, asphalt blow | ing, equipment leaks, st                              | orage 6-0                         | GRT is not currently collect                                 | ting data used             |
| non-merchant hydroge                                   | owdown systems, loading i<br>in plants. For additional infi | pperations, process vents<br>prmation about Subpart 1 | reporting,                        | nputs to emission equation                                   | ε.                         |
| please use the e-GGF                                   | IT Help link(s) provided.                                   |                                                       | A                                 | Subpart Y: View V                                            | alidation                  |
|                                                        |                                                             |                                                       | C.                                |                                                              |                            |
| FACILITY-LEVEL EMIS                                    | SIONS SUMMARY                                               |                                                       |                                   |                                                              |                            |
|                                                        |                                                             | (metric tons)                                         | CH4 (metric to                    |                                                              |                            |
| Uncontrolled Blowdown<br>Systems                       |                                                             | N/A                                                   | 5                                 | 4.00 Complete                                                | OPEN                       |
| Equipment Leaks                                        |                                                             | N/A                                                   |                                   | 4.00 Complete                                                | OPEN                       |
| Loading Operations                                     |                                                             | N/A                                                   | 5                                 | 4.00 Complete                                                | OPEN                       |
| Storage Tanks                                          | Facility did not receiv<br>unstabilized crude oi            | e unstabilized crude oil/s                            | stored liquids other t            | han Complete                                                 | OPEN                       |
| Sour Gas Sent Off-Site                                 |                                                             |                                                       |                                   | Complete                                                     | OPEN                       |
| Delayed Coking                                         | . doing doos not bei                                        | N/A                                                   | 5                                 | 4.00 Complete                                                | OPEN                       |
|                                                        |                                                             |                                                       |                                   |                                                              |                            |
| DELAYED COKING UN                                      |                                                             |                                                       |                                   |                                                              |                            |
| Unit Name/Identi                                       | lier                                                        |                                                       |                                   | Status <sup>1</sup>                                          | Delete                     |
| None entered                                           |                                                             |                                                       |                                   |                                                              |                            |
| ADD a Delayed Cok                                      | ing Unit                                                    |                                                       |                                   |                                                              |                            |
| ASPHALT BLOWING U                                      | JNITS EMISSIONS SUMM                                        | IARY                                                  |                                   |                                                              |                            |
| Unit Name/Identi                                       | fier CO2                                                    |                                                       | 4 (metric tons) Sta               |                                                              | Delete                     |
| 🕼 Still                                                |                                                             | 50.0                                                  | 42.00 Co                          | mplete OPE                                                   | <b>×</b>                   |
| +ADD an Asphalt Blo                                    | wing Unit                                                   |                                                       |                                   |                                                              |                            |
|                                                        |                                                             |                                                       |                                   |                                                              |                            |
|                                                        | TS EMISSIONS SUMMAP                                         |                                                       |                                   | . 1                                                          |                            |
| Unit Name/Identi                                       | tier CO2 (metric tons)<br>50.0                              | CH4 (metric tons) N2<br>54.00                         | 0 (metric tons) Sta<br>24.000 Cor |                                                              | Delete                     |
| + ADD a Coke Calcini                                   |                                                             | 04.00                                                 | 21,000 000                        |                                                              | •                          |
|                                                        |                                                             |                                                       |                                   |                                                              |                            |
| CATALYTIC CRACKING                                     | G UNITS, TRADITIONAL F<br>FLEXICOKING DESIGN, A             | LUID COKING UNITS, I                                  | FLUID                             |                                                              |                            |
| UNITS EMISSIONS SU                                     | MMARY                                                       |                                                       |                                   |                                                              |                            |
| Unit Name/Identi                                       |                                                             | CH4 (metric tons) N2                                  |                                   |                                                              | Delete                     |
| Da CRU                                                 | 50.0                                                        | 34.00                                                 | 36.000 Co                         | mplete OPE                                                   | <b>x</b>                   |
| ADD a Catalytic Cra                                    | cking or Coking Unit                                        |                                                       |                                   |                                                              |                            |
| FLARES UNITS EMISS                                     | IONS SUMMARY                                                |                                                       |                                   |                                                              |                            |
|                                                        | fier CO2 (metric tons)                                      | CHi (metric tons) No                                  | 0 (matric tons)                   | due <sup>1</sup>                                             | Delete                     |
| Unit Name/Identr                                       | ter CO2 (metric tons)<br>50.0                               | CH4 (metric tons) N2<br>54.00                         | 54.000 Cor                        |                                                              |                            |
| ADD a Flare                                            | 30.0                                                        |                                                       | 2                                 |                                                              | - · ·                      |
|                                                        |                                                             |                                                       |                                   |                                                              |                            |
|                                                        | TS EMISSIONS SUMMAR                                         |                                                       |                                   |                                                              |                            |
|                                                        | fier CO2 (metric tons)                                      |                                                       |                                   |                                                              | Delete                     |
| D Process1                                             | 50.0                                                        | 21.00                                                 | 54.000 Co                         | mplete OPE                                                   | <b>•</b>                   |
| ADD a Process Ven                                      |                                                             |                                                       |                                   |                                                              |                            |
| SULFUR RECOVERY U                                      | INITS EMISSIONS SUMM                                        | ARY                                                   |                                   |                                                              |                            |
| Unit Name/Identi                                       | lier                                                        | cc                                                    | D2 (metric tons) Sta              | itus <sup>1</sup>                                            | Delete                     |
| 🕼 SRU                                                  |                                                             |                                                       | Inc                               | omplete OPE                                                  | *                          |
| + ADD a Sulfur Recovery                                | ery Plant                                                   |                                                       |                                   |                                                              |                            |
|                                                        |                                                             |                                                       |                                   |                                                              |                            |
| ★ Facility Overview                                    |                                                             |                                                       |                                   |                                                              |                            |
| <sup>1</sup> A status of "Incomplete"                  | means that one or more req                                  | uired data elements are in                            | ncomplete. For details            | , refer to the Data Com                                      | pleteness                  |
| validation messages in y<br>subpart you will not see t | our Validation Report by clici<br>his link).                | ang the "View Validation" li                          | ink above (Note: if the           | re are no validation me                                      | ssages for this            |
|                                                        |                                                             |                                                       |                                   |                                                              |                            |
| rien Statement   Contact Us                            |                                                             |                                                       |                                   |                                                              |                            |
|                                                        |                                                             |                                                       |                                   |                                                              |                            |

Depending on the methods selected to calculate  $CO_2$  emissions (see previous section titled "Adding or Updating Sulfur Recovery Plant Information"), you will be presented with screens to collect  $CO_2$  emission results and additional data. Each specific screen is discussed below.

#### **Equation Y-12 Summary and Result**

The Equation Y-12 Summary is presented on the page. You can hover over an element in the equation to reveal a definition of that element.

Data collection elements that contains the phrase "If measured" below are not required if you use a non-measurement option
provided in the rule to report this data (i.e. engineering estimates).

Subpart Y collects the following data about your sulfur recovery plant:

- Annual CO<sub>2</sub> emissions from this sulfur recovery plant (metric tons). The e-GGRT system provides links to optional worksheets that may
  be used to perform the calculations; use of the spreadsheet is entirely optional and is provided for your assistance. To calculate this value
  using the optional spreadsheet, download the spreadsheet by clicking the link titled "Use Y-12 spreadsheet to calculate." Fill in the
  spreadsheet using the instructions in the spreadsheet. After completing the spreadsheet, copy the value of CO<sub>2</sub> calculated by the
  spreadsheet to this page in the box next to "Annual CO<sub>2</sub> emission from this sulfur recovery plant (metric tons)."
- If measured, specific consensus-based standard method or describe the procedure specified by the flow meter manufacturer used to
  measure annual volume of sour gas fed
- If measured, number of hours missing data procedures were used for annual volume of sour gas fed
- If measured, method used to measure the annual average mole fraction of carbon in the sour gas
- If measured, number of hours missing data procedures were used for annual average mole fraction of carbon in the sour gas
- Annual volume of recycled tail gas (report only if this value was not used to calculate the correction factor, in scf)
- · If measured, method used to measure the annual volume of recycled tail gas
- If measured, number of hours missing data procedures were used for annual volume of recycled tail gas
- Annual average mole fraction of carbon in the tail gas (report only if this value was not used to calculate the correction factor, in kg-mole C/kg-mole gas)
- If measured, method used to measure the annual average mole fraction of carbon in the tail gas
- If measured, number of hours missing data procedures were used for annual average mole fraction of carbon in the sour gas

- Correction factor used to calculate CO<sub>2</sub> emissions
  - If unit specific correction factor is used, method used to determine correction factor used to calculate the CO<sub>2</sub> emissions
    - Used measurement data for the annual volume of recycled tail gas and annual average mole fraction of carbon in the tail
    - gasUsed measurement data for the annual volume of recycled tail gas and engineering calculations for mole fraction of carbon in the tail gas
    - Used measurement data for the mole fraction of carbon in the tail gas and engineering calculations for the annual volume of recycled tail gas
    - Used engineering calculations for both the annual volume of recycled tail gas and annual average mole fraction of carbon in the tail gas
    - Other (specify)

When you have finished entering emission results, click SAVE.

#### Click image to expand

| e-GRET Help                            | Petroleum Refineries Co                                                                                                    | mpany 1 (2010)                                                                                                    | Helio, Caldin Carter   My Profile   L |
|----------------------------------------|----------------------------------------------------------------------------------------------------|----------------------------------------------------------------------------------------------------|---------------------------------------|
|                                        | Subpart Y: Petroleu                                                                                                    | Im Refineries                                                                                                    |                                       |
| Ising e-GGRT for Subpart Y<br>sporting | Subpart Overview + Sulfur Reci                                                                                                    | overy Plants » Sulfl » Eq. Y-12                                                                                                    |                                       |
|                                        | information shown for this su                                                                                                    | TED INFORMATION<br>HG data required by Subpart Y. Please enter the<br>flur recovery plant. For additional information about the<br>please use the e-GGRT Help link(s) provided. | (Eq.Y-12) CO2 emissions (metric ton   |
|                                        | EQUATION Y-12 SUMMARY /                                                                                                    | AND RESULT                                                                                                    |                                       |
|                                        |                                                                                                    | CO2=Fso×44<br>MVC×MFc×0.001                                                                                                    |                                       |
|                                        |                                                                                                    | Hover over an element in the equation above to reveal a                                                                                                    | definition of that element.           |
|                                        | Annual CO2 emission<br>from this sulfur recovery<br>plant                                                                                                    | 500 (metric tons)                                                                                                    |                                       |
|                                        | ANNUAL VOLUME OF SOUR                                                                                                    | GAS FED TO THE SULFUR RECOVERY PLANT                                                                                                    |                                       |
|                                        | If measured, specific<br>consensus-based<br>standard method or<br>describe the procedure<br>specified by the flow<br>meter manufacturer used<br>to measure annual<br>volume of sour gas fed |                                                                                                    |                                       |
|                                        | If measured, number of<br>hours missing data<br>procedures were used for<br>annual volume of sour<br>gas fed                                                                                | 10 (hours)                                                                                                    |                                       |
|                                        |                                                                                                    | RACTION OF CARBON IN THE SOUR GAS                                                                                                    |                                       |
|                                        | If measured, method used<br>to measure the annual<br>average mole fraction of<br>carbon in the sour gas                                                                                     | Method 18 at 50 CFR part 60, appendix A-6                                                                                                    | v                                     |
|                                        | If measured, number of<br>hours missing data<br>procedures were used for<br>annual average mole<br>fraction of carbon in the<br>sour gas                                                    | 10 (hours)                                                                                                    |                                       |

#### Process Vent Method (Equation Y-19) Summary and Result

The Equation Y-19 Summary is presented on the page. You can hover over an element in the equation to reveal a definition of that element.

Subpart Y collects the following data about your sulfur recover plant:

- Annual CO<sub>2</sub> emissions from this sulfur recovery plant (metric tons). The e-GGRT system provides links to optional worksheets that may be used to perform the calculations; use of the spreadsheet is entirely optional and is provided for your assistance. To calculate this value using the optional spreadsheet, download the spreadsheet by clicking the link titled "Use Y-19 spreadsheet to calculate." Fill in the spreadsheet using the instructions in the spreadsheet. After completing the spreadsheet, copy the value of CO<sub>2</sub> calculated by the spreadsheet to this page in the box next to "Annual CO<sub>2</sub> emission from this sulfur recovery plant (metric tons)."
- Annual volumetric flow discharged to the atmosphere (scf)
  - Method used to measure or estimate the annual volumetric flow rate:
    - · Continuous or at least hourly measurements
    - Routine (less frequent than hourly but at least weekly) measurements
    - Periodic (less frequent than weekly) measurements
    - Process knowledge
    - Engineering calculation
  - Other (specify)
- Number of venting events, if vent is intermittent (see note below)
- Cumulative venting time (hours)
- Annual average mole fraction of CO<sub>2</sub>
- Method used to measure or estimate the annual average mole fraction of CO<sub>2</sub>:
  - Engineering estimates/process knowledge
  - Direct measurement
  - Other (specify)

1. Note that number of venting events is not applicable for continuous venting in which case you may leave this field blank

When you have finished entering emission results, click SAVE.

|                                                        | tates<br>nental Protection                                                                                                    |                                                                                                    |                          | e-GGRT 🔑                                                                                 |
|--------------------------------------------------------|----------------------------------------------------------------------------------------------------|----------------------------------------------------------------------------------------------------|--------------------------|------------------------------------------------------------------------------------------|
| HOME FACILITY REGISTR                                  | ATION FACILITY MANAGEMEN                                                                                                    | T DATA REPORTING                                                                                                    |                          | Electronic Greenhouse Gas<br>Reporting Tool<br>Helio, Caltin Cartere   My Profile   Logo |
| e-GGRT Help<br>Using e-GGRT for Subpart Y<br>reporting |                                                                                                    | VI TEST<br>U <b>M Refineries (2011</b><br>overy Plants×Sulfl <mark>× Process</mark> )                                                       |                          |                                                                                          |
|                                                        | information shown for this su                                                                                                    | TED INFORMATION<br>HG data required by Subpart Y<br>Ifur recovery plant. For addition<br>please use the e-GGRT Help lin                     | al information about the | (Eq. Y-19) CO2 emissions (metric tons)                                                   |
|                                                        | EQUATION Y-19 SUMMARY                                                                                                    | $\mathbf{E}_{\mathbf{X}} = \sum_{p=1}^{N} \left( \left( \mathbf{VR} \right)_{p} \times \left( \mathbf{MF}_{\mathbf{X}} \right)_{p} \right)$ |                          |                                                                                          |
|                                                        | Annual CO2 emission<br>from this sulfur recovery<br>plant                                                                                    | Hover over an element in the e                                                                                                    | (metric tons)            | efinition of that element.                                                               |
|                                                        | Annual volumetric flow<br>discharged to the<br>atmosphere                                                                                    |                                                                                                    | (scf)                    |                                                                                          |
|                                                        | Method used to measure<br>or estimate the annual<br>volumetric flow rate                                                                     | Select                                                                                                    |                          | ×                                                                                        |
|                                                        | Number of cumulative<br>venting events for all<br>relevant vents, if vents<br>are intermittent (not<br>applicable for continuous<br>venting) |                                                                                                    |                          |                                                                                          |
|                                                        | Cumulative venting time<br>for all relevant vents                                                                                            |                                                                                                    | (hours)                  |                                                                                          |
|                                                        | AVERAGE MOLE FRACTION                                                                                                    | OF CO2                                                                                                    |                          |                                                                                          |
|                                                        | Annual average mole<br>fraction of CO2                                                                                                    |                                                                                                    | (decimal; 0 ≤ x ≤ 1.0    | )                                                                                        |
|                                                        | Method used to measure<br>or estimate the mole<br>fraction of CO2                                                                            | Select                                                                                                    | <b>M</b>                 |                                                                                          |
|                                                        | CANCEL SAVE                                                                                                    |                                                                                                    |                          |                                                                                          |

## Back to Top

## See Also

Screen Errors

- Using e-GGRT to Prepare Your Subpart Y Report
- Subpart Y Summary Information for this Facility
- Subpart Y Delayed Coking Unit Information
- Subpart Y Asphalt Blowing Unit Information
- Subpart Y Coke Calcining Unit Information
- Subpart Y Catalytic Cracking, Fluid Coking, and Catalytic Reforming Unit Information
- Subpart Y Flares Unit Information
- Subpart Y Process Vents Unit Information
- Subpart Y Sulfur Recovery Plant Information
- Subpart Y Emissions Information for Process Units Monitored by CEMS
- Subpart Validation Report

# Subpart Y Emissions Information for Process Units Monitored by CEMS

This page provides step-by-step instructions on how to enter and edit Subpart Y Petroleum Refinery CO<sub>2</sub> emissions information for process units that are monitored by a Continuous Emissions Monitoring System (CEMS).

This page applies to the following types of process units that may be monitored by CEMS under Subpart Y:

- Coke calcining units
- Catalytic cracking units
- Traditional fluid coking units
- Fluid coking units with flexicoking design
- Catalytic reforming units
- Sulfur recovery plants

## Step 1: Add a CEMS Monitoring Location (CML)

To add a CML, click the "Add a CEMS Monitoring Location" link below the CEMS MONITORING LOCATION (CML) SUMMARY table on the Subpart Overview page

The screenshot below is from Subpart G and is displayed as an example. The screen for other subparts may differ slightly.

| Uring a COPT for Submart C | Facility ABC<br>Subpart G: Ammonia<br>Subpart Overview<br>OVERVIEW OF SUBPART REF<br>Subpart G requires affected facil<br>emissions from each ammonia r | PORTING REQU   | uring <mark>(2</mark>                         | D11)                                                |                                   |                                                                                       | eenhouse Gas<br>teporting Tool<br>I Kalkiri   My Profile   Logol                                                                                                    |
|----------------------------|----------------------------------------------------------------------------------------------------|----------------|-----------------------------------------------|-----------------------------------------------------|-----------------------------------|---------------------------------------------------------------------------------------|----------------------------------------------------------------------------------------------------|
| Using e-GGRT for Subpart G | Subpart C: Ammonia<br>Subpart Overview<br>OVERVIEW OF SUBPART REF<br>Subpart G requires affected facil<br>emissions from each ammonia r                 | PORTING REQU   |                                               | D11)                                                |                                   |                                                                                       |                                                                                                    |
|                            | Subpart G requires affected facil<br>emissions from each ammonia r                                                                                      |                | IREMENTS                                      |                                                     |                                   |                                                                                       |                                                                                                    |
|                            | identify each ammonia manufact<br>(GHG) data required by Subpart<br>for your facility. For additional in<br>e-GGRT Help link(s) provided.               | G for each amm | ocess unit. I<br>nit and then<br>Ionia manufa | First, use this<br>enter Greenho<br>icturing proces | page to<br>use gas<br>is unit and | deadline for report<br>inputs to emission<br>emitters. See 76 F<br>25, 2011). In acco | a rule that defens the<br>ting data elements used as<br>equations for direct<br>R SJSF7 (published August<br>relance with the rule, e-<br>nity collecting data used as<br>equations. |
|                            | SUBPART G SUMMARY INFORI                                                                                                    | MATION FOR TH  | IS FACILIT                                    | Y                                                   |                                   | Subpart<br>Message                                                                    | G: No Validation<br>s                                                                                                    |
|                            | Annual Urea Prod. (                                                                                                    |                | _                                             | Quantity                                            | of CO2 used                       | to produce urea                                                                       | (metric tons)                                                                                                    |
|                            |                                                                                                    | 45.0           |                                               |                                                     |                                   |                                                                                       | 40 OPEN                                                                                                    |
|                            | UNIT SUMMARY                                                                                                    |                |                                               |                                                     |                                   |                                                                                       |                                                                                                    |
|                            | Unit Name/Identifier                                                                                                    | Feedstock      |                                               |                                                     | CO2 (metric to                    | ons) Status <sup>1</sup>                                                              | Delete                                                                                                    |
|                            | No units have been added<br>ADD a Unit                                                                                                    |                |                                               |                                                     |                                   |                                                                                       |                                                                                                    |
|                            | UNIT SUMMARY (Units monitor                                                                                                    | ed by CEMS)    |                                               |                                                     |                                   |                                                                                       |                                                                                                    |
|                            | Unit Name/Identifier                                                                                                    | Feedstock      | Status <sup>1</sup>                           |                                                     | Delete                            |                                                                                       |                                                                                                    |
|                            | No units have been added                                                                                                    |                |                                               |                                                     |                                   |                                                                                       |                                                                                                    |
|                            | ADD a Unit Monitored by CEM                                                                                                    | IS             |                                               |                                                     |                                   |                                                                                       |                                                                                                    |
|                            | Facility Overview                                                                                                    |                |                                               |                                                     |                                   |                                                                                       |                                                                                                    |
|                            | <sup>1</sup> A status of "Incomplete" means the<br>validation messages in your Validat<br>subpart you will not see this link).                          |                |                                               |                                                     |                                   |                                                                                       |                                                                                                    |

#### Step 2: Define a CML and report emissions information

For each CEMS Monitoring Location, provide the following information:

- A unique unit name or identifier for the CML (see also About Unique Unit Names)
- An optional description or label for the CML
- The configuration of processes or process units that are monitored by the CML:
  - Single process or process unit that exhausts to a dedicated stack
  - Multiple processes or process units that share a common stack
  - Process or process unit that shares a common stack with one or more stationary fuel combustion units
- The types of fuel combusted in the unit(s) monitored by the CEMS
- The Tier 4/CEMS methodology start and end dates
- The cumulative total of hourly CO<sub>2</sub> mass emissions for each quarter of the reporting year (metric tons) (*Do not cumulate emissions data between quarters*)
- The total annual CO<sub>2</sub> mass emissions measured by the CEMS (metric tons)
- An indication whether emissions reported for the CEMS include emissions calculated according to 98.33(a)(4)(viii) for a slipstream that bypassed the CEMS
- The total annual biogenic CO<sub>2</sub> emissions from the combustion of all biomass fuels combined (metric tons) (*if not applicable, enter '0'*)
- The total annual non-biogenic CO<sub>2</sub> emissions which includes fossil fuel, sorbent, and process CO<sub>2</sub> emissions (metric tons)
- The total annual CH<sub>4</sub> and N<sub>2</sub>O emissions associated with the combustion of all Table C-2 fuels combusted in all processes/process units monitored by the CEMS derived from application of Equation C-10 (metric tons) (*if there are no combustion emissions in this CML, please enter '0*)
- The total number of source operating hours in the reporting year
- The total operating hours in which a substitute data value was used in the emissions calculations for the CO<sub>2</sub> concentration parameter
- The total operating hours in which a substitute data value was used in the emissions calculations for the stack gas flow rate parameter
- If moisture correction is required and a continuous moisture monitor is used, the total operating hours in which a substitute data value was used in the emissions calculations for the stack gas moisture content parameter
- The total annual CO2 emissions from the CEMS Monitoring Location (CML) Summary attributable to combustion (metric tons)

Do not leave any of these fields blank. If, for example, your facility has no biogenic CO<sub>2</sub> emissions, enter '0'.

For assistance in calculating annual  $CH_4$  and  $N_2O$  emissions using Equation C-10, access the optional calculation spreadsheet by clicking one of the links titled "Use Equation C-10 spreadsheet to calculate" located below each of the red emissions information data entry boxes and follow the provided instructions

#### Step 3: Identify process units monitored at a CML

To identify the process units monitored at a CML, first click the link titled "ADD/REMOVE a process unit that exhausts to this CEMS Monitoring Location" at the bottom of the page

1. The screenshot below is from Subpart G and is displayed as an example. The screen for other subparts may differ slightly.

|                        | antal Protection                                                                                                    |                                                          |                                                     |                                           | 🌽 ا لمانانا- 🛚                                                           |
|------------------------|----------------------------------------------------------------------------------------------------|----------------------------------------------------------|-----------------------------------------------------|-------------------------------------------|--------------------------------------------------------------------------|
| IOME FACILITY REGISTRA | TION FACILITY MANAGEMENT                                                                                                    | DATA REP                                                 | PORTING                                             |                                           | Electronic Greenhouse Gas<br>Reporting Tool                              |
|                        | Facility ABC (2010)                                                                                                    |                                                          |                                                     |                                           | Helo, Heler Kobylanek   My Hrofee   Logout                               |
| e-GGRT Help            | Subpart G:Ammoni                                                                                                    |                                                          |                                                     |                                           |                                                                          |
|                        | Subpart G Overview + Add/Edit                                                                                                    | CEMS Monit                                               | toring Location                                     |                                           |                                                                          |
|                        | CONTINUOUS EMISSION M<br>LOCATION (CML) INFORMA                                                                                                    | TION                                                     |                                                     |                                           |                                                                          |
|                        | Use this page to uniquely ider<br>and provide the annual GHG e                                                                                                  | ntify each CEM<br>missions and                           | MS Monitoring Location<br>I other information descr | (CML) Summary<br>ibed below. Use          | Total CO: from CEMS (or applicable Part<br>75 methodology) (metric tons) |
|                        | Use this page to uniquely iden<br>and provide the annual GHG e<br>the "ADD/REMOVE a Proces<br>process unit(s) monitored by t<br>additional information about th | s Unit" link at<br>his CEMS Mi                           | the bottom of the page<br>onitoring Location (CML   | to identify the<br>) Summary, For         |                                                                          |
|                        | Help link(s) provided.                                                                                                    | e data collect                                           | ted on this page, please                            | use the e-GGRT                            | Total Biogenic CO: (metric tons)                                         |
|                        |                                                                                                    |                                                          |                                                     |                                           |                                                                          |
|                        |                                                                                                    |                                                          |                                                     |                                           | Total Non-biogenic CO2 (metric tons)                                     |
|                        | CONFIGURATION                                                                                                    |                                                          |                                                     | (40 ch                                    | aracters maximum)                                                        |
|                        | CEMS Monitoring*<br>Location Name/ID<br>Description (optional)                                                                                                  |                                                          |                                                     |                                           |                                                                          |
|                        | Description (optional)                                                                                                    |                                                          |                                                     |                                           |                                                                          |
|                        | Configuration Type*                                                                                                    | Select                                                   |                                                     |                                           | ~                                                                        |
|                        | Types of fuel combusted<br>in the unit(s) monitored by                                                                                                    |                                                          |                                                     | (200 cl                                   | haracters maximum)                                                       |
|                        | in the unit(s) monitored by<br>the CEMS                                                                                                    |                                                          |                                                     |                                           |                                                                          |
|                        | TIER 4 METHODOLOGY INFO                                                                                                    |                                                          |                                                     |                                           |                                                                          |
|                        | Calculation Methodology<br>Start Date                                                                                                    |                                                          |                                                     |                                           |                                                                          |
|                        | Calculation Methodology*<br>End Date                                                                                                    | 12/31/2010                                               | <b>1</b>                                            |                                           |                                                                          |
|                        | CUMULATIVE CO2 EMISSIONS                                                                                                    | Quarter 1                                                |                                                     |                                           |                                                                          |
|                        |                                                                                                    | Quarter 1                                                |                                                     | (metric tons)<br>(metric tons)            |                                                                          |
|                        |                                                                                                    | Quarter 3                                                |                                                     | (metric tons)                             |                                                                          |
|                        |                                                                                                    | Quarter 4                                                |                                                     | (metric tons)                             |                                                                          |
|                        | ANNUAL CO2 EMISSIONS                                                                                                    |                                                          |                                                     |                                           |                                                                          |
|                        | Total annual CO2 mas<br>(biogenic and non-biogenic                                                                                                    | s emissions<br>i measured                                |                                                     | (metric tons)                             |                                                                          |
|                        | b                                                                                                    | y the CEMS                                               | Π                                                   |                                           |                                                                          |
|                        | Check this box to indic<br>emissions reported fo<br>include emissions calculate<br>to 98.33(a)(4)(viii) for a slip<br>bypasse                                   | r the CEMS<br>d according                                |                                                     |                                           |                                                                          |
|                        | to 98.33(a)(4)(viii) for a slip<br>bypassed                                                                                                    | stream that<br>I the CEMS.                               |                                                     |                                           |                                                                          |
|                        | Total annual biogeni                                                                                                    | emissions                                                |                                                     | (metric tons)                             |                                                                          |
|                        | Total annual non-biogeni<br>emissions (includes fossil fu<br>and process CO:                                                                                    | c CO2 mass<br>el, sorbent,<br>emissions)                 |                                                     | (metric tons)                             |                                                                          |
|                        | EQUATION C-10 SUMMARY A                                                                                                    | ND RESULTS                                               |                                                     |                                           |                                                                          |
|                        |                                                                                                    |                                                          | r N <sub>2</sub> O = 0.001 × (HI) <sub>4</sub>      |                                           |                                                                          |
|                        |                                                                                                    |                                                          |                                                     |                                           | definition of that element.<br>Table C-2 Fuels directly below.           |
|                        |                                                                                                    | If there<br>Locatio                                      | are no combustion emi<br>in, please enter 0.        | ssions from Table C-2 Fu                  | Table C-2 Fuels directly below.<br>sels in this CEMS Monitoring          |
|                        | Total CH                                                                                                    | 4 emissions                                              |                                                     | (metric tons)                             |                                                                          |
|                        |                                                                                                    |                                                          | Use Equation C                                      | -10 spreadsheet to calcu                  | late                                                                     |
|                        | Total N2                                                                                                    | ) emissions                                              | Use Equation C                                      | (metric tons)<br>-10 spreadsheet to calcu | late                                                                     |
|                        |                                                                                                    |                                                          |                                                     |                                           |                                                                          |
|                        | ADDITIONAL EMISSIONS INFO<br>Total number of source oper<br>in the rep                                                                                          |                                                          | (hours)                                             |                                           |                                                                          |
|                        |                                                                                                    |                                                          | (hours)                                             |                                           |                                                                          |
|                        | The total operating hours<br>substitute data value was<br>emissions calculati<br>ce                                                                             | used in the<br>ons for CO2<br>ncentration                |                                                     |                                           |                                                                          |
|                        | The total operating hours<br>substitute data value was<br>emissions calculations f                                                                              | in which a<br>used in the<br>or stack gas<br>flow rate   | (hours)                                             |                                           |                                                                          |
|                        | The total operating hours<br>substitute data value was<br>emissions calculations f<br>moist<br>(if moisture correction is req<br>continuous moisture mon        | in which a<br>used in the<br>or stack gas<br>ure content | (hours)                                             |                                           |                                                                          |
|                        | continuous moisture mon                                                                                                    | itor is used)                                            |                                                     |                                           |                                                                          |
|                        | CEMS MONITORING LOCATIO<br>Process Unit Name/Identifie                                                                                                    |                                                          | S UNITS                                             |                                           |                                                                          |
|                        | There are no process units mo                                                                                                    | nitored by CE                                            | MS available for selecti                            | on.                                       |                                                                          |
|                        | ADD/REMOVE/EDIT a proce<br>CANCEL SAVE                                                                                                    | ess unit that e                                          | exhausts to this CEMS                               | Monitoring Location                       |                                                                          |
|                        |                                                                                                    |                                                          |                                                     |                                           |                                                                          |

On the CML Process Units Selection page, use the check boxes to select the process unit(s) monitored at this CML. This will indicate that the unit(s) selected vent emission through the stack monitored by this CML.

1 The screenshot below is from Subpart G and is displayed as an example. The screen for other will differ slightly depending on the number of units with emissions monitored by a single CML at your facility.

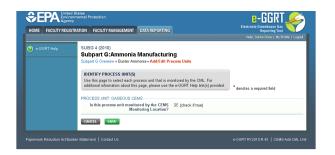

Subpart Y also collects the CO<sub>2</sub> emissions from this CEMS Monitoring Location that are attributable to process CO<sub>2</sub> emissions from this process unit (metric tons).

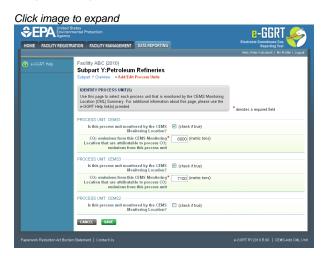

When finished selecting process unit for the CML and entering additional required information (if applicable), click SAVE. You should then be directed back to the Add/Edit a CML Location form and see the units you selected listed in the CEMS MONITORING LOCATION (CML) PROCESS UNITS table.

## Step 4: Save entered data for a CML

When you have finished entering data for a CML, click SAVE. You will then return to the Subpart Overview page. You will see the status of data entry for the CML updated to "Complete" in the Status column in the CEMS MONITORING LOCATION (CML) SUMMARY table.

If you don't have all the data, you can enter some now, save it, and finish later by clicking on the hyperlinked name of the CML in the CEMS MONITORING LOCATION (CML) SUMMARY table.

After you save the data on this page, the next time you open the page, the calculator on the top of the page will display the CO<sub>2</sub> process emissions for the CML, rounded to the nearest 0.1 of a metric ton. The value displayed is for informational purposes only.

1 Note: the screenshot below is from Subpart G and is displayed as an example. The screen for other subparts will differ slightly.

| FACILITY REGI | STRATION FACILITY MANAGEMEN                                                                                                   | T DATA REP                   | PORTING                           |                   |                 | Electronic Greenhouse Gas<br>Reporting Tool                                      |
|---------------|----------------------------------------------------------------------------------------------------|------------------------------|-----------------------------------|-------------------|-----------------|----------------------------------------------------------------------------------|
| GGRT Help     | Facility ABC (2010)                                                                                                    |                              |                                   |                   |                 | Hello, Peter Robylanek   My Profile   Log                                        |
|               | Subpart G:Ammoni                                                                                                    | a Manufa                     | acturing                          |                   |                 |                                                                                  |
|               | Subpart G Overview + Add/Edit                                                                                                 | CEMS Monit                   | toring Locatio                    |                   |                 |                                                                                  |
|               | CONTINUOUS EMISSION M<br>LOCATION (CML) INFORMA                                                                               | TION                         |                                   |                   |                 |                                                                                  |
|               | Use this page to uniquely ide<br>and provide the annual OHG a<br>the "ADD/REMOVE a Proces<br>process unit(s) monitored by     | ntify each CEM               | MS Monitoring                     | ocation (C        | ML) Summary     | Total CO: from CEMS (or applicable Pa<br>75 methodology) (mstric tons)           |
|               | the "ADD/REMOVE a Proces                                                                                                    | s Unit" link at              | the bottom of t                   | he page to        | identify the    | 75 methodology (meric tons)                                                      |
|               | additional information about th<br>Help link(s) provided.                                                                     | ne data collect              | ted on this page                  | , please u        | se the e-GGR1   | Total Biogenic CO2 (metric tons)                                                 |
|               | Help link(s) provided.                                                                                                    |                              |                                   |                   |                 | Total Biogenic CO2 (methic tons)                                                 |
|               |                                                                                                    |                              |                                   |                   |                 | Total Non-biogenic CO2 (metric tons)                                             |
|               |                                                                                                    |                              |                                   |                   |                 | Total non-biogenic cor (none tono)                                               |
|               | CONFIGURATION                                                                                                    |                              |                                   |                   |                 | (40 characters maximum)                                                          |
|               | CEMS Monitoring*<br>Location Name/ID                                                                                          |                              |                                   |                   |                 |                                                                                  |
|               | Description (optional)                                                                                                    |                              |                                   |                   |                 |                                                                                  |
|               | Configuration Type*                                                                                                    |                              |                                   |                   |                 |                                                                                  |
|               |                                                                                                    | Select                       |                                   |                   |                 | (200 characters maximum)                                                         |
|               | Types of fuel combusted<br>in the unit(s) monitored by<br>the CEMS                                                            |                              |                                   |                   |                 |                                                                                  |
|               | TIER 4 METHODOLOGY INFO                                                                                                    |                              |                                   |                   |                 |                                                                                  |
|               | Calculation Methodology<br>Start Date                                                                                         |                              |                                   |                   |                 |                                                                                  |
|               |                                                                                                    |                              |                                   |                   |                 |                                                                                  |
|               | Calculation Methodology*<br>End Date                                                                                          | 12/2/12/010                  |                                   |                   |                 |                                                                                  |
|               | CUMULATIVE CO2 EMISSION                                                                                                    |                              |                                   |                   |                 |                                                                                  |
|               |                                                                                                    | Quarter 1<br>Quarter 2       |                                   |                   | (metric tor     |                                                                                  |
|               |                                                                                                    | Quarter 2                    |                                   |                   | (metric tor     | ,                                                                                |
|               |                                                                                                    | Quarter 4                    |                                   |                   | (metric tor     |                                                                                  |
|               |                                                                                                    | Quarter 4                    |                                   |                   | (metric tor     | 10)                                                                              |
|               | ANNUAL CO2 EMISSIONS                                                                                                    | e omissions                  |                                   |                   | (metric tor     |                                                                                  |
|               | (biogenic and non-biogenic                                                                                                    | ) measured<br>y the CEMS     |                                   |                   | (metric tor     | 10)                                                                              |
|               |                                                                                                    |                              |                                   |                   |                 |                                                                                  |
|               | Check this box to indic<br>emissions reported fo<br>include emissions calculate<br>to 98.33(a)(4)(vili) for a slip<br>bypasse | d according                  |                                   |                   |                 |                                                                                  |
|               |                                                                                                    |                              |                                   |                   |                 |                                                                                  |
|               | Total annual biogen                                                                                                    | ic CO2 mass<br>emissions     |                                   |                   | (metric tor     | 15)                                                                              |
|               | Total annual non-biogen<br>emissions (includes fossil fu<br>and process CO:                                                   | ic CO2 mass                  |                                   |                   | (metric tor     | s)                                                                               |
|               | and process CO:                                                                                                    | 2 emissions)                 |                                   |                   |                 |                                                                                  |
|               | EQUATION C-10 SUMMARY A                                                                                                    |                              |                                   |                   |                 |                                                                                  |
|               |                                                                                                    |                              | r N <sub>2</sub> O = 0.00         |                   |                 |                                                                                  |
|               |                                                                                                    |                              |                                   |                   |                 | reveal a definition of that element.<br>Istion of Table C-2 Fuels directly below |
|               |                                                                                                    | If there<br>Locatio          | are no combus<br>in, please enter | tion emissi<br>0. | ions from Table | ustion of Table C-2 Fuels directly below.<br>a C-2 Fuels in this CEMS Monitoring |
|               | Total CH                                                                                                    | 4 emissions                  | -                                 |                   | (metric tor     | 15)                                                                              |
|               |                                                                                                    |                              | Use Ed                            | uation C-10       | ) spreadsheet   | to calculate                                                                     |
|               | Total Nz                                                                                                    | 0 emissions                  |                                   |                   | (metric tor     | 18)                                                                              |
|               |                                                                                                    |                              | Use Ed                            | uation C-10       | ) spreadsheet   | to calculate                                                                     |
|               | ADDITIONAL EMISSIONS INFO                                                                                                    |                              |                                   |                   |                 |                                                                                  |
|               | Total number of source oper<br>in the re                                                                                      | rating hours<br>porting year | (0)                               | urs)              |                 |                                                                                  |
|               | The total operating hour<br>substitute data value was<br>emissions calculat                                                   | s in which a                 | (h)                               | urs)              |                 |                                                                                  |
|               |                                                                                                    |                              |                                   |                   |                 |                                                                                  |
|               | The total operating hour                                                                                                    | s in which a                 | th                                | urs)              |                 |                                                                                  |
|               | The total operating hour<br>substitute data value was<br>emissions calculations f                                             | used in the<br>or stack gas  |                                   |                   |                 |                                                                                  |
|               | The total operating hour                                                                                                    | flow rate                    | (h)                               | urs)              |                 |                                                                                  |
|               | The total operating hour<br>substitute data value was<br>emissions calculations f                                             | used in the<br>or stack gas  | (n                                |                   |                 |                                                                                  |
|               | mois<br>(if moisture correction is req<br>continuous moisture mon                                                             | ture content<br>uired and a  |                                   |                   |                 |                                                                                  |
|               |                                                                                                    |                              |                                   |                   |                 |                                                                                  |
|               | CEMS MONITORING LOCATIO                                                                                                    |                              | S UNITS                           | _                 |                 |                                                                                  |
|               | There are no process units mo                                                                                                 | nitored by CE                |                                   |                   |                 |                                                                                  |
|               | ADD/REMOVE/EDIT a proc                                                                                                    | ess unit that e              | exhausts to this                  | CEMS M            | nitoring Locati | on                                                                               |
|               | CANCEL SAVE                                                                                                    |                              |                                   |                   |                 |                                                                                  |

## Step 5: Repeat Steps 1-4

Repeat Steps 1-4 until emissions information has been entered for all CMLs. If you have missed something, the validation report messages will help you identify any incomplete entries.

Back to Top

## See Also

Screen Errors Using e-GGRT to Prepare Your Subpart Y Report Subpart Y Summary Information for this Facility Subpart Y Delayed Coking Unit Information Subpart Y Asphalt Blowing Unit Information Subpart Y Coke Calcining Unit Information Subpart Y Catalytic Cracking, Fluid Coking, and Catalytic Reforming Unit Information Subpart Y Flares Unit Information Subpart Y Process Vents Unit Information Subpart Y Sulfur Recovery Plant Information Subpart Y Emissions Information for Process Units Monitored by CEMS Subpart Validation Report

# Using Subpart Y Calculation Spreadsheets

These optional spreadsheets are provided to assist reporters in calculating emissions and in keeping records of these calculations.

Reporters are required to keep records of these calculations under 40 CFR 98.3(g) and additional subpart-specific provisions, but are not required to use these spreadsheets or to submit any spreadsheets to EPA.

Spreadsheets may include inputs to emission equations, reporting of which EPA has deferred (See 76 FR 53057, published August 25, 2011, http://www.gpo.gov/fdsys/pkg/FR-2011-08-25/pdf/2011-21727.pdf).

## **Overview**

A

This help page provides guidance for working with the supplemental Subpart Y calculation spreadsheets. The guidance provides step-by-step instructions for the following tasks:

- Selecting the Appropriate Calculation Spreadsheet
- Downloading a Calculation Spreadsheet
- General Information on Using a Calculation Spreadsheet
- Using the Equation Y-1a Calculation Spreadsheet
- Using the Equation Y-1b Calculation Spreadsheet
- Using the Equation Y-2 Calculation Spreadsheet
- Using the Equation Y-3 Calculation Spreadsheet
- Using the Equation Y-4, Y-5 Calculation Spreadsheet
- Using the Equation Y-6, Y-7a, Y-7b Calculation Spreadsheet
- Using the Equation Y-8 Calculation Spreadsheet
- Using the Equation Y-9, Y-10 Calculation Spreadsheet
- Using the Equation Y-11 Calculation Spreadsheet
- Using the Equation Y-12 Calculation Spreadsheet
- Using the Equation Y-13 Calculation Spreadsheet •
- Using the Equation Y-14, Y-15 Calculation Spreadsheet
- Using the Equation Y-16a, Y-16b, Y-17 Calculation Spreadsheet
- Using the Equation Y-18 Calculation Spreadsheet
- Using the Equation Y-19 Calculation Spreadsheet
- Using the Equation Y-20 Calculation Spreadsheet
- Using the Equation Y-21 Calculation Spreadsheet
- Using the Equation Y-22 Calculation Spreadsheet
- Using the Equation Y-23 Calculation Spreadsheet

Specific information on each of the calculation spreadsheets is provided below:

| Calculation Spreadsheet<br>(click to download)          | Selection Criteria:<br>Emissions Source                                                       | Output(s)       | Instructions<br>(click to view) |
|---------------------------------------------------------|-----------------------------------------------------------------------------------------------|-----------------|---------------------------------|
| Equation Y-1a Calculation<br>Spreadsheet.xls            | Flares                                                                                        | CO <sub>2</sub> | Y-1a Help                       |
| Equation Y-1b Calculation<br>Spreadsheet.xls            | Flares                                                                                        | CO <sub>2</sub> | Y-1b Help                       |
| Equation Y-2 Calculation<br>Spreadsheet.xls             | Flares                                                                                        | CO <sub>2</sub> | Y-2 Help                        |
| Equation Y-3 Calculation<br>Spreadsheet.xls             | Flares                                                                                        | CO <sub>2</sub> | Y-3 Help                        |
| Equation Y-4, Y-5 Calculation<br>Spreadsheet.xls        | Flares                                                                                        | $CH_4$ , $N_2O$ | Y-4, Y-5 Help                   |
| Equation Y-6, Y-7a, Y-7b Calculation<br>Spreadsheet.xls | Catalytic Cracking Units or Fluid Coking Units                                                | CO <sub>2</sub> | Y-6, Y-7a, 7b<br>Help           |
| Equation Y-8 Calculation<br>Spreadsheet.xls             | Catalytic Cracking Units or Fluid Coking Units                                                | CO <sub>2</sub> | Y-8 Help                        |
| Equation Y-9, Y-10 Calculation<br>Spreadsheet.xls       | Catalytic Cracking Units, Fluid Coking Units, Coke Calcining Units, Catalytic Reforming Units | $CH_4$ , $N_2O$ | Y-9, Y-10 Help                  |
| Equation Y-11 Calculation<br>Spreadsheet.xls            | Catalytic Reforming Units                                                                     | CO <sub>2</sub> | Y-11 Help                       |

| Equation Y-12 Calculation<br>Spreadsheet.xls               | On-Site Sulfur Recovery Plants, Sour Gas Sent Off-Site for Sulfur Recovery                           | CO <sub>2</sub>                | Y-12 Help                  |
|------------------------------------------------------------|----------------------------------------------------------------------------------------------------|--------------------------------|----------------------------|
| Equation Y-13 Calculation<br>Spreadsheet.xls               | Coke Calcining Units                                                                                 | CO <sub>2</sub>                | Y-13 Help                  |
| Equation Y-14, Y-15 Calculation<br>Spreadsheet.xls         | Uncontrolled Asphalt Blowing Operations, Asphalt Blowing<br>Operations Controlled by vapor Scrubbing | $CO_2$ , $CH_4$                | Y-14, Y-15 Help            |
| Equation Y-16a, Y-16b, Y-17<br>Calculation Spreadsheet.xls | Asphalt Blowing Operations Controlled by Thermal Oxidizer or Flare                                   | $CO_2$ , $CH_4$                | Y-16a, Y-16b,<br>Y-17 Help |
| Equation Y-18 Calculation<br>Spreadsheet.xls               | Delayed Coking Units                                                                                 | CH <sub>4</sub>                | Y-18 Help                  |
| Equation Y-19 Calculation<br>Spreadsheet.xls               | Process Vents Not Covered in Paragraphs (a) through (i) of Section 98.253                            | $CO_2$ , $CH_4$ ,<br>or $N_2O$ | Y-19 Help                  |
| Equation Y-20 Calculation<br>Spreadsheet.xls               | Blowdown Systems                                                                                     | CH <sub>4</sub>                | Y-20 Help                  |
| Equation Y-21 Calculation<br>Spreadsheet.xls               | Equipment Leaks                                                                                      | CH <sub>4</sub>                | Y-21 Help                  |
| Equation Y-22 Calculation<br>Spreadsheet.xls               | Storage Tanks Other Than Those Processing Unstabilized Crude Oil                                     | CH <sub>4</sub>                | Y-22 Help                  |
| Equation Y-23 Calculation<br>Spreadsheet.xls               | Storage Tanks That Process Unstabilized Crude Oil                                                    | CH <sub>4</sub>                | Y-23 Help                  |

## Selecting the Appropriate Calculation Spreadsheet

Subpart Y requires facilities to report annual carbon dioxide (CO<sub>2</sub>), methane (CH<sub>4</sub>), and/or nitrous oxide (N<sub>2</sub>O) emissions from various types of equipment, systems, and operations at petroleum refineries including the following:

- + CO<sub>2</sub>, CH<sub>4</sub> and N<sub>2</sub>O emissions from each flare
- CO2, CH4, and N2O coke burn-off emissions from each catalytic cracking unit, fluid coking unit, and catalytic reforming unit
- CO<sub>2</sub> emissions from sour gas sent off site for sulfur recovery operations
- CO2 process emissions from each on-site sulfur recovery plant
- $CO_2$ ,  $CH_4$ , and  $N_2O$  emissions from each coke calcining unit
- CO<sub>2</sub> and CH<sub>4</sub> emissions from asphalt blowing operations
- CH<sub>4</sub> emissions from equipment leaks, storage tanks, loading operations, delayed coking units, and uncontrolled blowdown systems
- CO2, CH4, and N2O emissions from each process vent not specifically included in paragraphs (a) through (g) of §98.253
- CO<sub>2</sub> emissions from non-merchant hydrogen production process units (not including hydrogen produced from catalytic reforming units)

For certain emission sources, Subpart Y requires the use of  $CO_2$  CEMS when one is in place that meets certain requirements. Specifically, Subpart Y requires the use of  $CO_2$  CEMS if one is in place for the following sources: catalytic cracking units; traditional fluid coking units; catalytic reforming units; sulfur recovery plants; and coke calcining units. Refer to the help page for CEMS if you use a  $CO_2$  CEMS for one of these units. The spreadsheets considered in this help page should only be used for these units when a qualified  $CO_2$  CEMS is not used.

To determine which calculation spreadsheet(s) to use for your facility or company, consider the emission source and the GHG(s) emitted. For each emission source, use the corresponding calculation spreadsheet(s) to calculate emissions. Where reporting of multiple GHGs is required for a single emissions source, you may need to use multiple calculation spreadsheets for that emissions source. The calculation spreadsheet(s) appropriate for each emission source are detailed below.

#### Flares

Subpart Y requires affected facilities to report  $CO_2$ ,  $CH_4$ , and  $N_2O$  from flares. Five calculation spreadsheets are available to calculate emissions from flares. To calculate  $CH_4$  and  $N_2O$  emissions from flares, use the Equation Y-4, Y-5 Calculation Spreadsheet. To calculate  $CO_2$  emissions from flares, select the appropriate calculation spreadsheet based on the follow criteria:

- If you monitor gas composition, calculate the CO<sub>2</sub> emissions from the flare using either the Equation Y-1a or Equation Y-1b Calculation Spreadsheet. You may elect to use either equation. Equation Y-1b is more data intensive, but is expected to be more accurate, particularly if there is a high level of CO<sub>2</sub> in the gas stream being sent to the flare.
- If you monitor heat content but do not monitor gas composition, calculate the CO<sub>2</sub> emissions from the flare using the Equation Y-2 Calculation Spreadsheet.

If you do not measure the higher heating value or carbon content of the flare gas at least weekly, determine the quantity of gas
discharged to the flare separately for periods of routine flare operation and for periods of start-up, shutdown, or malfunction, and calculate
the CO<sub>2</sub> emissions using the Equation Y-3 Calculation Spreadsheet.

## **Catalytic Cracking Units and Fluid Coking Units**

Subpart Y requires affected facilities to report  $CO_2$ ,  $CH_4$ , and  $N_2O$  from each catalytic cracking unit, each traditional fluid coking unit, and each fluid coking unit of flexicoking design that does not account for GHG emissions resulting from the use of low value fuel gas using the methods described in subpart C (General Stationary Fuel Combustion Sources). Three calculation spreadsheets are available to calculate emissions from these units. To calculate  $CH_4$  and  $N_2O$  emissions from catalytic cracking units and fluid coking units, use the Equation Y-9, Y-10 Calculation Spreadsheet. To calculate  $CO_2$  emissions from catalytic cracking units and fluid coking units (that do not use a  $CO_2$  CEMS), select the appropriate calculation spreadsheet based on the following criteria:

- For catalytic cracking units and fluid coking units with rated capacities greater than 10,000 barrels per stream day (bbls/sd), use the Equation Y-6, Y-7a, Y-7b Calculation Spreadsheet to calculate the CO<sub>2</sub> emissions.
- For catalytic cracking units and fluid coking units with rated capacities of 10,000 barrels per stream day (bbls/sd) or less that continuously or no less frequently than daily monitor the O<sub>2</sub>, CO<sub>2</sub>, and (if necessary) CO concentrations in the exhaust stack prior to combustion of other fossil fuels, use the Equation Y-6, Y-7a, Y-7b Calculation Spreadsheet to calculate the CO<sub>2</sub> emissions.
- For catalytic cracking units and fluid coking units with rated capacities of 10,000 barrels per stream day (bbls/sd) or less that do not monitor at least daily the O<sub>2</sub>, CO<sub>2</sub>, and (if necessary) CO concentrations in the exhaust stack prior to combustion of other fossil fuels, use the Equation Y-8 Calculation Spreadsheet to calculate the CO<sub>2</sub> emissions.

#### **Catalytic Reforming Units**

Subpart Y requires affected facilities to report  $CO_2$ ,  $CH_4$ , and  $N_2O$  from each catalytic reforming unit. Three calculation spreadsheets are available to calculate emissions from these units. To calculate  $CH_4$  and  $N_2O$  emissions from catalytic reforming units, use the Equation Y-9, Y-10 Calculation Spreadsheet. To calculate  $CO_2$  emissions from catalytic reforming units (that do not use a  $CO_2$  CEMS), select the appropriate calculation spreadsheet based on the following criteria:

- For catalytic reforming units that continuously or no less frequently than daily monitor the O<sub>2</sub>, CO<sub>2</sub>, and (if necessary) CO concentrations in the exhaust stack prior to combustion of other fossil fuels, use the Equation Y-6, Y-7a, Y-7b Calculation Spreadsheet to calculate the CO<sub>2</sub> emissions.
- For reforming units that do not monitor at least daily the O<sub>2</sub>, CO<sub>2</sub>, and (if necessary) CO concentrations in the exhaust stack prior to combustion of other fossil fuels, use the Equation Y-11 Calculation Spreadsheet.

#### Sulfur Recovery

Subpart Y requires affected facilities to report  $CO_2$  emissions from sour gas sent off site for sulfur recovery and  $CO_2$  process emissions from each on-site sulfur recovery plant. For most of these sources, only one calculation spreadsheet is available to calculate emissions from these sources. To calculate  $CO_2$  emissions from sour gas sent off site for sulfur recovery or from each on-site sulfur recovery plant (that does not use a  $CO_2$ CEMS), use the Equation Y-12 Calculation Spreadsheet. Alternatively, for non-Claus sulfur recovery plants (that do not use a  $CO_2$  CEMS), you may elect to use the process vent method, for which you would calculate  $CO_2$  emissions using the Equation Y-19 Calculation Spreadsheet.

#### **Coke Calcining Units**

Subpart Y requires affected facilities to report  $CO_2$ ,  $CH_4$ , and  $N_2O$  from each coke calcining unit. Two calculation spreadsheets are available to calculate emissions from these units. To calculate  $CO_2$  emissions from coke calcining units (that do not use a  $CO_2$  CEMS), use the Equation Y-13 Calculation Spreadsheet. To calculate  $CH_4$  and  $N_2O$  emissions from coke calcining units, use the Equation Y-9, Y-10 Calculation Spreadsheet.

#### Asphalt Blowing Operations

Subpart Y requires affected facilities to report  $CO_2$  and  $CH_4$  from asphalt blowing operations. Two calculation spreadsheets are available to calculate emissions from asphalt blowing operations. To calculate  $CO_2$  and  $CH_4$  emissions from uncontrolled asphalt blowing operations or asphalt blowing operations controlled by vapor scrubbing, use the Equation Y-14, Y-15 Calculation Spreadsheet. To calculate  $CO_2$  and  $CH_4$  emissions from asphalt blowing operations controlled by thermal oxidizer or flare, use the Equation Y-16a, Y-16b, Y-17 Calculation Spreadsheet.

#### **Delayed Coking Units**

Subpart Y requires affected facilities to report  $CH_4$  emissions from each delayed coking unit. One calculation spreadsheet is available to calculate emissions from these units. To calculate  $CH_4$  emissions from delayed coking units, use the Equation Y-18 Calculation Spreadsheet. Alternatively, you may elect to use the process vent method for the depressurization cycle. If you elect this alternative, calculate  $CH_4$  emissions during depressurization using the Equation Y-19 Calculation Spreadsheet and calculate the  $CH_4$  emissions during vessel opening using the Equation

Y-18 Calculation Spreadsheet. You will then need to add these emissions together to calculate the total CH<sub>4</sub> emissions from the delayed coking unit.

## **Process Vents**

Subpart Y requires affected facilities to report  $CO_2$ ,  $CH_4$ , and  $N_2O$  emissions from each process vent not covered in paragraphs (a) through (i) of §98.253 that can reasonably be expected to contain greater than 2 percent by volume  $CO_2$  or greater than 0.5 percent by volume of  $CH_4$  or greater than 0.01 percent by volume (100 parts per million) of  $N_2O$ . This "process vent method" can also be used as an alternative methodology for certain other emission sources. One calculation spreadsheet is available to calculate emissions from these vents. To calculate GHG emissions from process vents, use the Equation Y-19 Calculation Spreadsheet.

#### **Blowdown Systems**

Subpart Y requires affected facilities to report  $CH_4$  emissions from blowdown systems. One calculation spreadsheet is available to calculate emissions from blowdown systems, use the Equation Y-20 Calculation Spreadsheet. Alternatively, the Equation Y-19 Calculation Spreadsheet may be used to calculate  $CH_4$  emissions from uncontrolled blowdown systems.

### **Equipment Leaks**

Subpart Y requires affected facilities to report  $CH_4$  emissions from equipment leaks. One calculation spreadsheet is available to calculate emissions from equipment leaks. To calculate  $CH_4$  emissions from equipment leaks, use the Equation Y-21 Calculation Spreadsheet. Alternatively,  $CH_4$  emissions from equipment leaks may be calculated using process-specific methane composition data (from measurement data or process knowledge) and any of the emission estimation procedures provided in the Protocol for Equipment Leak Emissions Estimates (EPA-453/R-95-017, NTIS PB96-175401). There are no calculation spreadsheets available for this alternative.

### **Storage Tanks**

Subpart Y requires affected facilities to report  $CH_4$  from storage tanks. Two calculation spreadsheets are available to calculate emissions from storage tanks. To calculate  $CH_4$  emissions from storage tanks other than those processing unstabilized crude oil, use the Equation Y-22 Calculation Spreadsheet. Alternatively,  $CH_4$  emissions from storage tanks other than those processing unstabilized crude oil may be calculated using tank-specific methane composition data (from measurement data or process knowledge) and the emission estimation methods provided in AP-42, Section 7.1; there are no calculation spreadsheets available for this alternative. To calculate  $CH_4$  emissions from Storage tanks that process unstabilized crude oil, use the Equation Y-23 Calculation Spreadsheet.

## **Downloading a Calculation Spreadsheet**

The table below summarizes the applicability of Subpart Y calculation spreadsheets relative to the various emission sources for petroleum refineries. Addition details are provided for each type of emissions source below the table. Calculation spreadsheets for Subpart Y may be downloaded by clicking one of the links in the first column of the table below. Users may also jump to instructions for each calculation spreadsheet by clicking one of the links in the fourth column.

| Calculation Spreadsheet<br>(click to download)          | Selection Criteria:<br>Emissions Source        | Output(s)                          | Instructions<br>(click to view) |
|---------------------------------------------------------|------------------------------------------------|------------------------------------|---------------------------------|
| Equation Y-1a Calculation<br>Spreadsheet.xls            | Flares                                         | CO <sub>2</sub>                    | Y-1a Help                       |
| Equation Y-1b Calculation<br>Spreadsheet.xls            | Flares                                         | CO <sub>2</sub>                    | Y-1b Help                       |
| Equation Y-2 Calculation<br>Spreadsheet.xls             | Flares                                         | CO <sub>2</sub>                    | Y-2 Help                        |
| Equation Y-3 Calculation<br>Spreadsheet.xls             | Flares                                         | CO <sub>2</sub>                    | Y-3 Help                        |
| Equation Y-4, Y-5 Calculation<br>Spreadsheet.xls        | Flares                                         | CH <sub>4</sub> , N <sub>2</sub> O | Y-4, Y-5 Help                   |
| Equation Y-6, Y-7a, Y-7b Calculation<br>Spreadsheet.xls | Catalytic Cracking Units or Fluid Coking Units | CO <sub>2</sub>                    | Y-6, Y-7a, 7b<br>Help           |
| Equation Y-8 Calculation<br>Spreadsheet.xls             | Catalytic Cracking Units or Fluid Coking Units | CO <sub>2</sub>                    | Y-8 Help                        |

| Equation Y-9, Y-10 Calculation<br>Spreadsheet.xls          | Catalytic Cracking Units, Fluid Coking Units, Coke Calcining Units, Catalytic Reforming Units     | $CH_4$ , $N_2O$                | Y-9, Y-10 Help             |
|------------------------------------------------------------|---------------------------------------------------------------------------------------------------|--------------------------------|----------------------------|
| Equation Y-11 Calculation<br>Spreadsheet.xls               | Catalytic Reforming Units                                                                         | CO <sub>2</sub>                | Y-11 Help                  |
| Equation Y-12 Calculation<br>Spreadsheet.xls               | On-Site Sulfur Recovery Plants, Sour Gas Sent Off-Site for Sulfur Recovery                        | CO <sub>2</sub>                | Y-12 Help                  |
| Equation Y-13 Calculation<br>Spreadsheet.xls               | Coke Calcining Units                                                                              | CO <sub>2</sub>                | Y-13 Help                  |
| Equation Y-14, Y-15 Calculation<br>Spreadsheet.xls         | Uncontrolled Asphalt Blowing Operations, Asphalt Blowing Operations Controlled by vapor Scrubbing | $CO_2$ , $CH_4$                | Y-14, Y-15 Help            |
| Equation Y-16a, Y-16b, Y-17<br>Calculation Spreadsheet.xls | Asphalt Blowing Operations Controlled by Thermal Oxidizer or Flare                                | $CO_2$ , $CH_4$                | Y-16a, Y-16b,<br>Y-17 Help |
| Equation Y-18 Calculation<br>Spreadsheet.xls               | Delayed Coking Units                                                                              | CH <sub>4</sub>                | Y-18 Help                  |
| Equation Y-19 Calculation<br>Spreadsheet.xls               | Process Vents Not Covered in Paragraphs (a) through (i) of Section 98.253                         | $CO_2$ , $CH_4$ ,<br>or $N_2O$ | Y-19 Help                  |
| Equation Y-20 Calculation<br>Spreadsheet.xls               | Blowdown Systems                                                                                  | CH <sub>4</sub>                | Y-20 Help                  |
| Equation Y-21 Calculation<br>Spreadsheet.xls               | Equipment Leaks                                                                                   | CH <sub>4</sub>                | Y-21 Help                  |
| Equation Y-22 Calculation<br>Spreadsheet.xls               | Storage Tanks Other Than Those Processing Unstabilized Crude Oil                                  | CH <sub>4</sub>                | Y-22 Help                  |
| Equation Y-23 Calculation<br>Spreadsheet.xls               | Storage Tanks That Process Unstabilized Crude Oil                                                 | CH <sub>4</sub>                | Y-23 Help                  |

## Using a Calculation Spreadsheet to Make Calculations

The guidance provided in this section applies to each of the calculation spreadsheets for Subpart Y. Additional guidance is provided for each individual calculation spreadsheet in the sections below.

## **Color coding**

The calculation spreadsheets contain green input cells, gray informational cells, and red-bordered results cells filled with yellow or white. Users should use green input cells to enter all data specific to their facility, unit, or process. Gray informational cells contain parameter names, column and row headings, equation constants and subtotals. Calculation results are displayed in red-bordered results cells filled with yellow or white. For red-bordered, yellow-filled results cells, the values in these cells should be entered in the appropriate and separate calculation spreadsheet (as directed below cell) where additional calculations will be made. For red-bordered, white filled results cells, the values in these cells should be entered in e-GGRT for the appropriate process units. All cells that are not green input cells are locked and cannot be modified.

| Green input cell (data entry)                                                                         |
|----------------------------------------------------------------------------------------------------|
| Gray informational cells (locked)                                                                     |
| Red-bordered, yellow-filled results cells (enter in appropriate and separate calculation spreadsheet) |
| Red-bordered, white filled results cells (enter in e-GGRT)                                            |

#### **Stop and Warning Messages**

The calculation spreadsheets will display a stop message if the user enters a value that is invalid or a warning message if the user enters a value outside the EPA estimated range for a particular data element. For invalid data entries, the stop messages will not allow a user to proceed and the user must reenter valid data before moving forward. For data entries that are outside the EPA estimated range for a particular data element, the warning messages will allow a user to proceed if the user deems the entered value to be accurate.

## **Multiple Units**

For emissions sources under Subpart Y that require emission data to be reported for each unit, use separate calculation spreadsheets for each

unit. Do not aggregate data for multiple units when calculating emissions from these sources using these calculation spreadsheets.

### Using the Equation Y-1a Calculation Spreadsheet

If you monitor gas composition, you may use the Equation Y-1a Calculation Spreadsheet to calculate annual  $CO_2$  emissions for each fuel type combusted in each flare using the average carbon content of the flare gas combusted. A separate spreadsheet should be used for each flare and fuel type combination. In nearly all cases, gas sent to a flare will be a mixture of different process gases, which are collectively considered to be fuel gas. As such, Equation Y-1a would be applied once for this fuel type. If you monitor separately the fuel gas sent to the flare and natural gas added to the flare for the purposes of preventing oxygen infiltration or ensuring adequate heating value of the gas flared, you should calculate the  $CO_2$  emissions separately for these fuels and sum the values for subsequent reporting. You do not need to separately calculate or report  $CO_2$  emissions from natural gas used as pilot gas for the flare. Equation Y-1a is provided below.

| (Equation<br>Y-1a) | $CO_{2} = 0.98 \times 0.001 \times \left( \sum_{p=1}^{n} \left[ \frac{44}{12} \times \left( Flare \right)_{p} \times \frac{\left( MW \right)_{p}}{MVC} \times \left( CC \right)_{p} \right] \right)$ |
|--------------------|----------------------------------------------------------------------------------------------------|
|                    |                                                                                                    |

Begin by entering the facility name, your name, the unit name or identifier, reporting period, and any additional comments in the green input cells of the general information table located immediately below the equation in the calculation spreadsheet. This is for your records.

| Facility Name:    |       |
|-------------------|-------|
| Reporter Name:    |       |
| Unit Name/ ID:    |       |
| Reporting Period: |       |
| Comments:         |       |
| Unit Type:        | Flare |

Next, enter the requested information in the green input cells in the first Input Data table. Based on your entries in the first Input Data table, a number of green input cells will be activated in the second Input data table. Enter the requested information in the green input cells in the second Input Data table.

#### Input Data

This calculation spreadsheet can be used for up to 366 measurement periods.

| [n] = Number of measurement periods. The<br>minimum value for n is 52 (for weekly<br>measurements); the maximum value for n is<br>366 (for daily measurements during a leap<br>year) | 100. |
|----------------------------------------------------------------------------------------------------|------|
| [MVC] = Molar volume conversion factor<br>(849.5 scf/kgmole at 68 °F and 14.7 psia or<br>836.6 scf/kg-mole at 60 °F and 14.7 psia)                                                   |      |

| [p] = Measurement period index | [(Flare) <sub>p</sub> ] = Volume of flare gas<br>combusted during measurement<br>period (standard cubic feet per period,<br>sc/iperiod). If a mass flow meter is<br>used, measure flare gas flow rate in<br>kg/period and replace the term<br>"(MW) <sub>p</sub> /MVC" with "1" | [(MW) <sub>0</sub> ] = Average molecular<br>weight of the flare gas<br>combusted during<br>measurement period (kgikg-<br>mole). If measurements are<br>taken more frequently than<br>daily, use the arithmetic<br>average of measurement<br>values within the day to<br>calculate a daily average | content of the flare gas<br>combusted during<br>measurement period (kg C<br>per kg flare gas). If<br>measurements are taken | Equation value<br>for measurement<br>period p |
|--------------------------------|----------------------------------------------------------------------------------------------------|----------------------------------------------------------------------------------------------------|----------------------------------------------------------------------------------------------------|-----------------------------------------------|
| 1                              |                                                                                                    |                                                                                                    |                                                                                                    |                                               |
| 2                              |                                                                                                    |                                                                                                    |                                                                                                    |                                               |
| 3                              |                                                                                                    |                                                                                                    |                                                                                                    |                                               |
| 4                              |                                                                                                    |                                                                                                    |                                                                                                    |                                               |
| 5                              |                                                                                                    |                                                                                                    |                                                                                                    |                                               |
| 6                              |                                                                                                    |                                                                                                    |                                                                                                    |                                               |
| 7                              |                                                                                                    |                                                                                                    |                                                                                                    |                                               |
| 8                              |                                                                                                    |                                                                                                    |                                                                                                    |                                               |
| 9                              |                                                                                                    |                                                                                                    |                                                                                                    |                                               |
| 10                             |                                                                                                    |                                                                                                    |                                                                                                    |                                               |

The calculation spreadsheet will calculate the annual  $CO_2$  emissions for a fuel type combusted in a flare. The calculated value will be displayed in the red-bordered cell at the bottom of the spreadsheet. This value should be entered in e-GGRT and the Equation Y-4, Y-5 Calculation Spreadsheet for this flare. If different fuel types are separately monitored, add together the  $CO_2$  emissions calculated for each fuel type for a given flare and use the resulting sum for entry in e-GGRT and the Equation Y-4, Y-5 Calculation Spreadsheet for this flare.

#### Annual CO<sub>2</sub> Emissions (metric tons/year) from Equation Y-1a

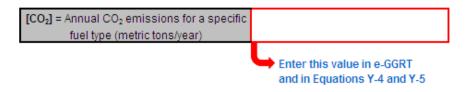

### Using the Equation Y-1b Calculation Spreadsheet

If you monitor gas composition and elect not to use Equation Y-1a, use the Equation Y-1b Calculation Spreadsheet to calculate annual  $CO_2$  emissions for one or more fuels combusted in a single flare using the mole percent concentration and carbon mole number of each compound in the flare gas stream. A separate spreadsheet should be used for each flare and fuel type combination. In nearly all cases, gas sent to a flare will be a mixture of different process gases, which are collectively considered to be fuel gas. As such, Equation Y-1b would be applied once for this fuel type. If you monitor separately the fuel gas sent to the flare and natural gas added to the flare for the purposes of preventing oxygen infiltration or ensuring adequate heating value of the gas flared, you should calculate the  $CO_2$  emissions separately for these fuels and sum the values for subsequent reporting. You do not need to separately calculate or report  $CO_2$  emissions from natural gas used as pilot gas for the flare. Equation Y-1b is provided below.

$$\begin{array}{l} \begin{array}{l} \text{(Equation} \\ \text{Y-1b)} \end{array} & CO_2 = \sum_{p=1}^n \left[ \left( Flare \right)_p \times \frac{44}{MVC} \times 0.001 \times \left( \frac{\left(\% CO_2\right)_p}{100\%} + \sum_{x=1}^p \left\{ 0.98 \times \frac{\left(\% C_x\right)_p}{100\%} \times CMN_x \right\} \right) \right] \end{array}$$

Begin by entering the facility name, your name, the unit name or identifier, reporting period, and any additional comments in the green input cells of the general information table located immediately below the equation in the calculation spreadsheet. This is for your records.

| Facility Name:    |       |
|-------------------|-------|
| Reporter Name:    |       |
| Unit Name/ ID:    |       |
| Reporting Period: |       |
| Comments:         |       |
| Unit Type:        | Flare |

Next, enter the requested information in the green input cells in the first Input Data table. Based on your entries in the first Input Data table, a number of green input cells will be activated in the second Input data table. Enter the requested information in the green input cells in the second Input Data table. Space is provided for up to 20 carbon-containing compounds in the fuel stream.

Click image to expand

| Input Data<br>This calculation spreadsheet can be used for<br>This calculation spreadsheet can be used for                                                                       |                                                                                                    | other than CO2 in t                                                                                                    | he flare gas stream.                                                                                                    |                                                                                                    |                                                                                                    |                                                              |                                               |
|----------------------------------------------------------------------------------------------------|----------------------------------------------------------------------------------------------------|----------------------------------------------------------------------------------------------------|----------------------------------------------------------------------------------------------------|----------------------------------------------------------------------------------------------------|----------------------------------------------------------------------------------------------------|--------------------------------------------------------------|-----------------------------------------------|
| [n] = Number of measurement periods. The<br>minimum value for n is 52 (for week)<br>measurements); the maximum value for n is 366 (for<br>daily measurements during a leap year) | 54                                                                                                    |                                                                                                    |                                                                                                    |                                                                                                    |                                                                                                    |                                                              |                                               |
| [MVC] = Molar volume conversion factor (849.5<br>sof/kgmole at 68 % and 14.7 psia or 836.6 sof/kg-<br>mole at 60 % and 14.7 psia)                                                |                                                                                                    | ]                                                                                                    |                                                                                                    |                                                                                                    |                                                                                                    |                                                              |                                               |
| [5] = Number of carbon-containing compounds<br>other than CO <sub>2</sub> in the flare gas stream                                                                                |                                                                                                    |                                                                                                    |                                                                                                    |                                                                                                    |                                                                                                    |                                                              |                                               |
|                                                                                                    |                                                                                                    |                                                                                                    | [x] - Index for carbon-containing<br>compounds other than CO <sub>2</sub>                                                                                                    | s=1                                                                                                    | x+20                                                                                                    |                                                              |                                               |
|                                                                                                    |                                                                                                    |                                                                                                    | [[CMIN x] = Carbon mole<br>number of compound **" in the<br>flare gas stream (mole carbon<br>atoms per mole compound). E.g.,<br>CMIN for ethane (CgHq) is 2; CMIN<br>for propane (CgHq) is 3 |                                                                                                    |                                                                                                    |                                                              |                                               |
|                                                                                                    |                                                                                                    |                                                                                                    | Comment (optional)                                                                                                    |                                                                                                    |                                                                                                    |                                                              |                                               |
| (p) = Measurement period index                                                                                                    | [[Flare],] > Volume of flare gas combusted<br>during measurement period (standard ouble<br>feet per period, scilperiod). If a mass flow<br>meets is used, you must determine the<br>average molecular weight of the flare gas<br>during the measurement period and convert<br>the mass flow to a volumetric flow | [(scO <sub>2</sub> ),] = Mole<br>percent CO <sub>2</sub><br>concentration in the<br>Rare gas stream<br>during the<br>measurement period<br>(mole percent =<br>percent by volume) |                                                                                                    | [[SCC_x],] = Mole<br>percent<br>compound "a" in the<br>Bare gas stream<br>during the<br>measurement period<br>(mole percent a<br>percent by volume) | [[SC x],] = Mole<br>percent<br>concentration of<br>compound "#" in the<br>Hare gas stream<br>during the<br>measurement period<br>(mole percent a<br>percent by volume) | Intermediate<br>equation value<br>(second<br>summation term) | Equation value for<br>measurement<br>period p |
| 1                                                                                                    |                                                                                                    |                                                                                                    | -                                                                                                    |                                                                                                    |                                                                                                    |                                                              |                                               |
| 3                                                                                                    |                                                                                                    |                                                                                                    | 1                                                                                                    |                                                                                                    |                                                                                                    |                                                              |                                               |
| 4                                                                                                    |                                                                                                    |                                                                                                    | -                                                                                                    |                                                                                                    |                                                                                                    |                                                              |                                               |
| 6                                                                                                    |                                                                                                    |                                                                                                    | 1                                                                                                    |                                                                                                    |                                                                                                    |                                                              |                                               |
| 7                                                                                                    |                                                                                                    |                                                                                                    | -                                                                                                    |                                                                                                    |                                                                                                    |                                                              |                                               |
| 9                                                                                                    |                                                                                                    |                                                                                                    | 1                                                                                                    |                                                                                                    |                                                                                                    |                                                              |                                               |
| 10                                                                                                    |                                                                                                    |                                                                                                    | 1                                                                                                    |                                                                                                    |                                                                                                    |                                                              |                                               |

The calculation spreadsheet will calculate the annual CO<sub>2</sub> emissions for a fuel stream combusted in a flare. The calculated value will be displayed in the red-bordered cell at the bottom of the spreadsheet. This value should be entered in e-GGRT and the Equation Y-4, Y-5 Calculation Spreadsheet for this flare. If different fuel types are separately monitored, add together the CO<sub>2</sub> emissions calculated for each fuel type for a given flare and use the resulting sum for entry in e-GGRT and the Equation Y-4, Y-5 Calculation Spreadsheet for this flare.

#### Annual CO<sub>2</sub> Emissions (metric tons/year) from Equation Y-1b

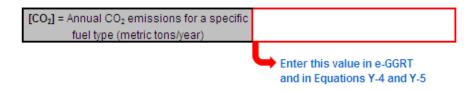

### **Using the Equation Y-2 Calculation Spreadsheet**

If you monitor heat content but do not monitor gas composition or if reporting under subpart Q per §98.172(b), you may use the Equation Y-2 Calculation Spreadsheet to calculate annual  $CO_2$  emissions for each fuel type combusted in each flare. A separate spreadsheet should be used for each flare and fuel type combination. In nearly all cases, gas sent to a flare will be a mixture of different process gases, which are collectively considered to be fuel gas. As such, Equation Y-2 would be applied once for this fuel type. If you monitor separately the fuel gas sent to the flare and natural gas added to the flare for the purposes of preventing oxygen infiltration or ensuring adequate heating value of the gas flared, you should calculate the  $CO_2$  emissions separately for these fuels and sum the values for subsequent reporting. You do not need to separately calculate or report  $CO_2$  emissions from natural gas used as pilot gas for the flare. Equation Y-2 is provided below.

(Equation  $CO_2 = 0.98 \times 0.001 \times \sum_{n=1}^{n} \left[ (Flare_{p} \times (HHV_{p} \times EmF_{p})_{p} \times EmF_{p} \right]$ Y-2)

Begin by entering the facility name, your name, the unit name or identifier, reporting period, and any additional comments in the green input cells of the general information table located immediately below the equation in the calculation spreadsheet. This is for your records.

| Facility Name:    |       |
|-------------------|-------|
| Reporter Name:    |       |
| Unit Name/ ID:    |       |
| Reporting Period: |       |
| Comments:         |       |
| Unit Type:        | Flare |

Next, enter the requested information in the green input cells in the first Input Data table. Based on your entries in the first Input Data table, a number of green input cells will be activated in the second Input data table. Enter the requested information in the green input cells in the second Input Data table.

If reporting under subpart Q per §98.172(b), you must report CO<sub>2</sub> emissions from flares that burn blast furnace gas or coke oven gas according to the procedures in §98.253(b)(1) of subpart Y (Petroleum Refineries). When using the alternatives set forth in §98.253(b)(1)(ii)(B) and §98.253(b)(1)(iii)(C), you must use the default CO<sub>2</sub> emission factors for coke oven gas (46.85 kg CO<sub>2</sub>/MMBtu) and blast furnace gas (274.32 kg CO<sub>2</sub>/MMBtu) from Table C-1 to subpart C in Equations Y-2 and Y-3 of subpart Y.

This calculation spreadsheet can be used for up to 366 measurement periods.

| sh <u>eet can be used for up to 366 measuremen</u>                                                                                                    | t periods.                                                                                                    |                                                                                                    |          |
|----------------------------------------------------------------------------------------------------|----------------------------------------------------------------------------------------------------|----------------------------------------------------------------------------------------------------|----------|
| [n] = Number of measurement periods. The<br>minimum value for n is 52 (for weekly<br>measurements); the maximum value for n is<br>366 (for daily measurements during a leap<br>year) |                                                                                                    | Please enter value for [n] before trying to input values in the table below                                                                                                    |          |
| [EmF] = Default CO <sub>2</sub> emission factor in<br>kilograms CO <sub>2</sub> /MMBtu (HHV basis).                                                                                  | 60                                                                                                    | The default value for [EmF] if reporting under subpart Y is 60 kg CO <sub>2</sub> /M/Blk (HHV basis). As prescribed in §98.172(b), if you are reporting CO <sub>2</sub> emissions under subpart Q from flares that burn blast furnace gas or coke oven gas according to the procedures in §98.253(b)(1) and are using the alternatives set forth in §98.253(b)(1) and §98.253(b)(1)(iii)(C), you must use the default CO <sub>2</sub> emission factors for coke oven gas (48.85 kg CO <sub>2</sub> /M/Blu) and blast furnace gas (27.42 kg CO <sub>2</sub> /M/Blu) from Table C–1 to subpart C in Equations Y–2 and Y–3 of subpart Y. |          |
|                                                                                                    |                                                                                                    |                                                                                                    | -        |
| [p] = Measurement period index                                                                                                    | [[Flare],] = Volume of flare gas combusted during<br>measurement period (million (MII)) sc/period). If a mass<br>flow metri sused, you must also measure molecular<br>weight and convert the mass flow to a volumetric flow as<br>follows: Flare[MIAscf] = 0.00001 × Flare[kg] × MVC(MW),,<br>where MVC is the molar volume conversion factor [[8495<br>sc/fky-mole at 68 °F and 14.7 psia or 836.6 sc/fky-mole at<br>60 °F and 14.7 psia depending on the standard conditions<br>used when determining (HHV),] and (MW), is the average<br>molecular weight of the flare gas combusted during<br>measurement period (kg/kg-mole) | [(HHV) <sub>0</sub> ] = Higher heating value for the flare gas<br>combusted during measurement period (British thermal<br>units per scf, Blu/scf = MIMBtu/MIMscf). If measurements are<br>taken more frequently than daily, use the arithmetic<br>average of measurement values within the day to calculate<br>a daily average                                                                                                    | period p |
| 1                                                                                                    |                                                                                                    |                                                                                                    | 0.000    |
| 2                                                                                                    |                                                                                                    |                                                                                                    | 0.000    |
| 3                                                                                                    |                                                                                                    |                                                                                                    | 0.000    |
| 4                                                                                                    |                                                                                                    |                                                                                                    | 0.000    |
| 6                                                                                                    |                                                                                                    |                                                                                                    | 0.000    |
| 7                                                                                                    |                                                                                                    |                                                                                                    | 0.000    |
| 8                                                                                                    |                                                                                                    |                                                                                                    | 0.000    |
| 9                                                                                                    |                                                                                                    |                                                                                                    | 0.000    |
| 10                                                                                                    |                                                                                                    |                                                                                                    | 0.000    |

The calculation spreadsheet will calculate the annual  $CO_2$  emissions for a fuel type combusted in a flare. The calculated value will be displayed in the red-bordered cell at the bottom of the spreadsheet. This value should be entered in e-GGRT and the Equation Y-4, Y-5 Calculation Spreadsheet for this flare. If different fuel types are separately monitored, add together the  $CO_2$  emissions calculated for each fuel type for a given flare and use the resulting sum for entry in e-GGRT and the Equation Y-4, Y-5 Calculation Spreadsheet for this flare.

#### Annual CO<sub>2</sub> Emissions (metric tons/year) from Equation Y-2

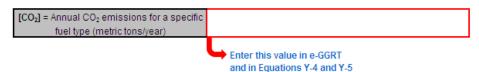

#### Using the Equation Y-3 Calculation Spreadsheet

If you do not measure the higher heating value or carbon content of the flare gas at least weekly or if reporting under subpart Q per §98.172(b), you may use the Equation Y-3 Calculation Spreadsheet to calculate annual  $CO_2$  emissions for each fuel type combusted in each flare using the average carbon content of the flare gas combusted. A separate spreadsheet should be used for each flare and fuel type combination. In nearly all cases, gas sent to a flare will be a mixture of different process gases, which are collectively considered to be fuel gas. As such, Equation Y-3 would be applied once for this fuel type. If you track separately the fuel gas sent to the flare and natural gas added to the flare for the purposes of preventing oxygen infiltration or ensuring adequate heating value of the gas flared, you should calculate the  $CO_2$  emissions from natural gas used as pilot gas for the flare. Equation Y-3 is provided below.

| (Equation<br>Y-3) | $CO_2 = 0.98 \times 0.001 \times \left( Flare_{Norm} \times HHV \times EmF + HHV \times EmF + HV \times EmF + HHV \times EmF + HHV \times EmF + HV \times EmF + H$ | $\sum_{n=1}^{n} \left[ \frac{44}{12} \times (Flare_{SSM})_{p} \right]$ | $\left(\frac{(MW)_p}{MVG} \times (CC)_p\right)$ |  |
|-------------------|----------------------------------------------------------------------------------------------------|------------------------------------------------------------------------|-------------------------------------------------|--|
|                   |                                                                                                    | p=1 [12]                                                               | MVC                                             |  |

Begin by entering the facility name, your name, the unit name or identifier, reporting period, and any additional comments in the green input cells of the general information table located immediately below the equation in the calculation spreadsheet. This is for your records.

| Facility Name:    |       |
|-------------------|-------|
| Reporter Name:    |       |
| Unit Name/ ID:    |       |
| Reporting Period: |       |
| Comments:         |       |
| Unit Type:        | Flare |

Next, enter the requested information in the green input cells in the first Input Data table. Based on your entries in the first Input Data table, a

number of green input cells will be activated in the second Input data table. Enter the requested information in the green input cells in the second Input Data table.

If reporting under subpart Q per §98.172(b), you must report CO<sub>2</sub> emissions from flares that burn blast furnace gas or coke oven gas according to the procedures in §98.253(b)(1) of subpart Y (Petroleum Refineries). When using the alternatives set forth in §98.253(b)(1)(ii)(B) and §98.253(b)(1)(iii)(C), you must use the default CO<sub>2</sub> emission factors for coke oven gas (46.85 kg CO<sub>2</sub>/MMBtu) and blast furnace gas (274.32 kg CO<sub>2</sub>/MMBtu) from Table C-1 to subpart C in Equations Y-2 and Y-3 of subpart Y.

#### Input Data This calculation

| spreadsheet can be used for up to 366 events.                                                                                                    |                                                                                                    | _                                                                                                    |                                                                                                    |                                                                                                    |
|----------------------------------------------------------------------------------------------------|----------------------------------------------------------------------------------------------------|----------------------------------------------------------------------------------------------------|----------------------------------------------------------------------------------------------------|----------------------------------------------------------------------------------------------------|
| <ul> <li>[n] = Number of start-up, shutdown, and<br/>malfunction events during the reporting year<br/>exceeding 500,000 scl/day</li> <li>[MVC] = Molar volume conversion factor<br/>(849 5 scl/kg-mole at 60 % f and 14.7 psia or<br/>836.6 scl/kg-mole at 60 % f and 14.7 psia)</li> <li>[Flare<sub>Nomb</sub>] = Annual volume of flare gas<br/>combusted during normal operations from<br/>company records, (million (MM) standard<br/>cubic feet prevean, IMASch/ear)</li> </ul> |                                                                                                    | Please enter value for [n]<br>before trying to input values<br>in the table below                                                                                                    |                                                                                                    |                                                                                                    |
| [HHV] = Higher heating value for fuel gas or<br>flare gas from company records (British<br>thermal units per scf. Btu/scf = MMBtu/MMscf)                                                                                                    |                                                                                                    |                                                                                                    |                                                                                                    |                                                                                                    |
| [EmF] = Default CO <sub>2</sub> emission factor for flare<br>gas in kilograms CO <sub>2</sub> /MMBtu (HHV basis).                                                                                                    | 60.                                                                                                    | (HHV basis). As prescribed in<br>under subpart Q from flare<br>according to the procedures<br>set forth in §98.253(b)(1)(ii)<br>default CO <sub>2</sub> emission factor<br>blast furnace gas (274.32 li) | f reporting under subpart Y is 6<br>i §98.172(b), if you are reportin<br>s that burn blast furnace gas o<br>in §98.253(b)(1) and are using<br>(B) and §98.253(b)(1)(iii)(C), y<br>s for coke oven gas (46.85 kg<br>ig CO <sub>2</sub> /MMBtu) from Table C–1<br>s Y–2 and Y–3 of subpart Y. | g CO <sub>2</sub> emissions<br>coke oven gas<br>the alternatives<br>ou must use the<br>CO <sub>2</sub> /MMBtu) and |
| [p] = Start-up, shutdown, and malfunction<br>event index                                                                                                    | [[Flare <sub>35M</sub> ] <sub>p</sub> ] = Volume of flare gas<br>combusted during indexed start-up,<br>shutdown, or malfunction event from<br>engineering calculations, (scflevent) | [(MW) <sub>p</sub> ] = Average molecular<br>weight of the flare gas, from<br>the analysis results or<br>engineering calculations for<br>the event (kg/kg-mole)                                           | [(CC) <sub>p</sub> ] = Average carbon<br>content of the flare gas, from<br>analysis results or<br>engineering calculations for<br>the event (kg C per kg flare<br>gas)                                                                                                    | Intermediate<br>equation value<br>(summation<br>term)                                                              |
| 1                                                                                                    |                                                                                                    |                                                                                                    | 37                                                                                                    | 0.000                                                                                                    |
| 2                                                                                                    |                                                                                                    |                                                                                                    |                                                                                                    | 0.000                                                                                                    |
| 3                                                                                                    |                                                                                                    |                                                                                                    |                                                                                                    | 0.000                                                                                                    |
| 4                                                                                                    |                                                                                                    |                                                                                                    |                                                                                                    | 0.000                                                                                                    |
| 5                                                                                                    |                                                                                                    |                                                                                                    |                                                                                                    | 0.000                                                                                                    |
| 6                                                                                                    |                                                                                                    |                                                                                                    |                                                                                                    | 0.000                                                                                                    |
| 7                                                                                                    |                                                                                                    |                                                                                                    |                                                                                                    | 0.000                                                                                                    |
| 8                                                                                                    |                                                                                                    |                                                                                                    |                                                                                                    | 0.000                                                                                                    |
| 9                                                                                                    |                                                                                                    |                                                                                                    |                                                                                                    | 0.000                                                                                                    |
| 10                                                                                                    |                                                                                                    |                                                                                                    |                                                                                                    | 0.000                                                                                                    |

The calculation spreadsheet will calculate the annual  $CO_2$  emissions for a fuel type combusted in a flare. The calculated value will be displayed in the red-bordered cell at the bottom of the spreadsheet. This value should be entered in e-GGRT and the Equation Y-4, Y-5 Calculation Spreadsheet for this flare. If  $CO_2$  emissions are estimated for different fuel types, add together the  $CO_2$  emissions calculated for each fuel type for a given flare and use the resulting sum for entry in e-GGRT and the Equation Y-4, Y-5 Calculation Spreadsheet for this flare.

#### Annual CO<sub>2</sub> Emissions (metric tons/year) from Equation Y-3

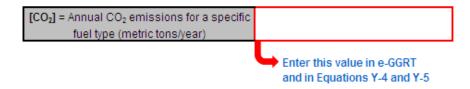

### Using the Equation Y-4, Y-5 Calculation Spreadsheet

Use the Equation Y-4, Y-5 Calculation Spreadsheet to calculate annual CH<sub>4</sub> and N<sub>2</sub>O emissions for each flare. A separate spreadsheet should be used for each flare. Equations Y-4 and Y-5 are provided below.

Per §98.172(b), if you are reporting under subpart Q, you must report CH<sub>4</sub> and N<sub>2</sub>O emissions from flares according to the requirements in §98.33(c)(2) which employ Equation C-9a (not Y-4 and Y-5) and the emission factors for coke oven gas and blast furnace gas in Table C--2 to subpart C.

$$\begin{array}{l} \mbox{(Equation Y-4)} \\ \hline {\rm CH}_4 = \left( {\rm CO}_2 \times \frac{{\rm Em}{\rm F}_{\rm CH4}}{{\rm Em}{\rm F}} \right) + {\rm CO}_2 \times \frac{0.02}{0.98} \times \frac{16}{44} \times f_{\rm CH4} \\ \hline \\ \mbox{(Equation Y-5)} \\ {\rm N}_2 \, {\rm O} = \left( {\rm CO}_2 \times \frac{{\rm Em}{\rm F}_{\rm N2O}}{{\rm Em}{\rm F}} \right) \end{array}$$

Begin by entering the facility name, your name, the unit name or identifier, unit description, and any additional comments in the green input cells of the general information table located immediately below the equation in the calculation spreadsheet. This is for your records.

| Facility Name:           |                          |
|--------------------------|--------------------------|
| Reporter Name:           |                          |
| Unit Name or Identifier: |                          |
| Unit Description:        |                          |
| Comments:                |                          |
| Unit Type:               | Petroleum Refinery Flare |

Next, enter the requested information in the green input cells in the Input Data table.

#### Input Data

| [CO <sub>2</sub> ] = Emission rate of CO <sub>2</sub> from<br>flared gas calculated in paragraph<br>(b)(1) of this section (metric tons/<br>year)                                                                                                    |     |                                                  |
|----------------------------------------------------------------------------------------------------|-----|--------------------------------------------------|
| [f <sub>CH4</sub> ] = Weight fraction of carbon in<br>the flare gas prior to combustion<br>that is contributed by methane from<br>measurement values or<br>engineering calculations (kg C in<br>methane in flare gas/kg C in flare<br>gas); default is 0.4 | 0.4 | The default value for<br>f <sub>CH4</sub> is 0.4 |

The calculation spreadsheet will calculate the annual  $CH_4$  and  $N_2O$  emissions from this flare. The calculated values will be displayed in the red-bordered cells at the bottom of the spreadsheet. These values should be entered in e-GGRT for this flare.

## Annual Methane Emissions from flared gas (metric tons CH<sub>4</sub>/ year) from Equation Y-4

| [CH4] = Annual methane<br>emissions from flared gas (metric<br>tons CH4/year) | 0.00             |           |
|-------------------------------------------------------------------------------|------------------|-----------|
|                                                                               | Enter this value | in e-GGRT |

### Annual N<sub>2</sub>O Emissions from flared gas (metric tons N<sub>2</sub>O/ year) from Equation Y-5

| [N <sub>2</sub> O] = Annual nitrous oxide<br>emissions from flared gas (metric<br>tons N <sub>2</sub> O/year) | 0.00             |           |
|----------------------------------------------------------------------------------------------------|------------------|-----------|
|                                                                                                    | Enter this value | in e-GGRT |

#### Using the Equation Y-6, Y-7a, Y-7b Calculation Spreadsheet

For catalytic cracking units, fluid coking units, and catalytic reforming units that are required to use the methods provided in 98.253(c)(2)(i) through (iii), use the Equation Y-6, and potentially Y-7a or Y-7b Calculation Spreadsheet to calculate annual CO<sub>2</sub> emissions from each catalytic

cracking unit and fluid coking unit. A separate spreadsheet should be used for each unit. If you do not continuously monitor the volumetric flow rate of exhaust gas prior to the combustion of other fossil fuels, Equation Y-7a (based on percent concentrations of  $O_2$ ,  $CO_2$ , and CO in gas stream inlet and/or exhaust gas stream) or Y-7b (based on percent concentration of  $N_2$  in gas stream inlet and exhaust gas stream) may be used to calculate the volumetric flow rate. Equations Y-6, Y-7a, and Y-7b are provided below.

| (Equation Y-6)  | $CO_{2} = \sum_{p=1}^{n} \left[ (Q_{r})_{p} \times \frac{(\% CO_{2} + \% CO)_{p}}{100\%} \times \frac{44}{MVC} \times 0.001 \right]$ |
|-----------------|----------------------------------------------------------------------------------------------------|
| (Equation Y-7a) | $Q_{r} = \frac{\left(79 * Q_{a} + (100 - \% O_{oxy}) * Q_{oxy}\right)}{100 - \% CO_{2} - \% CO - \% O_{2}}$                          |
| (Equation Y-7b) | $Q_{r} = \frac{(78.1 * Q_{a} + (\% N_{2,oxy}) * Q_{oxy})}{\% N_{2,exhaust}}$                                                         |

Begin by entering the facility name, your name, the unit name or identifier, reporting period, any additional comments, and the unit type in the green input cells of the general information table located immediately below the equation in the calculation spreadsheet. This is for your records.

| Facility Name:    |  |
|-------------------|--|
| Reporter Name:    |  |
| Unit Name/ ID:    |  |
| Reporting Period: |  |
| Comments:         |  |
| Unit Type:        |  |

Due to the extreme length of this spreadsheet, calculation results are displayed below the general information table near the top of the spreadsheet in addition to the bottom of the spreadsheet. Once the spreadsheet has been completely filled out, enter the results in the red-bordered cell in e-GGRT and in the Equation Y-9, Y-10 Calculation Spreadsheet.

#### Annual CO<sub>2</sub> Emissions (metric tons/year) from Equation Y-6

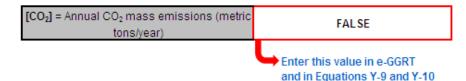

Before transferring the data to e-GGRT and the Equation Y-9, Y-10 Calculation Spreadsheet, enter the requested information in the green input cells in the first Input Data table.

#### Input Data

This calculation spreadsheet can be used for up to 8784 hours per year.

| [n] = Number of hours in calendar year            | 100. |
|---------------------------------------------------|------|
| [MVC] = Molar volume conversion factor            |      |
| (849.5 scf/kgmole at 68 °F and 14.7 psia or       |      |
| 836.6 scf/kg-mole at 60 °F and 14.7 psia)         |      |
| Is Q <sub>r</sub> calculated using Equation Y-7a, |      |
| calculated using Equation Y-7b, or                |      |
| continuously monitored?                           |      |

Based on your entries

in the first Input Data table, a number of green input cells will be activated in the subsequent Input data tables. Enter the requested information in the green input cells in the second Input Data table shown below regardless of how Q<sub>r</sub> is determined.

| Use these data inputs regardless of how $Q_r$ is determined |                                                                                                    |                                         |  |
|-------------------------------------------------------------|----------------------------------------------------------------------------------------------------|-----------------------------------------|--|
| Measurement period index                                    | [%CO <sub>2</sub> ] = Hourly average percent CO <sub>2</sub><br>concentration in the exhaust gas<br>stream from the fluid catalytic cracking<br>unit regenerator or fluid coking unit<br>burner (percent by volume – dry basis) | assume %CO to be zero. [For Equation Y- |  |
| 1                                                           |                                                                                                    |                                         |  |
| 2                                                           |                                                                                                    |                                         |  |
| 3                                                           |                                                                                                    |                                         |  |
| 4                                                           |                                                                                                    |                                         |  |
| 5                                                           |                                                                                                    |                                         |  |
| 6                                                           |                                                                                                    |                                         |  |
| 7                                                           |                                                                                                    |                                         |  |
| 8                                                           |                                                                                                    |                                         |  |
| 9                                                           |                                                                                                    |                                         |  |
| 10                                                          |                                                                                                    |                                         |  |

If you continuously monitor the volumetric flow rate of exhaust gas prior to the combustion of other fossil fuels, enter the requested information in the green input cells in the third Input Data table shown below.

| Use these data inputs if Q <sub>r</sub> is<br>CONTINUOUSLY<br>MONITORED                                                                                                    |                                                    |
|----------------------------------------------------------------------------------------------------|----------------------------------------------------|
| [Qr] = Volumetric flow rate of<br>exhaust gas from the fluid<br>catalytic cracking unit<br>regenerator or fluid coking<br>unit burner prior to the<br>combustion of other fossil<br>fuels (dry standard cubic feet<br>per hour, dscfh) | Equation Y-6<br>value for<br>measurement<br>period |
|                                                                                                    |                                                    |
|                                                                                                    |                                                    |
|                                                                                                    |                                                    |
|                                                                                                    |                                                    |
|                                                                                                    |                                                    |
|                                                                                                    |                                                    |
|                                                                                                    |                                                    |

If you do not continuously monitor the volumetric flow rate of exhaust gas prior to the combustion of other fossil fuels and calculated  $Q_r$  using Equation Y-7a (based on percent concentrations of  $O_2$ ,  $CO_2$ , and CO in gas stream inlet and/or exhaust gas stream), enter the requested information in the green input cells in the forth Input Data table shown below.

| Use th                                                                                                    | ese data inputs if Q <sub>r</sub> is CAI                                                                                                    | CULATED USING EQUATIO                                                                                                    | DN Y-7a                                                                                                    |                                               |                                                 |
|----------------------------------------------------------------------------------------------------|----------------------------------------------------------------------------------------------------|----------------------------------------------------------------------------------------------------|----------------------------------------------------------------------------------------------------|-----------------------------------------------|-------------------------------------------------|
| [Q <sub>4</sub> ] = Volumetric flow<br>rate of air to the fluid<br>catalytic cracking unit<br>regenerator or fluid<br>coking unit burner, as<br>determined from control<br>room instrumentation<br>(dscfh) | [Q <sub>ovj</sub> ] = Volumetric flow<br>rate of oxygen enriched<br>air to the fluid catalytic<br>cracking unit regenerator<br>or fluid coking unit burner<br>as determined from<br>control room<br>instrumentation (dscfh) | [%O <sub>onj</sub> ] = O <sub>2</sub> concentration<br>in oxygen enriched gas<br>stream inlet to the fluid<br>catalytic cracking unit<br>regenerator or fluid<br>coking unit burner based<br>on oxygen purity<br>specifications of the<br>oxygen supply used for<br>enrichment (percent by<br>volume – dry basis) | [%O <sub>2</sub> ] = Hourly average<br>percent oxygen<br>concentration in exhaust<br>gas stream from the fluid | Equation Y-7a value for<br>measurement period | Equation Y-6 value<br>for measurement<br>period |
|                                                                                                    |                                                                                                    |                                                                                                    |                                                                                                    |                                               |                                                 |
|                                                                                                    |                                                                                                    |                                                                                                    |                                                                                                    |                                               |                                                 |
|                                                                                                    |                                                                                                    |                                                                                                    |                                                                                                    |                                               |                                                 |
|                                                                                                    |                                                                                                    |                                                                                                    |                                                                                                    |                                               |                                                 |
|                                                                                                    |                                                                                                    |                                                                                                    |                                                                                                    |                                               |                                                 |
|                                                                                                    |                                                                                                    |                                                                                                    |                                                                                                    |                                               |                                                 |
|                                                                                                    |                                                                                                    |                                                                                                    |                                                                                                    |                                               |                                                 |
|                                                                                                    |                                                                                                    |                                                                                                    |                                                                                                    |                                               |                                                 |
|                                                                                                    |                                                                                                    |                                                                                                    |                                                                                                    |                                               |                                                 |

If you do not continuously monitor the volumetric flow rate of exhaust gas prior to the combustion of other fossil fuels and calculated  $Q_r$  using Equation Y-7b (based on percent concentration of  $N_2$  in gas stream inlet and exhaust gas stream), enter the requested information in the green input cells in the fifth Input Data table shown below.

| Us                                                                                                    | se these data inputs if $Q_r$ is                                                                                                    | CALCULATED USING EQUATIO                                                                                                    | N Y-7b                                                        |                                             |
|----------------------------------------------------------------------------------------------------|----------------------------------------------------------------------------------------------------|----------------------------------------------------------------------------------------------------|---------------------------------------------------------------|---------------------------------------------|
| [Q_] = Volumetric flow<br>rate of air to the fluid<br>catalytic cracking unit<br>regenerator or fluid<br>coking unit burner, as<br>determined from control<br>room instrumentation<br>(dscfh) | [Q <sub>on]</sub> = Volumetric flow<br>rate of oxygen enriched<br>air to the fluid catalytic<br>cracking unit regenerator<br>or fluid coking unit burner<br>as determined from<br>control room<br>instrumentation (dscfh) | [%N2,cwy] = N2 concentration in<br>oxygen enriched gas stream<br>inlet to the fluid catalytic<br>cracking unit regenerator or<br>fluid coking unit burner based<br>on measured value or<br>maximum N2 impurity<br>specifications of the oxygen<br>supply used for enrichment<br>(percent by volume – dry<br>basis) | [%N2.exhaust] = Hourly average<br>percent N2 concentration in | Equation value for<br>measurement<br>period |
|                                                                                                    |                                                                                                    |                                                                                                    |                                                               |                                             |
|                                                                                                    |                                                                                                    |                                                                                                    |                                                               |                                             |
|                                                                                                    |                                                                                                    |                                                                                                    |                                                               |                                             |
|                                                                                                    |                                                                                                    |                                                                                                    |                                                               |                                             |
|                                                                                                    |                                                                                                    |                                                                                                    |                                                               |                                             |
|                                                                                                    |                                                                                                    |                                                                                                    |                                                               |                                             |
|                                                                                                    |                                                                                                    |                                                                                                    |                                                               |                                             |
|                                                                                                    |                                                                                                    |                                                                                                    |                                                               |                                             |

The calculation spreadsheet will calculate the annual  $CO_2$  emissions from each catalytic cracking unit and fluid coking unit. The calculated value will be displayed in the red-bordered cell at the bottom of the spreadsheet. This value should be entered in e-GGRT and the Equation Y-9, Y-10 Calculation Spreadsheet for this unit.

## Annual CO<sub>2</sub> Emissions (metric tons/year) from Equation Y-6

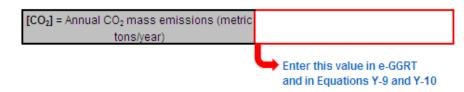

### **Using the Equation Y-8 Calculation Spreadsheet**

For catalytic cracking units and fluid coking units with rated capacities of 10,000 barrels per stream day (bbls/sd) or less that do not monitor at least daily the  $O_2$ ,  $CO_2$ , and (if necessary) CO concentrations in the exhaust stack prior to combustion of other fossil fuels, use the Equation Y-8 Calculation Spreadsheet to calculate annual  $CO_2$  emissions for each catalytic cracking unit and fluid coking unit. A separate spreadsheet should be used for each unit. Equation Y-8 is provided below.

tion Y-8) 
$$CO_2 = Q_{unit} \times (CBF \times 0.001) \times CC \times \frac{44}{12}$$

Begin by entering the facility name, your name, the unit name or identifier, reporting period, any additional comments, and the unit type in the green input cells of the general information table located immediately below the equation in the calculation spreadsheet. This is for your records.

| Facility Name:           |  |
|--------------------------|--|
| Reporter Name:           |  |
| Unit Name or Identifier: |  |
| Unit Description:        |  |
| Comments:                |  |
| Unit Type:               |  |

Next, enter the requested information in the green input cells in the first Input Data table.

#### Input Data

(Equa

| [Q <sub>unit</sub> ] = Annual throughput of unit from<br>company records (barrels (bbls) per<br>year, bbl/yr)                                                                        |      |                                                                                                    |
|----------------------------------------------------------------------------------------------------|------|----------------------------------------------------------------------------------------------------|
| [CBF] = Coke burn-off factor from<br>engineering calculations (kg coke per<br>barrel of feed); default for catalytic<br>cracking units = 7.3; default for fluid<br>coking units = 11 |      | The default value for<br>CBF is 7.3 (for<br>catalytic cracking<br>units) or 11 (for<br>coking units) |
| [CC] = Carbon content of coke based<br>on measurement or engineering<br>estimate (kg C per kg coke); default =<br>0.94                                                               | 0.94 | The default value for<br>TCC is 0.94                                                                 |

The calculation spreadsheet will calculate the annual  $CO_2$  emissions from each catalytic cracking unit and fluid coking unit. The calculated value will be displayed in the red-bordered cell at the bottom of the spreadsheet. This value should be entered in e-GGRT and the Equation Y-9, Y-10 Calculation Spreadsheet for this unit.

### Annual CO<sub>2</sub> Mass Emissions (metric tons/year) from Equation Y-8

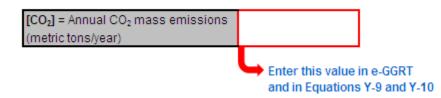

#### Using the Equation Y-9, Y-10 Calculation Spreadsheet

Use the Equation Y-9, Y-10 Calculation Spreadsheet to calculate annual  $CH_4$  and  $N_2O$  emissions for each catalytic cracking unit, fluid coking unit, coke calcining unit, and/or catalytic reforming unit when the default emission factors are used (no calculation spreadsheets are provided if measurement data or site-specific emission factors are used). A separate spreadsheet should be used for each unit. The Equation Y-9, Y-10 Calculation Spreadsheet performs the calculations using Equations Y-9 and Y-10 provided below.

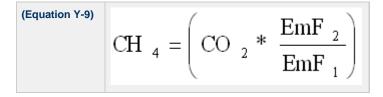

(Equation Y-10)  
N<sub>2</sub>O = 
$$\left( CO_2 * \frac{EmF_3}{EmF_1} \right)$$

Begin by entering the facility name, your name, the unit name or identifier, unit description, any additional comments, and the unit type in the green input cells of the general information table located immediately below the equation in the calculation spreadsheet. This is for your records.

| Facility Name:           |  |
|--------------------------|--|
| Reporter Name:           |  |
| Unit Name or Identifier: |  |
| Unit Description:        |  |
| Comments:                |  |
| Unit Type:               |  |

Next, enter the requested information in the green input cells in the Input Data table.

#### Input Data

| [CO2] = Emission rate of CO2 from    |  |
|--------------------------------------|--|
| coke burn-off calculated in          |  |
| paragraphs (c)(1), (c)(2), (e)(1),   |  |
| (e)(2), (g)(1), or (g)(2) of this    |  |
| section, as applicable (metric tons/ |  |
| year)                                |  |

The calculation spreadsheet will calculate the annual  $CH_4$  and  $N_2O$  emissions from this unit. The calculated values will be displayed in the red-bordered cells at the bottom of the spreadsheet. These values should be entered in e-GGRT for this unit.

### Annual Methane Emissions from coke burn-off (metric tons CH<sub>4</sub>/ year) from Equation Y-9

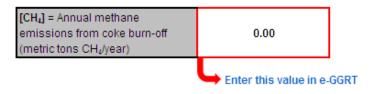

#### Annual N<sub>2</sub>O Emissions from coke burn-off (metric tons N<sub>2</sub>O/ year) from Equation Y-10

| [N <sub>2</sub> O] = Annual nitrous oxide<br>emissions from coke burn-off<br>(metric tons N <sub>2</sub> O/year) | 0.00                   |      |
|----------------------------------------------------------------------------------------------------|------------------------|------|
|                                                                                                    | Enter this value in e- | GGRT |

### **Using the Equation Y-11 Calculation Spreadsheet**

Use the Equation Y-11 Calculation Spreadsheet to calculate annual CO<sub>2</sub> emissions for each catalytic reforming unit that does not monitor at least daily the O<sub>2</sub>, CO<sub>2</sub>, and (if necessary) CO concentrations in the exhaust stack prior to combustion of other fossil fuels. A separate spreadsheet should be used for each unit. Equation Y-11 is provided below.

(Equation Y-11) 
$$CO_2 = \sum_{1}^{n} \left[ \left( CB_Q \right)_n \times CC \times \frac{44}{12} \times 0.001 \right]$$

Begin by entering the facility name, your name, the unit name or identifier, reporting period, and any additional comments in the green input cells of the general information table located immediately below the equation in the calculation spreadsheet. This is for your records.

| Facility Name:    |                          |
|-------------------|--------------------------|
| Reporter Name:    |                          |
| Unit Name/ ID:    |                          |
| Reporting Period: |                          |
| Comments:         |                          |
| Unit Type:        | Catalytic Reforming Unit |

Next, enter the requested information in the green input cells in the first Input Data table. Based on your entries in the first Input Data table, a number of green input cells will be activated in the second Input data table. Enter the requested information in the green input cells in the second Input Data table.

#### Input Data

This calculation spreadsheet can be used for up to 366 regeneration cycles. Use additional spreadsheets for regeneration cycles greater than this.
[n] = Number of regeneration cycles or

| measurement periods in the calendar year |                                                                                                    |                                                                                                    |                                             |
|------------------------------------------|----------------------------------------------------------------------------------------------------|----------------------------------------------------------------------------------------------------|---------------------------------------------|
|                                          |                                                                                                    |                                                                                                    |                                             |
| Index for Measurement Period             | [CB <sub>a</sub> ] = Coke burn-off quantity per<br>regeneration cycle or measurement<br>period from engineering estimates<br>(kg coke/cycle or kg<br>coke/measurement period) | [CC] = Carbon content of<br>coke based on<br>measurement or<br>engineering estimate (kg C<br>per kg coke); default = 0.94 | Equation value<br>for measurement<br>period |
| 1                                        |                                                                                                    |                                                                                                    |                                             |
| 2                                        |                                                                                                    |                                                                                                    |                                             |
| 3                                        |                                                                                                    |                                                                                                    |                                             |
| 4                                        |                                                                                                    |                                                                                                    |                                             |
| 5                                        |                                                                                                    |                                                                                                    |                                             |
| 6                                        |                                                                                                    |                                                                                                    |                                             |
| 7                                        |                                                                                                    |                                                                                                    |                                             |
| 8                                        |                                                                                                    |                                                                                                    |                                             |
| 9                                        |                                                                                                    |                                                                                                    |                                             |
| 10                                       |                                                                                                    |                                                                                                    |                                             |

The calculation spreadsheet will calculate the annual CO<sub>2</sub> emissions from a catalytic reforming unit. The calculated value will be displayed in the red-bordered cell at the bottom of the spreadsheet. This value should be entered in e-GGRT and the Equation Y-9, Y-10 Calculation Spreadsheet for this unit.

#### Annual CO<sub>2</sub> Emissions (metric tons/year) from Equation Y-11

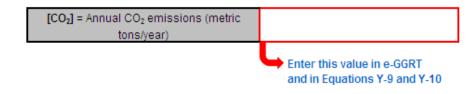

#### Using the Equation Y-12 Calculation Spreadsheet

Except for non-Claus units electing to use the process vent method, use the Equation Y-12 Calculation Spreadsheet to calculate annual  $CO_2$  emissions from sour gas sent off site for sulfur recovery and annual  $CO_2$  process emissions from each on-site sulfur recovery plant. A separate spreadsheet should be used for sour gas sent off site for sulfur recovery and for each on-site sulfur recovery plant. The Equation Y-12 Calculation Spreadsheet performs the calculations using Equation Y-12 provided below.

(Equation Y-12) 
$$CO_2 = F_{SG} * \frac{44}{MVC} * MF_C * 0.001$$

Begin by entering the facility name, your name, the unit name or identifier, unit description, any additional comments, and the unit type in the green input cells of the general information table located immediately below the equation in the calculation spreadsheet. This is for your records.

| Facility Name:           |                                          |
|--------------------------|------------------------------------------|
| Reporter Name:           |                                          |
| Unit Name or Identifier: |                                          |
| Unit Description:        |                                          |
| Comments:                |                                          |
| Unit Type:               | Petroleum Refinery Sulfur Recovery Plant |

Next, enter the requested information in the green input cells in the Input Data table.

#### Input Data

| [Fsc] = Volumetric flow rate of sour gas<br>feed (including sour water stripper<br>gas) to the sulfur recovery plant<br>(scf/year)          |     |                                       |
|----------------------------------------------------------------------------------------------------|-----|---------------------------------------|
| [MVC] = Molar volume conversion<br>factor (849.5 scf/kgmole at 68 °F and<br>14.7 psia or 836.6 scf/kg-mole at 60 °F<br>and 14.7 psia)       |     |                                       |
| [MF <sub>c</sub> ] = Mole fraction of carbon in the<br>sour gas to the sulfur recovery plant<br>(kg-mole C/kg-mole gas); default =<br>0.20. | 0.2 | The default value for $MF_{C}$ is 0.2 |

The calculation spreadsheet will calculate the annual  $CO_2$  emissions from sour gas sent off site for sulfur recovery or annual  $CO_2$  process emissions from each on-site sulfur recovery plant. The calculated value will be displayed in the red-bordered cell at the bottom of the spreadsheet. This value should be entered in e-GGRT.

## Annual CO<sub>2</sub> Emissions (metric tons/year) from Equation Y-12

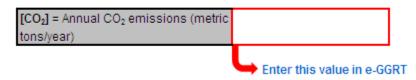

### Using the Equation Y-13 Calculation Spreadsheet

Use the Equation Y-13 Calculation Spreadsheet to calculate annual CO<sub>2</sub> emissions for each coke calcining unit. Use a separate spreadsheet for each unit. Equation Y-13 is provided below.

| (Equation<br>Y-13) | $CO_{2} = \frac{44}{12} * \left( M_{in} * CC_{GC} - \left( M_{out} + M_{dust} \right) * CC_{MPC} \right)$ |
|--------------------|----------------------------------------------------------------------------------------------------|
|--------------------|----------------------------------------------------------------------------------------------------|

Begin by entering the facility name, your name, the unit name or identifier, reporting period, and any additional comments in the green input cells of the general information table located immediately below the equation in the calculation spreadsheet. This is for your records.

| Facility Name:           |                                        |
|--------------------------|----------------------------------------|
| Reporter Name:           |                                        |
| Unit Name or Identifier: |                                        |
| Unit Description:        |                                        |
| Comments:                |                                        |
| Unit Type:               | Petroleum Refinery Coke Calcining Unit |

Next, enter the requested information in the green input cells in the Input Data table.

### Input Data

| [M <sub>in</sub> ] = Annual mass of green coke fed                         |  |
|----------------------------------------------------------------------------|--|
| to the coke calcining unit from facility                                   |  |
| records (metric tons/year)                                                 |  |
| [CC <sub>gc</sub> ] = Average mass fraction                                |  |
| carbon content of green coke from                                          |  |
| facility measurement data (metric ton                                      |  |
| carbon/metric ton green coke)                                              |  |
| [M <sub>out</sub> ] = Annual mass of marketable                            |  |
| petroleum coke produced by the coke                                        |  |
| calcining unit from facility records                                       |  |
| (metric tons petroleum coke/year).                                         |  |
| [M <sub>dust</sub> ] = Annual mass of petroleum                            |  |
| coke dust removed from the process                                         |  |
| through the dust collection system of                                      |  |
| the coke calcining unit from facility                                      |  |
| records (metric ton petroleum coke                                         |  |
| dust/year). For coke calcining units                                       |  |
| that recycle the collected dust, the<br>mass of coke dust removed from the |  |
| process is the mass of coke dust                                           |  |
| collected less the mass of coke dust                                       |  |
| recycled to the process.                                                   |  |
| [CC <sub>MPC</sub> ] = Average mass fraction                               |  |
| carbon content of marketable                                               |  |
| petroleum coke produced by the coke                                        |  |
| calcining unit from facility                                               |  |
| measurement data (metric ton                                               |  |
| carbon/metric ton petroleum coke)                                          |  |
|                                                                            |  |

The calculation spreadsheet will calculate the annual CO<sub>2</sub> emissions from a coke calcining unit. The calculated value will be displayed in the red-bordered cell at the bottom of the spreadsheet. This value should be entered in e-GGRT and the Equation Y-9, Y-10 Calculation Spreadsheet for this unit.

## Annual CO<sub>2</sub> Emissions (metric tons/year) from Equation Y-13

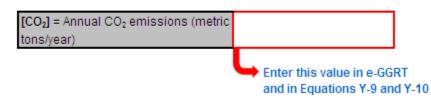

### Using the Equation Y-14, Y-15 Calculation Spreadsheet

For uncontrolled asphalt blowing operations and asphalt blowing operations controlled by vapor scrubbing, use the Equation Y-14, Y-15 Calculation Spreadsheet to calculate annual  $CO_2$  and  $CH_4$  emissions for asphalt blowing operation. Equations Y-14 and Y-15 is provided below.

| (Equation Y-14) | $CO_{2} = \left( \boldsymbol{Q}_{\textit{AB}} \times \boldsymbol{EF}_{\textit{AB.CO2}} \right)$     |
|-----------------|----------------------------------------------------------------------------------------------------|
| (Equation Y-15) | $C\!H_{4} = \left( Q_{\mathbf{A}\mathbf{B}} \times EF_{\mathbf{A}\mathbf{B}, C\mathbf{H}4} \right)$ |

Begin by entering the facility name, your name, the unit name or identifier, reporting period, and any additional comments in the green input cells of the general information table located immediately below the equation in the calculation spreadsheet. This is for your records.

| Facility Name:           |                            |
|--------------------------|----------------------------|
| Reporter Name:           |                            |
| Unit Name or Identifier: |                            |
| Unit Description:        |                            |
| Comments:                |                            |
| Unit Type:               | Asphalt Blowing Operations |

Next, enter the requested information in the green input cells in the Input Data table.

#### Input Data

| [Q <sub>AB</sub> ] = Quantity of asphalt blown<br>(million barrels per year,<br>MMbbl/year) |                                               |
|---------------------------------------------------------------------------------------------|-----------------------------------------------|
| [EF <sub>AB, CO2</sub> ] = Emission factor for                                              |                                               |
| CO2 from uncontrolled asphalt                                                               |                                               |
| blowing from facility-specific test                                                         | The default value for this parameter is 1,100 |
| data (metric tons CO <sub>2</sub> /MMbbl                                                    |                                               |
| asphalt blown); default = 1,100                                                             |                                               |
| [EF <sub>AB, CH4</sub> ] = Emission factor for                                              |                                               |
| CH4 from uncontrolled asphalt                                                               |                                               |
| blowing from facility-specific test                                                         | The default value for this parameter is 580   |
| data (metric tons CH <sub>2</sub> /MMbbl                                                    |                                               |
| asphalt blown); default = 580                                                               |                                               |

The calculation spreadsheet will calculate the annual CO<sub>2</sub> and CH<sub>4</sub> emissions from asphalt blowing operations. The calculated values will be displayed in red-bordered cells at the bottom of the spreadsheet. These values should be entered in e-GGRT.

#### Annual Carbon Dioxide Emissions from Asphalt Blowing Operations (metric tons CO<sub>2</sub>/ year) from Equation Y-14

| [CO <sub>2</sub> ] = Annual CO <sub>2</sub> emissions<br>from uncontrolled asphalt blowing<br>(metric tons CO <sub>2</sub> / year) |                            |
|----------------------------------------------------------------------------------------------------|----------------------------|
|                                                                                                    | Enter this value in e-GGRT |

#### Annual Methane Emissions from Asphalt Blowing Operations (metric tons CH<sub>4</sub>/ year) from Equation Y-15

| emissions from uncontrolled<br>asphalt blowing (metric tons<br>CH₄/year) |                            |
|--------------------------------------------------------------------------|----------------------------|
|                                                                          | Enter this value in e-GGRT |

#### Using the Equation Y-16a, Y-16b, Y-17 Calculation Spreadsheet

For asphalt blowing operations controlled by thermal oxidizer or flare, use the Equation Y-16a, Y-16b, Y-17 Calculation Spreadsheet to calculate annual  $CO_2$  and  $CH_4$  emissions for asphalt blowing operation. Equations Y-16a, Y-16b, and Y-17 are provided below.

| (Equation Y-16a) | $CO_2 = 0.98 \times \left( \mathcal{Q}_{AB} \times CEF_{AB} \times \frac{44}{12} \right)$                                                             |
|------------------|----------------------------------------------------------------------------------------------------|
| (Equation Y-16b) | $CO_{2} = \mathcal{Q}_{AB} \times \left( EF_{AB,CO2} + 0.98 \times \left[ \left( CEF_{AB} \times \frac{44}{12} \right) - EF_{AB,CO2} \right] \right)$ |
| (Equation Y-17)  | $CH_{\rm 4} = 0.02 \times \left( Q_{\rm AB} \times EF_{\rm AB,CH4} \right)$                                                                           |

Begin by entering the facility name, your name, the unit name or identifier, reporting period, and any additional comments in the green input cells of the general information table located immediately below the equation in the calculation spreadsheet. This is for your records.

| Facility Name:           |                            |
|--------------------------|----------------------------|
| Reporter Name:           |                            |
| Unit Name or Identifier: |                            |
| Unit Description:        |                            |
| Comments:                |                            |
| Unit Type:               | Asphalt Blowing Operations |

Next, enter the requested information in the green input cells in the first Input Data table.

### Input Data

| [Q <sub>AB</sub> ] = Quantity of asphalt blown<br>(MMbbl/year)                                                                                                    |        |                                                                                                    |
|----------------------------------------------------------------------------------------------------|--------|----------------------------------------------------------------------------------------------------|
| [CEF <sub>AB</sub> ] = Carbon emission factor<br>from asphalt blowing from facility-<br>specific test data (metric tons<br>C/MMbbl asphalt blown); default =<br>2,750                               | 2,750. | The default value for<br>CEF <sub>AB</sub> is 2,750                                                          |
| [EF <sub>AB, CH4</sub> ] = Emission factor for<br>CH4 from uncontrolled asphalt<br>blowing from facility-specific test<br>data (metric tons CH <sub>4</sub> /MMbbl<br>asphalt blown); default = 580 | 580.   | The default value for<br>EF <sub>AB,CH4</sub> is 580                                                         |
| [EF <sub>AB, CO2</sub> ] = Emission factor for<br>CO2 from uncontrolled asphalt<br>blowing from facility-specific test<br>data (metric tons CO2/MMbbl<br>asphalt blown); default = 1,100            | 1,100. | [EF <sub>AB, CO2</sub> ] is a<br>required input for<br>Equation Y-16b only;<br>the default value is<br>1,100 |

The calculation spreadsheet will calculate the annual  $CO_2$  and  $CH_4$  emissions from asphalt blowing operations. The calculated values will be displayed in red-bordered cells at the bottom of the spreadsheet. If you used an emission factor for  $CO_2$  from uncontrolled asphalt blowing from facility-specific test data enter the result from Equation Y-16b into e-GGRT, otherwise enter the result from Equation Y-16a into e-GGRT. The result for  $CH_4$  should also be entered in e-GGRT.

## Annual Carbon Dioxide Emissions from Asphalt Blowing Operations (metric tons CO<sub>2</sub>/ year) from Equation Y-16a

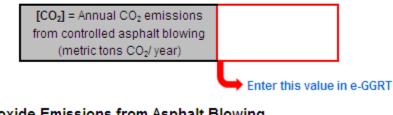

## Annual Carbon Dioxide Emissions from Asphalt Blowing Operations (metric tons CO<sub>2</sub>/ year) from Equation Y-16b

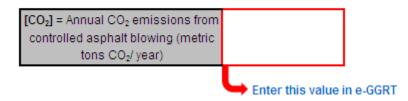

#### Annual Methane Emissions from Asphalt Blowing Operations (metric tons CH<sub>4</sub>/ year) from Equation Y-17

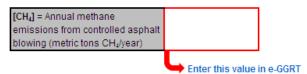

### **Using the Equation Y-18 Calculation Spreadsheet**

Use the Equation Y-18 Calculation Spreadsheet to calculate annual CH<sub>4</sub> emissions for each set of similar delayed coking vessels. A separate spreadsheet should be used for each set of different delayed coking vessels. Equation Y-18 is provided below.

| (Equation Y-18) | $CH_4 = \left( N \times H \times \frac{\left(P_{CV} + 14.7\right)}{14.7} \times f_{void} \times \frac{\pi \times D^2}{4} \times \frac{16}{MVC} \times MF_{CH4} \times 0.001 \right)$ |
|-----------------|----------------------------------------------------------------------------------------------------|
|-----------------|----------------------------------------------------------------------------------------------------|

Begin by entering the facility name, your name, the unit name or identifier, reporting period, and any additional comments in the green input cells of the general information table located immediately below the equation in the calculation spreadsheet. This is for your records.

| Facility Name:           |                     |
|--------------------------|---------------------|
| Reporter Name:           |                     |
| Unit Name or Identifier: |                     |
| Unit Description:        |                     |
| Comments:                |                     |
| Unit Type:               | Delayed Coking Unit |

Next, enter the requested information in the green input cells in the Input Data table.

#### Input Data

| [N] = Cumulative number of vessel<br>openings for all delayed coking unit<br>vessels of the same dimensions<br>during the year                                                                         |      |                                                    |
|----------------------------------------------------------------------------------------------------|------|----------------------------------------------------|
| [H] = Height of coking unit vessel (feet)                                                                                                    |      |                                                    |
| [P <sub>CV</sub> ] = Gauge pressure of the coking<br>vessel when opened to the<br>atmosphere prior to coke cutting or, if<br>the alternative method provided in<br>paragraph (i)(2) of this section is |      |                                                    |
| used, gauge pressure of the coking<br>vessel when depressurization gases<br>are first routed to the atmosphere<br>(pounds per square inch gauge, psig)                                                 |      |                                                    |
| [D] = Diameter of coking unit vessel<br>(feet)                                                                                                    |      |                                                    |
| [MF <sub>CH4</sub> ] = Mole fraction of methane in<br>coking vessel gas (kg-mole CH <sub>4</sub> /kg-<br>mole gas, wet basis); default value is<br>0.01                                                | 0.01 | The default value for<br>MF <sub>CH4</sub> is 0.01 |
| [MVC] = Molar volume conversion<br>factor (849.5 scf/kgmole at 68 °F and<br>14.7 psia or 836.6 scf/kg-mole at 60 °F<br>and 14.7 psia)                                                                  |      |                                                    |
| [f <sub>vold</sub> ] = Volumetric void fraction of<br>coking vessel prior to steaming (cf<br>gas/cf of vessel); default = 0.6                                                                          | 0.6  | The default value for<br>f <sub>vold</sub> is 0.6  |

The calculation spreadsheet will calculate the annual CH<sub>4</sub> emissions from a set of similar delayed coking vessels. The calculated value will be

displayed in the red-bordered cell at the bottom of the spreadsheet. If you elect to use the process vent method for the depressurization cycle, calculate  $CH_4$  emissions during depressurization using the Equation Y-19 Calculation Spreadsheet and add that value to the  $CH_4$  emissions calculated using the Equation Y-18 Calculation Spreadsheet for vessel openings. If you have multiple sets of delayed coking vessels, add together the  $CH_4$  emissions from all delayed coking vessels and enter the sum total into e-GGRT for delayed coking units.

### Annual CH<sub>4</sub> Mass Emissions (metric tons/year) from Equation Y-18

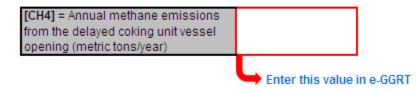

### **Using the Equation Y-19 Calculation Spreadsheet**

Use the Equation Y-19 Calculation Spreadsheet to calculate annual  $CO_2$ ,  $CH_4$ , and  $N_2O$  emissions for each process vent not covered in paragraphs (a) through (i) of §98.253 or for other sources electing to use this method. A separate spreadsheet should be used for each process vent. Equation Y-19 is provided below.

(Equation Y-19) 
$$E_x = \sum_{p=1}^{N} \left( (VR)_p \times (MF_x)_p \times \frac{MW_x}{MVC} \times (VT)_p \times 0.001 \right)$$

Begin by entering the facility name, your name, the unit name or identifier, reporting period, any additional comments, and the unit types in the green input cells of the general information table located immediately below the equation in the calculation spreadsheet. This is for your records.

| Facility Name:    |  |
|-------------------|--|
| Reporter Name:    |  |
| Unit Name/ ID:    |  |
| Reporting Period: |  |
| Comments:         |  |
| Unit Type:        |  |

Next, enter the requested information in the green input cells in the first Input Data table. Based on your entries in the first Input Data table, a number of green input cells will be activated in the second Input data table. Enter the requested information in the green input cells in the second Input Data table.

Click image to expand

| Input Data                        |                                                                                                    |                                                    |  |                                                                 |                                                                                                    |                                |                                |                                                              |
|-----------------------------------|----------------------------------------------------------------------------------------------------|----------------------------------------------------|--|-----------------------------------------------------------------|----------------------------------------------------------------------------------------------------|--------------------------------|--------------------------------|--------------------------------------------------------------|
| This calculation spreadsheet c    | is calculation spreadsheet can be used for up to 386 venting events. Use additional spreadsheets for venting events greater than this,.                                    |                                                    |  |                                                                 |                                                                                                    |                                |                                |                                                              |
| [N] = Number of venting events    |                                                                                                    |                                                    |  |                                                                 |                                                                                                    |                                |                                |                                                              |
| [MVC] = Molar volume              |                                                                                                    |                                                    |  |                                                                 |                                                                                                    |                                |                                |                                                              |
| conversion Factor (849.5          |                                                                                                    |                                                    |  |                                                                 |                                                                                                    |                                |                                |                                                              |
| solfkgmole at 68 *F and 14.7 psia |                                                                                                    |                                                    |  |                                                                 |                                                                                                    |                                |                                |                                                              |
| or 836.6 soffkg-mole at 60 °F and |                                                                                                    |                                                    |  |                                                                 |                                                                                                    |                                |                                |                                                              |
| 14.7 psia)                        |                                                                                                    |                                                    |  |                                                                 |                                                                                                    |                                |                                |                                                              |
|                                   |                                                                                                    |                                                    |  |                                                                 |                                                                                                    |                                |                                |                                                              |
| [P] + Index of venting events     | [(YR),] = Average<br>volumetric flow rate of<br>process gas during the event<br>(sol per hour) from<br>measurement data, process<br>knowledge, or engineering<br>estimates | [(YT).] = Venting<br>time for the event<br>(hours) |  | GHG CH, in process vent during the event (kg-mol of GHG CH,/kg- | [[MF are],] = Mole fraction of<br>GHG N <sub>2</sub> D in process vent during<br>the event (kg-mol of GHG N <sub>2</sub> Okg-<br>mol vent gas) from measurement<br>data, process knowledge, or<br>engineering estimates | (CO <sub>2</sub> ) for venting | (CH <sub>4</sub> ) for venting | Equation value<br>(N <sub>4</sub> O) for venting<br>event IP |
| 1                                 |                                                                                                    |                                                    |  |                                                                 |                                                                                                    |                                |                                |                                                              |
| 2                                 |                                                                                                    |                                                    |  |                                                                 |                                                                                                    |                                |                                |                                                              |
| 3                                 |                                                                                                    |                                                    |  |                                                                 |                                                                                                    |                                |                                |                                                              |
| 4                                 |                                                                                                    |                                                    |  |                                                                 |                                                                                                    |                                |                                |                                                              |
| 6                                 |                                                                                                    |                                                    |  |                                                                 |                                                                                                    |                                |                                |                                                              |
| 6                                 |                                                                                                    |                                                    |  |                                                                 |                                                                                                    |                                |                                |                                                              |
| 7                                 |                                                                                                    |                                                    |  |                                                                 |                                                                                                    |                                |                                |                                                              |
|                                   |                                                                                                    |                                                    |  |                                                                 |                                                                                                    |                                |                                |                                                              |
|                                   |                                                                                                    |                                                    |  |                                                                 |                                                                                                    |                                |                                |                                                              |

The calculation spreadsheet will calculate the annual  $CO_2$ ,  $CH_4$ , and  $N_2O$  emissions from for a process vent. The calculated values will be displayed in the red-bordered cells at the bottom of the spreadsheet. These values should be entered in e-GGRT for this process vent (or for this process unit for units electing to use the process vent method).

### Annual Greenhouse Gas Emissions (metric tons/year) from Equation Y-19

| [E <sub>co2</sub> ] = Annual emissions of |                       |        |
|-------------------------------------------|-----------------------|--------|
| CO2 from process vent                     |                       |        |
| [E <sub>CH4</sub> ] = Annual emissions of |                       |        |
| CH₄ from process vent                     |                       |        |
| [E <sub>N20</sub> ] = Annual emissions of |                       |        |
| N <sub>2</sub> O from process vent        |                       |        |
|                                           | Enter these values in | A GGRT |

### Using the Equation Y-20 Calculation Spreadsheet

Use the Equation Y-20 Calculation Spreadsheet to calculate annual CH<sub>4</sub> emissions for blowdown systems unless the process vent method is selected. Equation Y-20 is provided below.

(Equation Y-20)  $CH_4 = \left( \mathcal{Q}_{\text{Re}f} \times EF_{BD} \times \frac{16}{MVC} \times 0.001 \right)$ 

Begin by entering the facility name, your name, the unit name or identifier, reporting period, and any additional comments in the green input cells of the general information table located immediately below the equation in the calculation spreadsheet. This is for your records.

| Facility Name:           |                 |
|--------------------------|-----------------|
| Reporter Name:           |                 |
| Unit Name or Identifier: |                 |
| Unit Description:        |                 |
| Comments:                |                 |
| Unit Type:               | Blowdown System |

Next, enter the requested information in the green input cells in the Input Data table.

#### Input Data

| [Q <sub>ref</sub> ] = Quantity of crude oil plus the<br>quantity of intermediate products<br>received from off site that are<br>processed at the facility (MMbbl/year) |          |                                                   |
|----------------------------------------------------------------------------------------------------|----------|---------------------------------------------------|
| [EF <sub>BD</sub> ] = Methane emission factor for<br>uncontrolled blown systems (scf<br>CH4/MMbbl); default is 137,000                                                 | 137,000. | The default value for EF <sub>8D</sub> is 137,000 |
| [MVC] = Molar volume conversion<br>factor (849.5 scf/kgmole at 68 °F and<br>14.7 psia or 836.6 scf/kg-mole at 60 °F<br>and 14.7 psia)                                  |          |                                                   |

The calculation spreadsheet will calculate the annual  $CH_4$  emissions from blowdown systems. The calculated value will be displayed in the red-bordered cell at the bottom of the spreadsheet. This value should be entered in e-GGRT for this unit.

## Annual CH<sub>4</sub> Mass Emissions (metric tons/year) from Equation Y-20

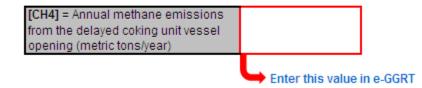

### Using the Equation Y-21 Calculation Spreadsheet

Use the Equation Y-21 Calculation Spreadsheet to calculate annual CH<sub>4</sub> emissions for equipment leaks unless the alternative method is selected.

Equation Y-21 is provided below.

$$\begin{array}{c} \text{(Equation} \\ \text{Y-21)} \end{array} \quad CH_4 = \left( 0.4 \times N_{\textit{CD}} + 0.2 \times N_{\textit{PU1}} + 0.1 \times N_{\textit{PU2}} + 4.3 \times N_{\textit{H2}} + 6 \times N_{\textit{FGS}} \right) \\ \end{array}$$

Begin by entering the facility name, your name, the unit name or identifier, reporting period, and any additional comments in the green input cells of the general information table located immediately below the equation in the calculation spreadsheet. This is for your records.

| Facility Name:           |                 |
|--------------------------|-----------------|
| Reporter Name:           |                 |
| Unit Name or Identifier: |                 |
| Unit Description:        |                 |
| Comments:                |                 |
| Unit Type:               | Equipment leaks |

Next, enter the requested information in the green input cells in the Input Data table.

#### Input Data

| [N <sub>CD</sub> ] = Number of atmospheric crude<br>oil distillation columns at the facility                                                                                                    |  |
|----------------------------------------------------------------------------------------------------|--|
| [N <sub>PU1</sub> ] = Cumulative number of<br>catalytic cracking units, coking units<br>(delayed or fluid), hydrocracking, and<br>full-range distillation columns<br>(including depropanizer and<br>debutanizer distillation columns) at |  |
| [N <sub>PU2</sub> ] = Cumulative number of<br>hydrotreating/ hydrorefining units,<br>catalytic reforming units, and<br>visbreaking units at the facility                                                                                 |  |
| [N <sub>H2</sub> ] = Total number of hydrogen<br>plants at the facility<br>[N <sub>FG8</sub> ] = Total number of fuel gas<br>systems at the facility                                                                                     |  |

The calculation spreadsheet will calculate the annual CH<sub>4</sub> emissions from equipment leaks. The calculated value will be displayed in the red-bordered cell at the bottom of the spreadsheet. This value should be entered in e-GGRT for this unit.

### Annual CH<sub>4</sub> Mass Emissions (metric tons/year) from Equation Y-21

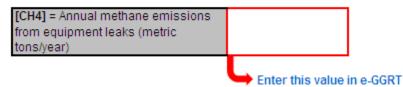

### **Using the Equation Y-22 Calculation Spreadsheet**

Use the Equation Y-22 Calculation Spreadsheet to calculate annual  $CH_4$  emissions for storage tanks other than those processing unstabilized crude oil unless the alternative method is selected. Equation Y-22 is provided below.

(Equation Y-22)  $CH_4 = \left(0.1 \times Q_{\text{Re} f}\right)$ 

Begin by entering the facility name, your name, the unit name or identifier, reporting period, and any additional comments in the green input cells of the general information table located immediately below the equation in the calculation spreadsheet. This is for your records.

| Facility Name:           |                                                                     |
|--------------------------|---------------------------------------------------------------------|
| Reporter Name:           |                                                                     |
| Unit Name or Identifier: |                                                                     |
| Unit Description:        |                                                                     |
| Comments:                |                                                                     |
| Unit Type:               | Storage tanks other than those processing unstabilized<br>crude oil |

Next, enter the requested information in the green input cells in the Input Data table.

### Input Data

| [Q <sub>ref</sub> ] = Quantity of crude oil plus the |  |
|------------------------------------------------------|--|
| quantity of intermediate products                    |  |
| received from off site that are                      |  |
| processed at the facility (MMbbl/year)               |  |

The calculation spreadsheet will calculate the annual CH<sub>4</sub> emissions from storage tanks other than those processing unstabilized crude oil. The calculated value will be displayed in the red-bordered cell at the bottom of the spreadsheet. This value should be entered in e-GGRT for this unit.

## Annual CH<sub>4</sub> Mass Emissions (metric tons/year) from Equation Y-22

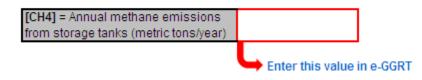

### Using the Equation Y-23 Calculation Spreadsheet

Use the Equation Y-23 Calculation Spreadsheet to calculate annual CH<sub>4</sub> emissions for storage tanks that process unstabilized crude oil. Equation Y-23 is provided below.

(Equation Y-23) 
$$CH_4 = (995,000 \times Q_{un} \times \Delta P) \times MF_{CH4} \times \frac{16}{MVC} \times 0.001$$

Begin by entering the facility name, your name, the unit name or identifier, reporting period, and any additional comments in the green input cells of the general information table located immediately below the equation in the calculation spreadsheet. This is for your records.

| Facility Name:           |                                                   |
|--------------------------|---------------------------------------------------|
| Reporter Name:           |                                                   |
| Unit Name or Identifier: |                                                   |
| Unit Description:        |                                                   |
| Comments:                |                                                   |
| Unit Type:               | Storage tanks that process unstabilized crude oil |

Next, enter the requested information in the green input cells in the Input Data table.

| Input Data                                                      |       |                                          |
|-----------------------------------------------------------------|-------|------------------------------------------|
| [Qun] = Quantity of unstabilized crude                          |       |                                          |
| oil received at the facility (MMbbl/year)                       |       |                                          |
| [ΔP] = Pressure differential from the                           |       |                                          |
| previous storage pressure to                                    |       |                                          |
| atmospheric pressure (pounds per                                |       |                                          |
| square inch, psi)                                               |       |                                          |
| [MF <sub>CH4</sub> ] = Mole fraction of CH <sub>4</sub> in vent |       |                                          |
| gas from the unstabilized crude oil                             |       |                                          |
| storage tank from facility                                      | 0.27  | The default value for $MF_{CH4}$ is 0.27 |
| measurements (kgmole CH <sub>4</sub> /kg-mole                   |       |                                          |
| gas); use 0.27 as a default if                                  |       |                                          |
| measurement data are not available                              |       |                                          |
| [MVC] = Molar volume conversion                                 |       |                                          |
| factor (849.5 scf/kgmole at 68 °F and                           | 836.6 |                                          |
| 14.7 psia or 836.6 scf/kg-mole at 60 °F                         | 030.0 |                                          |
| and 14.7 psia)                                                  |       |                                          |

The calculation spreadsheet will calculate the annual  $CH_4$  emissions from storage tanks that process unstabilized crude oil. The calculated value will be displayed in the red-bordered cell at the bottom of the spreadsheet. This value should be entered in e-GGRT for this unit.

# Annual $CH_4$ Mass Emissions (metric tons/year) from Equation Y-23

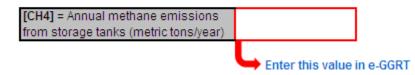

Back to Top